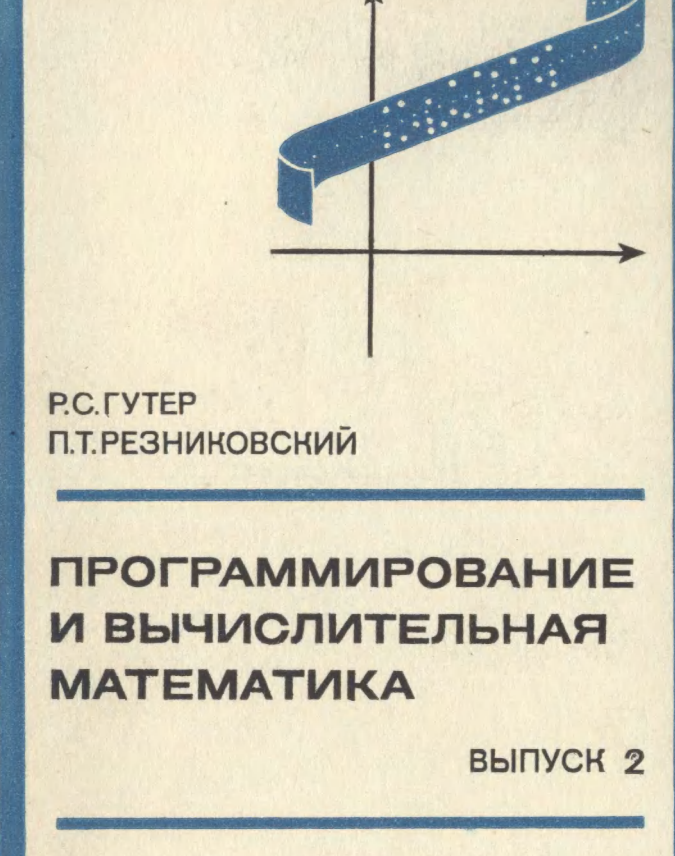

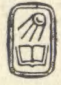

Р. С. ГУТЕР, П. Т. РЕЗНИКОВСКИЙ

## ПРОГРАММИРОВАНИЕ И ВЫЧИСЛИТЕЛЬНАЯ МАТЕМАТИКА

ВЫПУСК ВТОРОЙ

### ВЫЧИСЛИТЕЛЬНАЯ МАТЕМАТИКА. ПРОГРАММНАЯ РЕАЛИЗАЦИЯ ВЫЧИСЛИТЕЛЬНЫХ МЕТОДОВ

Допущено Министерством приборостроения, средств автоматизации и систем управления <sup>в</sup> качестве учебника для средних специальных учебных заведений по специальности \*Прикладная математика»

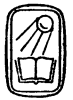

ИЗДАТЕЛЬСТВО «НАУКА» ГЛАВНАЯ РЕДАКЦИЯ ФИЗИКО-МАТЕМАТИЧЕСКОЙ ЛИТЕРАТУРЫ МОСКВА <sup>1971</sup>

518 Г 97 УДК 518.5

Программирование и вычислительная математика, вып. 2. тельная математика. Программная реализация вычислительных меметодов. Гутер Р. С., Резниковский П. Т.

Книга является учебником для специальности «Прикладная тематика» в средних специальных учебных заведениях (техникумах) <sup>и</sup> соответствует утвержденной программе. Выпуск 2 рассчитан на второй курс. Книга может быть также использована студентами зов, инженерами и научными работниками нематематических специальностей для изучения методов вычислительной математики и программирования этих методов.

В учебнике рассматриваются: вычисление элементарных ций, решение уравнений и систем уравнений, интерполяция, численное интегрирование и численное решение дифференциальных уравнений. Кроме основных вычислительных схем и примеров ручных расчетов, приводится также программирование численных методов в сосодержательных обозначениях для трехадресных машин типа М-20 <sup>и</sup> на алголе.

Рисунков 20, таблиц 62.

### ОГЛАВЛЕНИЕ

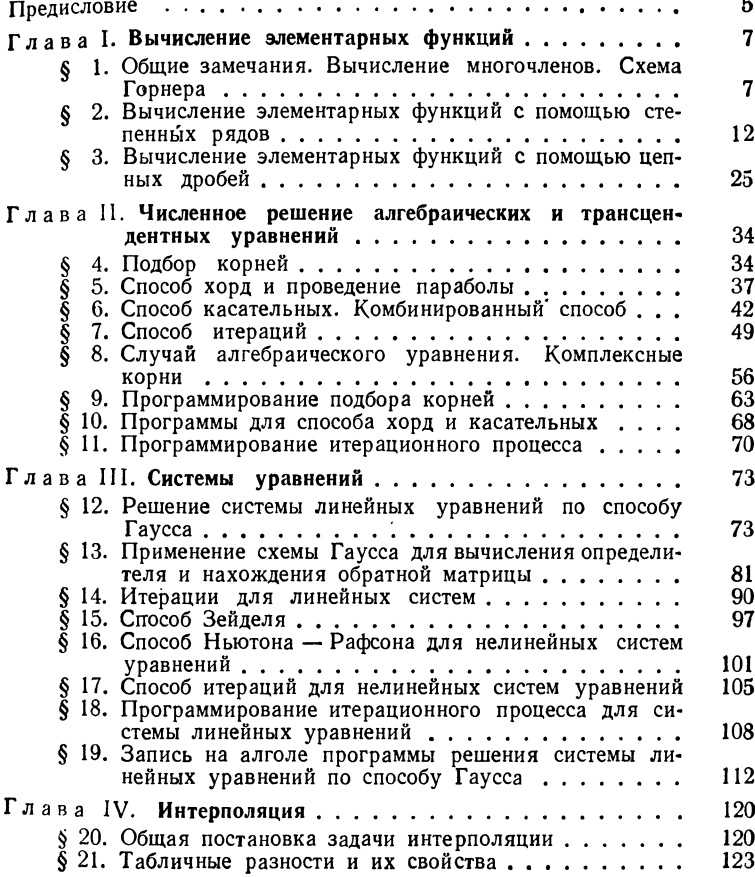

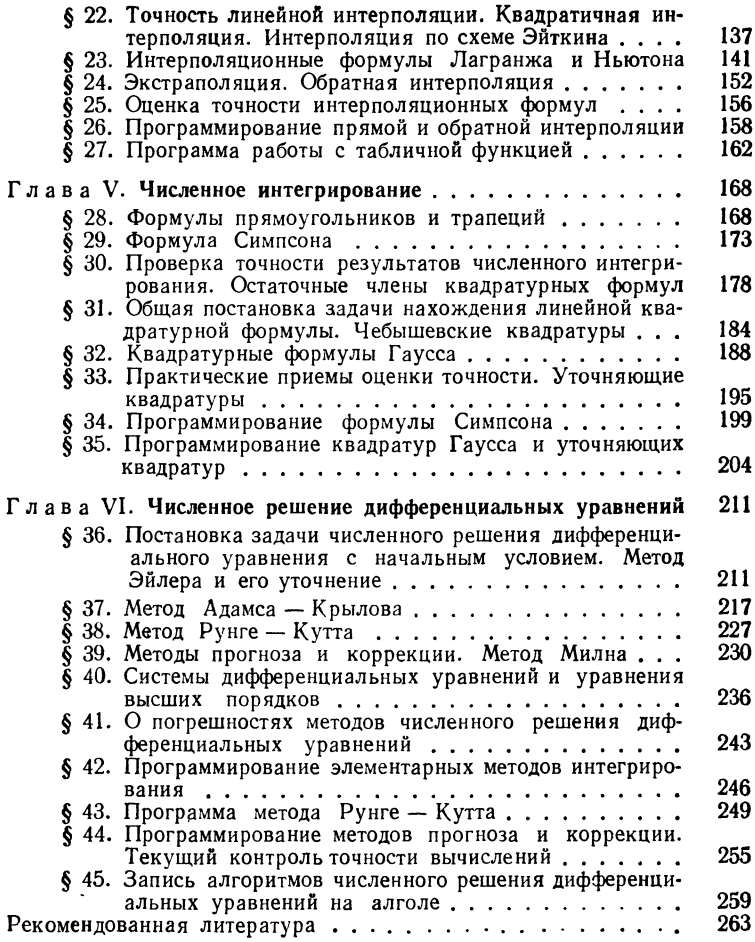

#### ПРЕДИСЛОВИЕ

Эта книга является вторым выпуском учебника по курсу «Программирование <sup>и</sup> вычислительная математика» для математических техникумов. Она написана по пиативе лаборатории прикладной математики Института<br>содержания и методов обучения Академии педагогичессодержания <sup>и</sup> методов обучения Академии ких наук СССР и соответствует программе упомянутого<br>курса для второго года обучения. Как указывалось курса для второго года обучения. Как указывалось<br>в предисловии к первому выпуску, книга может быть в предисловии к первому выпуску, книга может быть<br>использована в качестве пособия и для других специиспользована <sup>в</sup> качестве пособия <sup>и</sup> для других альностей техникумов, а также во втузах.<br>Книга содержит методы вычисления

Книга содержит методы вычисления элементарных о решения уравнений и систем,<br>приближенного интегрирования и интерполирования, численного решения дифференциальных уравнений. Излагаемый <sup>в</sup> ней материал требует знакомства <sup>с</sup> основными понятиями математического анализа: производной, в объеме книги Н. Я. Виленкина и С. И. Шварцбурда «Математический анализ».

В книге детально разобраны основные методы лительной математики. Кроме подробного разбора алгоритмов и вычислительных схем, рассматривается про-<br>граммирование численных методов на языке содержапрограммирование численных методов на языке содержа-<br>тельных обозначений (для вычислительных машин типа тельных обозначений (для вычислительных М-20) и на алголе.

Материал, не относящийся к программной реализации численных методов, может изучаться независимо от вого выпуска учебника.

Весь материал книги был проверен <sup>в</sup> практике преподавания в Московском математическом техникуме. При<br>написании книги мы использовали гретью часть пособия для средних школ <sup>с</sup> математической специализацией «Программирование <sup>и</sup> вычислительная математика» Р. С. Гутера, Б. В. Овчинского и П. Т. Резниковского, изд-во «Наука», Главная редакция ческой литературы, 1965 г.

В книге введена сплошная нумерация глав <sup>и</sup> рафов. Формулы, примеры и таблицы нумеруются в каждом параграфе заново, причем после номера формулы (примера, таблицы) указывается соответствующий параграф.

Большую помощь <sup>в</sup> работе над книгой нам оказала Т. А. Муратова, выполнившая или проверившая все числения. С. И. Шварцбурд и В. Л. Арлазаров внимательно прочли рукопись и сделали ряд существенных замечаний. Очень большое число различных исправлений и улучшений внес <sup>в</sup> рукопись ее редактор И. А. цев. Всем названным лицам авторы выражают свою глубокую благодарность.

Авторы

#### глава I ВЫЧИСЛЕНИЕ ЭЛЕМЕНТАРНЫХ ФУНКЦИЙ

#### § 1. Общие замечания. Вычисление многочленов. Схема Горнера

Почти во всех случаях при выполнении вычислений используются значения тех или иных элементарных функ-ций. При этом, как уже говорилось в первом выпуске (см. § 5), к элементарным функциям относят степенные функции, многочлены и алгебраические функции, логарифмическую, показательную, тригонометрические и обратные им, а также различные комбинации перечисленных функций. При ручных расчетах всегда можно воспользоваться для этой цели готовыми таблицами, которые достаточно разнообразны, и, быть может, еще интерполяцией по ним. Исключение составляют злесь лишь самые простые функции - многочлены, которые приходится вычислять, так как все многочлены затабулировать невозможно.

Иначе обстоит дело при вычислениях на электронных вычислительных машинах, так как запись в память машины больших таблиц элементарных функций оказывается совершенно невозможной из-за ограниченного объема памяти. Поэтому для работы на машине необходимо иметь стандартные программы вычисления элементарных функций. Принципам, на которых основаны такие программы, и посвящена настоящая глава.

Начнем с вычисления многочленов, необходимого и при ручном счете. При однократном вычислении значения многочлена невысокой степени последовательность выполнения операций не имеет особого значения. Однако для вычисления многочленов достаточно высокой степени

 $[TJ. I$ 

или же для вычисления многих значений многочлена в различных точках последовательность выполнения операций уже существенна.

Предварительное вычисление всех нужных степеней аргумента х<sup>2</sup>, х<sup>3</sup>,... обычно является невыгодным, так как требует довольно большого числа операций. При вычислении значений многочлена п-й степени для полудинелении значении много-испа и и степени для получаения степеней до  $x^n$  включительно требуется  $n-1$  умножений. Кроме этого, нужно еще *п* умножений на коэффициенты, т. е. всего  $2n-1$  умножений, и *п* сложений.

Меньшего количества действий - п умножений и п сложений - требует вычисление многочлена по так называемой схеме Горнера, с которой мы сейчас познакомимся.

Из курса алгебры известна теорема Безу, которая состоит в том, что остаток от деления многочлена  $f(x)$ на двучлен  $x - \alpha$  равен значению многочлена при  $x = \alpha$ , т. е.  $f(\alpha)$ . Обозначив частное от деления многочлена *n*-й степени  $f(x)$  на  $x - \alpha$  через  $\varphi(x)$ , а остаток — через  $b_n$ , можем записать

$$
f(x) = (x - \alpha) \varphi(x) + b_n, \qquad (1.1)
$$

где, как мы уже знаем,  $b_n = f(\alpha)$ . Если

$$
f(x) = a_0 x^n + a_1 x^{n-1} + \ldots + a_{n-1} x + a_n
$$

 $\mathbf{u}$ 

$$
\varphi(x) = b_0 x^{n-1} + \ldots + b_{n-2} x + b_{n-1},
$$

то мы имеем тождество

$$
a_0x^n + a_1x^{n-1} + \ldots + a_{n-1}x + a_n =
$$
  
=  $(x - \alpha) (b_0x^{n-1} + \ldots + b_{n-2}x + b_{n-1}) + b_n.$  (2.1)

Раскрывая скобки в правой части тождества (2.1) и сравнивая коэффициенты в левой и правой частях тождества, находим

$$
a_0 = b_0,
$$
  
\n
$$
a_1 = b_1 - \alpha b_0,
$$
  
\n
$$
a_2 = b_2 - \alpha b_1,
$$
  
\n
$$
\cdots
$$
  
\n
$$
a_{n-1} = b_{n-1} - \alpha b_{n-2},
$$
  
\n
$$
a_n = b_n - \alpha b_{n-1}.
$$
\n(3.1)

Равенства (3.1) можно переписать в виде

$$
b_0 = a_0,
$$
  
\n
$$
b_1 = a_1 + \alpha b_0,
$$
  
\n
$$
b_2 = a_2 + \alpha b_1,
$$
  
\n
$$
\vdots
$$
  
\n
$$
b_{n-1} = a_{n-1} + \alpha b_{n-2},
$$
  
\n
$$
b_n = a_n + \alpha b_{n-1}.
$$
\n(4.1)

С помощью полученных выражений можно вычислять последовательно все коэффициенты частного и остаток  $b_n$ , равный  $f(\alpha)$ . Эта схема вычисления  $f(\alpha)$  и называется схемой Горнера.

При ручном счете (если речь идет о нахождении одного значения многочлена) вычисления записывают с помощью схемы

$$
\frac{a_0 a_1 a_2 \ldots a_{n-1} a_n}{a \mid b_0 b_1 b_2 \ldots b_{n-1} b_n}.
$$

Числа в нижней строке вычисляются последовательно слева направо, причем  $b_0 = a_0$ , а каждое следующее число  $b_k$  равно сумме коэффициента  $a_k$ , стоящего над

ним, и произведения предыдущего коэффициента  $b_{k-1}$  на  $\alpha$ .<br>
Пример 1.1. Вычислим частное и остаток от деления многочлена  $x^4 - 3x^3 + 2x^2 + x + 3$  на двучлен  $x - 1,3$ . Пользуясь приведенной схемой, находим

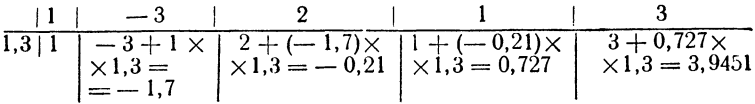

Итак, частное есть многочлен  $x^3$ —1,7 $x^2$ —0,21 $x + 0$ ,727, а остаток, равный значению многочлена в точке  $x = 1, 3$ , есть 3.9451.

Если в формулах (4.1) подставить каждую предыдущую формулу в последующую, то получится такая цепочка равенств:

$$
b_1 = a_1 + \alpha a_0,
$$
  
\n
$$
b_2 = a_2 + \alpha (a_1 + \alpha a_0),
$$
  
\n
$$
b_3 = a_3 + \alpha (a_2 + \alpha (a_1 + \alpha a_0)),
$$
  
\n... ... ...

Дойдя до последней формулы и переписав правую часть в обратном порядке, получим такое равенство:

$$
b_n = f(\alpha) = (\dots((a_0\alpha + a_1)\alpha + a_2)\alpha + \dots a_{n-1})\alpha + a_n. \tag{5.1}
$$

Таким образом, для вычисления значения многочлена

$$
f(x) = a_0 x^n + a_1 x^{n-1} + \ldots + a_{n-1} x + a_n
$$

его следует представлять в виде

$$
f(x) = (...(a_0x + a_1) \cdot x + a_2) \cdot x + ... + a_{n-1}) \cdot x + a_n.
$$

Пример 2.1. Составим таблицу значений многочлена

$$
x^4 - 3x^3 + 2x^2 + x + 3
$$

для значений  $x$  or 1 до 2 с шагом 0,1.

Расписка для выполнения вычислений вручную и все вычисления приведены в табл. 1.1. В ней выписаны результаты всех промежуточных вычислений. При работе на клавишных вычислительных машинах ряд промежуточных колонок можно опускать не выписывая. На

Таблица 1.1

| (1)                                                                                 | (2)                                                                                                    | (3)                                                                                                    | (4)                                                                                                  | (5)                                                                                                    | (6)                                                                                             | (7)                                                                                                    | (8)                                                                                                    |
|-------------------------------------------------------------------------------------|----------------------------------------------------------------------------------------------------|----------------------------------------------------------------------------------------------------|----------------------------------------------------------------------------------------------------|----------------------------------------------------------------------------------------------------|-------------------------------------------------------------------------------------------------|----------------------------------------------------------------------------------------------------|----------------------------------------------------------------------------------------------------|
| $\pmb{\chi}$                                                                        | $(1) - \epsilon 3$                                                                                         | $(2) \cdot (1)$                                                                                                    | $(3)+$ $\infty$                                                                                      | $(4) \cdot (1)$                                                                                               | $(5) + c1$                                                                                      | $(6) \cdot (1)$                                                                                            | $(7) + 32$                                                                                                 |
| 1, 1<br>1,2<br>1,3<br>$\frac{1}{1,5}$<br>1,6<br>1,7<br>1,8<br>1,9<br>$\overline{2}$ | $-2,0$<br>$-1,9$<br>$-1,8$<br>$-1,7$<br>$-1,6$<br>$-1,5$<br>$-1,4$<br>$-1,3$<br>$-1,2$<br>$-1,1$<br>$-1,0$ | $-2,00$<br>$-2,09$<br>$-2,16$<br>$-2,21$<br>$-2,24$<br>$-2,25$<br>$-2,24$<br>$-2,21$<br>$-2,16$<br>$-2,09$<br>$-2,00$ | $-0,09$<br>$-0,16$<br>$-0,21$<br>$-0,24$<br>$-0,25$<br>$-0,24$<br>$-0.21$<br>$-0,16$<br>$-0.09$<br>0 | $-0,099$<br>$-0,192$<br>$-0,273$<br>$-0,336$<br>$-0,375$<br>$-0,384$<br>$-0,357$<br>$-0,288$<br>$-0,171$<br>0 | 1,000<br>0,901<br>0,808<br>0,727<br>0,664<br>0,625<br>0.616<br>0,643<br>0.712<br>0,829<br>1,000 | 1,0000<br>0.9911<br>0.9696<br>0.9451<br>0,9296<br>0,9375<br>0,9856<br>1.0931<br>1,2816<br>1.5751<br>2,0000 | 4,0000<br>3,9911<br>3,9696<br>3,9451<br>3,9296<br>3,9375<br>3,9856<br>4,0931<br>4,2816<br>4,5751<br>5,0000 |

клавишной машине и даже на ручном арифмометре к произведению легко прибавить любое слагаемое, поэ-

тому можно пользоваться распиской, приведенной в таб-<br>лице 2.1. После получения суммы ее приходится сбралице 2111 госле полутении суммы се приходител сора-<br>сывать с регистра результата и набирать вновь на ре-<br>гистре набора множителя. Поэтому сумму следует запи-<br>сать, а значит, в этом месте можно перейти к вычисле-<br>нию значен

Таблица 2.1

| (1) | (2)        | (3)                          | (4)                          | (5)                          |
|-----|------------|------------------------------|------------------------------|------------------------------|
| x   | $(1) - 83$ | $(2) \cdot (1) + \epsilon 2$ | $(3) \cdot (1) + \epsilon 1$ | $(4) \cdot (1) + \epsilon 3$ |
|     |            |                              |                              |                              |

Если на машине можно переносить число с регистра результата на регистр установки множителя, то и эта расписка не требуется, так как в этом случае все вычисления для нахождения значения многочлена в одной точке можно выполнять, не сбрасывая результата, а значит, нет никакой надобности в записи промежуточных результатов.

Программирование схемы Горнера для вычисления<br>значений многочлена в одной точке не представляет низлачении многочлена в однои точке не представляет ни-<br>какого труда. Для многочлена невысокой степени проще<br>всего писать обычную бесцикловую расписку формулы.<br>Для многочленов достаточно высокой степени (например,<br> $n \ge 6$ ) ны в ячейках памяти подряд. Если использовать регистр адреса, то программу можно представить, например, так:

$$
PA \t 0^* \t 0 \t 2-1
$$
  
\n
$$
a_0 = \gamma
$$
  
\n
$$
\alpha \cdot \gamma = \gamma
$$
  
\n
$$
PA < \frac{\gamma}{n-1} + \frac{a_1^* = \gamma}{\overline{1^*}}
$$
  
\n
$$
B \qquad 2-1
$$

611

#### § 2. Вычисление элементарных функций

#### с помощью степенных рядов

Степенные ряды являются очень важным аппаратом для табулирования элементарных функций, так как их применение позволяет свести задачу вычисления значений функции к задаче вычисления многочлена, т. е. к выполнению арифметических операций.

Разложения основных элементарных функций в степенные ряды известны из курса математического анализа.<br>Для других функций эти разложения могут быть полуполучает на совмении и принимати и получает получает принимати и получает получает получает получает получает получает получает тейлора.<br>По общей формулы Тейлора.<br>Формула Тейлора имеет вид

$$
f(x) = f(a) + \frac{f'(a)}{1!}(x-a) + \frac{f''(a)}{2!}(x-a)^2 + \dots + \frac{f^{(n)}(a)}{n!}(x-a)^n + \dots
$$
 (1.2)

Обычно в ней полагают  $a=0^*$ ), благодаря чему полу-<br>чается обычный степенной ряд по степеням *x*, обрывая<br>который в нужном месте, мы получаем многочлен, при-<br>ближающий данную функцию.

Наиболее употребительными являются степенные ряды для функций  $e^x$ ,  $\cos x$  и  $\sin x$ , которые сходятся при любом значении х:

$$
e^{x} = 1 + \frac{x}{1!} + \frac{x^{2}}{2!} + \frac{x^{3}}{3!} + \dots + \frac{x^{n}}{n!} + \dots,
$$
  
\n
$$
\cos x = 1 - \frac{x^{2}}{2!} + \frac{x^{4}}{4!} - \dots + (-1)^{n} \frac{x^{2n}}{(2n)!} + \dots,
$$
  
\n
$$
\sin x = x - \frac{x^{3}}{3!} + \frac{x^{5}}{5!} - \dots + (-1)^{n} \frac{x^{2n+1}}{(2n+1)!} + \dots
$$
\n(2.2)

Для логарифмической функции непосредственно<br>формулы-Тейлора (1.2) можно получить-ряд из

$$
\ln(1+x) = x - \frac{x^2}{2} + \frac{x^3}{3} - \frac{x^4}{4} + \ldots + (-1)^{n-1}\frac{x^n}{n} + \ldots
$$

<sup>\*)</sup> Распространенным, хотя и исторически необоснованным назва-<br>нием для этого частного случая является название формула Маклорена.

который, однако, мало пригоден для вычисления лога-<br><sub>ри</sub>фмов, так как сходится только для значений x, удовлетворяющих условию  $-1 < x \leq 1$ . Практически для вычисления значений натурального логарифма используют получающийся из приведенной формулы ряд

$$
\ln\frac{1+x}{1-x} = 2\left(x+\frac{x^3}{3}+\frac{x^6}{5}+\ldots+\frac{x^{2n+1}}{2n+1}+\ldots\right). \tag{3.2}
$$

Этот ряд сходится лишь при  $|x| < 1$ , но дробь  $\frac{1+x}{1-x}$ может при этом принимать любые положительные значения. Например, для нахождения величины ln 5 достаточно положить  $\frac{1+x}{1-x} = 5$ , откуда  $x = \frac{2}{3}$ . Таким образом,

$$
\ln 5 = 2 \left[ \frac{2}{3} + \frac{1}{3} \left( \frac{2}{3} \right)^3 + \frac{1}{5} \left( \frac{2}{3} \right)^5 + \dots \right].
$$

Часто используется также и биномиальный ряд, частным случаем которого при натуральном т является известная формула бинома Ньютона:

$$
(1+x)^m = 1 + mx + \frac{m (m-1)}{2!} x^2 + \frac{m (m-1) (m-2)}{3!} x^3 + \cdots + \frac{m (m-1) \dots (m-n+1)}{n!} x^n + \cdots \qquad (4.2)
$$

Действительно, при натуральном т коэффициенты ряда, начиная с некоторого места, обратятся в нуль, т. е. ряд оборвется.

Биномиальный ряд удобен при возведении в дробную степень и при извлечении корней.

Просто выглядит и легко получается также ряд для функции arctg x:

$$
\arctg x = x - \frac{x^3}{3} + \frac{x^5}{5} - \ldots + (-1)^n \frac{x^{2n+1}}{2n+1} + \ldots, \quad (5.2)
$$

который, как и ряд для логарифмической функции, схо-<br>дится лишь в области -  $1 \le x \le 1$ . Тем не менее, для вычисления arctg x ряда (5.2) вполне достаточно, потому что для  $|x| > 1$  можно воспользоваться тождеством

$$
\arctg x = \frac{\pi}{2} - \arctg \frac{1}{x}.
$$

При вычислении элементарных функций с помощью степенных рядов часто бывает удобно пользоваться рекуррентными соотношениями, которые позволяют вычислять очередной член ряда не непосредственно, а через уже вычисленные предыдущие члены.

Рекиррентным (или возвратным) соотношением называют равенство, связывающее между собою два или несколько соседних членов последовательности или ряда. С помощью такого равенства можно случаях последовательность задается не выражением общего члена, а заданием ее первых членов и определяющего остальные члены реи заданием се первии испов и спредставление и после-<br>куррентного соотношения. Так задается, например, известная послекоторой каждое последующее число равно сумме двух предыдущих:

$$
F_0=1
$$
,  $F_1=1$ ,  $F_{n+1}=F_n+F_{n-1}$ .

Это соотношение много проще, чем выражение для общего члена

$$
F_n = \frac{1}{\sqrt{5}} \left[ \left( \frac{1 + \sqrt{5}}{2} \right)^{n+1} - \left( \frac{1 - \sqrt{5}}{2} \right)^{n+1} \right].
$$

Последовательности, определяемые одним или несколькими рекуррентными соотношениями, обычно называют рекуррентными (или возвратными) последовательностями.

Для приведенных выше рядов рекуррентные соотношения могут быть легко выведены непосредственно. Проще<br>всего взять отношение двух соседних членов. Рассмотрим,<br>например, степенной ряд (2.2) для функции  $e^x$ . Его общий член имеет вид  $a_n = \frac{x^n}{n!}$ . Взяв отношение последующего члена к предыдущему, получим

$$
a_{n+1} : a_n = \frac{x^{n+1}}{(n+1)!} : \frac{x^n}{n!} = \frac{x}{n+1}.
$$

Таким образом, для двух соседних членов ряда получаем рекуррентное соотношение

$$
a_n = a_{n-1} \cdot (x/n), \tag{6.2}
$$

которое очень удобно для вычисления членов ряда последовательно.

При вычислениях с рядами мы заменяем сумму ряда его частичной суммой, т. е. ограничиваемся конечным<br>числом членов. Естественно возникает вопрос об оценке погрешности сделанного приближения в том случае, когда

14

мы сохраняем данное число членов ряда. Решение во-<br>проса в такой форме дает возможность решить и основной<br>практический вопрос, который ставится таким образом:<br>сколько членов ряда нужно сохранить, чтобы получаю-<br>шаяя погре полезна лишь при указанных выше условиях. Если же члены ряда уоывают медленно или уоывают хотя и<br>быстро, но не сначала, а первые члены ряда достаточно<br>велики, то хотя общая теорема о сумме ряда остается<br>в силе, но фактическая погрешность будет заметно боль-<br>шей из-за пог

с рядами, все члены которых положительны.<br>
Например, члены рядов (2.2) убывают достаточно<br>
быстро и ряды сходятся при любом x. Тем не менее при<br>
больших x (скажем,  $x > 10$ ) первые члены этих рядов<br>
довольно быстро возрас местить вычислением оольшого числа слагаемых. Для рядов с положительными членами оценка погрешности<br>более сложна, и никаких общих методов, пригодных<br>для всех рядов, предложить нельзя. Рассмотрим такую<br>оценку на конкретном

погрешность.

<sup>\*)</sup> Ряд называют знакопеременным (или знакочередующимся), если его члены попеременно меняют знаки. Примерами знакопеременных рядов являются степенные ряды для синуса и косинуса.

Как уже указывалось выше, в этом случае надо положить  $x=2/3$ . Тогла

$$
\ln 5 \approx 2 \left[ \frac{2}{3} + \frac{1}{3} \left( \frac{2}{3} \right)^3 + \frac{1}{5} \left( \frac{2}{3} \right)^5 + \frac{1}{7} \left( \frac{2}{3} \right)^7 + \frac{1}{9} \left( \frac{2}{3} \right)^9 \right].
$$

Абсолютная погрешность этого равенства равна сумме ряда

$$
R = 2\left[\frac{1}{11}\left(\frac{2}{3}\right)^{11} + \frac{1}{13}\left(\frac{2}{3}\right)^{13} + \dots\right].
$$

Оценку величины  $R$  можно получить следующим образом. Если в квадратной скобке все множители перед степенями 2/3 заменить на 1/11, то величина суммы может только возрасти. Следовательно,

$$
R < \frac{2}{11} \left[ \left( \frac{2}{3} \right)^{11} + \left( \frac{2}{3} \right)^{13} + \ldots \right].
$$

Но сумма справа теперь представляет собой сумму гео-<br>метрической прогрессии с первым членом  $(2/3)^{11}$  и зна-<br>менателем  $(2/3)^2 = 4/9$ . Поэтому

$$
R \le \frac{2}{11} \frac{(2/3)^{11}}{1 - 4/9} = \frac{18}{55} \left(\frac{2}{3}\right)^{11} < 0.004
$$

Приведенный метод позволяет решить и обратную за-<br>дачу - определить число членов ряда, которые нужно сохранить, чтобы получить значение In 5 с наперед заданной точностью.

Скорость сходимости приведенных выше рядов, т. е., в конечном счете, число членов, которое нужно взять, чтобы получить сумму с нужной точностью, весьма различны. Более того, даже для одного и того же ряда требуемое число членов меняется в зависимости от х. не совможно постоянно постояние программ, вычисляющих<br>вследствие этого быстродействие программ, вычисляющих<br>значения элементарных функций с помощью рядов, оказывается различным для разных х.

Расмотренные степенные ряды являются удобным средством для программирования вычисления элементар-<br>ных функций. Каждый из рядов легко программируется как обычный цикл, который можно писать и как арифметический, и (чаще) как итерационный.

Начнем с показательной функции  $y=e^x$ . Заметим, что члены ряда

$$
e^x = 1 + x + \frac{x^2}{2!} + \frac{x^3}{3!} + \ldots + \frac{x^n}{n!} + \ldots
$$

 $21 - 31$ <br>
связаны соотношением  $u_n = u_{n-1} \cdot x/n$ . Если не ограничивать<br>
область изменения аргумента, то цикл следует писать<br>
как итерационный. Для вычислений с машинной точностью<br>
можно проверять общий член ряда на совпаде

$$
k \leqslant \gamma
$$
\n
$$
k \leqslant \gamma
$$
\n
$$
k \leqslant \gamma
$$
\n
$$
k \leqslant \gamma
$$
\n
$$
k \leqslant \gamma
$$
\n
$$
k \leqslant \gamma
$$
\n
$$
n \leqslant n
$$
\n
$$
u \leqslant n
$$
\n
$$
u \leqslant n
$$
\n
$$
u \leqslant \alpha
$$
\n
$$
u \leqslant \alpha
$$
\n
$$
\gamma + u = R
$$
\n
$$
\gamma \sim R = 0
$$
\n
$$
y \in R
$$
\n
$$
B
$$

Написанная программа неудобна для отрицательных аргументов, больших по абсолютной величине, так как аргументов, оольших по аосолютной величине, так как<br>в этом случае ряд получается знакопеременным и его<br>первые члены велики по абсолютной величине, тогда как<br>значение функции мало́. В этом случае может получиться<br>большая работая с знакопостоянным рядом.

 $\langle 2|$ 

У такой программы был бы другой недостаток. Для очень больших положительных показателей степени (в расследовлении поисительный поископенский состояни (в развития сматриваемой машине - для  $x > 42$ ) значение функции<br>не помещается в разрядной сетке машины и при попытке полительно в ретреднее соглашение и при пользово-<br>вычисления этого значения программа остановится по ственно. Но при вычислении показательной функции для отвенно то при вы непении испавленные транции дин<br>очень большого отрицательного показателя степени ма-<br>шина тоже будет выходить на аварийный останов, а это уже неестественно. Программа должна в этом случае не останавливаться и выдавать нуль в качестве значения функции. Для этого мы вставим в нашу программу дополнительную проверку: отрицательное значение аргумента<br>сравнивается с некоторым граничным значением  $x_{\text{rp}}$ ; если  $|\alpha| < |x_{\rm rp}|$ , то значение функции вычисляется так, как сказа-<br>но ранее; если же  $|\alpha| \geq |x_{\rm rp}|$ , то в ячейку у засылается нуль.<br>Программу, удовлетворяющую этим условиям, можно

написать, например, так:

| $\alpha$   | $0$           | $=\alpha_{\text{san}}$ |
|------------|---------------|------------------------|
| $y\theta$  | $\alpha$      | $n$                    |
| $0$        | $-\alpha$     | $=\alpha$              |
| $ \alpha $ | $- x_{rp} =0$ |                        |
| $y\theta$  | $\alpha$      | $\gamma$               |
| $ \alpha $ | $\alpha$      | $\gamma$               |
| $ \alpha $ | $ \alpha $    | $\gamma$               |
| $ \alpha $ | $ \alpha $    | $\gamma$               |
| $ \alpha $ | $ \alpha $    | $\gamma$               |
| $ \alpha $ | $ \alpha $    | $\gamma$               |
| $ \alpha $ | $ \alpha $    | $\gamma$               |
| $\gamma$   | $ \alpha $    | $\gamma$               |
| $\gamma$   | $ \alpha $    | $\gamma$               |
| $\gamma$   | $ \alpha $    | $\gamma$               |
| $\gamma$   | $\gamma$      | $\gamma$               |
| $\gamma$   | $\gamma$      | $\gamma$               |

18

Сначала аргумент  $\alpha$  пересылается в запасную ячейку  $\alpha_{\text{san}}$ . Одновременно мы анализируем знак аргумента.<br>
При  $\alpha > 0$  первая команда выработает сигнал  $\omega = 0$  и управление будет передано на начало рабочей части, вычи выраматывает сигнал  $\omega = 1$  и управление передается<br>следующей команде, которая меняет знак у аргумента.<br>Затем идет сравнение  $\alpha$  с  $x_{\text{rp}}$ . Если  $|\alpha| > |x_{\text{rp}}|$ , то сле-<br>дующая команда засылает 0 в  $\gamma$  и передает упр

Случае программа вычисляет значение е .<br>
После того как заканчивается работа цикла по вычислению функции, из ячейки  $\alpha_{3an}$  в ячейку  $\alpha$  засылается первоначальное значение аргумента и снова проверяется его знак. При  $\$ чение  $e^{\alpha}$ .

чение е .<br>
Кроме показательной функции  $e^x$ , часто приходится иметь дело с комбинациями показательных функций, ко-<br>
торые называются *гиперболическими функциями*. Наиболее<br>
важными из них являются *гиперболический косин* формулами

ch 
$$
x = (e^x + e^{-x})/2
$$
, sh  $x = (e^x - e^{-x})/2$ . (7.2)

Разложение этих функций в степенные ряды имеет вил

ch 
$$
x = 1 + \frac{x^2}{2!} + \frac{x^4}{4!} + \dots + \frac{x^{2n}}{(2n)!} + \dots
$$
  
sh  $x = x + \frac{x^3}{3!} + \frac{x^5}{5!} + \dots + \frac{x^{2n+1}}{(2n+1)!} + \dots$  (8.2)

Ряды (8.2) легко получить, взяв полусумму и полураз-<br>ность рядов для  $e^x$  и  $e^{-x}$ . Последний сразу получается из ряда для  $e^x$ , если в нем заменить  $x$  на  $-x$ . Чита-<br>тель без труда самостоятельно справится с этими выкладками.

Поэтому выгодно иметь одну программу, одновременно<br>вычисляющую функции  $\gamma_0$  = ch  $\alpha$  и  $\gamma_1$  = sh  $\alpha$ . Так как чле-<br>ны обоих рядов, начиная с некоторого места, убывают, до-<br>стижение машинной относительной точности д

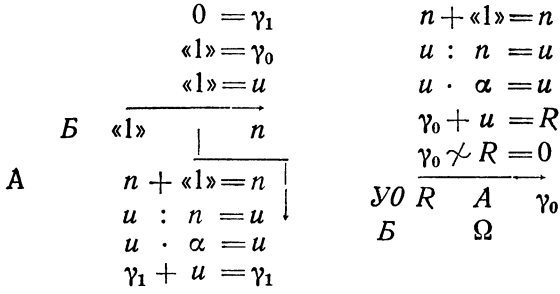

Сравнив ряды (8.2) с рядами (2.2) для тригонометри-<br>ческих функций  $\cos x$  и  $\sin x$ , заметим, что они состоят<br>из тех же членов. Поэтому написанная программа может<br>быть использована для вычисления  $\gamma_0 = \cos \alpha$  и  $\gamma_1 =$ <br> $= \sin \$ число членов.

Последнего можно добиться, например, таким путем.<br>Возьмем специальную ячейку - признак (Пр), куда вна-<br>чале запишем единицу. После того как будет вычислен<br>синус с машинной точностью, в эту ячейку запишем синус с машинной точностью, в эту ячейку запишем<br>нуль. Проверка окончания цикла после вычисления<br>очередного члена для косинуса будет передавать управ-<br>ление на начало цикла до тех пор, пока не будет вы-<br>числен с машинной теперь разобраться самостоятельно

$$
k \frac{1}{2} = \frac{1}{2}p
$$
\n
$$
0 = \gamma_1
$$
\n
$$
0 = \gamma_1
$$
\n
$$
k \frac{1}{2} = \gamma_0
$$
\n
$$
k \frac{1}{2} = \frac{1}{2}p
$$
\n
$$
k \frac{1}{2} = \frac{1}{2}p
$$
\n
$$
k \frac{1}{2} = \frac{1}{2}p
$$
\n
$$
k \frac{1}{2} = \frac{1}{2}p
$$
\n
$$
k \frac{1}{2} = \frac{1}{2}p
$$
\n
$$
k \frac{1}{2} = \frac{1}{2}p
$$
\n
$$
k \frac{1}{2} = \frac{1}{2}p
$$
\n
$$
k \frac{1}{2} = \frac{1}{2}p
$$
\n
$$
k \frac{1}{2} = \frac{1}{2}p
$$
\n
$$
k \frac{1}{2} = \frac{1}{2}p
$$
\n
$$
k \frac{1}{2} = \frac{1}{2}p
$$
\n
$$
k \frac{1}{2} = \frac{1}{2}p
$$
\n
$$
k \frac{1}{2} = \frac{1}{2}p
$$
\n
$$
k \frac{1}{2} = \frac{1}{2}p
$$
\n
$$
k \frac{1}{2} = \frac{1}{2}p
$$
\n
$$
k \frac{1}{2} = \frac{1}{2}p
$$
\n
$$
k \frac{1}{2} = \frac{1}{2}p
$$
\n
$$
k \frac{1}{2} = \frac{1}{2}p
$$
\n
$$
k \frac{1}{2} = \frac{1}{2}p
$$
\n
$$
k \frac{1}{2} = \frac{1}{2}p
$$
\n
$$
k \frac{1}{2} = \frac{1}{2}p
$$
\n
$$
k \frac{1}{2} = \frac{1}{2}p
$$
\n
$$
k \frac{1}{2} = \frac{1}{2}p
$$
\n
$$
k \frac{1}{2} = \frac{1}{2}p
$$
\n
$$
k \frac{1}{2} = \frac{1}{2}p
$$
\n
$$
k \
$$

Как уже было отмечено, программы для вычисления тригонометрических и гиперболических функций с пономнее объединить обе эти программы в одну программу с двумя разными входами, которые либо зашлют на нужное место команду перемены знака, если нужно считать тригонометрические функции, либо на место этой команды зашлют какую-нибудь «пустую» команду, вроде  $0 \vee 0 = 0$ . если требуется вычисление гиперболических. По сравнению с написанной программой нужно будет

 $$2]$ 

 $[TJ. I]$ 

потратить еще только четыре ячейки - две для заголовков и две для засылаемых команд, вместо того чтобы размещать в памяти еще одну такую же программу. Единая программа будет выглядеть так:

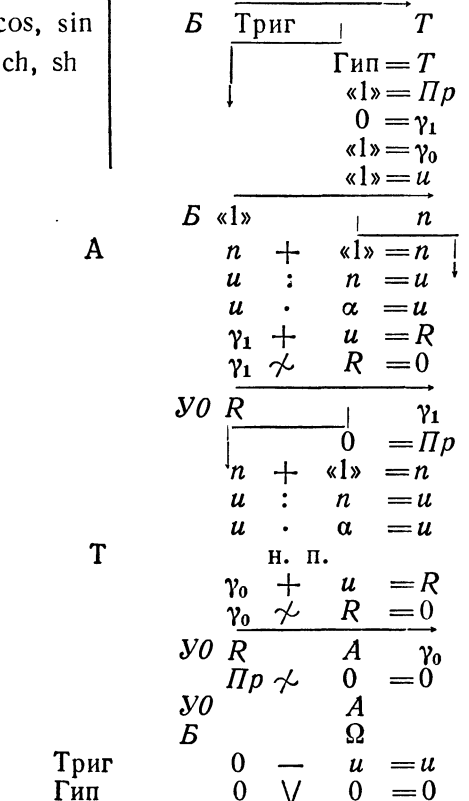

Для вычисления натуральных логарифмов с помощью<br>pяда можно воспользоваться рядом (3.2) для  $\ln \alpha =$ <br>=  $\ln \frac{1+x}{1-x}$ . Отсюда следует, что  $x = \frac{\alpha - 1}{\alpha + 1}$ . Работу нужно начать с вычисления значения х, которое мы запишем в ячейку  $R_1$ . Кроме того, в ячейке  $\overline{R}_2$  вычислим  $x^2$ ; в ячейке п будем вычислять последовательные нечетные

числа. Общий член ряда вычисляется делением нечетной степени х, образуемой в ячейке  $R_1$ , на соответствующее нечетное целое число. Последняя команда программы удваивает полученную сумму ряда.<br>
При  $\alpha$ <0 мы получим  $|x|$ >1, и ряд окажется рас-

ходящимся. В этом случае частичные суммы ряда неограниченно возрастают и машина остановится по переполнению разрядной сетки.

Программу можно написать так:

$$
\alpha \longrightarrow 1 \Rightarrow R_1
$$
\n
$$
\alpha \longrightarrow 1 \Rightarrow R_2
$$
\n
$$
R_1: R_2 = R_1
$$
\n
$$
R_1: R_1 = R_2
$$
\n
$$
R_1 = \gamma_0
$$
\n
$$
R_1 = \gamma_0
$$
\n
$$
R_1 = \gamma_0
$$
\n
$$
R_1 \land R_2 = R_1
$$
\n
$$
R_1: R_2 = R_1
$$
\n
$$
R_1: n = u
$$
\n
$$
\gamma_0 \land u = 0
$$
\n
$$
u \longrightarrow 0
$$
\n
$$
u \longrightarrow 0
$$
\n
$$
\gamma_0 \longrightarrow 0
$$
\n
$$
u \longrightarrow 0
$$
\n
$$
u \longrightarrow 0
$$
\n
$$
u \longrightarrow 0
$$
\n
$$
u \longrightarrow 0
$$
\n
$$
u \longrightarrow 0
$$
\n
$$
u \longrightarrow 0
$$
\n
$$
u \longrightarrow 0
$$
\n
$$
u \longrightarrow 0
$$
\n
$$
u \longrightarrow 0
$$

Нетрудно написать и программу для вычисления  $\arg x$  с помощью ряда (5.2). В самом деле, этот ряд содержит те же члены, что и ряд для логарифма, использованный нами в предыдущей программе, но является<br>знакопеременным. Так как этот ряд сходится лишь при  $|x|$ <1, а для  $|x|$  = 1 нужно пользоваться тождеством  $\arctg x = \pi/2 - \arctg (1/x)$ , то программу можно написать так, как мы это делали для показательной функции.

Прежде всего, перенесем значение  $\alpha$  в  $\alpha_{3a}$ , выяснив при этом, верно ли неравенство  $|\alpha|$  < 1. Если оно верно, при столи стрих по портовуммы ряда, а если нет, заме-<br>ним α на 1/α. После вычисления суммы ряда тем же способом проверим, восстанавливая значение а, получен

ли уже окончательный результат или полученное значение надо вычесть из  $\pi/2$ . Программу можно написать Tak:

$$
\begin{array}{r}\n\alpha \quad \cdot \quad \alpha \mid_{\mathcal{V}} = \alpha_{\text{san}} \\
\hline\n\sqrt{2} \quad \alpha \mid_{\mathcal{V}} \quad \alpha \mid_{\mathcal{V}} \quad \alpha \mid_{\mathcal{V
$$

Для получения, кроме значения  $\gamma_1 = \arctg \alpha$ , еще и  $\gamma_0 = \arctg \alpha$ , вместо последних трех команд написанной только что программы можно написать следующие пять:

$$
SO \quad \gamma_1 \qquad \gamma_0
$$
  
\n
$$
\kappa \pi/2 \gg -\gamma_0 \qquad \gamma_1
$$
  
\n
$$
SO \quad \gamma_0 \qquad \gamma_1
$$
  
\n
$$
\kappa \pi/2 \gg -\gamma_1 \qquad \gamma_0
$$
  
\n
$$
SO \quad \gamma_1 \qquad \gamma_0
$$

Все написанные нами программы рассчитаны на вычисление элементарных функций с машинной точностью. Не составляет труда внести в них изменения таким образом, чтобы значения функции вычислялись с заданной

24

абсолютной или относительной точностью. Для этого нужно только изменить команды проверки окончания цикла. Быстродействие программы при этом, естественно, может повыситься. Однако скорость сходимости рядов изменяется в зависимости от значения аргумента. Поленитететти и состоянители от следении среднение с по-<br>мощью рядов, выгодно писать всегда как и терационные циклы, а не как арифметические. Заранее оценивать<br>требуемое число членов ряда имеет смысл только для таких программ, в которых ряды используются для

# § 3. Вычисление элементарных функций<br>с помощью цепных дробей

Кроме степенных рядов, при вычислении элементар-<br>ных функций на электронных счетных машинах исполь-<br>зуются также цепные дроби, которые рассматривались<br>в курсе алгебры.

Цепной или непрерывной дробью называют выражение вила

$$
\frac{a_0}{b_0 + \frac{a_1}{b_1 + \frac{a_2}{b_2 + \dots}}}
$$
 (1.3)

Эта дробь может быть как конечной, так и бесконечной.<br>Числа  $a_0$ ,  $a_1$ ,  $a_2$ , ... в выражении (1.3) называют *част-*<br>*ными числителями* цепной дроби,  $b_0$ ,  $b_1$ ,  $b_2$ , ...— частными знаменателями.

ими знаменателями.<br>
Если оборвать цепную дробь в любом месте, то обык-<br>
новенную дробь, которая получится после преобразова-<br>
ния оставшейся, называют подходящей дробью.<br>
Запись (1.3) слишком громоздка и неудобна. Вместо<br> ными на уровне знаменателей:

$$
\frac{a_0}{b_0} + \frac{a_1}{b_1} + \frac{a_2}{b_2} + \dots \tag{2.3}
$$

 $$3]$ 

Цепную дробь можно привести к виду

$$
\frac{1}{\alpha_0 + \frac{1}{\alpha_1 + \frac{1}{\alpha_2 + \dotsb}}}
$$
 (3.3)

или, в сокращенной записи,

$$
\frac{1}{\alpha_0}+\frac{1}{\alpha_1}+\frac{1}{\alpha_2}+\ldots
$$

Такие цепные дроби называют обыкновенными, а ее частные знаменатели  $\alpha_i$  — неполными частными обыкно-венной цепной дроби. Для обыкновенной цепной дроби используется также сокращенное обозначение

$$
[\alpha_0, \ \alpha_1, \ \ldots, \ \alpha_n, \ \ldots]. \tag{4.3}
$$

Ограничиваясь рассмотрением только обыкновенных<br>цепных дробей, можно сформулировать простую и удоб-<br>ную для использования теорему об условиях сходимости.<br>Tеорема. *Если все неполные частные обыкновенной* 

иепной дроби

$$
\frac{1}{\alpha_0} + \frac{1}{\alpha_1} + \ldots + \frac{1}{\alpha_n} + \ldots
$$

положительны, то для сходимости этой цепной дроби<br>необходимо и достаточно, чтобы ряд из ее неполных частных

$$
\sum_{n=1}^{\infty} \alpha_n = a_1 + a_2 + \ldots + a_n + \ldots
$$

расходился.

На доказательстве этой теоремы мы останавливаться не будем.

не судем.<br>Л. Эйлер еще в 1739 г. предложил общую формулу<br>для преобразования степенного ряда в цепную дробь.<br>Этой формулой можно воспользоваться для разложения<br>элементарных функций в цепные дроби. Подходящие листентарных чуткими в ценные дроот. подходящие<br>дроби будут давать при этом рациональные приближения<br>соответствующих функций. Цепную дробь можно строить<br>таким образом, чтобы ее n-я подходящая дробь тождественно равнялась соответствующей частичной сумме сте-<br>пенного ряда (такие дроби называют равноценными).<br>Формула Эйлера для преобразования степенного ряда<br>в цепную дробь имеет вид

$$
\sum_{n=0}^{C_0} c_n x^n =
$$
\n
$$
= \frac{c_0}{1 - c_0 + c_1 x} - \frac{c_0 c_2 x}{c_1 + c_2 x} - \frac{c_1 c_3 x}{c_2 + c_3 x} - \dots - \frac{c_{n-2} c_n x}{c_{n-1} + c_n x} - \dots
$$
\n(5.3)

Нужно только иметь в виду, что вопрос о сходимости<br>цепной дроби, полученной по формуле (5.3), приходится<br>решать отдельно, независимо от сходимости или расходимости исходного степенного ряда. Оказывается, что сходимость или расходимость преобразуемого степенного ряда. Оказывается, что сходимость или расходимость преобразуемого степенного ряда и получающейся цепной дроби никак возможные комбинации.

возможные комоинации.<br>
Пользуясь формулой Эйлера (5.3), можно получать<br>
различные разложения элементарных функций в цепные<br>
дроби. Приведем некоторые из формул, наиболее употре-<br>
бительные при вычислении элементарных фун

ющие разложения:

$$
e^{x} = \frac{1}{1} - \frac{x}{1} + \frac{x}{2} - \frac{x}{3} + \frac{x}{2} - \frac{x}{5} + \dots + \frac{x}{2} - \frac{x}{2k+1} + \dots
$$
 (6.3)

Приведенная цепная дробь сходится для всех значений x,<br>хотя скорость ее сходимости невелика. Чаще используется другое разложение:

$$
e^{x} = 1 + \frac{2x}{2 - x} + \frac{x^2}{6} + \frac{x^2}{10} + \frac{x^2}{14} + \dots + \frac{x^2}{2(2k + 1)} + \dots
$$
 (7.3)

Логарифмическую функцию можно представить в виде цепной дроби

$$
\ln\left(1+x\right) = \frac{x}{1+2+x} + \frac{x}{2+3+x} + \frac{2x}{2+5} + \dots + \frac{kx}{2+2k+1} + \dots \tag{8.3}
$$

Тригонометрические функции также могут быть пред-<br>ставлены в виде цепных дробей, сходящихся для всех

значений х. Наиболее употребительны следующие разложения:

$$
\sin x = x - \frac{x^3}{6} + \frac{3x^2}{10} - \frac{11x^2}{42} + \frac{25x^2}{66} - \dots
$$
  
\n
$$
\cos x = \frac{1}{1} + \frac{x^2}{2} - \frac{5x^2}{6} + \frac{3x^2}{50} - \frac{313x^2}{126} + \dots
$$
\n(9.3)

Более удобно следующее представление для tg  $x$ , в котором, в отличие от приведенных разложений (9.3), легко выписать общий член разложения

$$
\operatorname{tg} x = \frac{x}{1} - \frac{x^2}{3} - \frac{x^2}{5} - \frac{x^2}{7} - \dots - \frac{x^2}{2n+1} - \dots \tag{10.3}
$$

Можно привести также представление в виде цепной дроби обратной тригонометрической функции  $y = \arctg x$ 

$$
\arctg x = \frac{x}{1+3} + \frac{x^2}{5+7} + \frac{9x^2}{7} + \dots + \frac{n^2x^2}{2n+1} + \dots \tag{11.3}
$$

Пои вычислении значений arcsin х пользуются формулой

$$
\arcsin x = \arctg \frac{x}{\sqrt{1-x^2}}.
$$

Представление элементарных функций в виде цепных дробей дает еще один важный аппарат для вычисления<br>элементарных функций. Его преимуществом является возможность оценки погрешности и нужного порядка подходящей дроби, что позволяет писать стандартные программы в виде арифметических, а не итерационных циклов.

В качестве первого примера рассмотрим вычисление тангенса по формуле (10.3). Чтобы лучше представлять себе требуемые действия, запишем эту дробь в развернутом виде

$$
\operatorname{tg} x = \frac{x}{1 - \frac{x^2}{3 - \frac{x^2}{5 - \overline{7}}}} \tag{12.3}
$$

Из написанного выражения видно, что вычисления удобно ти нашемного выражения видно, то вы исления удобно<br>программировать в виде цикла, идущего снизу вверх.<br>Вследствие этого цикл должен быть необходимо арифмеместа.

Пусть N — некоторое заранее выбранное нечетное<br>число. Напишем цикл для вычисления по приведенной диское полагая, что аргумент находится в ячейке x, а ответ нужно поместить в ячейку tg. Цикл можно запрограммировать, например, так:

$$
N = n
$$
\n
$$
E \n\begin{array}{c|c}\nN = n \\
\hline\nn & R_0 \\
\hline\nn - R_0 = R_0 \\
R_1 : R_0 = R_0 \\
n - \sqrt{2} \geq n\n\end{array}
$$
\n
$$
y_0
$$
\n
$$
R_0 : x = \text{tg}
$$
\n
$$
c
$$
\n
$$
m
$$
\n
$$
a
$$
\n
$$
c
$$
\n
$$
m
$$
\n
$$
m
$$
\n
$$
c
$$
\n
$$
m
$$
\n
$$
m
$$
\n
$$
m
$$
\n
$$
m
$$
\n
$$
m
$$
\n
$$
m
$$
\n
$$
m
$$
\n
$$
m
$$
\n
$$
m
$$
\n
$$
m
$$
\n
$$
m
$$
\n
$$
m
$$
\n
$$
m
$$
\n
$$
m
$$
\n
$$
m
$$
\n
$$
m
$$
\n
$$
m
$$
\n
$$
m
$$
\n
$$
m
$$
\n
$$
m
$$
\n
$$
m
$$
\n
$$
m
$$
\n
$$
m
$$
\n
$$
m
$$
\n
$$
m
$$
\n
$$
m
$$
\n
$$
m
$$
\n
$$
m
$$
\n
$$
m
$$
\n
$$
m
$$
\n
$$
m
$$
\n
$$
m
$$
\n
$$
m
$$
\n
$$
m
$$
\n
$$
m
$$
\n
$$
m
$$
\n
$$
m
$$
\n
$$
m
$$
\n
$$
m
$$
\n
$$
m
$$
\n
$$
m
$$
\n
$$
m
$$
\n
$$
m
$$
\n
$$
m
$$
\n
$$
m
$$
\n
$$
m
$$
\n
$$
m
$$
\n
$$
m
$$
\n
$$
m
$$
\n
$$
m
$$
\n
$$
m
$$
\n

Читатель легко разберется в приведенной программе.<br>Заметим только, что после окончания работы цикла мы<br>получим значение дроби, в числителе которой стоит  $x^2$ .<br>Поэтому для нахождения тангенса найденное значение<br>нужно еще

для нахождения значений тригонометрических функ-<br>Цля нахождения значений тригонометрических функ-<br>ций sin x и соs x удобно воспользоваться формулами, выражающими эти функции через тангенс половинного угла:

$$
\cos x = \frac{1 - \text{tg}^2(x/2)}{1 + \text{tg}^2(x/2)}, \quad \sin x = \frac{2 \text{tg}(x/2)}{1 + \text{tg}^2(x/2)}. \tag{13.3}
$$

Вычислив при данном значении аргумента *х* величину tg ( $x/2$ ) по формуле (12.3) с помощью написанного выше арифметического цикла, можно после этого получить значения  $cos x$  и  $sin x$  по формулам (13.3).

<sup>\*)</sup> По этой причине случай  $x=0$  следует рассматривать отдельно.

Напишем соответствующую программу, оформив ее как стандартную программу без информации. Аргумент как стандартную программу оез информации. Аргумент<br>будем считать записанным в ячейке  $\alpha$ , а ответы должны<br>быть получены в ячейках  $\gamma_0 = \cos x$  и  $\gamma_1 = \sin x$ . Оценка<br>величины цепной дроби показывает, что достаточная точ-<br>но ных дробей можно написать так:

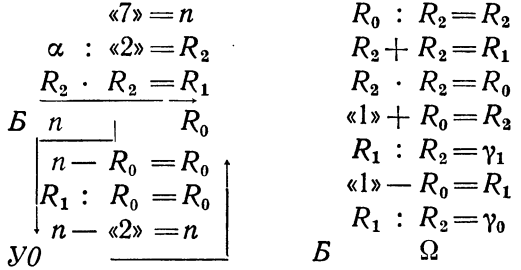

Аналогичную программу можно написать также и для гиперболических функций. Для них верны и формулы, аналогичные (13.3), и разложение (12.3), в котором только следует заменить все знаки минус на плюсы. Поэтому, как и при вычислении с помощью рядов (см. § 2), программа для вычисления гиперболических функций будет отличаться от написанной лишь одной командой. Не составит труда объединить эти две программы в одну, как это было сделано нами в § 2.

Рассмотрим теперь вычисление показательной функции  $e^x$ . Прежде всего, воспользуемся тождеством

$$
e^x = 2^{\frac{x}{\ln 2}}
$$

Далее, можно написать

 $e^x = 2^A \cdot 2^B$ ,<br>  $r \text{Re } A = \left[\frac{x}{\ln 2}\right]$ — целая часть числа  $\frac{x}{\ln 2}$ , а  $B = \left\{\frac{x}{\ln 2}\right\}$  $=\frac{x}{\ln 2}-\left[\frac{x}{\ln 2}\right]$ —его дробная часть\*). Выделение целой и

\*) Фактически удобнее брать в качестве А ближайшее к  $\frac{x}{\ln 2}$ целое число, но это не меняет существа дела.

дробной части числа уже рассматривалось нами в пер-<br>вом выпуске (см. § 21). Окончательно напишем

$$
e^x = 2^A \cdot e^{B \ln 2}.\tag{14.3}
$$

Два множителя, входящие в правую часть равенства<br>(14.3), вычисляются отдельно. Заметим, что мантисса<br>числа 2<sup>4</sup>, где A — целое, состоит из одной единицы в 36-м<br>разряде, т. е. имет вид (4000,0,0). Истинная величина<br>порядк

ществить с помощью программы

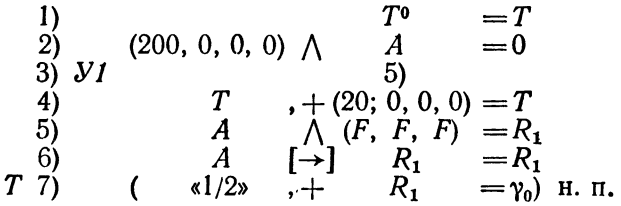

Команда 1) служит здесь для восстановления пере-<br>менной команды *T*, первоначальное состояние которой  $T^0$ <br>указано в скобках. Далее, команда 2) проверяет знак<br>числа *A*, записанного в плавающей форме. Если в зна-<br>ковом лом рабочей части.

<sup>\*)</sup> Можно воспользоваться операциями изменения порядка.

При  $A \le 0$  в знаковом разряде ячейки  $A$  будет запи-<br>сана единица, которая останется и в пересечении. По-<br>этому после команды 2) выработается сигнал  $\omega = 0$  и<br>команда 3) передаст управление команде 4), которая<br>к кодовой

управление переидет команде э).<br>Рабочая часть программы состоит из трех команд.<br>Команда 5) высекает мантиссу числа А. Затем команда 6)<br>сдвигает эту мантиссу в младшие разряды кодовой<br>части, так что после нее число А оказы части, так что после нее число A оказывается записан-<br>ным в фиксированной форме, в виде числа единиц кодо-<br>вой части ячейки  $R_1$ . После этого команда 7) прибавит<br>полученное число к заготовке (100; 4000,0,0) или вычтет<br>е

имеющий вид  $e$ , где  $i = D$  III 2. Для этого мы воспользуемся разложением показательной функции в цепную дробь по формуле (7.3). Поскольку при любых *х* мы будем получать  $t < 1$ , то достаточно взять небольшое число членов читься тремя членами дроби, т. е. разложением вида

$$
e' = 1 + \frac{2t}{(2-t) + \frac{t^2}{6 + \frac{t^2}{10}}}.
$$
 (15.3)

Для последней дроби выгодно писать бесцикловую про-<br>грамму. Поэтому дробь (15.3) удобно переписать в виде подходящей дроби

$$
e^t = \frac{120 + 60t + 12t^2 + t^3}{120 - 60t + 12t^2 - t^3},
$$

которую можно записать так:

$$
e' = \frac{12(10+t^2) + t(60+t^2)}{12(10+t^2) - t(60+t^2)}.
$$
 (16.3)

Программирование формулы (16.3) не вызывает никаких затруднений.

Требуемую программу можно, например, написать так:

t t = t<sup>2</sup><br>
t<sup>2</sup> + «10» = R<sub>0</sub><br>
R<sub>0</sub> · «12» = R<sub>0</sub><br>
R<sub>0</sub> · «12» = R<sub>0</sub><br>
R<sub>0</sub> · R<sub>1</sub> = R<sub>1</sub><br>
R<sub>1</sub> = R<sub>1</sub>  $t^2 + *60r = R_1$  $R_2: R_1 = R_0$ 

после чего команда

$$
\gamma_0\cdot R_0\!=\!\gamma_0
$$

дает нам в ячейке у<sub>0</sub> нужное значение е<sup>а</sup>.

Для получения окончательной программы вычисления  $v_0 = e^x$  достаточно объединить написанные нами про- $\alpha$  раммы, присоединив к ним команды получения величин<br> $\alpha$ /ln 2, A = [ $\alpha$ /ln 2] и t =  $\alpha$  - A ln 2, а также все требу-<br>емые константы. С этой работой читатель легко справится самостоятельно.

Необходимо иметь в виду, что фактические библиотечные программы для вычисления элементарных функций как с помощью рядов, так и с помощью цепных дробей, хотя и построены на описанных нами принципах, но не совпадают в точности с теми, которые приводятся в нашей книге.

Это объясняется прежде всего тем, что использование специальных операций, вроде модификаций арифметических действий, изменения порядка и т. п., позволяет программировать отдельные места более коротко и просто. Кроме того, так как при составлении библиотечных ние, в ряде случаев удается сократить программу при помощи различных искусственных приемов.

#### ГЛАВА II ЧИСЛЕННОЕ РЕШЕНИЕ АЛГЕБРАИЧЕСКИХ И ТРАНСЦЕНДЕНТНЫХ УРАВНЕНИЙ

#### § 4. Подбор корней

Как известно, далеко не всякое уравнение может быть решено точно. В первую очередь это относится к большинству трансцендентных уравнений, т. е. уравнений, в которых неизвестная х находится под знаком трансцендентной функции. Доказано также, что нельзя построить формулу, по которой можно было бы решать произвольное алгебраическое уравнение степени выше четвертой\*).

Однако точное решение уравнения не всегда является необходимым. Задачу отыскания корней уравнения можно считать практически решенной, если мы сумеем определить корни с нужной степенью точности.

Большинство употребляющихся приближенных способов решения уравнений являются, по существу, способами уточнения корней, т. е. для их применения необходимо знание примерных значений корня. Для этой последней цели могут служить графические способы, о которых и будет сейчас идти речь.

Пусть рассматриваемое уравнение имеет вид

$$
f(x) = 0. \tag{1.4}
$$

Построим в декартовой системе координат схематический график функции  $y = f(x)$ . Абсциссы точек пересе-

<sup>\*)</sup> Доказательство этого факта связано с именами замечательных математиков Абеля (1802-1829) и Галуа (1811-1832).

чения построенной кривой с осью Ох дадут нам значения лействительных корней уравнения (1.4).

После того как схематический график построен и примерно выделены участки оси абсцисс. в которых бупримерно выделены участки оси абоднее, в которых бу<br>бут лежать корни функции, мы приступим к уточнению<br>значений корней. Для этого можно построить на выде-<br>ленных участках график функции в более крупном масштабе, производя при этом более точное вычисление значений функции.

топно гля разумеется, при этом мы значительно точнее найдем ния такого графика полезно воспользоваться миллиметровой бумагой.

Графическое отыскание корня можно производить иначе. Допустим, что уравнение (1.4) можно представить в виле

$$
f_1(x) = f_2(x). \tag{2.4}
$$

В этом случае строим графики функций  $y = f_1(x)$  и  $y = f_2(x)$ ; абсииссы точек пересе-

кривых будут чения лействительными KODнями уравнения.

Пример 1.4. Найдем приближенно корни уравнения

$$
x\cdot 2^x=1.
$$

Построение графика функции  $y = x \cdot 2^{x}$ MOжет представлять  $3a$ труднения. Поэтому для графического подбора корней выгоднее записать уравнение в

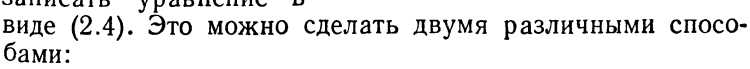

или

$$
Z^{\prime} = 1/X
$$

$$
y = 2^{-x}
$$

Ясно, что второй из них предпочтительнее, потому что

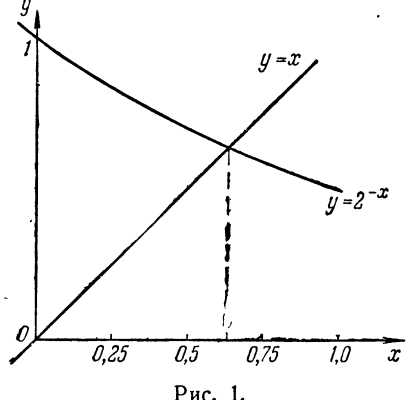

 $.55$
в первом случае нужно строить две кривые, а во втором - кривую и прямую.

 $\mu$  Построив графики кривой  $y=2^{-x}$  и прямой  $y=x$ <br>(рис. 1), найдем, что точка пересечения этих линий<br>имеет абсциссу  $x \approx 0,64$ . Это значение можно считать грубым приближением корня.

Перейдем теперь к аналитическим способам уточнения значений корней. Сразу подчеркнем: все эти способы.<br>предполагают, что нам известен некоторый интервал [а, b], в котором лежит уточняемый корень уравнения. Выбор этого интервала производится на основании известного свойства непрерывных функций: если функция  $f(x)$  непрерывна на замкнутом интервале [a, b] и на его концах имеет различные знаки, т. е.  $f(a) \cdot f(b) < 0$ , то между<br>точками а и b имеется хотя бы один корень уравнения  $f(x)=0.$ 

Пусть интервал [a, b] настолько мал, что на нем ле-<br>жит в точности один корень нашего уравнения. Тогда<br>говорят, что интервал [a, b] является интервалом изоляции корня\*).

Сужение интервала изоляции можно производить са-<br>мым простым образом. Выбираем какую-либо точку с,<br>лежащую внутри интервала (обычно за точку с прини-<br>мают середину рассматриваемого интервала или близкую<br>к нейточку, в кото ции), и вычисляем значение  $f(c)$ .

В качестве нового интервала изоляции мы примем ту<br>из двух половинок интервала [а, b], на концах которой функция имеет разные знаки.

чутными имеет разные знаки.<br>Таким путем можно как угодно сузить участок, на<br>котором находится корень, т. е. получить приближенное<br>значение корня с любой степенью точности. При этом мы<br>получаем оценку точности приближенного рень заключен между концами очередного участка). Однако, несмотря на принципиальную простоту, такое последовательное сужение участка на практике не всегда последовательное сущение у негих на правитно не всегда<br>проводится, ибо часто требует слишком большого коли-<br>чества вычислений, особенно если решение производится

<sup>\*)</sup> Условия, при соблюдении которых интервал [а, b] будет интервалом изоляции, сформулированы ниже.

вручную или с помощью клавициных вычислительных машин, а не на электронной вычислительной машине.

При применении других способов уточнения корня будем требовать, чтобы на рассматриваемом отрезке [a, b] функция  $f(x)$  удовлетворяла следующим условиям:

1. Функция  $f(x)$  непрерывна на отрезке [a, b] вместе со своими производными первого и второго порядков.

2. Значения  $f(x)$  на концах участка [а, b] имеют разные знаки:

$$
f(a) \cdot f(b) < 0.
$$

3. Первая и вторая производная  $f'(x)$  и  $f''(x)$  сохраняют опреде-<br>ленный знак и не обращаются в нуль на всем участке.

Эти условия гарантируют, чго корень уравнения (1.4) содержится  $\mu$  итервале [*a*, *b*] и других корней на этом участке не имеется.<br>В самом деле, условия 1 и 2 гарантируют, что между точками *а* и *b* находится хотя бы один корень уравнения; из условия 3 следует, что функция  $f(x)$  на данном интервале монотонна и поэтому корень будет единственным \*).

В дальнейшем во всей этой главе мы будем предполагать, что функция  $f(x)$  и интервал [а, b] удовлетворяют перечисленным выше<br>условиям 1—3.

Заметим, кстати, что мы можем ограничиваться только тем случаем, когда корни уравнения  $f(x) = 0$  положительны. Случай отрицательных корней может быть сведен к рассмотрению положительных, для чего в уравнении достаточно заменить  $x$  на -  $x$ .

### § 5. Способ хорд и проведение параболы

Идея способа хорд состоит в том, что можно, с известным приближением, допустить, что функция на достаточно малом участке [a, b] изменяется линейно. Тогда<br>кривую  $y=f(x)$  на участке [a, b] можно заменить хордой и в качестве приближенного значения корня принять точку пересечения хорды с осью абсцисс.

Для лучшего выяснения сути способа обратимся к чертежу (рис. 2). Построим график функции  $y = f(x)$  на участке [а, b]. Истинный корень уравнения  $f(x) = 0$  есть абсцисса точки А, являющейся точкой пересечения кригой ММ' с осью абсцисс. Заменив кривую ММ' хордой  $\Lambda$ 1 $M'$ , мы примем в качестве приближенного значения

<sup>\*)</sup> Значение постоянства знака  $f''(x)$  выяснится несколько позже.

корня абсциссу точки  $B$ , в которой хорда пересекается с осью.

Найдем аналитическое выражение для приближенного значения корня. Как видно из рис. 2, угловой коэффициент хорды ММ' равен

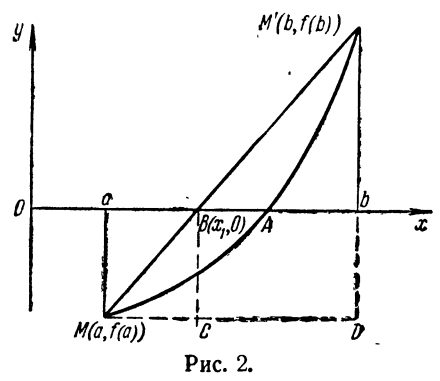

$$
k=\frac{f(b)-f(a)}{b-a}.
$$

Легко заметить, что это выражение не изменится и в том случае, если  $f(a) > 0$ , a  $f(b) < 0$ . Таким образом, уравнение хорды ММ' можно записать в виде

$$
y = \frac{f(b) - f(a)}{b - a}x + m. (1.5)
$$

Коэффициент т можно определить, например, из условия, что при  $x = a$  хорда должна проходить через точку М кривой, т. е. мы должны иметь  $y = f(a)$ . Тогда

$$
f(a) = \frac{f(b) - f(a)}{b - a} a + m,
$$

откуда

$$
m = f(a) - \frac{f(b) - f(a)}{b - a} a,
$$

и уравнение хорды получает вид

$$
y = \frac{f(b) - f(a)}{b - a} (x - a) + f(a).
$$

Чтобы получить абсциссу точки В пересечения хорды с осью Ох, положим  $y=0$  и решим полученное уравнение относительно  $x$ . Будем иметь

$$
\frac{f(b)-f(a)}{b-a}(x_1-a) = -f(a),
$$

откуда

$$
x_1 = a - \frac{(b-a) f(a)}{f(b) - f(a)}.
$$
 (2.5)

Это и есть формула для приближенного значения корня, полученного по способу хорд.

В ряде случаев бывает удобнее отправляться от точки b, вместо точки а, как мы сделали это выше. Тогда коэф-<br>фициент  $m$  в уравнении (1.5) нужно искать, исходя из того, что при  $x = b$  должно быть  $y = f(b)$ , т. е.

$$
f(b) = \frac{f(b) - f(a)}{b - a}b + m,
$$

откуда

$$
m = f (b) - \frac{f (b) - f (a)}{b - a} b,
$$

и уравнение хорды получает вид

$$
y = \frac{f(b) - f(a)}{b - a} (x - b) + f(b).
$$

Отсюда для абсциссы точки В, т. е. для приближенного значения корня уравнения, находим, как и выше,

$$
x_1 = b - \frac{(b-a) f (b)}{f (b) - f (a)}.
$$
\n(3.5)

Очевидно, что формулы (2.5) и (3.5) тождественны.<br>В этом легко убедиться и непосредственными преобразованиями. Мы будем пользоваться той из них, которая окажется более удобной.

Полученное значение  $x_1$  можно снова использовать для дальнейшего уточнения корня по способу хорд, рассматривая интервал  $[a, x_1]$  или же  $[x_1, b]$ , смотря по тому, в каком из них лежит истинный корень. Чтобы определить это, находят знак  $f(x_1)$ .

лить это, налодят знак  $\begin{bmatrix} (x_1) \\ (x_2) \\ (x_3) \\ (x_4) \\ (x_5) \\ (x_6) \\ (x_7) \\ (x_8) \\ (x_9) \\ (x_9) \\ (x_1) \\ (x_1) \\ (x_2) \\ (x_3) \\ (x_4) \\ (x_7) \\ (x_8) \\ (x_9) \\ (x_9) \\ (x_1) \\ (x_1) \\ (x_2) \\ (x_3) \\ (x_1) \\ (x_2) \\ (x_3) \\ (x_4) \\ (x_5) \\ (x_6) \\ (x_7) \\ (x_9) \\ (x_1$ (табл. 1.5), причем значения аргумента помещены в том порядке, в каком вычисления проводились.

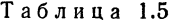

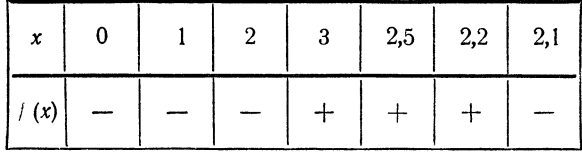

Из таблицы видно, что функция меняет знак на отна настиры видно, что функции мениет знак на от-<br>резке [2, 3]. Однако этот участок слишком велик; даль-<br>нейшее сужение дает отрезок [2,1; 2,2], к которому мы<br>и применим способ хорд. Вычисление значений функции лает

$$
f(2,1) = -0,459,
$$
  

$$
f(2,2) = +0,168.
$$

По формуле  $(2.5)$ 

$$
x_1 = 2, 1 - \frac{(2, 2 - 2, 1) (-0, 459)}{0, 168 + 0, 459} = 2,173.
$$

Вычислив значение функции при  $x_1 = 2,173$ , находим, что  $f(2,173) = -0,01011$ . Отсюда видно, что истинный корень расположен в интервале [2,173; 2,2]. Снова применив к этому участку способ хорд, получим

$$
x_1^{(2)} = 2,173 - \frac{(2,2-2,173)(-0,01011)}{0,168+0,01011} = 2,1745.
$$

Вычисления значений функции дают

 $f(2,1745) = -0,38543 \cdot 10^{-3}, f(2,1746) = +0,26335 \cdot 10^{-3}.$ 

Полагая значение корня равным  $x = 2,17455$ , видим, что погрешность полученного приближения меньше 0,00005.

Более точно корень уравнения  $f(x) = 0$  можно полу-<br>чить, если вычислить значения функции  $f(x)$  в трех точках и провести через них параболу, которая лучше при-<br>ближает функцию, чем хорда. За приближенное значение слижает функцию, чем хорда: да приотименное значение<br>корня можно взять тогда точку пересечения этой пара-<br>болы с осью Ох. Рассмотрим соответствующий пример.<br>Пример 2.5. Найдем корень уравнения, рассмот-

ренного в примере 1.4:

$$
x\cdot 2^x=1.
$$

Так как здесь не требуется строить графика функции, то можно записать уравнение в виде

$$
x \cdot 2^x - 1 = 0
$$

т. е. положить

$$
f(x) = x \cdot 2^x - 1.
$$

Как уже было замечено, корень этого уравнения лежит на участке (0,1). Выбрав еще точку  $x=1/2$  и вычислив значения функции для этих трех значений аргумента, найдем точки

$$
x=0,
$$
  $y=-1,$   
\n $x=1/2,$   $y=V^2/2-1 \approx -0.293,$   
\n $x=1,$   $y=1,$ 

через которые и надо проводить параболу. Запишем <sub>v</sub> равнение параболы в виде

$$
y = ax^2 + bx + c.
$$

Лля того чтобы эта парабола проходила через полученные нами точки, коэффициенты  $a, b, c$  должны удовлетворять уравнениям

$$
a \cdot 0^2 + b \cdot 0 + c = -1,
$$
  
\n
$$
a \cdot 1/4 + b \cdot 1/2 + c = -0.293,
$$
  
\n
$$
a \cdot 1^2 + b \cdot 1 + c = 1,
$$

откуда сразу находим  $c = -1$ ; для остальных двух коэффициентов получаем систему

$$
a+b = 2,
$$
  

$$
a+2b = 2,828,
$$

так что  $a=1,172$  и  $b=0,828$ . Таким образом, уравнение искомой параболы имеет вид

$$
y=1,172x^2+0,828x-1.
$$

Чтобы получить приближенно корень интересующего<br>нас уравнения, надо найти точку пересечения этой параболы с осью  $Ox$ , т. е. решить квадратное уравнение

$$
1,172x^2+0,828x-1=0,
$$

что дает корень на участке (0, 1)

$$
x=0,636.
$$

Это и есть приближенное значение корня нашего уравнения со значительно большей точностью, чем оно было получено графически.

Внимательный читатель сможет заметить связь, существующую между способом хорд и линейной интерполяцией. рассматривавшейся в § 5 первого выпуска. Аналогичная связь существует также между проведением ЧИСЛЕННОЕ РЕШЕНИЕ

параболы и квадратичной интерполяцией, которая будет<br>рассматриваться нами ниже, в четвертой главе. Без этого<br>вывод общей формулы для приближенного значения<br>корня способом проведения параболы оказывается затруд-<br>нительным. ния параболы.

## § 6. Способ касательных. Комбинированный способ

Наряду со способами хорд и проведения параболы<br>часто используется другой способ, основанный на замене<br>графика функции участком прямой линии.<br>Обратимся снова к уравнению  $f(x) = 0$ .<br>Возьмем некоторую точку с участка [а, b]

$$
y-f(c) = f'(c) \cdot (x-c).
$$

В качестве приближенного корня уравнения  $f(x) = 0$  примем абсциссу точки пересечения касательной с осью  $Ox$ .

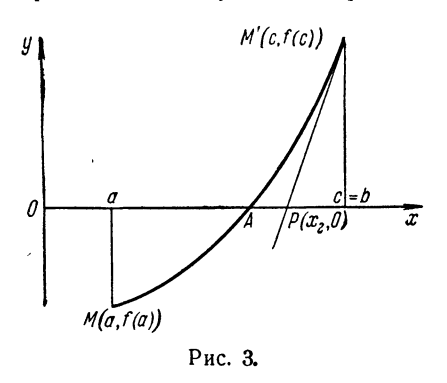

Полагая в уравнении касательной  $\vec{y} = 0$ . находим для абсинссы точки пересечения

$$
x_2 = c - f(c)/f'(c)
$$
 (1.6)

(см. рис. 3, где приня-To  $c = b$ ).

Остается решить вопрос о выборе точки с.<br>На рис. 3 мы приня-

 $M(a, f(a))$ <br>
Puc. 3. The pure of the pure of the pure of the pure of the pure of the pure of the pure of the pure of the pure of the pure of the pure and the pure of the pure of the pure of the pure of the pure of the pure

43

Как будет показано ниже, в этом случае можно гарантировать, что приближенное значение корня, полученное по способу касательных, лежит на участке [а, b],  $r_{\rm c}$  e. 470  $a < x_{\rm a} < b$ .

Как и в способе хорд, значение  $x_2$  можно использовать для дальнейшего уточнения корня, беря участок  $[a, x_2]$  или  $[x_2, b]$ .

Пример 1.6. Рассмотрим то же уравнение, что и в примере  $1.5$ :

$$
x^3 - 2x^2 + x - 3 = 0.
$$

Здесь  $f'(x) = 3x^2 - 4x + 1 > 0$  и  $f'(x) = 6x - 4 > 0$ , ибо<br>мы выбрали интервал [2,1; 2,2]. Если принять  $c = a = 2, 1$ , то  $f(c) \cdot f'(c) < 0$ , ибо  $f(2,1) < 0$ . Наоборот, при  $c = b = 2, 2$ имеем  $f(c) \cdot f'(c) > 0$ , так что касательную следует про-<br>водить в точке  $c = b$ . Формула (1.6) дает

$$
x_2=2,2-0,168/6,72=2,175.
$$

Так как  $f(2,175) > 0$ , то на участке [2,1; 2,175] можно<br>вновь применить способ касательных, полагая  $c = 2,175$ . Воспользовавшись снова формулой (1.6), получим

 $x_2^{(2)} = 2{,}175 - 0{,}28594 \cdot 10^{-2}/6{,}491875 = 2{,}17456.$ 

Рассмотренный пример показывает, что способ хорд и способ касательных дают приближение корня с разных сторон (больше и меньше истинного корня). Поэтому обычно бывает выгодно применять оба эти способа одновременно. благодаря чему уточнение корня может быть получено быстрее.

Ограничения, наложенные в § 4 на функцию и отрезок [ $a$ , b], показывают, что возможны четыре различных случая поведения функции на этом отрезке, в зависимости от знаков производных. На рис. 4-7 изображены все возможные случаи поведения функции. Точка А изображает истинный корень, точка В-приближенное<br>значение корня по способу хорд, точка Р-приближенное ное значение корня, полученное по способу касательных.

Обозначим абсциссу точки  $A$  через  $\bar{x}$ , точки  $B$  — через  $x_1$  и точки  $P$  — через  $x_2$ . Из рис. 4 видно, что для случая, когда  $y' > 0$  и  $y'' > 0$ , имеют место неравенства  $a < x_1 < \overline{x} < x_2 < b.$  $(2.6)$ 

Это же неравенство имеет место для случая  $y' < 0$ ,  $y'' < 0$ 

(рис. 5). Если  $y' > 0$ , но  $y'' < 0$  (рис. 6) или, наоборот,  $y' < 0$ ,  $y'' > 0$  (рис. 7), то

$$
a < x_2 < \bar{x} < x_1 < b. \tag{3.6}
$$

При этом во всех случаях касательная проводится в со-

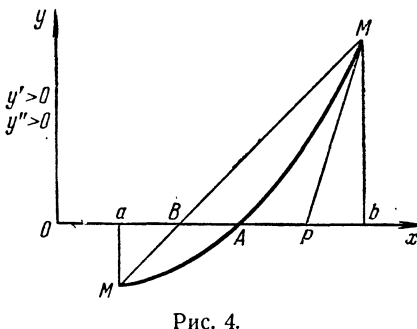

ответствии слелан $co$ ными указаниями.

Таким образом, во всех четырех случаях истинный корень уравнения заключен между приближенными корнями, получающимися по способу хорд и по способу касательных. Расположение корней можохарактеризовать HO таблицей 1.6.

Сделаем теперь несколько замечаний, касающихся практического применения комбинации способов хорд и

касательных. Прежде у всего необходимо, как было указано выше, выделить интервал [а, b], т.е. изолировать корень. Далее, определив знаки производных, мы можем судить о расположении корней приведен- $\overline{10}$ ной здесь таблице.

Пусть, например,  $y'y'' > 0$ . Тогда способ хорддает значение корня с недостатком. Для нахождения этого корня

Ŋ  $\overline{a}$ x

Рис. 5.

мы воспользуемся формулой (2.5), записав ее в виде

$$
a_1 = a + \Delta a
$$
,  $\text{rge } \Delta a = -\frac{(b-a)f(a)}{f(b)-f(a)}$ . (4.6)

Для способа касательных следует выбрать  $c = b$ , так что формулу (1.6) можно записать в виде

$$
b_1 = b + \Delta b, \quad \Delta b = -\int (b)/\int (b). \tag{5.6}
$$

Так как способ касательных дает значение с избытком, то истинный корень находится на интервале  $[a_1, b_1]$ . Поэтому можно продолжать дальнейшее уточнение корня. получая новый участок по формулам

$$
a_2 = a_1 + \Delta a_1, \quad \Delta a_1 = -\frac{(b_1 - a_1) f(a_1)}{f(b_1) - f(a_1)},\tag{6.6}
$$

$$
b_2 = b_1 + \Delta b_1, \quad \Delta b_1 = -\int (b_1)/\int' (b_1). \tag{7.6}
$$

Подобное уточнение следует продолжать до тех пор, пока не получится интервал, длина которого не превосхолит допустимой погрешности.

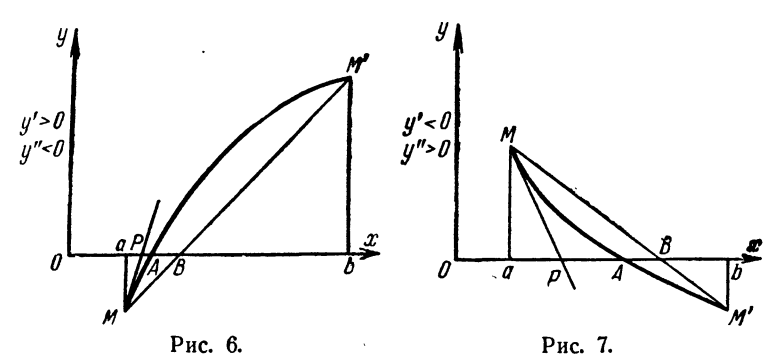

Отметим, что обычно среднее арифметическое приближенных корней, полученных по способу хорд и способу

Таблица 1.6

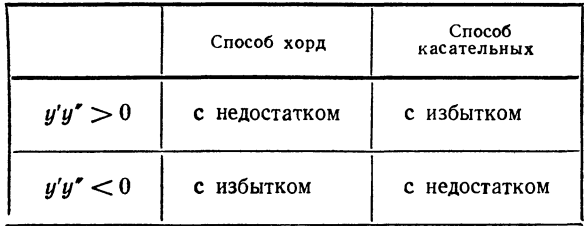

касательных, дает лучшее приближение, нежели каждый из этих корней в отдельности.

Если  $y'y''$  < 0, то ход решения остается тем же, но формулы меняются местами. Способ хорд дает в этом случае корень с избытком, а способ касательных - с нелостатком.

Для способа касательных следует выбирать  $c = a$ , поэтому формулу (1.6) мы запишем в виде

$$
a_1 = a + \Delta a, \quad \Delta a = -f(a)/f'(a).
$$
 (8.6)

В способе хорд мы воспользуемся формулой (3.5), записав ее в виде

$$
b_1 = b + \Delta b, \quad \Delta b = -\frac{f(b)(b-a)}{f(b)-f(a)}.
$$
 (9.6)

Истинный корень находится в интервале [а, b,]. Дальнейшее уточнение производится по формулам

$$
a_2 = a_1 + \Delta a_1, \quad \Delta a_1 = -f(a_1)/f'(a_1), \tag{10.6}
$$

$$
b_2 = b_1 + \Delta b_1, \quad \Delta b_1 = -\frac{f(b_1)(b_1 - a_1)}{f(b_1) - f(a_1)} \tag{11.6}
$$

ит. д.

Пример 2.6. Решим способом хорд и касательных уравнение

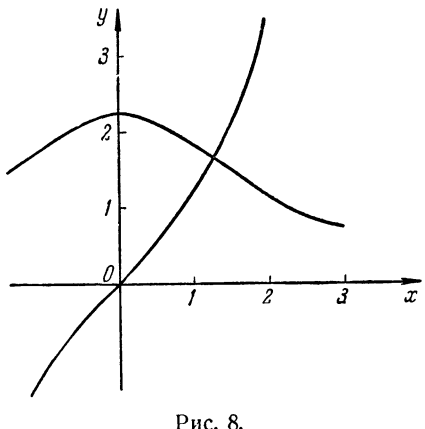

 $(4+x^2)$   $(e^x-e^{-x})=18$ .

Представив это уравнение в виде

$$
(e^x - e^{-x})/2 = 9/(4 + x^2),
$$

построим графики функций  $y=9/(4+x^2)$  и<br>  $y=(e^x-e^{-x})/2$  (= sh x).<br>
Как видно по рис. 8, приближенное значение корня можно считать равным  $x=1,25$ . Для уточнения способом

хорд и касательных можно записать уравнение в виде

$$
f(x) = (4 + x^2) (e^x - e^{-x}) - 18 = 0.
$$

В качестве начального интервала изоляции корня, как того же рисунка, можно видно из взять интервал (1,2; 1,3). Производные на этом участке равны

$$
f'(x) = 2x (ex - e-x) + (4 + x2) (ex + e-x) > 0,\n f'(x) = 2 (ex - e-x) + 4x (ex + e-x) + (4 + x2) (ex - e-x) > 0.
$$

Из табл. 1.6 следует, что способ хорд дает в этом случае приближение с недостатком, а способ касательных с избытком. Дальнейшие вычисления приведены в табл. 2.6.

Таблица 2.6

| (1)                                                  | $\left( 2\right)$                    | (3)                                          | (4)                                          | (5)                                          | (6)                                                |
|------------------------------------------------------|--------------------------------------|----------------------------------------------|----------------------------------------------|----------------------------------------------|----------------------------------------------------|
| x                                                    | $(1)$ <sup>2</sup> + $*4$            | $e^{(1)}$                                    | $e^{-11}$                                    | $(3) - (4)$                                  | $(2) \cdot (5) - \kappa 18$                        |
| 1,2<br>1,3<br>1,254<br>1,257<br>1,256127<br>1,256129 | 5.44<br>5,69<br>5,572516<br>5,580049 | 3,320117<br>3,669297<br>3,504332<br>3.514861 | 0.301194<br>0,272532<br>0,285361<br>0.284506 | 3,018923<br>3,396765<br>3,218971<br>3,230365 | $-1,577059$<br>1,327593<br>$-0.062233$<br>0.025539 |

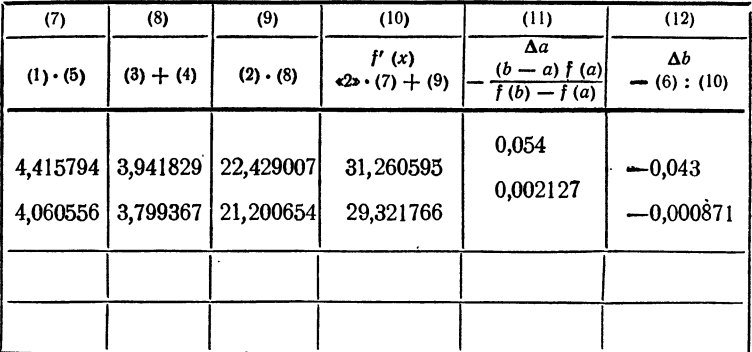

Неравенства (2.6) и (3.6), характеризующие расположение корней, мы получили, исходя из геометрических соображений. Нетрудно доказать их и аналитически.

Рассмотрим, например, случай  $y' > 0$ ,  $y'' > 0$ . Возьмем определенную в  $(a, b)$  вспомогательную функцию  $\varphi(x) = \frac{f(x) - f(a)}{x - a}$ Ее производная равна

$$
\varphi'(x) = \frac{f'(x)(x-a) - f(x) + f(a)}{(x-a)^2}
$$

 $\overline{1}$ 

Представив  $f(a)$  по формуле Тейлора в окрестности точки х

$$
f(a) = f(x) + (a - x) f'(x) + \frac{(a - x)^2}{2!} f''(\xi) \qquad (a < \xi < b),
$$

и подставив это выражение для  $f(a)$  в числитель выражения для  $\Phi'$  (x), найдем

$$
\varphi'(x) = \frac{1}{2} f''(\xi),
$$

так что  $\varphi'(x) > 0$  и  $\varphi(x)$  на  $(a, b)$  возрастает. Следовательно,  $\varphi(x)$  $<$   $\varphi$  (b),  $\tau$ , e.

$$
\frac{f(x)-f(a)}{x-a} < \frac{f(b)-f(a)}{b-a},
$$

отк у да

$$
f(x) < f(a) + \frac{f(b) - f(a)}{b - a}(x - a)
$$

Но правая часть последнего неравенства равна ординате хорды **в точке x** и обращается в нуль при  $x = x_1$ , если  $x_1$  означает корень, полученный по способу хорд. Отсюда следует, что  $\tilde{f}(x_1) < 0$  и  $x_1 < \bar{x}$ , **THE X-истинный корень, поскольку**  $f(X) = 0$ **, а функция**  $f(X)$  **моно-**<br>**THE X-истинный корень, поскольку**  $f(X) = 0$ **, а функция**  $f(X)$  **моно**так как  $f(a) < 0$  и, следовательно,  $\Delta a > 0$ .

 $y' > 0$ , и следовательство, для станик. В предположении<br> $y' > 0$ ,  $y'' > 0$  выберем  $c = b$ . Пусть снова  $\bar{x}$  - истинный корень и  $x_2 = b - f(b)/f'(b)$  корень, полученный по способу касательных.<br>Тогда  $x_2 < b$ , поскольку  $f(b) > 0$  и  $f'(b) > 0$ . Далее,

$$
x - x_2 = x - b + f (b)/f'(b).
$$

С другой стороны, формула Тейлора дает

$$
0 = f(\bar{x}) = f(b) + (\bar{x} - b) f'(b) + \frac{1}{2!} (\bar{x} - b)^2 f''(\xi),
$$

откуда

 $\sim$ 

$$
f (b) = - (\bar{x} - b) f' (b) - \frac{1}{2} (\bar{x} - b)^2 f'' (\xi).
$$

Подставив полученное выражение для  $f(b)$  в предыдущее равенство, найдем

$$
\bar{x} - x_2 = -\frac{1}{2} (\bar{x} - b)^2 \frac{f''(\xi)}{f'(b)} < 0,
$$

откуда вытекает  $\bar{x} \lt x_0$ . Объединяя все полученные неравенства, получаем

$$
a < x_1 < \bar{x} < x_2 < b
$$

что совпадает с неравенством (2.6). Аналогично доказываются неравенства и для всех остальных случаев.

СПОСОБ ИТЕРАЦИЙ

Остается только показать, что, пользуясь этими двумя способами в отдельности (или их комбинацией) несколько раз, можно получить корень с любой степенью точности, т. е. доказать сходимость рассматриваемых процессов.

Пусть  $x_1^{(1)}$ ,  $x_1^{(2)}$ , ...,  $x_1^{(n)}$ , ... - последовательность приближенных корней уравнения, полученных по способу хорд, а  $\bar{x}$  - точный корень того же уравнения. Как было показано выше, в зависимости от знака производных, имеют место неравенства

 $a < x_1^{(1)} < x_1^{(2)} < \ldots < x_n^{(n)} < \ldots < x_n$ 

или

$$
b > x_1^{(1)} > x_1^{(2)} > \ldots > x_1^{(n)} > \ldots > \bar{x}.
$$

При этом два соседних значения связаны соотношением

$$
x_1^{(n+1)} = x_1^{(n)} - \frac{(b - x_1^{(n)}) f (x_1^{(n)})}{f (b) - f (x_1^{(n)})}.
$$
 (12.6)

Так как последовательность  $\{x_1^{(n)}\}$  монотонна и ограничена, то она имеет предел. Обозначив его через  $\alpha$ ,

$$
\lim_{n\to\infty}x_1^{(n)}=\alpha,
$$

перейдем к пределу в равенстве (12.6), что дает

 $\alpha = \alpha - \frac{(b-\alpha) f(\alpha)}{f(b)-f(\alpha)}$ ,

откуда вытекает  $f(\alpha) = 0$ , т. е.  $\alpha = \bar{x}^*$ ), ибо других корней в интервале [a, b], по предположению, нет.

Аналогично доказывается сходимость для способа касательных. Обозначим через  $\{x_2^{(n)}\}$  последовательность корней, получающихся по способу касательных. Как и выше, эта последовательность монотонна и ограничена, а потому имеет предел. Кроме того,

$$
x_2^{(n+1)} = x_2^{(n)} - f(x_2^{(n)})/f'(x_2^{(n)}).
$$
 (13.6)

Пусть  $\lim_{n\to\infty} x_2^{(n)} = \beta$ . Переходя к пределу в равенстве (13.6), получим

$$
\beta = \beta - f(\beta)/f'(\beta),
$$

что дает  $f(\beta) = 0$ , т. е.  $\beta = \bar{x}$ .

#### § 7. Способ итераций

В ряде случаев весьма удобным приемом решения<br>уравнений является метод итераций (повторений). Для применения этого метода исходное уравнение должно

<sup>\*)</sup> Здесь всегда выполнены условия  $\alpha \neq b$  и  $f(\alpha) \neq f(b)$ .

быть записано в форме

$$
x = \varphi(x). \tag{1.7}
$$

Пусть каким-либо способом выделен интервал [a, b] изоляции корня этого уравнения, и  $x_0$  - любая точка<br>этого интервала (нулевое приближение). Для получения<br>следующего приближения  $x_1$  в правую часть уравнения  $(1.7)$  вместо х подставляем  $x_0$ , так что

$$
x_1=\varphi(x_0).
$$

Следующие приближения получаются по схеме

$$
x_2 = \varphi(x_1),
$$
  
\n
$$
x_3 = \varphi(x_2),
$$
  
\n
$$
x_n = \varphi(x_{n-1}),
$$
  
\n...

Если последовательность  $x_1, x_2, \ldots, x_n, \ldots$  имеет предел  $\lim x_n = \bar{x}$ , то  $\bar{x}$  является корнем уравнения (1.7).  $n\rightarrow\infty$ В самом деле, предполагая, что  $\varphi(x)$ — непрерывная функция, получим

$$
\bar{x}=\lim_{n\to\infty}x_n=\lim_{n\to\infty}\varphi\left(x_{n-1}\right)=\varphi\left(\lim_{n\to\infty}x_n\right)=\varphi\left(\bar{x}\right),
$$

T. e.

$$
\bar{x}=\varphi\left( \bar{x}\right) .
$$

Следовательно, х является корнем нашего уравнения. Поэтому одно из значений  $x_n$  с достаточно большим номером можно принять за приближенное значение корня. Однако может случиться, что последовательность  $x_1, x_2, \ldots, x_n, \ldots$  не имеет предела, и тогда метод итераций не приводит к цели.

Представляет большой интерес выяснить условия, при которых итерационный процесс сходится. Имеет место следующая теорема.

Теорема. Пусть интервал [а, b] является интервалом изоляции корня уравнения  $x = \varphi(x)$  и во всех точ-<br>ках этого интервала производная  $\varphi'(x)$  удовлетворяет неравенству

$$
|\varphi'(x)| \leq M < 1. \tag{2.7}
$$

СПОСОБ ИТЕРАЦИЙ

 $E$ *сли* при этом выполняется условие  $a \leq \varphi(x) \leq b$ , то итерационный процесс сходится, причем за нулевое при- $\tilde{b}$ лижение х<sub>о</sub> можно брать любую точку интервала [а, b]\*).

 $\pi$  оказательство. Пусть дано уравнение  $x = \varphi(x)$ и интервал [а, b] изоляции корня этого уравнения.  $\overline{B}$ удем считать, что функция ф(x) дифференцируема и ее производная удовлетворяет условию (2.7).

Пусть  $x_0$  — любая точка интервала [а, b] и  $x_1 = \varphi(x_0)$  — первое приближение. Если  $\bar{x}$  — точный корень уравнения, то, применяя теорему Лагранжа, получим

$$
\bar{x} - x_1 = \varphi(\bar{x}) - \varphi(x_0) = (\bar{x} - x_0) \varphi'(\xi_0),
$$

где точка  $\xi_0$  лежит между точками  $\bar{x}$  и  $x_0$ , т. е. заведомо на интервале [а, b]. Согласно неравенству (2.7) будем иметь

$$
|\bar{x}-x_1|=|\bar{x}-x_0|\cdot|\varphi'(\xi_0)|\leq M|\bar{x}-x_0|.
$$

Для второго приближения  $x_2 = \varphi(x_1)$  аналогично по-<br>лучим (по условию теоремы точка  $x_1$  принадлежит интервалу  $[a, b]$ 

$$
\bar{x} - x_2 = \varphi(\bar{x}) - \varphi(x_1) = (\bar{x} - x_1) \varphi'(\xi_1),
$$

где  $\xi_1$  заключено опять-таки между *а* и *b*. Применяя предыдущее неравенство, установим оценку:

$$
|x-x_2|\leqslant |\bar{x}-x_0|M^2.
$$

Повторяя указанный процесс, найдем, что

$$
|\bar{x} - x_n| \leq |\bar{x} - x_0| \cdot M^n. \tag{3.7}
$$

Так как  $M < 1$ , то  $M^n \rightarrow 0$  и, следовательно,

$$
\lim_{n\to\infty} (\bar{x} - x_n) = 0, \text{ T. e. } \lim_{n\to\infty} x_n = \bar{x}.
$$

 $67$ 

<sup>\*)</sup> Из неравенства (2.7) уже следует, что уравнение (1.7) не мо-<br>жет иметь в интервале [a, b] двух корней. В самом деле, допустив<br>противное:  $x_1 = \varphi(x_1)$  и  $x_{11} = \varphi(x_{11})$ , придем к равенству  $x_1 - x_{11} =$ =  $\varphi(x_1) - \varphi(x_{11}) = (x_1 - x_{11}) \cdot \varphi'$  (ξ), которое невозможно, так как  $|\varphi'(k)|$  < 1. При соблюдении условия  $a \le x \le b$  и сохранении знака производной все последующие приближения будут лежать в интервале [a, b]. Если  $0 \le \varphi'(x) < 1$ , то это условие следует само собой.<br>Если же  $-1 < \varphi'(x) \le 0$ , то нужно только проверить, что первое приближение x1 не выходит за границы интервала [a, b]; тогда остальные приближения будут обязательно лежать в [а, b].

Таким образом, для сходимости итерационного про-<br>цесса достаточно, чтобы неравенство  $|\varphi'(x)| < 1$  соблюдалось на рассматриваемом интервале. При этом нера-<br>венство (3.7) позволяет дать оценку точности приближения. Так как  $|\bar{x}-x_0| < b-a$ , то

$$
|\bar{x}-x_n| < (b-a) M^n. \tag{4.7}
$$

Пример 1.7. Решим методом итераций уравнение  $5x-8 \ln x=8.$ 

Представив это уравнение в виде  $5x/8 - 1 = \ln x$ .

графически найдем, что оно имеет два корня, прибли-<br>женно равные  $x_0 \approx 0.45$  и  $x_0 \approx 3.7$ . (Рекомендуем чита-<br>телю проделать построение самостоятельно.) Эти значения можно принять за нулевые приближения.

Для более точного нахождения правого корня запишем уравнение в виде

$$
x=1,6(1+\ln x)
$$
.

Здесь  $\varphi(x) = 1.6(1 + \ln x)$ . Итерационный процесс сходится, так как производная  $\varphi'(x) = 1.6/x$  в окрестности<br>правого корня положительна и меньше единицы. Вычисления приведены в табл. 1.7.

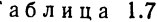

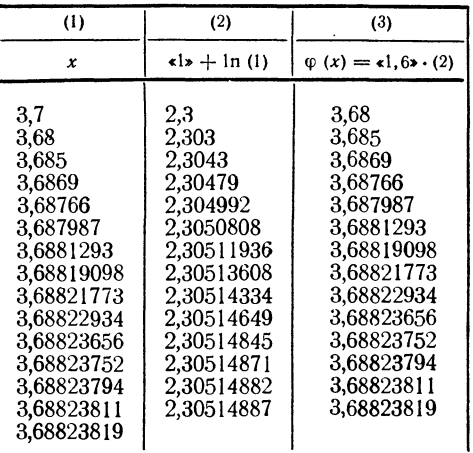

53

При отыскании левого корня итерационный процесс<br>
окажется расходящимся, потому что  $\varphi'(x) = 1.6/x$  в окрестности точки  $x=0,45$  имеет значение около 3,5. Поэтому первоначальное уравнение следует переписать иначе. Записав его в виде

$$
x=e^{0.625x-1}.
$$

найдем, что  $\varphi(x) = e^{0.625x-1}$  и  $\varphi'(x) = 0.625e^{0.625x-1}$ . Здесь производная тоже положительна и меньше единицы (около 0.3). Вычисления, приведенные в табл. 2.7, показывают, что для вычисления корня с точностью до шести знаков требуется одиннадцать шагов.

Таблица 2.7

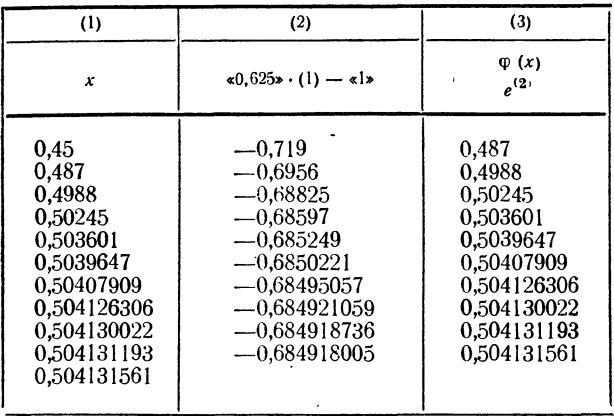

Для приведения уравнения  $f(x) = 0$  к виду  $x = \varphi(x)$ таким образом, чтобы получить сходящийся итерационный процесс, часто поступают так: уравнение  $f(x) = 0$ равносильно уравнению  $\lambda f(x) = 0$ ; прибавив х к левой и правой частям этого равенства, приходим к уравнению

$$
\lambda f\left(x\right) + x = x,\tag{5.7}
$$

в котором уже можно положить  $\lambda f(x) + x = \varphi(x)$ , так что уравнение (5.7) приведется к виду (1.7):

$$
x=\varphi(x).
$$

 $[ $\Gamma$ ,  $\Pi$$ 

Параметр  $\lambda$  остался свободным, и его можно подобрать<br>таким образом, чтобы в окрестности корня  $\varphi'(x) =$ <br>=  $\lambda f'(x) + 1$  было меньше единицы по абсолютной вели-<br>чине, что будет гарантировать сходимость итерационного процесса.

смам для преобразования уравнения к виду, обеспечи-<br>вающему сходимость итерационного процесса.<br>• Пример 2.7. Выведем формулу для приближений<br>к кубическому корню. Речь идет, следовательно, о реше-<br>нии уравнения  $x^3 = a$ . П

$$
3x^3 = a + 2x^3.
$$

Разделив обе части равенства на  $3x^2$  (очевидно,  $x \neq 0$ ), найлем

$$
x = a/3x^2 + 2x/3,
$$

т. е.  $\varphi(x) = a/3x^2 + 2x/3$ . Производная этой функции равна

$$
\varphi'(x) = \frac{2}{3} \frac{x^3 - a}{x^3}.
$$

Отсюда видно, что если выбрать начальное приближение<br>достаточно близким к истинному значению корня, то достаточно означим к истинному значению корня, то<br>выполнение неравенства  $|\varphi'(x)| < 1$ , гарантирующего<br>сходимость итерационного процесса, будет обеспечено.<br>Если  $x_{n-1}$  означает некоторое приближение для куби-<br>ческого кор

по формуле

$$
x_n = \frac{1}{3} \frac{a}{x_{n-1}^3} + \frac{2}{3} x_{n-1}.
$$

Этой формулой мы уже пользовались в первом выпуске (CM.  $\sin 14$ ).

(см. 9 14).<br>
Интересно рассмотреть геометрический смысл итера-<br>
ционного процесса. Построим графики функций  $y = \varphi(x)$ <br>
и  $y=x$  (рис. 9). Корнем уравнения является абсцисса<br>
точки пересечения кривой  $y = \varphi(x)$  с биссектрисо

находятся следующие приближения (рис.9). Здесь можно также установить роль условия  $|\varphi'(x)| < 1$ .<br>Так, рис. 9 изображает случай, когда  $0 < \varphi'(x) < 1$ ,

так что кривая пересекает биссектрису слева направо и

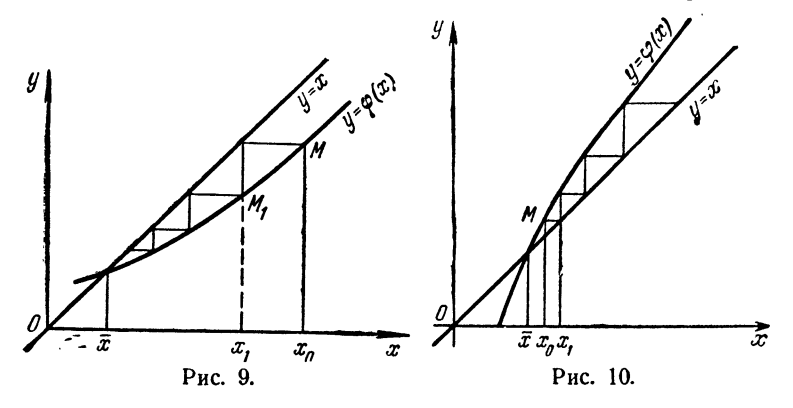

справа лежит под биссектрисой. Итерационный процесс в этом случае сходится, причем приближения монотонно убывают, если  $x_0 \geq \bar{x}$ , или монотонно возрастают при убывают, если  $x_0 \ge \bar{x}$ , или монотонно возрастают

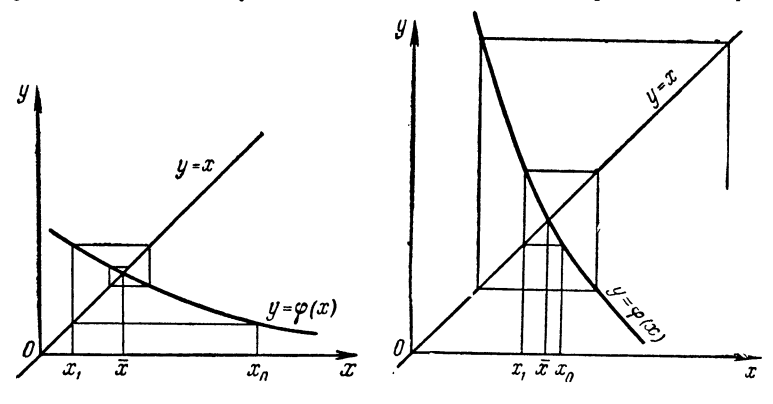

Рис. 11.

Рис. 12.

 $x_0 \lt \bar{x}$ . На рис. 10 приведен случай, когда ф'(x) > 1. Здесь кривая пересекает биссектрису снизу вверх, процесс оказывается расходящимся. На рис. <sup>11</sup> <sup>и</sup> <sup>12</sup> соответственно изображены случаи, когда производная  $\varphi'(x)$  отрицательна. Если при этом  $|\varphi'(x)| < 1$  (рис. 11), то итерационный процесс сходится, но приближения колеблются около истинного значения корня. При  $|\varphi'(x)| > 1$  (рис. 12) процесс расходится.

# § 8. Случай алгебраического уравнения. Комплексные корни

Рассматривавшиеся до сих пор методы одинаково применимы как к алгебраическим уравнениям, так и Дополнительное трансцендентным. предположение  $\mathbf{K}$ о том, что данное уравнение является алгебраическим,

о том, что данное уравнение изилется алгебранческим,<br>облегчает отделение корней.<br>Пусть уравнение  $f(x)=0$  является алгебраическим<br>уравнением *n*-й степени и записано в виде

 $f(x) \equiv a_0 x^n + a_1 x^{n-1} + \ldots + a_{n-1} x + a_n = 0.$  $(1.8)$ Как известно из курса алгебры, такое уравнение в поле комплексных чисел имеет ровно п корней, если каждый комплексных чисел имеет ровно и корнеи, если каждый<br>корень считать столько раз, какова его кратность. Для<br>уравнений (1.8) с действительными коэффициен-<br>тами, которыми мы ограничимся, обычно ставится<br>задача отыскания всех так и комплексных.

так и комплексных.<br>
Из уже упоминавшейся в §1 теоремы Безу вытекает,<br>
что если  $\alpha$  является корнем уравнения (1.8), то много-<br>
член  $f(x)$  делится на  $x - \alpha$ . Поэтому, разделив много-<br>
член  $f(x)$  на двучлен  $x - \alpha$ , придем степени  $n-1$ .

Таким образом можно найти все действительтаким ооразом можно наити все действитель-<br>ные корни уравнения (1.8). Деление многочлена на дву-<br>член  $x - \alpha$ , как и вычисление значений многочлена, тре-<br>буемых для методов приближенного отыскания корней,<br>лучше производит

Следующая теорема позволяет определить границы для корней уравнения (1.8).

Теорема. Если

$$
|x| \geq 1 + A/|a_0|,\tag{2.8}
$$

 $_{e}\partial e$  A — наибольшее из чисел  $|a_1|, |a_2|, ..., |a_n|$ , то  $|a_0x^n| > |a_1x^{n-1}+a_2x^{n-2}+\ldots+a_{n-1}x+a_n|.$ 

Доказательство. Из (2.8) выводим

$$
|x| - 1 \ge A/|a_0|
$$
, или  $|a_0| \ge A/(|x| - 1)$ ,

откуда

$$
|a_0x^n| \ge A |x|^n (|x|-1).
$$
 (4.8)

С другой стороны,

$$
|a_1x^{n-1} + a_2x^{n-2} + \dots + a_{n-1}x + a_n| \le
$$
  
\n
$$
\leq |a_1| \cdot |x|^{n-1} + |a_2| \cdot |x|^{n-2} + \dots + |a_{n-1}| \cdot |x| + |a_n| \le
$$
  
\n
$$
\leq A (|x^{n-1}| + |x^{n-2}| + \dots + |x| + 1) = A \frac{|x|^n - 1}{|x| - 1}.
$$

Из (2.8) следует  $|x| > 1$ . Поэтому

$$
\frac{|x|^n - 1}{|x| - 1} < \frac{|x|^n}{|x| - 1}
$$

и. следовательно,

$$
|a_1x^{n-1} + a_2x^{n-2} + \ldots + a_{n-1}x + a_n| < A\frac{|x|^n}{|x|-1}.\tag{5.8}
$$

Сравнение неравенств (4.8) и (5.8) приводит к неравенству (3.8), которое и требовалось доказать.

Если х является корнем уравнения (1.8), то должно иметь место равенство

$$
|a_0x^n| = |a_1x^{n-1} + ... + a_{n-1}x + a_n|.
$$

Поэтому значения x, удовлетворяющие неравенству (2.8), вследствие неравенства (3.8) корнями уравнения (1.8) служить не могут. Итак, корни алгебраического уравнения (1.8) удовлетворяют неравенству

$$
|x| < 1 + A/|a_0|,\tag{6.8}
$$

или иначе, число  $N = 1 + A/|a_0|$  служит верхней границей модулей корней алгебраического уравнения.

Оценке (6.8) удовлетворяют модули всех корней уравнения, как действительных, так и комплексных. Если речь идет только о действительных корнях, то можно получить значительно более точную оценку.

Прежде всего, можно ограничиться лишь положительными корнями уравнения. В самом деле, если число *t* является положительным корнем уравнения  $f(-x) = 0$ , то число - *t* будет отрицательным корнем уравнения  $f(x) = 0$ . Поэтому вместо непосредственного нахождения отрицательных корней уравнения  $f(x) = 0$  достаточно найти положительные корни уравнения  $f(-x) = 0$ .

Пусть  $a_0 > 0$ . Если все последующие коэффициенты многочлена положительны, то при любом  $x > 0$  будем иметь  $f(x) > 0$ , так что уравнение не имеет положительных корней; если положительные<br>корни есть, то среди коэффициентов должны быть отрицательные. Пусть  $a_k$  ( $k \ge 1$ ) является старшим (первым слева) отрицательным

 $(3.8)$ 

коэффициентом. Обозначим через В наибольшую из абсолютных величин отрицательных коэффициентов. Тогда верхней границей положительных корней уравнения (1.8) служит число

$$
1 + \sqrt[k]{B/a_0}.\tag{7.8}
$$

Доказательство этой оценки вполне аналогично доказательству предыдущей.

Нижнюю границу корней можно получить так. Заменив в уравнении (1.8)  $x$  на  $1/x$ , получим новое уравнение

$$
\frac{a_0}{x^n} + \frac{a_1}{x^{n-1}} + \ldots + \frac{a_{n-1}}{x} + a_n = \frac{1}{x^n} (a_0 + a_1 x + \ldots + a_{n-1} x^{n-1} + a_n x^n) = 0,
$$

корни которого обратны по величине корням исходного (можно считать, что  $a_n \neq 0$ ).

Если К — верхняя граница положительных корней иравнения

$$
a_0 + a_1 x + \ldots + a_{n-1} x^{n-1} + a_n x^n = 0, \tag{8.8}
$$

то число 1/К будет служить нижней гранью корней уравнения (1.8). Необходимо только помнить, что указание границ положитель-

ных корней уравнения не означает, что такие корни на самом деле имеются.

Пример 1.8. Рассмотрим алгебраическое уравнение

$$
x^5 + 5x^4 - 2x^3 - 4x^2 + 7x - 3 = 0.
$$

Здесь  $a_0 = 1$ ,  $A = 7$ . Правая часть неравенства (6.8) равна  $1 + 7/1 = 8$ так что все корни этого уравнения по модулю не превосходят 8.

Первым отрицательным коэффициентом является  $a_2 = -2$ , так что  $k=2$ ,  $B=4$ , поэтому согласно оценке (7.8) верхняя граница положительных корней равна  $1+\sqrt{4/2}=2.41$ . Для нахождения нижней границы составим уравнение (8.8):

$$
-3x^5 + 7x^4 - 4x^3 - 2x^2 + 5x + 1 = 0
$$

или, после перемены знаков,

 $3x^5 - 7x^4 + 4x^3 + 2x^2 - 5x - 1 = 0.$ 

Здесь  $a_0 = 3$ ,  $k = 1$ ,  $B = 7$ . Верхняя граница положительных корней нового уравнения равна  $1+7/3=3,33$ , откуда следует, что нижняя граница положительных корней первоначального уравнения 1/3.33 = = 0,30. Таким образом, положительные корни уравнения, если они существуют, удовлетворяют неравенствам  $0.30 < x < 2.41$ .

Для отыскания границ отрицательных корней заменим в данном уравнении  $x$  на  $-x$ . Получим

 $-x^5+5x^4+2x^3-4x^2-7x-3=0$ 

или

$$
x^5 - 5x^4 - 2x^3 + 4x^2 + 7x + 3 = 0.
$$

Здесь  $a_0 = 1$ ,  $k = 1$ ,  $B = 5$ , поэтому верхняя граница положительных<br>корней этого уравнения  $1 + 5/1 = 6$ . Составив снова уравнение (8.8),

найдем

$$
3x^5 + 7x^4 + 4x^3 - 2x^2 - 5x + 1 = 0,
$$

 $r$ ле  $a_0 = 3$ ,  $k = 3$  и  $B = 5$ , так что верхняя граница положительных корней для этого уравнения  $1+\sqrt[3]{5/3}=2,18$ , что дает нижнюю границу корней уравнения с измененным знаком 0,46. Итак, окончательно, отрицательные корни исходного уравнения (если они суще-<br>ствуют) находятся в границах -6 < x < - 0,46.

Рассмотрим теперь способ приближенного нахождения комплексных корней алгебраического уравнения с действительными коэффициентами. Можно ограничиться рассмотрением уравнения, имеющего лишь комплексные корни, предполагая действительные уже выделенными. Так как такое выделение происходит приближенно, то корни нового уравнения будут несколько отличаться от корней исходного; однако, заниматься оценками допущенной погрешности мы не будем.

Комплексные корни алгебраического уравнения с действительными коэффициентами являются попарно сопряженными. Если  $\alpha \pm \beta \iota$ два таких корня, то произведение соответствующих линейных множителей дает

$$
[x-(\alpha+\beta i)] [x-(\alpha-\beta i)] = x^2-2\alpha x+(\alpha^2+\beta^2),
$$

т. е. квадратный трехчлен с действительными коэффициентами. Следовательно, для отыскания пары сопряженных комплексных корней достаточно выделить множитель вида  $x^2 + px + q$ .

Для выделения такого множителя можно воспользоваться схемой деления многочлена на квадратный трехчлен, аналогичной схеме Горнера. Ограничимся многочленом четвертой степени. Результат леления его на квадратный трехчлен можно записать в виде

$$
a_0x^4 + a_1x^3 + a_2x^2 + a_3x + a_4 =
$$
  
=  $(x^2 + px + q) (b_0x^2 + b_1x + b_2) + b_3 (x + p) + b_4.$  (9.8)

Раскрывая скобки и приравнивая коэффициенты при одинаковых степенях х, приходим к системе

$$
a_0 = b_0,
$$
  
\n
$$
a_1 = b_0 p + b_1,
$$
  
\n
$$
a_2 = b_0 q + b_1 p + b_2,
$$
  
\n
$$
a_3 = b_1 q + b_2 p + b_3,
$$
  
\n
$$
a_4 = b_2 q + b_3 p + b_4.
$$

Отсюда находим

$$
b_0 = a_0,\n b_1 = a_1 - p b_0,\n b_2 = a_2 - p b_1 - q b_0,\n b_3 = a_3 - p b_2 - q b_1,\n b_4 = a_4 - p b_3 - q b_2.
$$
\n(10.8)

Нашей задачей является подбор таких значений р и q, при которых  $b_3 = b_4 = 0$ , тогда как при произвольно выбранных р и q это условие не выполняется. Пусть выбраны некоторые значения р и д. Покажем, как выбрать поправки к этим значениям, чтобы уменьшить полученные значения  $b_3$  и  $b_4$ .

Пусть новые значения коэффициентов будут  $p + \Delta p$ ,  $q + \Delta q$ . Не изменяя первых вычисленных коэффициентов, подставим эти значения в последние два уравнения (10.8). Тогда

$$
a_3 - (p + \Delta p) b_2 - (q + \Delta q) b_1 = b_3,
$$
  

$$
a_4 - (p + \Delta p) b_3 - (q + \Delta q) b_2 = \bar{b}_4.
$$

Полагая  $\bar{b_3} = \bar{b_4} = 0$  и замечая, что  $a_3 - pb_2 - qb_1 = b_3$ ,  $a_4 - pb_3 - qb_2 =$  $= b_4$ , находим систему уравнений для отыскания поправок  $\Delta p$ ,  $\Delta q$ .

$$
b_2 \Delta p + b_1 \Delta q = b_3,
$$
  
\n
$$
b_3 \Delta p + b_2 \Delta q = b_4,
$$
 (11.8)

с помощью которых находятся новые значения  $p_1 = p + \Delta p$ ,  $q_1 = q + \Delta q$ . Теперь можно пересчитать значения коэффициентов  $b_0, \ldots, b_d$ 

по формулам (10.8) и определить новые поправки из системы (11.8). Это делается до тех пор, пока коэффициенты  $b_3$ ,  $b_4$  не станут пренебрежимо малыми по сравнению с остальными.

Остается указать способ выбора первоначальных значений р и а. Если х по модулю невелико (меньше единицы), то старшие степени малы по сравнению с младшими. Поэтому меньшие по модулю корни могут приближаться корнями квадратного уравнения

$$
a_2x^2 + a_3x + a_4 = 0,
$$

т. е. в качестве начальных значений можно брать  $p = a_3/a_2$ ,  $q = a_4/a_2$ .

Наоборот, для больших  $|x|$  младшие члены будут малы по сравнению со старшими и корни уравнения можно пытаться приближать парой корней квадратного уравнения

$$
a_0x^2 + a_1x + a_2 = 0,
$$

т. е. принимать в качестве исходных значений  $p = a_1/a_0$ ,  $q = a_2/a_0$ .

Вычисления располагают обычно в виде схемы, показанной в табл. 1.8. Верхняя ее часть предназначена для нахождения коэффициентов, нижняя - для вычисления поправки.

Пример 2.8. Решим уравнение  $x^4 - 2x^3 + 7x^2 + 2x + 15 = 0$ .

Начальные значения выберем, исходя из квадратного трехчлена  $7x^2+2x+15$ , или, после округления,  $p=0,3$ ,  $q=2,1$ . Вычисления приведены в табл. 2.8.<br>Проделав три шага, остановимся на значениях  $p = 0.961$ ,  $q =$ 

= 1.8701. Следующий шаг проделан лишь для проверки величины остатка и нахождения коэффициентов частного. Пренебрегая остатком, найдем, что заданное уравнение распадается на два

$$
(x^2 + 0.961x + 1.8701) (x^2 - 2.961x + 7.9754) = 0,
$$

откуда получаем четыре комплексных корня

 $x_{1,2} = -0.480 \pm 1.281i$ ,  $x_{3,1} = 1.480 \pm 2.405i$ .

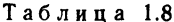

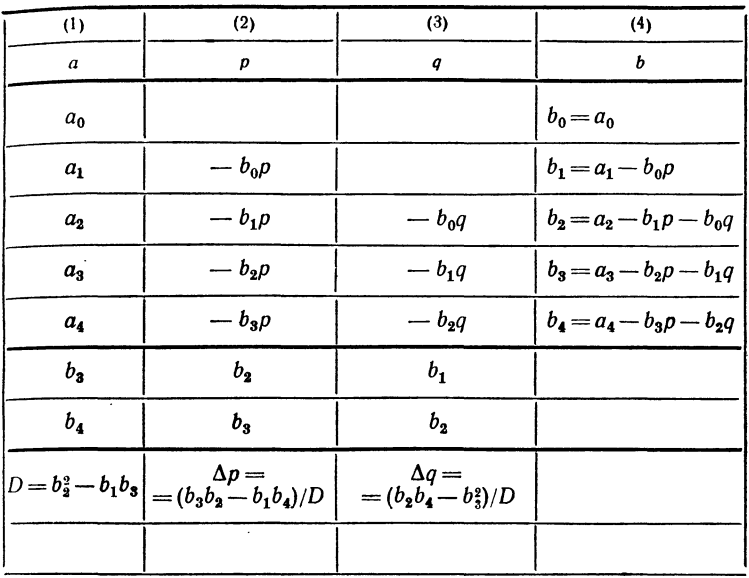

В качестве заключительного контроля вычислим сумму и произведение всех корней, которые должны равняться -  $a_1/a_0$  и  $a_4/a_0$  (для нашего уравнения соответственно 2 и 15). Подсчеты дают  $\sum x_i = 2,000$  $\mu$  II  $x_i = 14,923$ .

Рассмотренный процесс нахождения поправок может оказаться расходящимся. Более устойчивым и быстрым является нахождение поправок из аналогичной системы

$$
c_2\Delta p + c_1\Delta q = b_3,
$$
  
\n
$$
c_3\Delta p + c_2\Delta q = b_4,
$$
\n(12.8)

где коэффициенты сі получаются по формулам

$$
c_0 = b_0,\nc_1 = b_1 - \rho c_0,\nc_2 = b_2 - \rho c_1 - q c_0,\nc_3 = -\rho c_2 - q c_1.
$$
\n(13.8)

На выводе этих формул мы останавливаться не будем. Отметим только, что вычисления можно производить по такой же схеме, как и табл. 1.8, добавив несколько столбцов для нахождения коэф-Фициентов с.

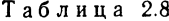

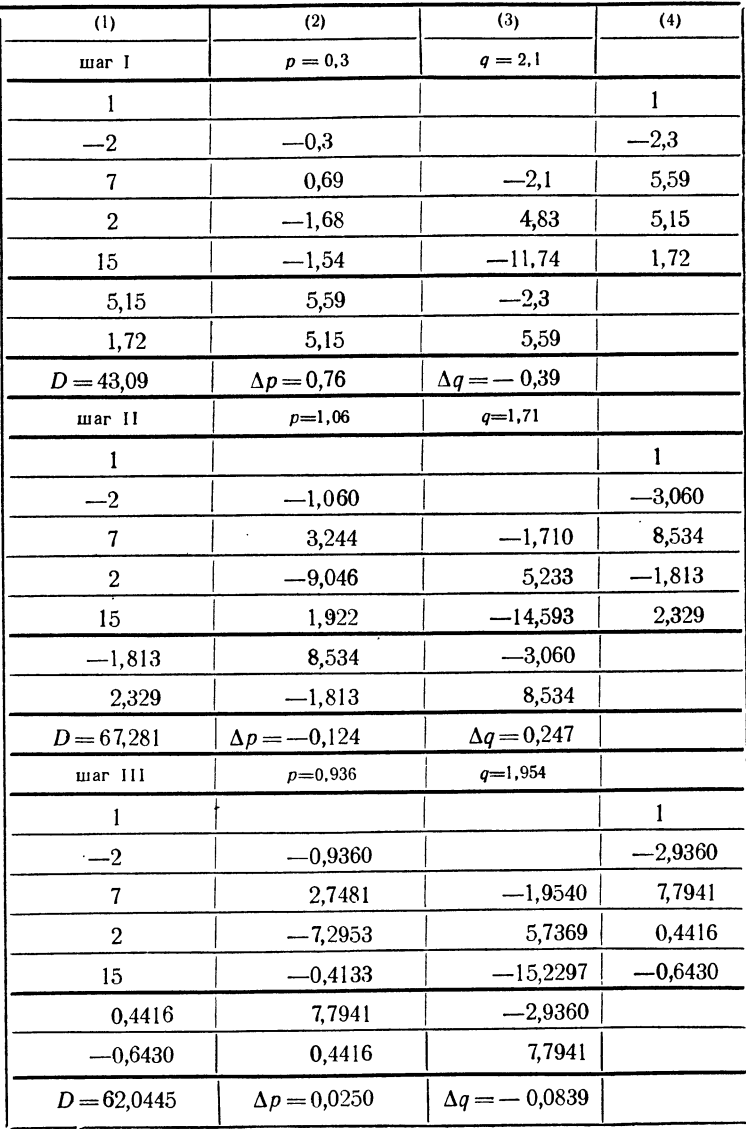

**Продолжение** 

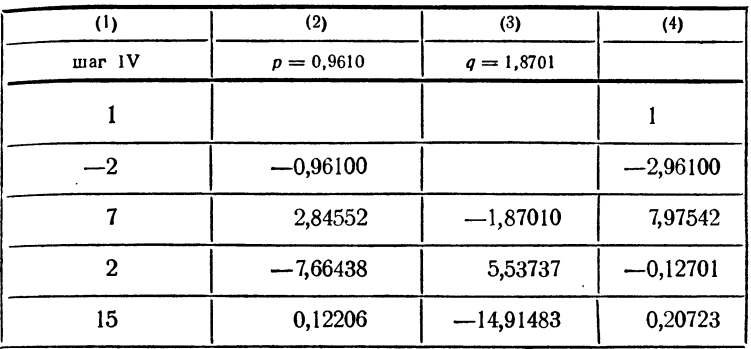

# § 9. Программирование подбора корней

Пусть ищется корень уравнения

### $f(x)=0$

на участке [a, b]. Предположим, что вычисление функ-<br>ции  $f(x)$  осуществляется с помощью отдельной подпрограммы Счет f, аргументом которой служит ячейка х, а ответом — ячейка у.

Подбор корней можно осуществить следующим образом.

Выберем некоторый начальный шаг  $\Delta$  и булем вычислять значения  $f(x)$ , начиная с точки a, с шагом  $\Delta$ до тех пор, пока функция не изменит знак или пока мы не дойдем до точки b. Во втором случае уравнение не имеет корней и в ответную ячейку мы будем засылать Ш, как признак отсутствия корня. В первом случае уменьшим шаг  $\Delta$  (например, в восемь раз) и сменим у него знак, т. е. пойдем от полученной точки в обратную сторону. Такой процесс можно продолжать до тех пор, пока мы не получим корня с достаточной степенью точности, т. е. пока шаг  $\Delta$  не сделается достаточно малым.

Описанный процесс можно осуществить с помощью следующей программы, в которой ответной ячейкой также

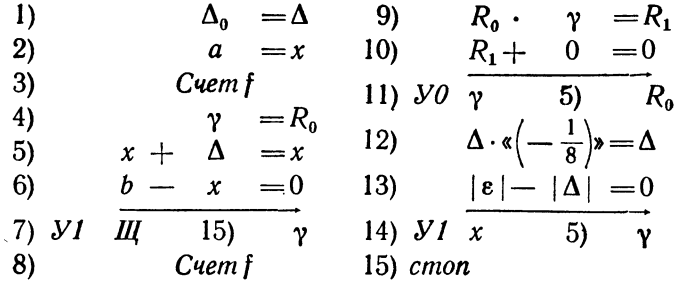

Здесь команда 1) засылает начальное значение шага в рабочую ячейку, команды 2) - 4) вычисляют  $f(a)$  и засылают это значение в ячейку  $R_0$ . Далее идет увеличение аргумента на  $\Delta$  (5)), проверка достижения правого конца  $(6) - 7$ )) и вычисление функции в новой точке (8)). Команды 9) - 11) проверяют совпадение знаков у двух значений функции. Если произведение этих значений  $R_1$ мы возвращаемся к команде 5) и положительно, то делаем еще один шаг вправо. Если же  $R_1 < 0$ , то функция изменила знак. Тогда мы переходим к команде 12). которая уменьшит шаг и изменит его знак. Далее. команды 13) - 15) проверят, не достигнута ли нужная точность и либо возвратят на команду 5), либо остановят машину.

Написанная нами программа не является стандартной, так как здесь предполагаются известными ячейки а, b,  $\Delta_0$ , x, e, Cuem f. Для стандартной программы все эти сведения должны быть заданы в информации к программе, а команды, содержащие адреса этих ячеек, должны быть сформированы. В нашем случае необходимо формировать команды 1), 2), 3), 5), 6), 8), 13), 14), т. е. восемь команд.

изменить программу так, чтобы уменьшить в ней число формируемых команд. Кроме того, если мы хотим сделать программу блоком, не самостоятельной программой, то следует заменить команa. ду стоп неперфорируемой ячейкой конец и начать блок командой  $\Omega =$ конец.

Приведенную программу можно изменить таким образом:

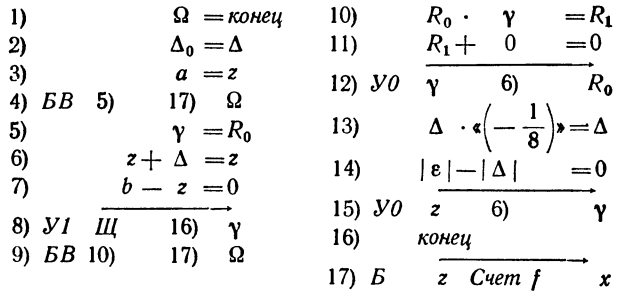

Вместо ячейки х «для внутреннего употребления» здесь использована рабочая ячейка z. Пересылка значения z в аргумент х производится одновременно с обращением к функции в команде 17). Обращение к программе счета функции происходит только из одного места. причем команда возврата засылается в ячейку  $\Omega$  раньше - команлой 9) (в цикле) или 4) (в начале работы программы). В этом варианте программы нужно сформировать только пять команд: 2), 3), 7), 14) и 17), которые мы обозначим соответственно A, B, C, D, E.

Пусть обращение к нашей программе Корень имеет вид \*)

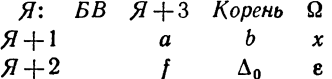

Напишем формирование команд  $A - E$  для стандартной программы по заданной информации.

Прежде всего необходимо перенести информацию из ячеек  $A+1$ и  $A+2$  в рабочие ячейки. Этими рабочими ячейками могут быть, например, ячейки  $R_0$  и  $R_1$ . Для переноса ячейки  $A + 2$  в ячейку  $R_1$ нужно сформировать команду

$$
Q: 0 \vee R + 2 = R_1.
$$

Так как в среднем адресе ячейки  $\Omega$  после выполнения команды  $\chi$ обращения к корню записан адрес  $A+3$ , то команду Q можно полу-<br>чить из константы  $F \vee F = R_1$ , где F означает число 7777, путем фиксированного сложения

$$
(F \vee F = R_1) + \,, \quad \Omega = Q.
$$

Действительно, при этом средний адрес команды сделается равным  $A+2$ , а левый - нулю. Для переноса ячейки  $A+1$  в  $R_0$  надо иметь команду Р

$$
P: 0 \vee \mathcal{A}+1=R_0,
$$

<sup>\*)</sup> Для удобства формирования здесь и в дальнейшем при обращении к стандартным подпрограммам мы засылаем в  $\Omega$  возврат на ячейку, следующую за информацией.

численное решение

**ІГЛ. II** 

которую легко получить переадресацией команды О:

 $Q = 0, 1, 1 = P.$ 

Сформировав и выполнив команды  $P$  и  $Q$ , мы перенесем инфор-мацию в ячейки  $R_0$  и  $R_1$ , так что их содержимое будет

 $R_0$ : a b x,  $R_1$ :  $f \Delta_0$   $\varepsilon$ .  $A: \Delta_0 = \Delta$ 

Команду

можно теперь сформировать из заготовки  $0 \vee 0 = \Delta$ , прибавив к среднему адресу этой заготовки средний адрес ячейки  $R_1$ . Это можно выполнить двумя командами:

$$
R_1 \wedge (0, F, 0) = R_2
$$
  
(0  $\vee$  0 =  $\Delta$ )  $\vee$   $R_2 = A$ 

Аналогично формируется и команда В, которую можно записывать в виде  $a \vee 0 = z$ .

Для формирования команды

 $c: b - z = 0$ 

надо взять заготовку  $0-z=0$  и прибавить адрес  $b$  к ее левому адресу. Адрес b записан в среднем адресе ячейки информации. Поэтому его надо после высечения сдвинуть. На формирование команды С придется потратить уже три команды

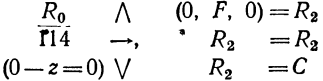

Аналогично формируются и все остальные команды.

Приведем теперь стандартную программу Корень в окончательном виле. со всем формированием и всеми константами:

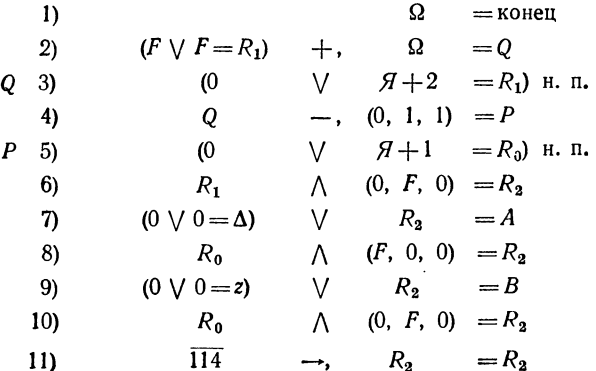

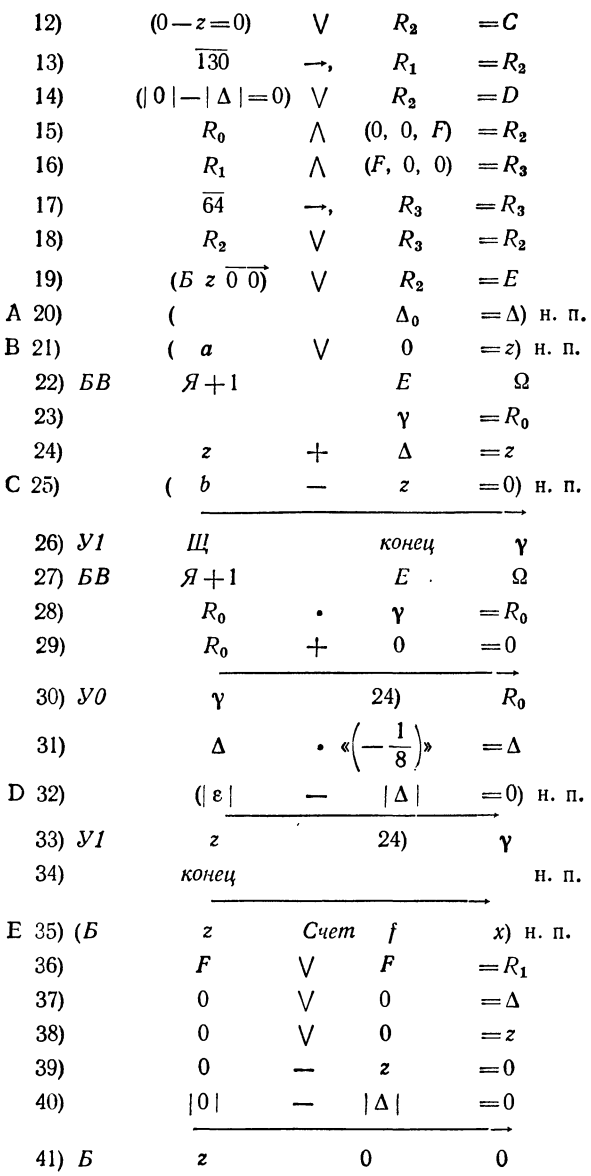

 $\ddot{\phantom{a}}$ 

# § 10. Программы для способа хорд и касательных

Составим программу для решения уравнения  $f(x)=0$  по способу хорд и касательных. Так как при этом потребуется вычислять значение функции  $f(x)$  и ее первой и второй производных, то предположим, что уже написаны три соответс (ответной) у.

(ответнои) ү.<br>
Применение способа хорд и касательных требует<br>
задания первоначального интервала изоляции корня.<br>
Пусть такой интервал  $[a_0, b_0]$  известен, т. е. числа  $a_0$  и<br>  $b_0$  уже лежат в соответствующих ячейках па знать значение корня.

знать значение корня.<br>
Требуемую программу можно написать как цикл, на<br>
каждом шаге которого вычисляются очередные значения<br>  $(a_i, b_i)$  границ интервала, содержащего внутри себя<br>
искомый корень. Проверку окончания естестве  $(a_i + b_i)/2.$ 

В начале программы мы выполним те действия, В начале программы мы выполним те действия,<br>которые нужно выполнять во всех случаях, как, напри-<br>мер, вычисление значений функции и ее первой и второй<br>производных в какой-либо точке. Затем идет проверка<br>выполнения услови формулами

$$
a_1 = a - \Delta a,
$$
  

$$
b_1 = b - \Delta b.
$$

Написанную программу можно использовать как библиотечную. Поэтому мы напишем ее как блок, начиная с команды  $\Omega$  = конец. После сделанных пояснений работа этой программы должна быть достаточно понятной.

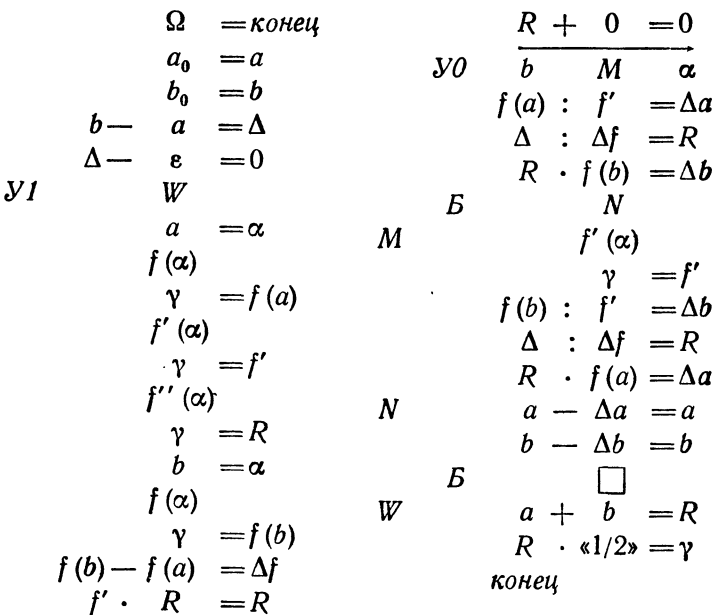

Эта программа, очевидно, не является стандартной.<br>Чтобы сделать ее стандартной, необходимо, как мы это делали в предыдущем параграфе, сформировать команды, зависящие от информации. Легко видеть, что злесь таких команд довольно много.

Алгоритм способа хорд и касательных легко записать на алголе. При этом мы будем предполагать, что имеются три процедуры  $F$  (alpha, gamma),  $F1$  (alpha, gamma),  $F2$  (alpha, gamma), вычисляющие соответственно значения функции и ее первой и второй производных. Под а0 и 00 мы будем понимать определенные числа. Нужную программу можно написать, например, следующим

образом:

# begin reala, b, fa, fb, fl, f2, delta, epsilon, gamma;  $a: = a0; b: = b0;$

M1: delta:  $=b-a$ ; if delta  $\lt$  epsilon then go to K;  $F(a, fa); F(b, fb); F1(a, f1); F2(a, f2);$ if  $f1 \times f2 < 0$  then go to M2;  $F1 (b, f1); a: = a - (\text{delta} \times fa)/(fb - fa); b: = b - fb/f1;$ go to M1;

M2: 
$$
a: = a - fa/f1
$$
;  $b: = b - (\text{delta} \times fb)/(fb - fa)$ ;  
go to M1;

*K*: gamma:  $=(a+b)/2$ 

end

### § 11. Программирование итерационного процесса

Программирование итерационного процесса, собственно, сводится к написанию обычного итерационного цикла, который уже рассматривался в § 14 первого выпуска. Там же было приведено и некоторое число примеров. Мы можем теперь написать в самом общем виде программу для решения уравнения  $x = \varphi(x)$  методом итераций, в предположении, что итерационный процесс сходится. Если блок счета  $\varphi(x)$  написан как стандартная подпрограмма, считающая  $\gamma = \varphi(\alpha)$ , то программу нахождения корня можно записать в таком виде:

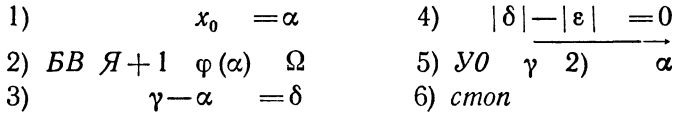

Здесь х<sub>о</sub>—нулевое приближение, которое считается известным, а  $\varepsilon$ -требуемая точность.

Не составляет труда превратить эту программу в стандартную. Пусть, например, обращение к программе Итерация имеет вид

$$
\begin{array}{cc}\n\mathcal{A} & BB \mathcal{A} + 2 \text{ Hmepauu} \Omega \\
\mathcal{A} + 1 & x_0 & \varphi(\alpha) & \varepsilon\n\end{array}
$$

где  $x_0$  - адрес ячейки, содержащей начальное приближение, ф ( $\alpha$ ) иле с начала блока счета функции ф (x) и е-ячейка, содержащая<br>адрес начала блока счета функции ф (x) и е-ячейка, содержащая требуется формировать команды 1), 2) и 4), которые мы назовем соответственно  $A$ ,  $B$ ,  $C$ .

Перенос информации из ячейки  $A+1$  в рабочую ячейку  $R_0$  достигается с помощью команд

$$
(F \vee F = R_0) + , \quad \Omega = Q
$$
  
Q: 
$$
(0 \vee \mathcal{A} + 1 = R_0) \text{ H. T.}
$$

Команду 1) удобно формировать в виде  $x_0 \vee 0 = \alpha$ , для чего достаточно написать

$$
R_0 \qquad \wedge (F, 0, 0) = R_1
$$
  
(0  $\vee$  0 =  $\alpha$ )  $\vee$   $R_1 = A$ 

Так же легко формируются и остальные команды. Только для команды С высеченный адрес в необходимо будет сдвинуть из правого адреса в средний.

Стандартная программа для метода итераций будет иметь следующий вид:

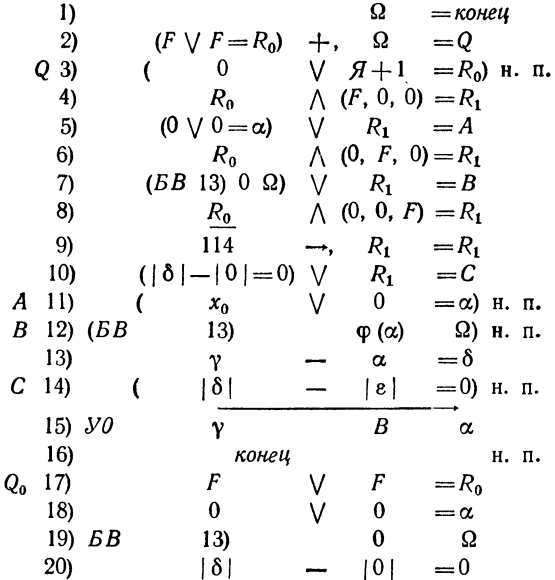

Используя регистр адреса, можно организовать перенос информации без формирования команды Q. Это потребует тех же двух ячеек памяти и двух операций, но окажется излишней заготовка  $Q_0$  (ячейка 17)). Для переноса информации в ячейку  $R_0^{\sigma}$  можно взамен команд
2)' 
$$
[PA]
$$
 0\*  $\Omega$  *npe∂кон*  
3)'  $F^* = R_0$ 

Однако теперь нам потребовалась еще неперфорируемая ячейка предконец для восстановления регистра. Ее можно поместить на место 16), сдвинув конец в освободившуюся ячейку 17). Таким образом, объем программы окажется прежним.

Программу решения уравнения методом итераций запишем теперь на алголе. Уравнение будем писать в виде  $x = f(x)$  и предположим, что написана процедура  $F$ (alpha, gamma), вычисляющая  $\gamma = f(\alpha)$ . Кроме того, под х0 будем понимать определенное число-начальное значение х. Программу можно написать, например, так:

begin real  $x$ ,  $y$ , epsilon, gamma;  $y: x = 0;$  $M: x: =y, F(x, y);$ if  $(y-x)$  epsilon)  $\vee$   $(x-y)$  epsilon) then go to  $M$ ;

gamma:  $=y$ 

end

# ГЛАВА III СИСТЕМЫ УРАВНЕНИЙ

#### § 12. Решение системы линейных уравнений  $\frac{3}{10}$  cnocoby  $\Gamma$ aycca

Способ Гаусса является одним из наиболее распространенных способов решения систем линейных уравнений. Он является точным, т. е. если точно выполнить все требуемые в нем действия, то мы получим точное решение системы. Практически, впрочем, точного решения получить не удается, поскольку арифметнческие действия далеко не всегда могут быть выполнены вполне точно.

Способ Гаусса может быть реализован в виде различных вычислительных схем, в основе которых лежит одна и та же идея последовательного исключения неизвестных. Мы рассмотрим схему, которая называется схемой единственного деления.

Вычислительную схему удобно иллюстрировать на конкретном примере. Поэтому ограничимся рассмотре-<br>нием системы четвертого порядка. Те же приемы могут быть применены и в любом другом случае.

Рассмотрим систему линейных уравнений четвертого порядка:

$$
a_{11}x_1 + a_{12}x_2 + a_{13}x_3 + a_{14}x_4 + a_{15} = 0,a_{21}x_1 + a_{22}x_2 + a_{23}x_3 + a_{24}x_4 + a_{25} = 0,a_{31}x_1 + a_{32}x_2 + a_{33}x_3 + a_{34}x_4 + a_{35} = 0,a_{41}x_1 + a_{42}x_2 + a_{43}x_3 + a_{44}x_4 + a_{45} = 0,
$$
\n(1.12)

в которой все члены для удобства дальнейших рассуждений перенесены в одну часть равенства. Примем,

СИСТЕМЫ УРАВНЕНИЙ

что  $a_{11} \neq 0$ , либо, в противном случае, переставим уравнения так, чтобы это условие было выполнено. Находя  $x_1$  из первого уравнения, получим

$$
x_1 = \alpha_{12}x_2 + \alpha_{13}x_3 + \alpha_{14}x_4 + \alpha_{15}, \qquad (2.12)
$$

где

$$
\alpha_{1i} = -a_{1i}/a_{11} \qquad (i = 2, 3, 4, 5).
$$

С помощью уравнения (2.12) можно исключить из оставшихся уравнений  $x_1$ , для чего достаточно подставить значение (2.12) для  $x_1$  во второе, третье в четвертое уравнения системы. Тогда мы придем к системе трех уравнений, не содержащих  $x_1$ :

$$
a_{32}^{(1)}x_2 + a_{33}^{(1)}x_3 + a_{34}^{(1)}x_4 + a_{35}^{(1)} = 0,a_{32}^{(1)}x_2 + a_{33}^{(1)}x_3 + a_{34}^{(1)}x_4 + a_{35}^{(1)} = 0,a_{42}^{(1)}x_2 + a_{43}^{(1)}x_3 + a_{44}^{(1)}x_4 + a_{45}^{(1)} = 0.
$$
\n(3.12)

Из способа получения этой системы видно, что

$$
a_{22}^{(1)} = a_{21} \cdot a_{12} + a_{22}
$$

и вообще

$$
a_{ik}^{(1)} = a_{i1}\alpha_{1k} + a_{ik} \qquad (i = 2, 3, 4; k = 2, 3, 4, 5).
$$

Полученную систему (3.12) можно подвергнуть тому же преобразованию, что и первоначальную. Как и ранее,<br>можно предположить, что  $a_{22}^{(1)} \neq 0$ , либо переставить уравнения (или неизвестные). Находя теперь  $\vec{x}_2$  из первого уравнения, получим

$$
x_2 = \alpha_{23} x_3 + \alpha_{24} x_4 + \alpha_{25}, \qquad (4.12)
$$

где положено

$$
\alpha_{2i} = -a_{2i}^{(1)}/a_{22}^{(1)} \qquad (i=3, 4, 5).
$$

Подставляя выражение (4.12) для  $x_2$  во второе и третье уравнения системы (3.12), получим систему

$$
a_{33}^{(2)}x_3 + a_{34}^{(2)}x_4 + a_{33}^{(2)} = 0,a_{43}^{(2)}x_3 + a_{44}^{(2)}x_4 + a_{43}^{(2)} = 0,
$$
\n(5.12)

коэффициенты которой находятся по формулам

$$
a_{ik}^{(2)} = a_{i2}^{(1)} \cdot \alpha_{2k} + a_{ik}^{(1)} \qquad (i = 3, 4; k = 3, 4, 5).
$$

Наконец, из системы (5.12) легко тем же путем пе-<br>рейти к уравнению с одним неизвестным. Сначала мы

приходим к уравнению

$$
x_3 = \alpha_{34} x_4 + \alpha_{35}, \tag{6.12}
$$

с коэффициентами

$$
\alpha_{3i} = -a_{3i}^{\binom{2}{2}}/a_{33}^{\binom{2}{3}} \qquad (i = 4, 5).
$$

Затем, подставляя найденное значение  $x_3$  во второе уравнение (5.12), получаем

$$
a_{44}^{(3)}x_4+a_{43}^{(3)}=0,
$$

гле

$$
a_{4k}^{\prime 3)} = a_{43}^{\prime 2} \cdot \alpha_{3k} + a_{4k}^{\prime 2} \qquad (k = 4, 5).
$$

Последнее уравнение можно переписать в виде

$$
x_4 = \alpha_{45}, \tag{7.12}
$$

положив

$$
\alpha_{45} = - a_{43}^{(3)}/a_{44}^{(3)}.
$$

Итак, мы получили четыре уравнения (2.12), (4.12), (6.12) и (7.12), которые можно объединить в систему

$$
x_1 = \alpha_{12}x_2 + \alpha_{13}x_3 + \alpha_{14}x_4 + \alpha_{15},
$$
  
\n
$$
x_2 = \alpha_{23}x_3 + \alpha_{24}x_4 + \alpha_{25},
$$
  
\n
$$
x_3 = \alpha_{34}x_4 + \alpha_{35},
$$
  
\n
$$
x_4 = \alpha_{45}.
$$
\n(8.12)

Из этих уравнений последовательно находятся значения всех четырех неизвестных  $x_4$ ,  $x_3$ ,  $x_2$ ,  $x_1$ .

Процесс нахождения значений неизвестных по спотиродее накождения она ении неизвесных но сновь собу Гаусса распадается, таким образом, на два этапа.<br>Первый этап состоит в приведении системы к тре-<br>угольному виду (8.12). Его принято называть пря-<br>мым ходом. Определение формулам составляет второй этап вычислительного процесса, который называют обратным ходом.<br>Цесса, который называют обратным ходом.<br>Чтобы помочь лучше уяснить суть способа, прежде

чем перейти к рассмотрению вычислительной схемы, раз-<br>берем числовой пример. При этом берется система с це-лыми коэффициентами, и все вычисления производятся в таком же порядке, как и при теоретических выкладkax.

Пример 1.12. Решим систему уравнений

$$
2x_1 + 3x_2 + 11x_3 + 5x_4 - 2 = 0,
$$
  
\n
$$
x_1 + x_2 + 5x_3 + 2x_4 - 1 = 0,
$$
  
\n
$$
2x_1 + x_2 + 3x_3 + 2x_4 + 3 = 0,
$$
  
\n
$$
x_1 + x_2 + 3x_3 + 4x_4 + 3 = 0.
$$

Эта система имеет вид (1.12). Чтобы привести первое<br>уравнение к виду (2.12), найдем из него  $x_1$ , разделив его на  $-a_{11} = -2$ . Уравнение примет вид

$$
x_1 = -1, 5x_2 - 5, 5x_3 - 2, 5x_4 + 1.
$$

С помощью этого уравнения надо исключить  $x_1$  из оставшихся трех уравнений. Подставив значение  $x_1$  во второе уравнение, получим

$$
(-1,5\cdot 1+1)x_2+(-5,5\cdot 1+5)x_3++(2,5\cdot 1+2)x_4+(1\cdot 1-1)=0,
$$

т. е.

$$
-0.5x_2 - 0.5x_3 - 0.5x_4 = 0.
$$

Подставляя  $x_1$  в третье и четвертое уравнения, находим

$$
(-1,5\cdot 2+1) x_2 + (-5,5\cdot 2+3) x_3 ++ (-2,5\cdot 2+2) x_4 + (1\cdot 2+3) = 0,
$$
  

$$
(-1,5\cdot 1+1) x_2 + (-5,5\cdot 1+3) x_3 ++ (-2,5\cdot 1+4) x_4 + (1\cdot 1+3) = 0,
$$

т. е. мы приходим к системе трех уравнений вида (3.12)

$$
-0.5x2 - 0.5x3 - 0.5x4 = 0,- 2x2 - 8x3 - 3x4 + 5 = 0,- 0.5x2 - 2.5x3 + 1.5x4 + 4 = 0.
$$

С этой системой нужно проделать ту же операцию. Разделим первое уравнение на  $-a_{33}^{(1)}=0.5$ . Тогда

$$
x_2 = -x_3 - x_4.
$$

Это и есть уравнение (4.12). Умножаем полученное зна-<br>чение  $x_2$  на  $a_{32}^{(1)} = -2$  и  $a_{42}^{(1)} = -0.5$  и подставляем во

второе и третье уравнения:

$$
((-1)\cdot(-2)+(-8)) x_3 + ((-1)\cdot(-2)++(3)) x_4 + (0\cdot(-2)+5) = 0,((-1)\cdot(-0,5)+(-2,5)) x_3 + ((-1)\cdot(-0,5)+1,5) x_4 ++(0\cdot(-0,5)+4) = 0
$$

или

$$
-6x_3 - x_4 + 5 = 0,
$$
  

$$
-2x_3 + 2x_4 + 4 = 0.
$$

Мы получили систему (5.12). Разделив первое уравнение на  $-a_{33}^{(2)}=6$ , получаем уравнение (6.12):

$$
x_3 = -(1/6)x_4 + 5/6.
$$

Умножая его на  $a_{43}^{(3)} = -2$  и подставляя во второе, приходим к уравнению

$$
((-1/6) \cdot (-2) + 2) x_4 + ((5/6) \cdot (-2) + 4) = 0,
$$
  
(7/3) x<sub>4</sub> + 7/3 = 0,

откуда делением на  $-a_{44}^{(3)} = -7/3$  приходим к уравнению (7.12)

 $x_4 = -1.$ 

Итак, в результате вычислений, составляющих прямой ход, мы пришли к системе (8.12), имеющей в данном случае вид

$$
x_1 = -1,5x_2 - 5,5x_3 - 2,5x_4 + 1,x_2 = -x_3 - x_4 ,x_3 = -(1/6)x_4 + 5/6,x_4 = -1,
$$

откуда легко находим (вычисления, составляющие обратный ход, мы опускаем ввиду их простоты)  $x_4 = -1$ ,  $x_3 = 1$ ,  $x_2 = 0$ ,  $x_1 = -2$ . Подстановка полученных значений в первоначальную систему показывает, что неизвестные найдены правильно.

В рассмотренном примере вычисления проводились так, чтобы проиллюстрировать теоретические выкладки. При решении систем следует располагать вычисления

в виде определенной вычислительной схемы. Прямой ход<br>делится на несколько этапов, которые мы условно обо-<br>значим через  $A_1$ ,  $A_2$ ,  $A_3$ ,  $A_4$  (для системы че тве р то го<br>порядка), обратный ход обозначим через  $B$ .<br>На

с противоположным знаком. На этом вычисления первого<br>этапа  $A_1$  заканчиваются.<br>На втором этапе производятся вычисления коэффици-<br>енгов  $a^{(1)}$  системы (3.12). При этом к каждому элементу<br>матрицы этапа  $A_1$  (кроме перво

с противоположным знаком. Аналогично выполняются и<br>вычисления этапов  $A_3$ ,  $A_4$ .<br>Этап  $A_4$  завершает прямой ход вычислений, давая<br>в то же время и значение неизвестного  $x_4$ . После этого<br>вычисляются значения остальных ставится единица.

- Неизвестное  $x_4$  получается умножением этой единицы<br>на число  $\alpha_{45}$ , стоящее над ним, и записывается в строку<br> $x$  и столбец  $x_4$ . После этого  $x_3$  можно получить, состав-<br>ляя сумму попарных произведений уже найден схемы  $A_3$ 

$$
x_3 = x_4 \alpha_{34} + 1 \cdot \alpha_{35}.
$$

Так же вычисляются и  $x_2$ , и  $x_1$ . Вообще, можно восполь-<br>зоваться следующим правилом: каждое неизвестное  $x_k$  равно скалярному произведению уже вычисленной строки

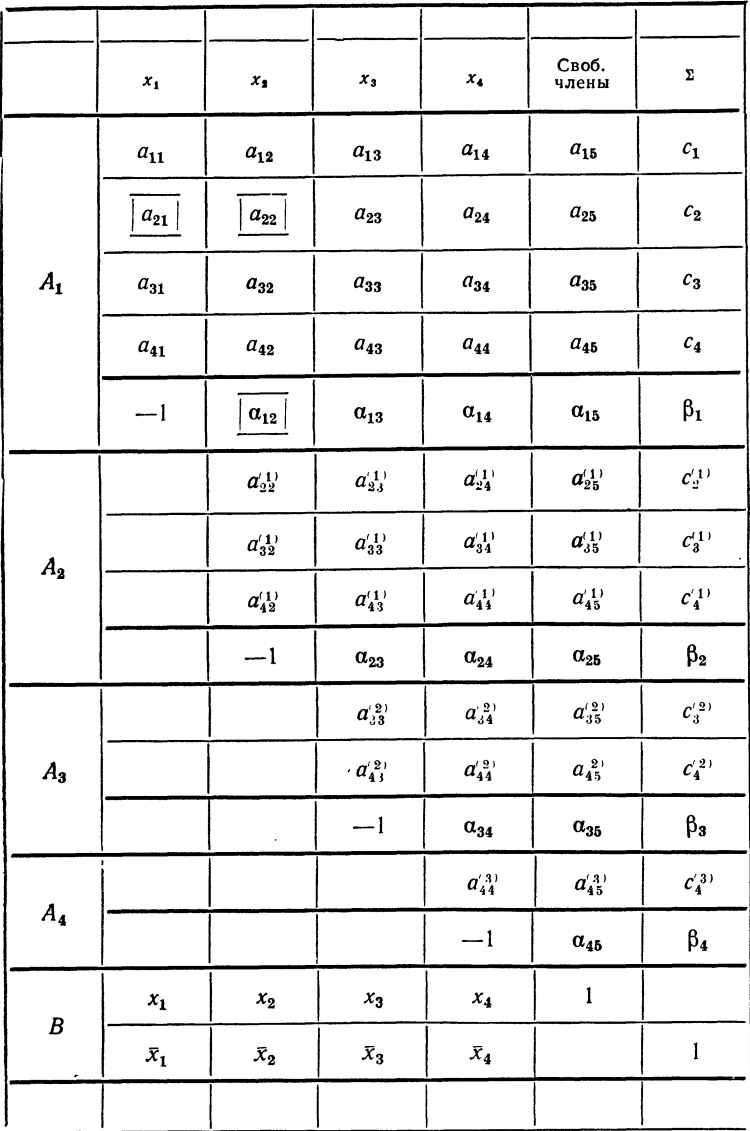

неизвестных на соответствующую часть нижней строки  $c$ хемы  $A<sub>b</sub>$ .

лля способа Гаусса можно получить простые конт-<br>рольные соотношения, которые служат хорошим контро-<br>лем вычислений. Рассмотрим новую линейную систему<br>с той же матрицей коэффициентов и со свободными членами, равными суммам всех элементов строки

$$
c_i = a_{i1} + a_{i2} + a_{i3} + a_{i4} + a_{i5} \qquad (i = 1, 2, 3, 4).
$$

Пусть числа  $x_1$ ,  $x_2$ ,  $x_3$ ,  $x_4$  образуют решение системы (1.12). Легко проверить, что *системе со свободными чле-*<br>*нами с<sub>і</sub> удовлетворяют числа*  $x_1 - 1$ ,  $x_2 - 1$ ,  $x_3 - 1$ ,  $x_4 - 1$ . Действительно, подставим э

уравнения

$$
a_{11}x_1 + a_{12}x_2 + a_{13}x_3 + a_{14}x_4 + c_1 = 0.
$$

Тогда получим

$$
a_{11}(x_{1}-1)+a_{12}(x_{2}-1)+a_{13}(x_{3}-1)+a_{14}(x_{4}-1)+c_{1} =
$$
  
=  $(a_{11}x_{1}+a_{12}x_{2}+a_{13}x_{3}+a_{14}x_{4})-(a_{11}+a_{12}+a_{13}+a_{14})+c_{1} =$   
=  $(a_{11}x_{1}+a_{12}x_{2}+a_{13}x_{3}+a_{14}x_{4}+a_{15})-$   
-  $(a_{11}+a_{12}+a_{13}+a_{14}+a_{15})+c_{1}.$ 

Здесь мы прибавили  $a_{15}$  в первой и второй скобках. Но теперь ясно, что первая скобка равна нулю, а вторая равна с, так что вся сумма обращается в нуль. Произведя аналогичную проверку для каждого из уравнений, убеждаемся в справедливости высказанного утверждения.

присоединим теперь к схеме вычислений по способу Гаусса еще один столбец, элементы которого равны суммам элементов соответствующих строк. Выполняя с ним те же вычисления, что и с предыдущим, мы решаем одновременно две системы уравнений со свободными членами  $a_{i5}$  и  $c_i$ . Тем самым мы получаем хороший заклю-<br>чительный контроль, так как решения второй системы (вторая строка этапа В) должны быть на единицу меньше и строка этапа В должны обна на сдинну меньше<br>решений первой. Но, кроме этого, мы получаем возмож-<br>ность текущего контроля: в процессе всех вычислений<br>сумма элементов строки (без последнего элемента) всегда<br>должна быть рав

Общая вычислительная схема способа Гаусса изображена в табл. 1.12.

Пример 2.12. Решим по способу Гаусса систему уравнений

$$
4,11x_1-1,26x_2-5,99x_3+1,29x_4+0,75=0,
$$
  
\n
$$
-1,26x_1+2,00x_2+4,00x_3
$$
  
\n
$$
-1,08=0,
$$
  
\n
$$
3,18x_1-1,97x_2+0,49x_3-1,00x_4-3,38=0,
$$
  
\n
$$
1,29x_1+3,81x_2-1,56x_3
$$
  
\n
$$
-0,87=0.
$$

Вычисления будем выполнять с двумя запасными знаками, т. е. с пятью значащими цифрами, по схеме, описанной выше. Все вычисления приведены в табл. 2.12.

#### § 13. Применение схемы Гаусса для вычисления определителя и нахождения обратной матрицы

Рассмотренный в предыдущем параграфе способ Гаусса для решения системы линейных уравнений основан, в сущности, на том, что матрица коэффициентов приводится к диагональному виду. Благодаря этому его можно использовать и для вычисления определителей.

Пусть требуется вычислить определитель

$$
D=\begin{bmatrix} a_{11} & a_{12} & \ldots & a_{1n} \\ a_{21} & a_{22} & \ldots & a_{2n} \\ \vdots & \vdots & \ddots & \vdots \\ a_{n1} & a_{n2} & \ldots & a_{nn} \end{bmatrix},
$$

причем  $a_{11} \neq 0$ . Вынесем из первой строки за знак определителя элемент а11 (ведущий элемент первой строки), разделив на него все элементы этой строки. Вводя обозначение

$$
\alpha_{1j} = a_{1j}/a_{11}
$$
  $(j = 2, 3, ..., n),$ 

запишем определитель в виде

$$
D = a_{11} \begin{vmatrix} 1 & \alpha_{12} & \alpha_{13} & \dots & \alpha_{1n} \\ a_{21} & a_{22} & a_{23} & \dots & a_{2n} \\ \dots & \dots & \dots & \dots \\ a_{n1} & a_{n2} & a_{n3} & \dots & a_{nn} \end{vmatrix}.
$$

81

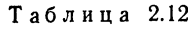

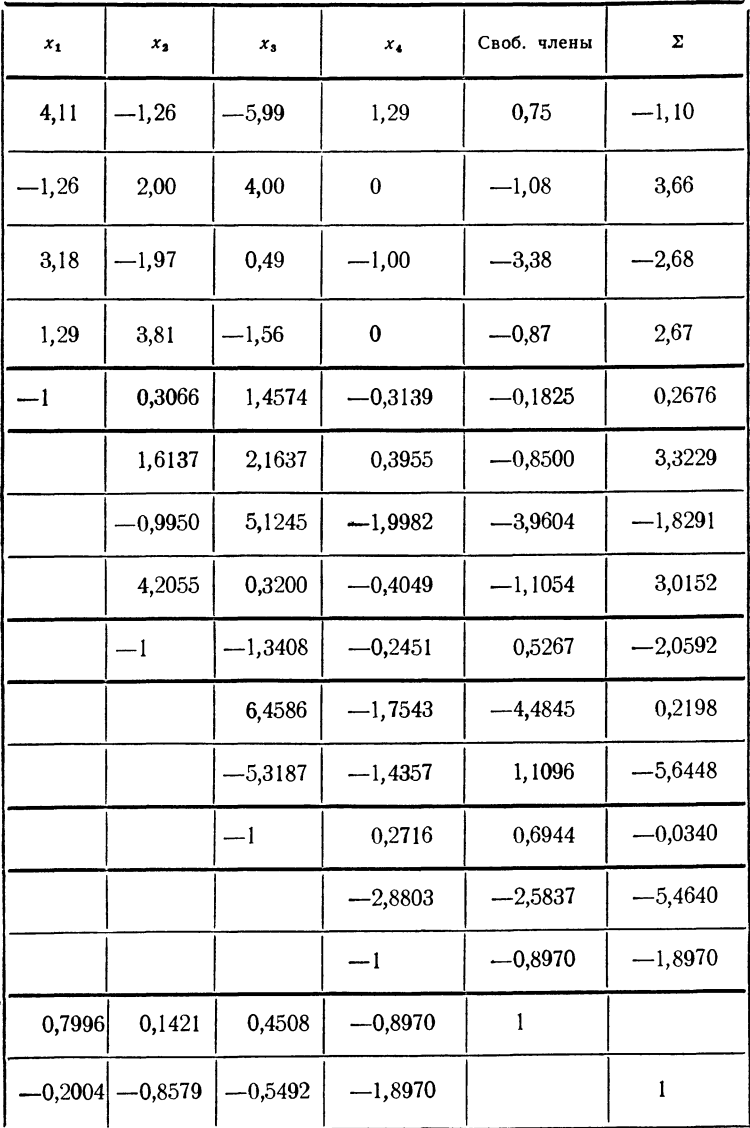

Вычитая первую строку, умноженную на надлежащие множители, из следующих строк, можно добиться того, чтобы в первом столбце все элементы, кроме первого, стали равными нулю. Величина определителя при этом остается неизменной. Для этого надо вычитать из второй строки первую, умноженную на  $a_{21}$ , из третьей первую, умноженную на  $a_{31}$ , ..., из *n*-й-первую, умноженную на  $a_{n1}$ . Получившиеся элементы мы обозначим через *а*<sup>1</sup>, Они будут равны:

$$
a_{22}^{(1)} = a_{22} - a_{21} \cdot \alpha_{12},
$$
  
\n
$$
a_{23}^{(1)} = a_{23} - a_{21} \cdot \alpha_{13},
$$
  
\n
$$
\ldots \ldots \ldots \ldots
$$
  
\n
$$
a_{2n}^{(1)} = a_{2n} - a_{21} \alpha_{1n},
$$
  
\n
$$
a_{32}^{(1)} = a_{32} - a_{31} \alpha_{12},
$$
  
\n
$$
\ldots \ldots \ldots \ldots
$$

и вообще

$$
a_{ij}^{(1)} = a_{ij} - a_{i1}a_{1j}, \qquad (1.13)
$$

а определитель примет вид

$$
D = a_{11} \begin{vmatrix} 1 & \alpha_{12} & \dots & \alpha_{1n} \\ 0 & a_{22}^{(1)} & \dots & a_{2n}^{(1)} \\ \vdots & \vdots & \ddots & \vdots \\ 0 & a_{n2}^{(1)} & \dots & a_{nn}^{(1)} \end{vmatrix}.
$$

Разлагая этот определитель по элементам первого столбца, получим

$$
D = a_{11} \begin{vmatrix} a_{22}^{(1)} & \cdots & a_{2n}^{(1)} \\ \vdots & \vdots & \vdots \\ a_{n2}^{(1)} & \cdots & a_{nn}^{(1)} \end{vmatrix},
$$

причем определитель будет уже (n-1)-го порядка. С этим определителем проделаем ту же операцию, что и с исходным, вынося множитель  $a_{22}^{(1)}$ , который также следует предполагать отличным от нуля. Тогда

$$
D = a_{11}a_{22}^{(1)} \begin{vmatrix} 1 & \alpha_{23} & \dots & \alpha_{2n} \\ a_{32}^{(1)} & a_{33}^{(1)} & \dots & a_{3n}^{(1)} \\ \vdots & \vdots & \ddots & \vdots \\ a_{n2}^{(1)} & a_{n3}^{(1)} & \dots & a_{nn}^{(1)} \end{vmatrix},
$$

где

$$
\alpha_{2j} = a_{2j}^{(1)}/a_{22}^{(1)} \quad (j = 3, 4, \ldots, n).
$$

Умножая первую строку последовательно на  $a_{32}^{(1)}$ , ...,  $a_{n_2}^{(1)}$ и вычитая получающиеся строки соответственно из второй, третьей, ..., строк, получим

$$
D = a_{11}a_{22}^{(1)} \begin{vmatrix} 1 & \alpha_{23} & \dots & \alpha_{2n} \\ 0 & a_{33}^{(2)} & \dots & a_{3n}^{(2)} \\ \vdots & \vdots & \ddots & \vdots \\ 0 & a_{n3}^{(2)} & \dots & a_{nn}^{(2)} \end{vmatrix} = a_{11} \cdot a_{22}^{(1)} \begin{vmatrix} a_{33}^{(2)} & \dots & a_{3n}^{(2)} \\ \vdots & \vdots & \ddots & \vdots \\ a_{n3}^{(2)} & \dots & a_{nn}^{(2)} \end{vmatrix},
$$

куда входит уже определитель  $(n-2)$ -го порядка.

Продолжая такие преобразования, придем к формуле

$$
D = a_{11} a_{22}^{(1)} a_{33}^{(2)} \dots a_{n-2, n-2}^{(n-3)} \begin{vmatrix} a_{n-1}^{(n-2)} & a_{n-1, n}^{(n-2)} \\ a_{n-1}^{(n-2)} & a_{n-1}^{(n-2)} \\ a_{n, n-1}^{(n-2)} & a_{n, n}^{(n-2)} \end{vmatrix}.
$$

Вынесем из первой строки элемент  $a_{n-1, n-1}^{(n-2)}$ . Вычитая из второй строки первую, умноженную на  $a_{n,n-1}^{(n-2)}$ , получим окончательно

$$
D = a_{11} a_{22}^{(1)} \dots a_{nn}^{(n-1)}.
$$
 (2.13)

Таким образом, определитель равен произведению ведущих элементов схемы Гаусса.

При этом все ведущие элементы должны быть отличны от нуля, так как в противном случае деление на них будет невозможно. Этого легко добиться путем перестановки строк или столбцов в матрице, что можно сделать на любом шаге, соблюдая только правило знаков. Если же на некотором шаге такая перестановка окажется невозможной, то в этом случае определитель будет равен нулю.

Вычислительная схема для нахождения определителя имеет тот же вид, что и для решения системы линейных уравнений, с той только разницей, что в ней отсутствует толбец свободных членов. Контрольные соотношения<br>также остаются прежними. Поэтому мы не будем приводить схему в общем виде, ограничившись рассмотрением примера.

Пр <sup>и</sup> мер 1.13. Вычислим по схеме Гаусса литель

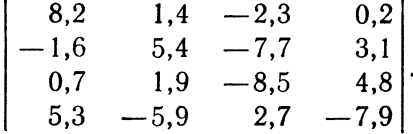

Вычисления приведены <sup>в</sup> табл. 1.13. Как <sup>и</sup> <sup>в</sup> дущем параграфе, вычисления разбиты на этапы. На каждом этапе приводится соответствующая матрица, а затем строка, получающаяся делением первой строки матрицы

Таблица 1.13

| 8,2    | 1,4       | $-2,3$    | 0,2       | 7,5        |
|--------|-----------|-----------|-----------|------------|
| $-1,6$ | 5,4       | $-7,7$    | 3,1       | $-0,8$     |
| 0,7    | 1,9       | $-8,5$    | 4,8       | $-1,1$     |
| 5,3    | -5,9      | 2,7       | $-7,9$    | $-5,8$     |
| 1      | 0,1707    | $-0,2805$ | 0,0244    | 0,9146     |
|        | 5,6731    | $-8,1488$ | 3,1390    | 0,6633     |
|        | 1,7805    | $-8,3036$ | 4,7829    | $-1,7402$  |
|        | $-6,8047$ | 4,1866    | $-8,0293$ | $-10,6474$ |
|        | 1         | $-1,4364$ | 0,5533    | 0,1169     |
|        |           | $-5,7461$ | 3,7977    | $-1,9484$  |
|        |           | $-5,5877$ | $-4,2643$ | $-9,8520$  |
|        |           | 1         | $-0,6609$ | 0,3391     |
|        |           |           | -7,9572   | $-7,9572$  |

СИСТЕМЫ УРАВНЕНИЙ

на ее ведущий элемент. Переход к матрице следующего<br>этапа происходит по формулам (1.13). Определитель<br>равен произведению ведущих элементов, которые в таб-<br>лице обведены рамкой. Как показывают вычисления,  $D = 0.213 \cdot 10^4$ .

- рассмотрим теперь применение этой же схемы Гаусса<br>к вычислению обратной матрицы. Пусть дана квадратная матрица

$$
A = \begin{bmatrix} a_{11} & a_{12} & \dots & a_{1n} \\ a_{21} & a_{22} & \dots & a_{2n} \\ \vdots & \vdots & \ddots & \vdots \\ a_{i1} & a_{i2} & \dots & a_{in} \\ \vdots & \vdots & \ddots & \vdots \\ a_{n1} & a_{n2} & \dots & a_{nn} \end{bmatrix} . \tag{3.13}
$$

Как известно, обратной к матрице  $A$  называется мат-<br>рица  $A^{-1}$ , удовлетворя ющая условию  $A \cdot A^{-1} = E$ , где  $E$ —<br>единичная матрица. Если определитель матрицы  $A$  отли-<br>чен от нуля (такие матрицы называют невырожденными<br>и с соответствующими индексами

$$
A^{-1} = \begin{vmatrix} x_{11} & x_{12} & \dots & x_{1k} & \dots & x_{1n} \\ x_{21} & x_{22} & \dots & x_{2k} & \dots & x_{2n} \\ \vdots & \vdots & \vdots & \ddots & \vdots \\ x_{n1} & x_{n2} & \dots & x_{nk} & \dots & x_{nn} \end{vmatrix} . \tag{4.13}
$$

Равенство  $A \cdot A^{-1} = E$ , служащее определением обрат-<br>ной матрицы, позволяет написать систему линейных пол матрицы, поэволяет написать систему линеиных<br>уравнений для неизвестных элементов обратной матрицы.<br>Так как матрица имеет  $n^2$  элементов, то у нас есть  $n^2$ <br>неизвестных, и мы получаем систему из  $n^2$  уравнений,<br>кот

нужно взять скалярное произведение первой, второй, ...<br>..., *n*-й строк матрицы *A* на первый столбец матрицы  $A^{-1}$ , причем в качестве первого элемента столбца должна получиться единица, а все остальные элементы равны

### нулю. Таким образом, приходим к системе уравнений

Матрицей коэффициентов в системе (5.13) служит задан-<br>ная матрица A, неизвестными являются элементы первого<br>столбца искомой матрицы A<sup>-1</sup>. Единицу в первом уравнении можно перенести влево, и тогда система будет<br>иметь вид системы (1.12).

иметь вид системы (1.12).<br>
Находя элементы второго столбца матрицы  $E = AA^{-1}$ ,<br>
мы придем к новой системе уравнений, аналогичной<br>
системе (5.13), в которой неизвестными будут являться<br>
элементы в торого столбца матрицы  $A^{-$ 

лицы сообоологии членими: гноскольку при решении си-<br>стемы по способу Гаусса основные вычисления прихо-<br>дится проводить над матрицей коэффициентов, то решение<br>этих п систем можно объединить в одной схеме, рассмат-<br>ривая од ривая ооновременно и столоцов сворооных членов. Решив все<br>системы, мы найдем элементы  $x_{ik}$  обратной матрицы  $A^{-1}$ .<br>Схема расположения вычислений для случая матрицы<br>четвертого порядка приведена в табл. 2.13.<br>Пример 2.1

матрицы

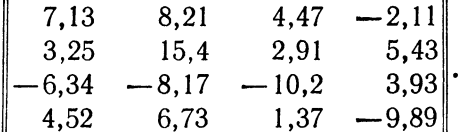

Вычисления приведены в табл. 3.13 и никаких пояс-<br>нений не требуют. Как видно из таблицы, обратная

÷

#### матрица имеет вид

| 0,0150 |        |                                                                                                    |
|--------|--------|----------------------------------------------------------------------------------------------------|
|        | 0,0789 | $0,3155$ -0,0815 0,1058 -0,0702<br>$A^{-1} = \begin{vmatrix} -0.0743 & 0.0779 & -0.0026 & 0.0577 \\ -0.1062 & -0.0060 & -0.1519 & -0.0410 \end{vmatrix}$<br>$0,0255 -0,0996$ |

Таблица 2.13

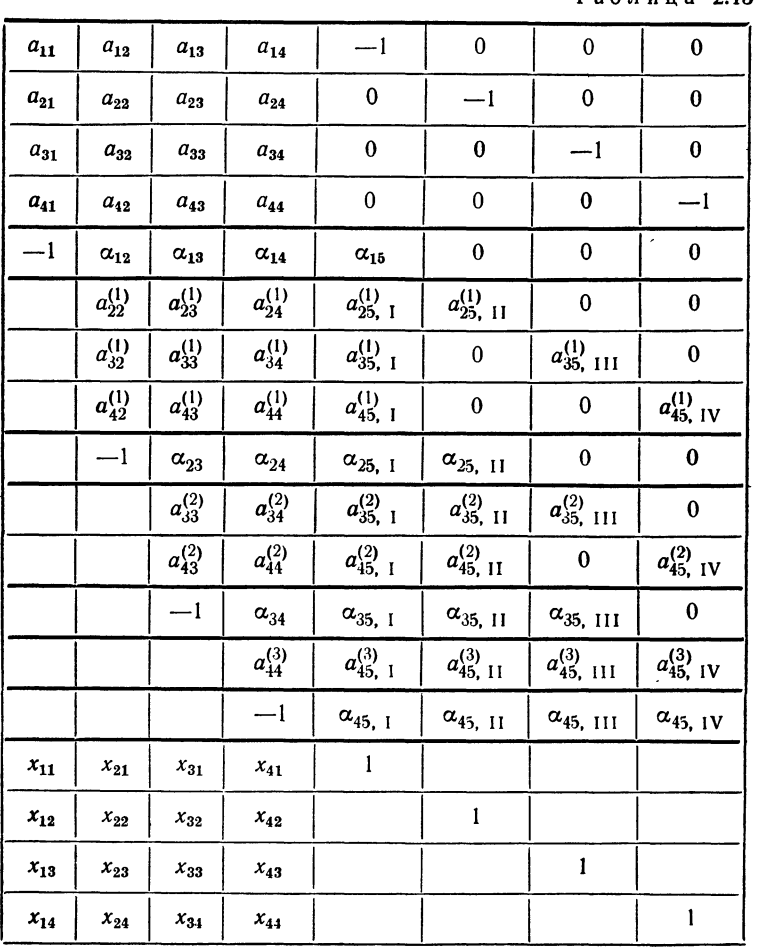

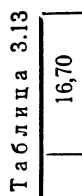

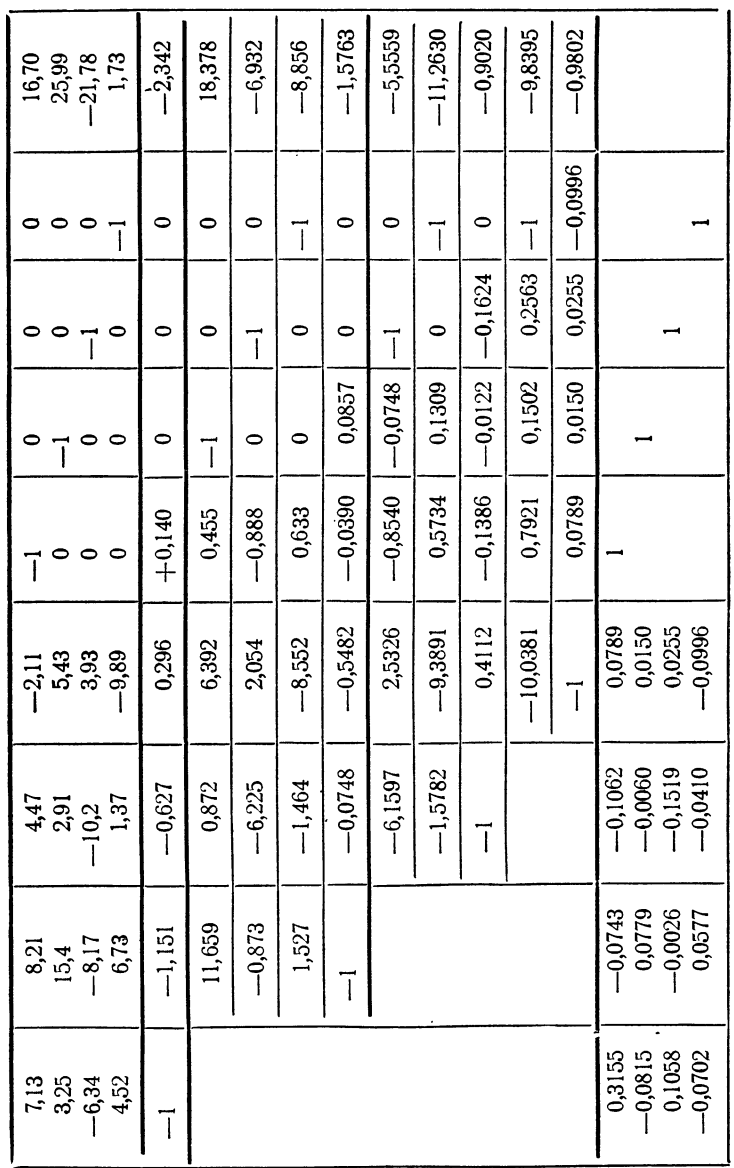

#### ПРИМЕНЕНИЕ СХЕМЫ ГАУССА

§ 14. Итерации для линейных систем

В противоположность способу Гаусса, являющемуся, как уже было сказано, точным, способ итераций дает возможность получить последовательность приближенных значений, сходящуюся к точному иследовательность приотивлением от сентя, отделя, то и с способа итераций часто бывает более выгодным, так как здесь требуется гораздо меньшая точность промежуточных вычислений. Кроме того, способ итераций устойчив относительно просчетов в промежуточных симом инереда, отдельные просчеты на предыдущих шагах итерации<br>вычислениях: отдельные просчеты на предыдущих шагах итерации<br>не влекут за собой необходимость браковки последующих расчетов.

Рассмотрим систему п линейных уравнений с п неизвестными:

$$
a_{11}x_1 + a_{12}x_2 + \ldots + a_{1n}x_n + a_{1,n+1} = 0,a_{21}x_1 + a_{22}x_2 + \ldots + a_{2n}x_n + a_{2,n+1} = 0,\ldots \ldots \ldots \ldots \ldots \ldots \ldots \ldots a_{n1}x_1 + a_{n2}x_2 + \ldots + a_{nn}x_n + a_{n,n+1} = 0.
$$
\n(1.14)

Разрешим первое уравнение относительно  $x_1$ , второе - относительно  $x_2, \ldots,$  последнее - относительно  $x_n$ . Тогда систему (1.14) можно будет переписать в виде

где

$$
\alpha_{ik} = -\frac{a_{ik}}{a_{li}} \qquad (i = 1, 2, ..., n; k = 1, 2, ..., n, n+1). \tag{3.14}
$$

Правые части системы (2.14) являются функциями переменных  $x_1$ ,  $x_2$ , ...,  $x_n$ . Обозначим правую часть первого из уравнений через  $L_1(x_1, x_2, \ldots, x_n)$ . При этом мы не обращаем внимания на то обстоятельство, что фактически правая часть первого уравнения не зависит от х1. Дальнейшие рассуждения не изменятся, если правая часть будет содержать еще и слагаемое вида  $\alpha_{11}x_1$ . Аналогично правую часть второго уравнения обозначим через  $L_2(x_1, x_2, ..., x_n)$  и т. д. Систему (2.14) можно тогда переписать в виде

$$
x_1 = L_1 (x_1, x_2, ..., x_n),
$$
  
\n
$$
x_2 = L_2 (x_1, x_2, ..., x_n),
$$
  
\n
$$
\vdots
$$
  
\n
$$
x_n = L_n (x_1, x_2, ..., x_n).
$$
  
\n(4.14)

Зададим какие-либо начальные значения неизвестных  $x_1^{(0)}$ ,  $x_2^{(0)}$ , ... ...,  $x_n^{(0)}$ . Подставляя эти значения в правые части системы (4.14),

получим первые приближения:

Полученные первые приближения могут быть таким же образом использованы для получения вторых, третьих и т. д., так что для любого у можно получить v-е приближение  $x_1^{(v)}, x_2^{(v)}, ..., x_n^{(v)}$ .

Естественно возникает вопрос об условиях, выполнение которых обеспечит сходимость получающихся приближений к истинному решению системы  $x_1, x_2, ..., x_n$ . Установим эти условия.<br>Обозначим через  $\varepsilon_k^{(\nu)}$  ошибку v-го приближения для неизвест-

ного  $x_b$ 

$$
\varepsilon_k^{(\nu)} = x_k^{(\nu)} - x_k,
$$

где  $x_k$  означает точное значение неизвестного в решении системы. Так как  $x_k$  удовлетворяет системе (2.14), то из соответствующего уравнения этой системы имеем

$$
x_k = \alpha_{k1}x_1 + \alpha_{k2}x_2 + \ldots + \alpha_{kn}x_n + \alpha_{k,n+1}.
$$

С другой стороны, по определению  $(v+1)$ -го приближения,

$$
x_k^{(v+1)} = a_{k_1}x_1^{(v)} + a_{k_2}x_2^{(v)} + \ldots + a_{kn}x_n^{(v)} + a_{k,n+1}.
$$

Вычитая первое уравнение из второго, находим

$$
e_k^{(\nu+1)} = a_{k_1}e_1^{(\nu)} + a_{k_2}e_2^{(\nu)} + \ldots + a_{kn}e_n^{(\nu)}.
$$
 (5.14)

Пусть  $\varepsilon^{(v)}$  означает наибольшую из величин  $\varepsilon^{(v)}_1$ ,  $\varepsilon^{(v)}_2$ , ...  $\ldots$ ,  $\left| \varepsilon_n^{(\nu)} \right|$ , T. e.

$$
\varepsilon^{(\nu)} = \max\left( \left| \varepsilon_1^{(\nu)} \right|, \left| \varepsilon_2^{(\nu)} \right|, \ldots, \left| \varepsilon_n^{(\nu)} \right| \right). \tag{6.14}
$$

Тогда из равенства (5.14) вытекает, что

$$
\left| \varepsilon_k^{(\nu+1)} \right| \leq C_k \varepsilon^{(\nu)},\tag{7.14}
$$

гле

$$
C_k = |\alpha_{k1}| + |\alpha_{k2}| + \ldots + |\alpha_{kn}|.
$$
 (8.14)

Неравенство (7.14) справедливо для всех  $k=1, 2, ..., n$ . Поэтому наибольшая из величин  $\left| \epsilon_1^{(v+1)} \right|, ..., \left| \epsilon_n^{(v+1)} \right|$ , которую мы обозначим через  $\varepsilon^{(\nu+1)}$ , будет удовлетворять неравенству

$$
\varepsilon^{(\nu+1)} \leq C \varepsilon^{(\nu)},\tag{9.14}
$$

$$
C = max (C_1, C_2, ..., C_n).
$$

Неравенство (9.14) справедливо при любых  $v=0, 1, 2, \ldots$ Поэтому можно написать

> $\varepsilon^{(1)} \leq C \varepsilon^{(0)}$ .  $\varepsilon^{(2)} \leqslant C \varepsilon^{(1)} \leqslant C^2 \varepsilon^{(0)},$  $\varepsilon^{(3)} \leq C \varepsilon^{(2)} \leq C^3 \varepsilon^{(0)}$ .  $\varepsilon^{(v)} \leq C \varepsilon^{(v-1)} \leq C^{\nu} \varepsilon^{(v)},$

Если  $C < 1$ , то, как известно,  $\lim C^{\nu} = 0$ , откуда следует, что и  $v \rightarrow \infty$ 

$$
\lim_{\nu \to \infty} \varepsilon^{(\nu)} = 0.
$$

Но  $\varepsilon^{(v)}$  есть максимальная из величин  $\left| \varepsilon_k^{(v)} \right|$  для  $k = 1, 2, ..., n$ . Отсюда вытекает, что для любого  $k$  справедливо

$$
\lim_{\mathbf{v} \to \infty} \varepsilon_k^{(\mathbf{v})} = 0,
$$
\n
$$
\lim_{\mathbf{v} \to \infty} x_k^{(\mathbf{v})} = x_k.
$$
\n(10.14)

или

Таким образом, выполнения условия  $c$ <1 достаточно для того, чтобы наш итерационный процесс сходился к точному решению системы. Чтобы выяснить, что означает условие C < 1 для коэффи-<br>циентов уравнения, заметим, что, по определению, C есть верхняя грань сумм коэффициентов системы (2.14) по строкам, которые в свою очередь являются отношениями элементов матрицы коэффициентов системы (1.14) к диагональным элементам. Таким образом, все коэффициенты системы должны быть малы по сравнению с диагональными.

Это условие можно сформулировать и более точно: для того чтобы итерационный процесс сходился, достаточно, чтобы в любой строке сумма отношений коэффициентов системы к диагональным коэффициентам, взятым из той же строки, была строго меньше единииы.

То же рассуждение, которое использовалось для установления достаточных условий сходимости итерационного процесса, можно применить для получения оценки погрешности очередного приближения. Обозначим разность между двумя последовательными значениями k-го неизвестного через

$$
\delta_k^{(v)} = x_k^{(v+1)} - x_k^{(v)}.
$$

Прибавляя и вычитая в правой части точное значение неизвестного  $x_b$ , найдем

$$
\delta_k^{(\nu)} = \left(x_k^{(\nu+1)} - x_k\right) - \left(x_k^{(\nu)} - x_k\right) = \varepsilon_k^{(\nu+1)} - \varepsilon_k^{(\nu)}.
$$

Отсюда имеем

$$
\left| \delta_k^{(\nu)} \right| = \left| \epsilon_k^{(\nu+1)} - \epsilon_k^{(\nu)} \right| = \left| \epsilon_k^{(\nu)} - \epsilon_k^{(\nu+1)} \right|,
$$

так что

$$
\left|\delta_k^{(\nu)}\right| \geq \left|\epsilon_k^{(\nu)}\right| - \left|\epsilon_k^{(\nu+1)}\right|.
$$

Воспользовавшись соотношениями (6.14) и (9.14), заменим это неравенство таким:

$$
\left|\delta_k^{(v)}\right| \geq \left|\epsilon_k^{(v)}\right| - C\epsilon^{(v)}.
$$

Полагая здесь  $k=1, 2, ..., n$  и обозначая через  $\delta^{(v)}$  наибольшую из величин  $\delta_b^{(v)}$ ,

$$
\delta^{(v)} = \max\left( \left| \delta_1^{(v)} \right|, \left| \delta_2^{(v)} \right|, \ldots, \left| \delta_n^{(v)} \right| \right),
$$

найдем

$$
\delta^{(v)} \geq | \varepsilon_k^{(v)} | - C \varepsilon^{(v)}.
$$

Так как это неравенство справедливо для всех k, то из него выводим

$$
\delta^{(v)} \geq \varepsilon^{(v)} - C \varepsilon^{(v)},
$$

откуда, наконец,

$$
\varepsilon^{(\nu)} \leqslant \delta^{(\nu)} / (1 - C). \tag{11.14}
$$

Неравенство (11.14) и дает оценку погрешности у-й итерации через разности двух последовательных итераций.

Таким образом, оценка погрешностей  $\varepsilon_b^{(\nu)}$  значений неизвестных на v-м шаге итерации может быть получена так: сначала следует найти суммы абсолютных величин коэффициентов строк матрицы<br>системы (2.14). Наибольшее из этих чисел принимаем за величину С. После этого находим величины  $\delta_k^{(v)}$ , являющиеся разностями значений неизвестных на v-м и  $(v+1)$ -м шагах:

$$
\delta_k^{(v)} = x_k^{(v+1)} - x_k^{(v)} \quad (k = 1, 2, ..., n),
$$

И

$$
\delta^{(v)} = \max\left( \left| \delta_1^{(v)} \right|, \left| \delta_2^{(v)} \right|, \ldots, \left| \delta_n^{(v)} \right| \right).
$$

После этого можно получить оценку погрешностей неизвестных, воспользовавшись неравенством (11.14).

Перейдем теперь к рассмотрению вычислительной схемы для решения линейной системы методом итераций. Для простоты и определенности ограничимся системой трех уравнений с тремя неизвестными, записав ее сразу в виде

$$
x_1 = \alpha_{12}x_2 + \alpha_{13}x_3 + \alpha_{14}, \n x_2 = \alpha_{21}x_1 + \alpha_{23}x_3 + \alpha_{24}, \n x_3 = \alpha_{31}x_1 + \alpha_{32}x_3 + \alpha_{34}.
$$
\n(12.14)

94

За нулевые приближения значений неизвестных можно принять свободные члены соответствующих уравнений

$$
x_1^{(0)} = \alpha_{14}, \qquad x_2^{(0)} = \alpha_{24}, \qquad x_3^{(0)} = \alpha_{34}.
$$
 (13.14)

В процессе вычислений удобно находить не непосредственно значения неизвестных, а поправки к предыдущим приближениям. Начнем с вычисления первых поправок. Пусть

$$
\delta_1^{(0)} = x_1^{(1)} - x_1^{(0)}, \quad \delta_2^{(0)} = x_2^{(1)} - x_2^{(0)}, \quad \delta_3^{(0)} = x_3^{(1)} - x_3^{(0)}.
$$
 (14.14)

При этом значения  $x_1^{(0)}, x_2^{(0)}, x_3^{(0)}$  можно считать заданными равен-<br>ствами (13.14), а первые приближения  $x_1^{(1)}, x_2^{(1)}, x_3^{(1)}$  находятся по формулам

$$
\begin{array}{ll}\n x_1^{(1)} = & \alpha_{12} x_3^{(0)} + \alpha_{13} x_3^{(0)} + \alpha_{14}, \\
 x_2^{(1)} = \alpha_{21} x_1^{(0)} & + \alpha_{23} x_3^{(0)} + \alpha_{24}, \\
 x_3^{(1)} = \alpha_{31} x_1^{(0)} + \alpha_{32} x_2^{(0)} & + \alpha_{34}.\n \end{array}
$$

Вычитая из этих равенств равенства (13.14), находим

$$
\left.\begin{array}{l}\n\delta_1^{(0)} = \alpha_{12} x_2^{(0)} + \alpha_{13} x_3^{(0)}, \\
\delta_2^{(0)} = \alpha_{21} x_1^{(0)} + \alpha_{23} x_3^{(0)}, \\
\delta_3^{(0)} = \alpha_{31} x_1^{(0)} + \alpha_{32} x_2^{(0)}.\n\end{array}\right\}\n\tag{15.14}
$$

Равенства (14.14) можно переписать в виде

$$
x_1^{(1)} = x_1^{(0)} + \delta_1^{(0)}, \quad x_2^{(1)} = x_2^{(0)} + \delta_2^{(0)}, \quad x_3^{(1)} = x_3^{(0)} + \delta_3^{(0)},
$$

где  $\delta_i^{(0)}$  (*i* = 1, 2, 3) уже определены равенствами (15.14). Точно таким же путем можно получить и поправки для следующих шагов. Действительно, по определению,

$$
\delta_1^{(v)} = x_1^{(v+1)} - x_1^{(v)},
$$

откуда

$$
x_1^{(\nu+1)} = x_1^{(\nu)} + \delta_1^{(\nu)}.
$$

Вместе с тем, по построению,

$$
x_1^{(\nu+1)} = \alpha_{12} x_2^{(\nu)} + \alpha_{13} x_3^{(\nu)} + \alpha_{14},
$$
  

$$
x_1^{(\nu)} = \alpha_{12} x_2^{(\nu-1)} + \alpha_{13} x_3^{(\nu-1)} + \alpha_{14}.
$$

Вычитая из первого уравнения второе, находим

$$
x_1^{(\nu+1)}-x_1^{(\nu)}=\alpha_{12}(x_2^{(\nu)}-x_2^{(\nu-1)})+\alpha_{13}(x_3^{(\nu)}-x_3^{(\nu-1)}),
$$

т. е.

$$
\delta_1^{(\nu)} = \alpha_{12} \delta_2^{(\nu - 1)} + \alpha_{13} \delta_3^{(\nu - 1)}, \tag{16.14}
$$

а аналогично для других неизвестных

$$
\delta_2^{(\nu)} = \alpha_{21} \delta_1^{(\nu)} + \alpha_{23} \delta_3^{(\nu-1)}, \n\delta_3^{(\nu)} = \alpha_{31} \delta_1^{(\nu-1)} + \alpha_{32} \delta_4^{(\nu-1)}.
$$
\n(17.14)

Итак, мы установили формулы, позволяющие вычислять послелующие поправки через предыдущие. Для определения искомых значений неизвестных можно воспользоваться тождеством

$$
x_1 = x_1 + x_1^{(0)} + (x_1^{(1)} - x_1^{(0)}) + (x_1^{(2)} - x_1^{(1)}) + \ldots + (x_1^{(v)} - x^{(v-1)}) - x_1^{(v)},
$$

которое можно записать в виде

$$
x_1 = x_1^{(0)} + \delta_1^{(0)} + \delta_1^{(1)} + \ldots + \delta_1^{(v-1)} + (x_1 - x_1^{(v)}).
$$

Как было доказано выше, при  $C < 1$  последовательность  $\{x_1^{(v)}\}$  сходится к  $x_1$ , поэтому разность  $x_1 - x_1^{(v)}$  стремится к нулю. Следовательно, можно написать

$$
x_1 = x_1^{(0)} + \delta_1^{(0)} + \delta_1^{(1)} + \delta_1^{(2)} + \ldots + \delta_1^{(v)} + \ldots
$$
 (18.14)

Для двух других неизвестных точно так же получаем

$$
x_2 = x_2^{(0)} + \delta_2^{(0)} + \delta_2^{(1)} + \delta_2^{(2)} + \dots + \delta_2^{(y)} + \dots,
$$
  
\n
$$
x_3 = x_3^{(0)} + \delta_3^{(0)} + \delta_3^{(1)} + \delta_3^{(2)} + \dots + \delta_3^{(y)} + \dots
$$
\n(19.14)

Формулы (13.14)—(19.14) являются исходными для построения вычислительной схемы, приведенной в табл. 1.14 для случая системы третьего порядка. Часть А схемы содержит коэффициенты и свободные члены исходной системы (1.14), часть  $B$  - коэффициенты системы (2.14), приготовленной к итерации. Для получения строк части В таблицы строки части А делятся каждая на свой диагональный элеионица отрошни составление за седательно с поскольку диагональные<br>элементы не участвуют в дальнейших вычислениях, то их в таблице и не пишут, а на их место ставят прочерк. Часть Х таблицы содержит последовательные значения поправок и неизвестных.

Строка нулевого приближения х<sup>(0)</sup> образуется переписыванием столбца свободных членов приведенной системы. Элементы строки  $\delta^{(0)}$ получаются как скалярные произведения строки  $x^{(0)}$  и строк коэффициентов приведенной системы. Запись  $x^{(0)} \cdot (1)$  означает

$$
x^{(0)} \cdot (I) = x_1^{(0)} \cdot 0 + x_2^{(0)} \cdot \alpha_{12} + x_3^{(0)} \cdot \alpha_{13}.
$$

Аналогично.

$$
x^{(0)} \cdot (II) = x_1^{(0)} \cdot \alpha_{21} + x_2^{(0)} \cdot 0 + x_3^{(0)} \cdot \alpha_{23},
$$
  
\n
$$
x^{(0)} \cdot (III) = x_1^{(0)} \cdot \alpha_{31} + x_2^{(0)} \cdot \alpha_{32} + x_3^{(0)} \cdot 0.
$$

Строка x<sup>(1)</sup> образуется сложением двух предыдущих строк, а строка  $\delta^{(1)}$  из строк (I), (II), (III) и  $x^{(1)}$  — тем же способом, что и строка  $\delta^{(0)}$ <br>из строк (I), (II), (III) и  $x^{(0)}$ .

Вычисления продолжают обычно до тех пор, пока поправки не станут меньше требуемых погрешностей. Последнюю строку х принимают после этого за окончательные значения неизвестных. Иногда используют также и оценки погрешностей с помощью формулы (11.14).

Пример 1.14. Решим способом итераций систему уравнений  $\mathbf{L}$ 

$$
4x_1 + 0,24x_2 - 0,08x_3 - 8 = 0,
$$
  
\n
$$
0,09x_1 + 3x_2 - 0,15x_3 - 9 = 0,
$$
  
\n
$$
0,04x_1 - 0,08x_2 + 4x_3 - 20 = 0.
$$

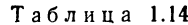

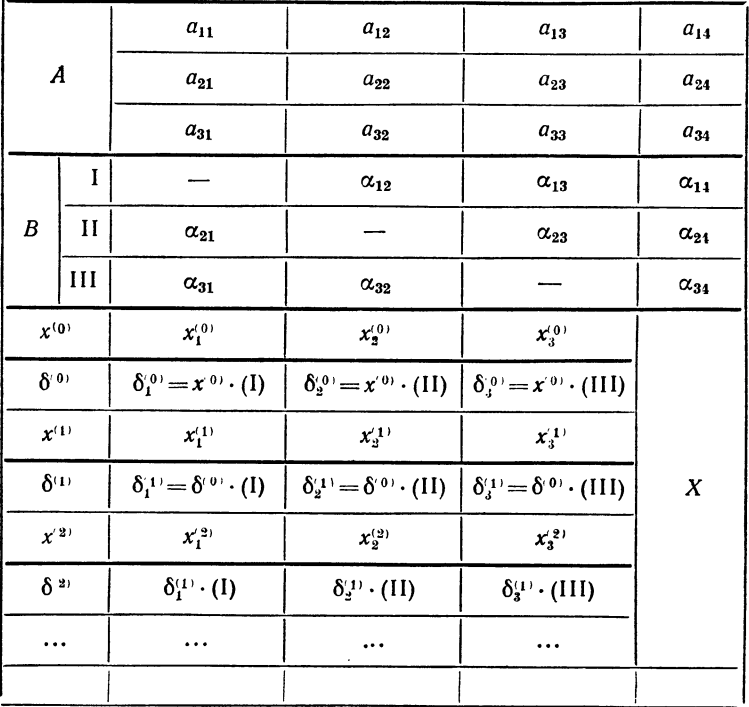

Вычисления приведены в табл. 2.14. Как видно из таблицы, поправки после трех шагов уже достаточно малы и вычисления на этом можно закончить.

Оценим погрешность полученных решений. Суммы модулей коэффициентов рассматриваемой системы по строкам равны 0,04, 0,08 и 0,03. Поэтому можно принять  $C = 0.08$ . Далее, для  $\Delta$ , находим при  $v = 3$  значение  $\Delta v = 0.00055$ . Поэтому формула (11.14) дает

$$
\varepsilon^{(3)}=0,0006.
$$

Заметим, что в способе итераций не рассматриваются контрольные соотношения. Дело в том, что этот способ, как принято говорить, устойчив относительно промежуточных просчетов, т. е. просчет в промежуточных вычислениях не отражается на точности получающегося в конечном счете решения, поскольку такой просчет означает лишь изменение исходных данных для итерации.

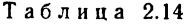

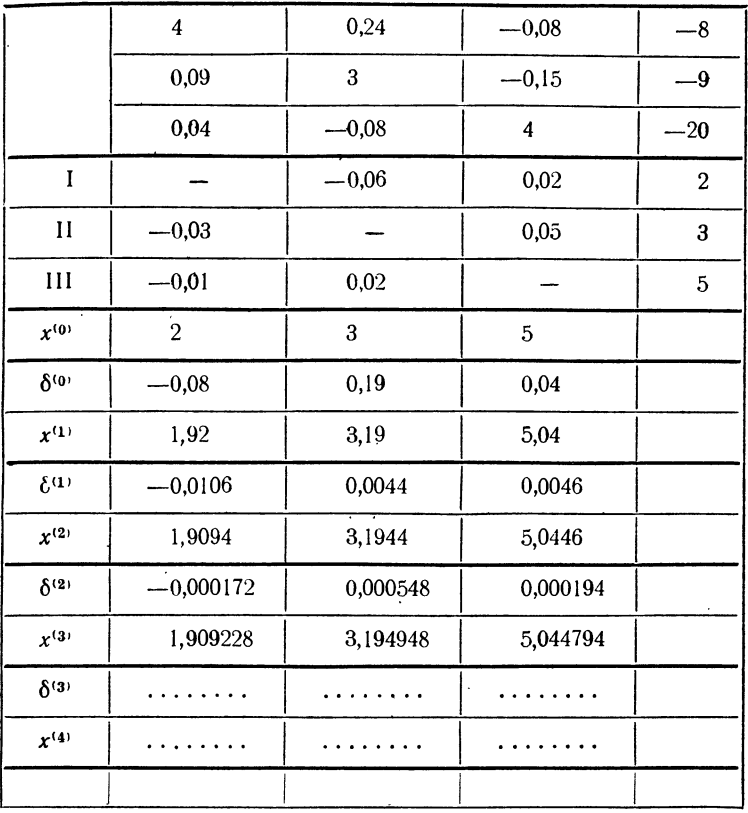

## § 15. Способ Зейделя

В предыдущем параграфе при нахождении очередных приближений для значений неизвестных мы пользовались формулами

$$
x_1^{(v)} = L_1 (x_1^{(v-1)}, x_2^{(v-1)}, \dots, x_n^{(v-1)}),
$$
  
\n
$$
x_2^{(v)} = L_2 (x_1^{(v-1)}, x_2^{(v-1)}, \dots, x_n^{(v-1)}),
$$
  
\n
$$
\vdots
$$
  
\n
$$
x_n^{(v)} = L_n (x_1^{(v-1)}, x_2^{(v-1)}, \dots, x_n^{(v-1)}),
$$
  
\n(1.15)

СИСТЕМЫ УРАВНЕНИЙ

т. е. следующее приближение целиком определялось по значениям, полученным на предыдущем шаге. Между тем, при построении первого приближения можно,<br>например, вычисляя значение  $x_2^{(1)}$ , воспользоваться для  $x_1$ <br>не нулевым приближением  $x_1^{(0)}$ , а уже полученным пер $x_1^{(1)}$ . При вычислении  $x_3^{(1)}$  можно пользоваться вым новыми значениями  $x_1^{(1)}$  и  $x_{\circ}^{\scriptscriptstyle (1)}$ уже полученными ит. д.

Иначе говоря, формулы (1.15), используемые для нахождения следующих значений неизвестных при итерации, предлагается изменить следующим образом:

> $x_1^{(v)} = L_1(x_1^{(v-1)}, x_2^{(v-1)}, \ldots, x_n^{(v-1)}),$  $x_2^{(v)} = L_2(x_1^{(v)}, x_2^{(v-1)}, \ldots, x_n^{(v-1)}),$  $(2.15)$  $x_3^{(v)} = L_3(x_1^{(v)}, x_2^{(v)}, \ldots, x_n^{(v-1)}),$  $x_n^{(v)} = L_n(x_1^{(v)}, x_2^{(v)}, \ldots, x_{n-1}^{(v)}, x_n^{(v-1)}).$

Это изменение и составляет идею итераций по способи Зейделя.

Следует ожидать, что итерации по способу Зейделя дадут при том же числе шагов более точные результаты, чем обычные итерации, а такая же точность будет достигнута за меньшее число шагов, поскольку очередные значения неизвестных определяются здесь более точно. Эти ожидания, как правило, оправдываются, т. е. итерации по способу Зейделя, вообще говоря, действительно дают более точные результаты. Нужно, однако, иметь в виду, что условия сходимости обычного итерационного процесса и процесса Зейделя различны и один из этих процессов для данной системы может оказаться расходящимся тогда, когда другой сходится.

Мы не будем останавливаться на условиях сходимости процесса Зейделя и перейдем сразу к рассмотрению вычислительной схемы. Как и в предыдущем параграфе, не предлагает при странице при примере прех линейных уравнений с тремя неизвестными. Формулы для нахождения следующих приближений через предыдущие будут для процесса Зейделя иметь вид

$$
x_1^{(v)} = \alpha_{11} x_1^{(v-1)} + \alpha_{13} x_3^{(v-1)} + \alpha_{14},
$$
  
\n
$$
x_3^{(v)} = \alpha_{31} x_1^{(v)} + \alpha_{32} x_3^{(v-1)} + \alpha_{34},
$$
  
\n
$$
x_3^{(v)} = \alpha_{31} x_1^{(v)} + \alpha_{32} x_3^{(v)} + \alpha_{34} x_3^{(v-1)} + \alpha_{34}.
$$
\n(3.15)

Формулы для вычисления поправок легко получить, исходя непосредственно из определения и используя (3.15). Действительно,

$$
\delta_1^{(v)} = x_1^{(v+1)} - x_1^{(v)} = (\alpha_{12}x_2^{(v)} + \alpha_{13}x_3^{(v)} + \alpha_{14}) -
$$
  
-(\alpha\_{12}x\_2^{(v-1)} + \alpha\_{13}x\_3^{(v-1)} + \alpha\_{14}) =  
= \alpha\_{12} (x\_2^{(v)} - x\_2^{(v-1)}) + \alpha\_{13} (x\_3^{(v)} - x\_3^{(v-1)}),

так что

$$
\delta_1^{(v)} = \alpha_{12}\delta_2^{(v-1)} + \alpha_{13}\delta_3^{(v-1)}.
$$
 (4.15)

$$
\begin{aligned}\n\text{Im } \delta_2^{(v)} \text{ формyna bhrnazot need to } \delta_2^{(v)} &= x_2^{(v+1)} - x_2^{(v)} = (\alpha_{21} x_1^{(v+1)} + \alpha_{23} x_3^{(v)} + \alpha_{24}) - \\
& - (\alpha_{21} x_1^{(v)} + \alpha_{23} x_3^{(v-1)} + \alpha_{24}).\n\end{aligned}
$$

TO<sub>1</sub>

$$
\delta_2^{(v)} = \alpha_{21}\delta_1^{(v)} + \alpha_{23}\delta_3^{(v-1)}.
$$
\n(5.15)

Аналогично,

$$
\delta_3^{(v)} = \alpha_{3.}\delta_1^{(v)} + \alpha_{32}\delta_2^{(v)}.
$$
\n(6.15)

Формулы (4.15)-(6.15) справедливы для всех  $v=1$ . 2, ..., но не для  $v=0$ , как и в обычном итерационном процессе. Если, как мы это делали в предыдущем параграфе, принять за нулевые приближения неизвестных значения соответствующих свободных членов

$$
x_1^{(0)} = \alpha_{14}, \ \ x_2^{(0)} = \alpha_{24}, \ \ x_3^{(0)} = \alpha_{34},
$$

то для первых поправок получим выражения, аналогичные формулам (4.15):

$$
\delta_1^{(0)} = \alpha_{12} x_2^{(0)} + \alpha_{13} x_3^{(0)},
$$
\n
$$
\delta_2^{(0)} = \alpha_{21} x_1^{(1)} + \alpha_{23} x_3^{(0)},
$$
\n
$$
\delta_3^{(0)} = \alpha_{31} x_1^{(1)} + \alpha_{32} x_2^{(1)},
$$
\n
$$
\text{The } x_1^{(1)} = x_1^{(0)} + \delta_1^{(0)} \text{ H } x_2^{(1)} = x_2^{(0)} + \delta_2^{(0)}.
$$
\n
$$
(7.15)
$$

Опишем теперь вычислительную схему. Исходные данные и величины  $\alpha_{ij}$  располагаются так же, как и в обычном итерационном процессе. Поэтому первая часть вычислений может быть расположена так, как это показано в табл. 1.1 ный от табл. 1.14.

поправок в способе сенделя. Габлица может содержать<br>любое число групп по четыре (в нашем примере) строки<br>в каждой. Каждая такая группа предназначена для вы-<br>числения очередной поправки. Мы приводим две из них,<br>вычисляя п

изменением по той же следе, что и о .<br>Изменением по сравнению со схемой обычного итера-<br>пионного процесса является то, что в вычислениях оче-<br>редных поправок используются, где возможно, уже полуредня исправки понополугости, так восмотно, уже попу-<br>ченные поправки того же этапа вычислений. Соответст-<br>вующие места в табл. 1.15 подчеркнуты.

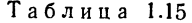

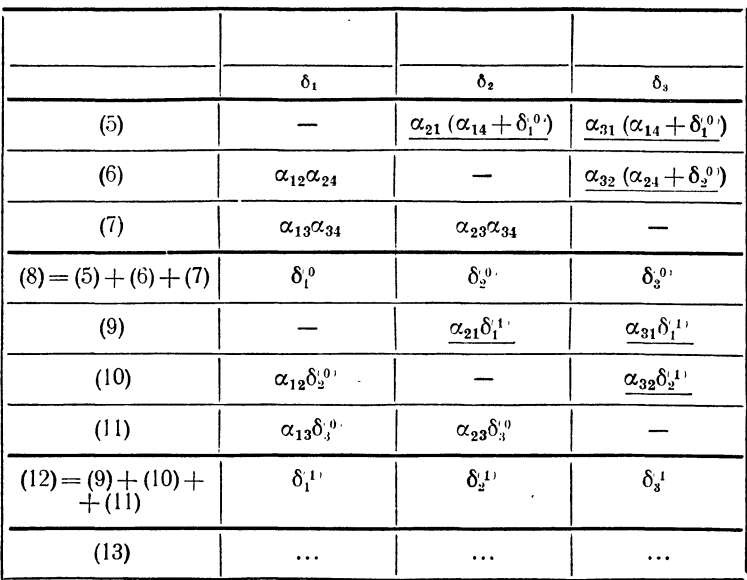

Как и при обычном итерационном процессе, вычисления продолжают до получения достаточно малых поправок. Окончательные значения неизвестных получаются по формулам

$$
x_1 = \alpha_{14} + \delta_1^{\alpha_1} + \delta_1^{\alpha_1} + \dots, x_2 = \alpha_{24} + \delta_2^{\alpha_2} + \delta_3^{\alpha_1} + \dots, x_3 = \alpha_{34} + \delta_3^{\alpha_1} + \delta_3^{\alpha_1} + \dots
$$

Пример 1.15. Решим методом Зейделя систему уравнений

$$
10x1 + x2 + x3 = 12,\n2x1 + 10x2 + x3 = 13,\n2x1 + 2x2 + 10x3 = 14.
$$

Вычисления приведены в табл. 2.15 и 3.15.

#### § 16. Способ Ньютона-Рафсона для нелинейных систем уравнений

Способы приближенного решения уравнений, рассмотренные в предыдущей главе, могут быть перенесены и на системы уравнений. Настоящий параграф посвящен пассмотрению метода решения систем, являющегося обоб-<br>щением на случай нескольких неизвестных метода касаненных, который для одного уравнения был разобран в § 6. Применительно к системам уравнений этот метод обычно называют методом Ньютона — Рафсона.

Ограничимся рассмотрением системы двух уравнений с двумя неизвестными, которую можно записать в виде

$$
\begin{array}{l}\nf(x, y) = 0, \\
\varphi(x, y) = 0.\n\end{array}
$$
\n(1.16)

Считая заданными начальные приближения  $x_0$ ,  $y_0$  корней<br>этой системы, будем искать поправки к этим приближенным значениям.

Если обозначить через  $h$ ,  $k$  требуемые поправки, то точные значения корней можно записать в виде

$$
x = x_0 + h, \quad y = y_0 + k.
$$

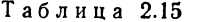

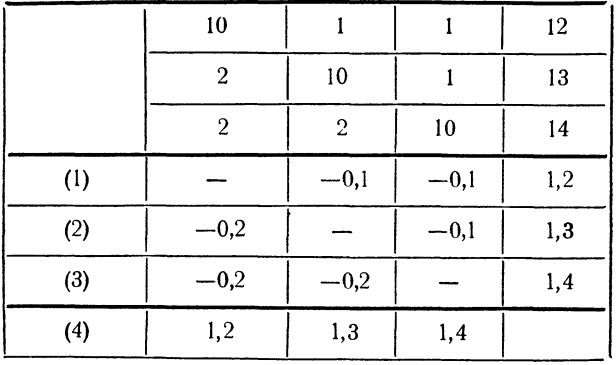

Таблица 3.15

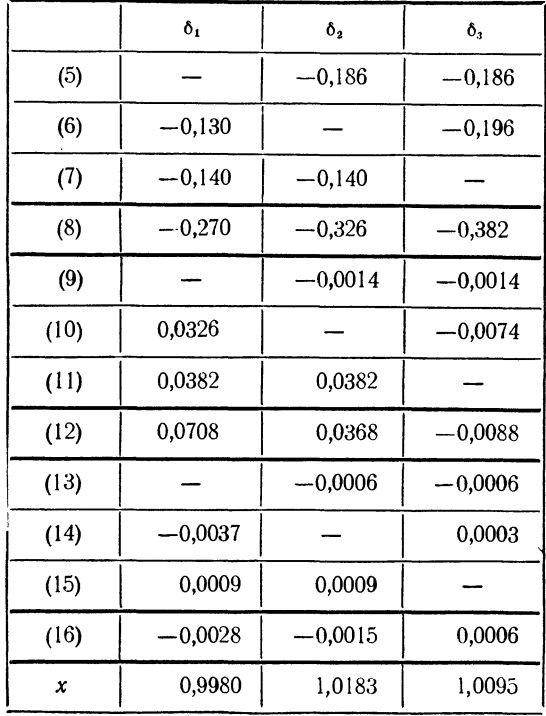

Таким образом, вместо системы (1.16) имеем

$$
\begin{array}{l}\n f(x_0 + h, y_0 + k) = 0, \\
 \varphi(x_0 + h, y_0 + k) = 0.\n \end{array}
$$
\n(2.16)

Заменяя приращение функции  $f(x, y)$  ее полным дифференциалом

$$
\Delta f = f\left(x_0 + h, y_0 + k\right) - f\left(x_0, y_0\right) = h\frac{\partial f}{\partial x} + k\frac{\partial f}{\partial y} + o\left(h, k\right)
$$

и поступая таким же образом с функцией ф  $(x, y)$ , перепишем уравнения (2.16) так

$$
\begin{array}{l}\nf(x_0, y_0) + h\left(\frac{\partial f}{\partial x}\right)_0 + k\left(\frac{\partial f}{\partial y}\right)_0 + o_1(h, k) = 0, \\
\varphi(x_0, y_0) + h\left(\frac{\partial \varphi}{\partial x}\right)_0 + k\left(\frac{\partial \varphi}{\partial y}\right)_0 + o_2(h, k) = 0.\n\end{array}
$$
\n(3.16)

Здесь символ (), означает, что производная берется в точке  $x_0$ ,  $y_0$ ;  $o_1$  и  $o_2$  содержат члены более высокого порядка малости, нежели h и k. Пренебрегая в (3.16) членами высших порядков (т. е. считая, что h и k неве-лики), получим систему линейных уравнений для определения приближенных значений поправок:

$$
\begin{aligned}\n\int (x_0, \ y_0) + h_1 \left( \frac{\partial f}{\partial x} \right)_0 + k_1 \left( \frac{\partial f}{\partial y} \right)_0 &= 0, \\
\varphi (x_0, \ y_0) + h_1 \left( \frac{\partial \varphi}{\partial x} \right)_0 + k_1 \left( \frac{\partial \varphi}{\partial y} \right)_0 &= 0.\n\end{aligned}\n\tag{4.16}
$$

Из этой системы получаем значения поправок, которые легко выписать в явной форме через определители второго порядка

$$
h_1 = \frac{\begin{vmatrix} -f(x_0, y_0) & \left(\frac{\partial f}{\partial y}\right)_0 \\ -\varphi(x_0, y_0) & \left(\frac{\partial \varphi}{\partial y}\right)_0 \\ \left(\frac{\partial f}{\partial x}\right)_0 & \left(\frac{\partial f}{\partial y}\right)_0 \end{vmatrix}}{\begin{pmatrix} \frac{\partial \varphi}{\partial x} \\ \left(\frac{\partial f}{\partial x}\right)_0 & \left(\frac{\partial f}{\partial y}\right)_0 \end{pmatrix}}, \quad h_1 = \frac{\begin{vmatrix} \left(\frac{\partial f}{\partial x}\right)_0 & -f(x_0, y_0) \\ \left(\frac{\partial \varphi}{\partial x}\right)_0 & -\varphi(x_0, y_0) \\ \left(\frac{\partial f}{\partial x}\right)_0 & \left(\frac{\partial f}{\partial y}\right)_0 \end{vmatrix}}{\begin{pmatrix} \frac{\partial \varphi}{\partial x} \\ \left(\frac{\partial f}{\partial x}\right)_0 & \left(\frac{\partial f}{\partial y}\right)_0 \end{pmatrix}}.
$$
(5.16)

Более точные, чем  $x_0$ ,  $y_0$ , значения корней получаются, как

$$
x_1 = x_0 + h_1; \quad y_1 = y_0 + k_1.
$$

Дальнейшие поправки можно получить тем же путем, отправляясь от точки  $x_1$ ,  $y_1$ .

Пример 1.16. Решим систему уравнений

$$
3x - 6y + 2 = 0,x3 + y3 - 1 = 0.
$$

 $3\text{nech } f(x, y) = 3x - 6y + 2$ ,  $\varphi(x, y) = x^3 + y^3 - 1$ . Построив графики для обеих функций (рис. 13), находим приближенные значения решения системы  $x_0 = 0.83$ ,  $y_0 = 0.75$ .

Найдем теперь поправки к этим приближенным значениям, пользуясь формулами (5.16).

$$
\begin{aligned}\n\text{Take } \tan \frac{\partial f}{\partial x} \equiv 3, \frac{\partial f}{\partial y} \equiv \\
\equiv -6, \frac{\partial \varphi}{\partial x} = 3x^2, \frac{\partial \varphi}{\partial y} = 3y^2, \text{ to} \\
\left(\frac{\partial \varphi}{\partial x}\right)_0 = 2,07, \quad \left(\frac{\partial \varphi}{\partial y}\right)_0 = 1,69.\n\end{aligned}
$$

Значения функции в точке х<sub>о</sub>, у<sub>о</sub> равны

1

0 Рис. 13.

$$
f(x_0, y_0) = 3x_0 - 6y_0 + 2 = -0.01,
$$
  
\n
$$
\varphi(x_0, y_0) = x_0^3 + y_0^3 - 1 = -0.01.
$$

Следовательно, формулы (5.16) дают

$$
h_1 = \frac{\begin{vmatrix} 0.01 & -6 \\ 0.01 & 1.69 \\ 3 & -6 \end{vmatrix}}{\begin{vmatrix} 3 & 0.01 \\ 2.07 & 1.69 \end{vmatrix}} = \frac{0.077}{17.5} = 0.0044,
$$
  

$$
h_1 = \frac{\begin{vmatrix} 3 & 0.01 \\ 2.07 & 0.01 \end{vmatrix}}{17.5} = \frac{0.0093}{17.5} = 0.0005.
$$

Таким образом, после одного шага за решение данной системы можно принять точку

$$
x_1 = 0.8344, \quad y_1 = 0.7505.
$$

### § 17. Способ итераций для нелинейных систем уравнений

Способ итераций, рассмотренный в § 7 для одного уравнения и в § 14 для систем линейных уравнений, может быть с успехом применен для решения систем более общего вида. Рассмотрим применение способа итераций для системы двух уравнений с двумя неизвестными

$$
\begin{array}{l}\nf(x, y) = 0, \\
\varphi(x, y) = 0.\n\end{array}
$$
\n(1.17)

Предположим, что даны начальные приближения корней  $x_0$ ,  $y_0$ . Приведем систему к виду

$$
x = F(x, y), \ny = \Phi(x, y). \tag{2.17}
$$

Подставив в правые части системы (2.17) вместо  $x$  и у значения нулевых приближений  $x_0$ ,  $y_0$ , получим первые приближения корней:

$$
x_1 = F(x_0, y_0),
$$
  

$$
y_1 = \Phi(x_0, y_0).
$$

Аналогично определяются вторые приближения:

$$
x_2 = F (x_1, y_1),
$$
  

$$
y_2 = \Phi (x_1, y_1)
$$

и, вообще,

$$
x_n = F(x_{n-1}, y_{n-1}),
$$
  

$$
y_n = \Phi(x_{n-1}, y_{n-1}).
$$

Легко установить, что если функции  $F(x, y)$  и Ф $(x, y)$ непрерывны и последовательности  $x_1, x_2, \ldots, x_n, \ldots$  и  $y_1, y_2, \ldots, y_n, \ldots$  сходятся, то пределы их являются корнями системы (2.17).

Сформулируем геперь условия, при которых описанный итерационный процесс является сходящимся.

Теорема. Пусть х и у - истинные значения корней системы (2.17) и известно, что  $a < \bar{x} < b$ ,  $c < \bar{y} < d$ ; предположим также, что в прямоугольнике, ограниченном прямыми  $x = a$ ,  $x = b$ ,  $y = c$  и u=d. дригих корней нет. Тогда, если в иказанном прямоугольнике выполняются неравенства

$$
\left|\frac{\partial F}{\partial x}\right| \leqslant \rho_1, \ \left|\frac{\partial F}{\partial y}\right| \leqslant q_1, \ \left|\frac{\partial \Phi}{\partial x}\right| \leqslant \rho_2, \ \left|\frac{\partial \Phi}{\partial y}\right| \leqslant q_2,
$$

еде  $p_1 + p_2 \le M < 1$  и  $q_1 + q_2 \le N < 1$ , то итерационный процесс сходится, причем в качестве нулевого приближения  $(x_0, y_0)$  можно брать любую точку прямойгольника \*).

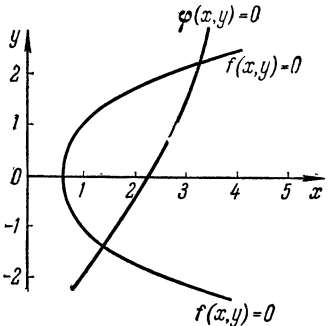

Рис. 14.

Доказательства этой теоремы мы не приводим.

> Пример 1.17. Решим способом итераций систему

 $f(x, y) = x + 3 \lg x - y^2 = 0,$ <br>  $\varphi(x, y) = 2x^2 - xy - 5x + 1 = 0.$ Построим кривые  $f(x, y) =$  $= x + 3 \lg x - y^2 = 0$   $\mu \varphi(x, y) =$  $= 2x^2 - xy - 5x + 1 = 0$  *N* on peделим графически точки их пересечения (рис. 14). Это будут точки  $(1,4; -1,4)$  и  $(3,4; 2,2).$ 

Рассмотрим вторую из этих точек и уточним соответствующие корни по способу итераций.<br>Прежде всего систему необходимо привести к виду

(2.17), что можно сделать различными путями. Если приведем систему к виду

$$
x=y^2-3\lg x,
$$
  

$$
y=2x+1/x-5,
$$

To  $F(x, y) = y^2 - 3 \lg x$ ,  $\Phi(x, y) = 2x + 1/x - 5$ . Здесь производные

$$
\frac{\partial F}{\partial x} = -\frac{3 \lg e}{x}; \frac{\partial F}{\partial y} = 2y; \frac{\partial \Phi}{\partial x} = 2 - \frac{1}{x^2}; \frac{\partial \Phi}{\partial y} = 0.
$$

<sup>\*)</sup> В условии теоремы следовало бы еще добавить, что ни одно из последующих приближений  $(x_n, y_n)$  не выходит за границы рассматриваемого прямоугольника; впрочем, обычно это условие выполняется (см. сноску на стр. 51).

Отсюда видно, что в окрестности точки  $x_0 = 3.4$ ;  $y_0 =$  $= 2.2$  будут иметь место неравенства

$$
\left|\frac{\partial \Phi}{\partial x}\right| + \left|\frac{\partial F}{\partial x}\right| > 1, \quad \left|\frac{\partial F}{\partial y}\right| > 4.
$$

Это показывает, что при таком виде системы итерационный процесс расходится.

Определим теперь х из второго уравнения, а  $\mu$  из первого:

$$
x = \sqrt{\frac{x(5+y)-1}{2}}
$$
,  $y = \sqrt{x+3 \lg x}$ .

Здесь

$$
\frac{\partial F}{\partial x} = \frac{1}{\sqrt{2}} \frac{5+y}{2\sqrt{x(5+y)-1}}; \quad \frac{\partial F}{\partial y} = \frac{1}{\sqrt{2}} \frac{x}{2\sqrt{x(5+y)-1}}; \n\frac{\partial \Phi}{\partial x} = \frac{1+\frac{3\lg e}{x}}{2\sqrt{x+3\lg x}}; \quad \frac{\partial \Phi}{\partial y} = 0.
$$

За область изоляции корня можно принять прямоугольник  $3 < x < 4$ ,  $2 < y < 2.5$ . Легко установить, что в этом прямоугольнике

$$
\left|\frac{\partial F}{\partial x}\right| < 0,60, \left|\frac{\partial F}{\partial y}\right| < 0,32, \left|\frac{\partial \varphi}{\partial x}\right| < 0,34.
$$

Следовательно, процесс сходится, но так как сумма производных по х сравнительно велика, то скорость сходимости оказывается небольшой.

Вычисления с нулевым приближением  $x_0 = 3.4$ ;  $y_0 =$  $= 2.2$  дают

$$
x_1 = \sqrt{\frac{3,4(2,2+5)-1}{2}} = 3,426,
$$
  
\n
$$
y_1 = \sqrt{3,426+3 \text{ kg } 3,426} = 2,243,
$$
  
\n
$$
x_2 = 3,451,
$$
  
\n
$$
y_3 = 2,255,
$$
  
\n
$$
x_4 = 3,475,
$$
  
\n
$$
y_4 = 2,258,
$$
  
\n
$$
x_5 = 3,480,
$$
  
\n
$$
y_6 = 2,259,
$$
  
\n
$$
x_6 = 3,483
$$
  
\n
$$
y_7 = 2,259,
$$
  
\n
$$
y_8 = 2,259,
$$
  
\n
$$
y_9 = 2,260.
$$
#### § 18. Программирование итерационного процесса для системы линейных уравнений

Как и для одного уравнения (см. § 11), программирование итерационного процесса для системы сводится, в сущности, к итерационному циклу. Однако здесь имеются и некоторые особенности. В настоящем параграфе будет рассмотрена программа для решения системы линейных уравнений по способу Зейделя. Систему линейных уравнений п-го порядка удобно записывать в виде

$$
a_{11}x_1 + a_{12}x_2 + \ldots + a_{1n}x_n = b_1, a_{21}x_1 + a_{22}x_2 + \ldots + a_{2n}x_n = b_2, \ldots a_{n1}x_1 + a_{n2}x_2 + \ldots + a_{nn}x_n = b_n.
$$
 (1.18)

При подготовке к итерации мы приводим ее к виду (2.15)

$$
x_1 = \alpha_{12}x_2 + \ldots + \alpha_{1n}x_n + \beta_1,
$$
  
\n
$$
x_2 = \alpha_{21}x_1 + \ldots + \alpha_{2n}x_n + \beta_2,
$$
  
\n
$$
x_n = \alpha_{n1}x_1 + \alpha_{n2}x_2 + \ldots + \beta_n,
$$

разрешая первое уравнение относительно  $x_1$ , второе относительно  $x_2$  и т. д. Коэффициенты в этой системе находятся по формулам

$$
\alpha_{11} = 0, \qquad \alpha_{12} = -a_{12}/a_{11}, \ldots, \alpha_{1n} = -a_{1n}/a_{11},
$$
  
\n
$$
\alpha_{21} = -a_{21}/a_{22}, \alpha_{22} = 0, \qquad \ldots, \alpha_{2n} = -a_{2n}/a_{22},
$$
  
\n
$$
\alpha_{n1} = -a_{n1}/a_{nn}, \alpha_{n2} = -a_{n2}/a_{nn}, \ldots, \alpha_{nn} = 0.
$$
\n(2.18)

Начальные приближения неизвестных берутся равными  $x_1^{(0)} = \beta_1 = b_1/a_{11}, \quad x_2^{(0)} = \beta_2 = b_2/a_{22}, \quad \dots, \quad x_n^{(0)} = b_n/a_{nn}.$  (3.18) Поправки и очередные значения неизвестных вычисляются

по формулам  $(4.15) - (6.15)$  и  $(8.15)$ . Вычисления производятся до тех пор, пока все поправки не окажутся по абсолютной величине меньше заданной величины  $\varepsilon$ , т. е. до выполнения условий

$$
|\delta_1^{(v)}| < \varepsilon, \quad |\delta_2^{(v)}| < \varepsilon, \quad \dots, \quad |\delta_n^{(v)}| < \varepsilon. \tag{4.18}
$$

Пусть матрица коэффициентов системы записана подряд в ячейках  $a_{11}$ ,  $a_{12}$ , ...,  $a_{nn}$ , а столбец свободных членов — в ячейках  $b_1, b_2, \ldots, b_n$ . Пусть, кроме того, в памяти отведено рабочее поле  $c_{11} - c_{nn}$ , размер которого равен размеру матрицы коэффициентов.

Программа решения системы по способу Зейделя состоит из двух блоков:

А) Нахождение коэффициентов α по формулам (2.18) и начальных приближений по формулам (3.18).

Б) Определение поправок и последовательных значений неизвестных и проверка окончания работы программы.

Прежде всего, чтобы не портить матрицу коэффициентов (иначе программа не будет самовосстанавливающейся), перешлем коэффициенты на рабочее поле:

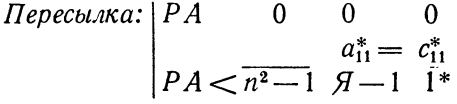

Начальное значение х<sup>{0}</sup> и первую строку коэффициентов а можно получить на рабочем поле с помощью программы:

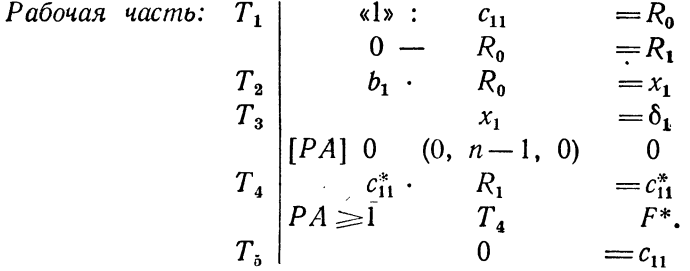

Для того чтобы, применяя те же команды, получить  $x_2^{(0)}$ ,  $\delta_2^{(0)}$  и вторую строку коэффициентов  $\alpha$ , команды  $T_1 - T_5$  нужно переадресовать следующим образом:

\n
$$
\text{H} \text{e}^{\text{e} \text{e} \text{e} \text{e}^{\text{e} \text{e} \text{e} \text{e} \text{u} \text{u} \text{s}} \cdot \left| \begin{array}{ccc}\n T_1 + , & (0, n+1, 0) = T_1 \\
 T_2 + , & (1, 0, 1) = T_2 \\
 T_3 + , & (0, 1, 1) = T_3 \\
 T_4 + , & (n, 0, n) = T_4 \\
 T_5 + , & (0, 0, n+1) = T_5\n \end{array}\right.
$$
\n

109

При этом в командах  $T_2$ ,  $T_3$  происходит переход к следующему элементу матрицы, в команде  $T_4$ — к следующей строке и в командах  $T_1$ ,  $T_5$  — от одного диагонального<br>элемента к другому. Поэтому  $T_2$ ,  $T_3$  переадресуются на 1,<br> $T_4$  — на *n* и  $T_1$ ,  $T_5$  — на *n* + 1.

Теперь мы можем записать программу блока А) в виде блок-программы:

> Пересылка  $(0, n, 0)$ ,  $(0, 1, 0) = k$ Восстановление переменных команд с обходом переадресации и передачей управления на  $T_1$ Переадресация Рабочая часть  $k \quad -1 \quad (0, 1, 0) = k$  $y_0$ Переадресация

Программирование блока Б) начнем с определения величины  $\delta_1^{\mu_1}$ , по формуле (4.15) в ячейке S:

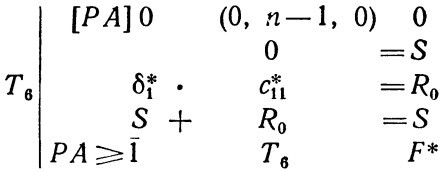

Теперь нужно переслать вычисленное в ячейке S значение в ячейку  $\delta_1$ , использовать его при получении нового приближения и проверить выполнение неравенства (4.18).

Введем специальный счетчик - ячейку д, в которой будем считать, для какого числа поправок это неравен-<br>ство уже выполняется. (Предварительно в ячейку q нужно записать нуль.) Перечисленные задачи выполняются программой

$$
\begin{array}{c|cc}\nT_7 \\
T_8 \\
y0 & S & H+2 \\
\hline\nq & 6 \\
q & 7, (0, 1, 0) = q\n\end{array}
$$

110

Для нахождения величин  $x_1^{(1)}, x_2^{(1)}, \ldots, x_n^{(1)}$  написанные две группы команд следует включить в цикл, причем команды  $T_6 - T_8$  переадресуются следующим образом:

$$
T_6 + , (0, n, 0) = T_6
$$
  
\n
$$
T_7 + , (1, 0, 1) = T_7
$$
  
\n
$$
T_8 + , (0, 0, 1) = T_8
$$

Окончание цикла итераций производится с помощью команд

$$
q \sim (0, n, 0) = 0
$$
  
 
$$
y_0
$$
 
$$
y_0
$$
 
$$
q = 0
$$
  
 
$$
x_0
$$
 
$$
y_0
$$
 
$$
y_0
$$
 
$$
y_0
$$
 
$$
y_0
$$
 
$$
y_0
$$
 
$$
y_0
$$
 
$$
y_0
$$
 
$$
y_0
$$
 
$$
y_0
$$
 
$$
y_0
$$
 
$$
y_0
$$
 
$$
y_0
$$
 
$$
y_0
$$
 
$$
y_0
$$
 
$$
y_0
$$
 
$$
y_0
$$
 
$$
y_0
$$
 
$$
y_0
$$
 
$$
y_0
$$
 
$$
y_0
$$
 
$$
y_0
$$
 
$$
y_0
$$
 
$$
y_0
$$
 
$$
y_0
$$
 
$$
y_0
$$
 
$$
y_0
$$
 
$$
y_0
$$
 
$$
y_0
$$
 
$$
y_0
$$
 
$$
y_0
$$
 
$$
y_0
$$
 
$$
y_0
$$
 
$$
y_0
$$
 
$$
y_0
$$
 
$$
y_0
$$
 
$$
y_0
$$
 
$$
y_0
$$
 
$$
y_0
$$
 
$$
y_0
$$
 
$$
y_0
$$
 
$$
y_0
$$
 
$$
y_0
$$
 
$$
y_0
$$
 
$$
y_0
$$
 
$$
y_0
$$
 
$$
y_0
$$
 
$$
y_0
$$
 
$$
y_0
$$
 
$$
y_0
$$
 
$$
y_0
$$
 
$$
y_0
$$
 
$$
y_0
$$
 
$$
y_0
$$
 
$$
y_0
$$
 
$$
y_0
$$
 
$$
y_0
$$
 
$$
y_0
$$
 <math display="block</math>

так что программу блока Б) можно записать так:

$$
T_6^0 = T_6
$$
\n
$$
T_7^0 = T_7
$$
\n
$$
T_8^0 = T_8
$$
\n
$$
T_8^0 = T_8
$$
\n
$$
T_8 + \frac{1}{2} \left(0, n, 0\right) = 0
$$
\n
$$
T_8 + \frac{1}{2} \left(0, n, 0\right) = T_6
$$
\n
$$
T_7 + \frac{1}{2} \left(0, n, 0\right) = T_7
$$
\n
$$
T_8 + \frac{1}{2} \left(0, n, 0\right) = T_8
$$
\n
$$
T_8 \left(6_1^* \cdot \frac{c_{11}^*}{c_{11}^*} = R_0\right)
$$
\n
$$
T_8 \left(6_1^* \cdot \frac{c_{11}^*}{c_{11}^*} = R_0\right)
$$
\n
$$
T_7 \left(1, 0, 1\right) = T_8
$$
\n
$$
T_8 \left(6_1^* \cdot \frac{c_{11}^*}{c_{11}^*} = R_0\right)
$$
\n
$$
T_8 \left(1, 1, 0\right) = 0
$$
\n
$$
T_8 \left(3, 1, 0\right) = 0
$$
\n
$$
T_8 \left(5, 1, 0\right) = 0
$$
\n
$$
T_8 \left(5, 1, 0\right) = 0
$$
\n
$$
T_8 \left(0, 1, 0\right) = 0
$$
\n
$$
T_8 \left(0, n, 0\right) = 0
$$
\n
$$
T_8 \left(0, n, 0\right) = 0
$$
\n
$$
T_8 \left(0, n, 0\right) = 0
$$
\n
$$
T_9 \left(0, n, 0\right) = 0
$$
\n
$$
T_9 \left(0, n, 0\right) = 0
$$
\n
$$
T_9 \left(0, n, 0\right) = 0
$$

Если программу решения системы оформлять как<br>стандартную, то большое число команд придется форми-<br>ровать. При этом, однако, отпадает необходимость вос-<br>становления переменных команд  $T_1 - T_s$ , так как их<br>можно формировать

# § 19. Запись на алголе программы решения<br>системы линейных уравнений по способу Гаусса

Способ последовательного исключения неизвестных,<br>применяемый для решения линейных систем (способ Гаусса), может быть представлен в виде различных вы-<br>числительных схем. Характерной чертой рассмотренной<br>в § 12 схемы единс ненужным.

полудными.<br>Рассмотрим схему Жордана на примере системы четы-<br>рех уравнений с четырьмя неизвестными, которую мы<br>будем предполагать записанной в виде:

$$
a_{11}^{(1)}x_1 + a_{12}^{(1)}x_2 + a_{13}^{(1)}x_3 + a_{14}^{(1)}x_4 = b_1^{(1)},
$$
  
\n
$$
a_{21}^{(1)}x_1 + a_{22}^{(1)}x_2 + a_{23}^{(1)}x_3 + a_{24}^{(1)}x_4 = b_2^{(1)},
$$
  
\n
$$
a_{31}^{(1)}x_1 + a_{32}^{(1)}x_2 + a_{33}^{(1)}x_3 + a_{34}^{(1)}x_4 = b_3^{(1)},
$$
  
\n
$$
a_{41}^{(1)}x_1 + a_{42}^{(1)}x_2 + a_{43}^{(1)}x_3 + a_{44}^{(1)}x_4 = b_4^{(1)}.
$$
\n(1.19)

Разделив первое уравнение системы на  $a_{11}^{(1)}$  и под-<br>ставляя затем найденное отсюда значение  $x_1$  в остальные уравнения, получим:

$$
x_{1} + a_{12}^{(2)}x_{2} + a_{13}^{(2)}x_{3} + a_{14}^{(2)}x_{4} = b_{1}^{(2)},
$$
  
\n
$$
a_{22}^{(2)}x_{2} + a_{23}^{(2)}x_{3} + a_{24}^{(2)}x_{4} = b_{2}^{(2)},
$$
  
\n
$$
a_{32}^{(2)}x_{2} + a_{33}^{(2)}x_{3} + a_{34}^{(2)}x_{4} = b_{3}^{(2)},
$$
  
\n
$$
a_{42}^{(2)}x_{2} + a_{43}^{(2)}x_{3} + a_{44}^{(2)}x_{4} = b_{4}^{(2)}.
$$
\n(2.19)

Коэффициенты системы (2.19) получаются по формулам:

$$
a_{1j}^{(2)} = l_{1j}, \quad b_1^{(2)} = u_1 \quad (j = 2, 3, 4), \tag{3.19}
$$

$$
a_{ij}^{(9)} = a_{ij}^{(1)} - a_{i1}^{(1)} l_{ij}, \quad b_{i}^{(9)} = b_{i}^{(1)} - a_{i1}^{(1)} u_{1}
$$
\n
$$
(i, j = 2, 3, 4), \quad (4.19)
$$

гле

$$
l_{1j} = a_{1j}^{(1)}/a_{11}^{(1)}, \quad u_1 = b_1^{(1)}/a_{11}^{(1)} \quad (j = 2, 3, 4). \tag{5.19}
$$

На следующем шаге разделим второе уравнение системы (2.19) на  $a_{22}^{(2)}$ , определим  $x_2$  из этого уравнения и подставим его значение во все остальные уравнения системы, в том числе и в первое (в этом и состоит отличие схемы Жордана от рассмотренной ранее, где значе-<br>ние  $x_2$  подставлялось только в два следующих уравне-<br>ния). Тогда получим:

$$
x_{1} + a_{13}^{(3)}x_{3} + a_{14}^{(3)}x_{4} = b_{1}^{(3)},
$$
  
\n
$$
x_{2} + a_{23}^{(3)}x_{3} + a_{24}^{(3)}x_{4} = b_{2}^{(3)},
$$
  
\n
$$
a_{33}^{(3)}x_{3} + a_{34}^{(3)}x_{4} = b_{3}^{(3)},
$$
  
\n
$$
a_{43}^{(3)}x_{3} + a_{44}^{(3)}x_{4} = b_{4}^{(3)}.
$$
\n(6.19)

Подобно предыдущему,

$$
a_2^{3j} = l_{2j}, \quad b_2^{(3)} = u_2 \quad (j = 3, 4), \tag{7.19}
$$

$$
a_{ij}^{(3)} = a_{ij}^{(3)} - a_{i2}^{(3)} l_{2j}, \quad b_i^{(3)} = b_i^{(2)} - a_{i2}^{(3)} u_2 \tag{8.19}
$$

$$
(i = 1, 3, 4; i = 3, 4)
$$

$$
l_{2j} = a_{2j}^{(2)}/a_{22}^{(2)}, \quad u_2 = b_2^{(2)}/a_{22}^{(2)}
$$
\n
$$
(j = 3, 4).
$$
\n(9.19)

Разделив третье уравнение системы (6.19) на  $a_{33}^{(3)}$  и исключив затем  $x_3$  снова из всех уравнений системы, найдем:

$$
x_{1} + a_{14}'x_{4} = b_{1}^{(4)},
$$
  
\n
$$
x_{2} + a_{24}'x_{4} = b_{2}^{(4)},
$$
  
\n
$$
x_{3} + a_{34}'x_{4} = b_{3}^{(4)},
$$
  
\n
$$
a_{44}'x_{4} = b_{4}^{(4)},
$$
  
\n(10.19)

Коэффициенты этой системы получаются из коэффициен-<br>тов предыдущей по формулам, подобным (7.19)- (9.19).

Исключая затем  $x_4$  из системы (10.19), получим, наконец,

$$
\begin{array}{rcl}\nx_1 & = b_1^{(5)}, \\
x_2 & = b_2^{(5)}, \\
x_3 & = b_3^{(5)}, \\
x_4 & = b_4^{(5)},\n\end{array}\n\right\}\n\tag{11.19}
$$

так что исключение неизвестных в процессе прямого

хода уже привело к получению их значений.<br>Благодаря отсутствию обратного хода схема Жордана<br>программируется проще, хотя и требует примерно в пол-<br>тора раза больше арифметических действий, чем ранее рассмотренная схема.

Рассмотрим алгольную программу схемы Жордана для системы *п* уравнений с *п* неизвестными:

$$
c_{11}x_1 + c_{12}x_2 + \ldots + c_{1n}x_n = d_1, c_{21}x_1 + c_{22}x_2 + \ldots + c_{2n}x_n = d_2, c_{n1}x_1 + c_{n2}x_2 + \ldots + c_{nn}x_n = d_n.
$$
 (12.19)

Из формул схемы Жордана видно, что в процессе исключения неизвестных коэффициенты каждой преобрапекию сини исповестных козофициенты каждон преосразованной системы можно помещать на место коэффициен-<br>тов преобразуемой. Тогда в конце преобразований свободные члены оказываются равными значениям неизвестных. Для того чтобы иметь возможность повторить решение системы (12.19), следует предварительно обра-<br>зовать из матрицы ее коэффициентов  $c_{i,j}$ ,  $d_i$  (*i*, *j* = 1, 2, ...)<br>новый массив — копию  $a_{ij}$ ,  $b_i$  (*i*, *j* = 1, 2, ..., *n*) при помощи включенных в цикл операторов присваивания

for 
$$
i
$$
: =1 step 1 until *n* do  
\nbegin  $b[i]$ : = $d[i]$ ;  
\nfor  $j$ : =1 step 1 until *n* do  
\n $a[i, j]$ : = $c[i, j]$ 

end

Напишем теперь программу одного шага метода исключения, на котором из системы, содержащей неизвестные  $x_k$ ,  $x_{k+1}$ , ...,  $x_n$ , получается система с неизвестными  $x_{k+1}$ ,  $x_{k+2}, \ldots, x_n$ .

Сопоставляя формулы  $(3.19)$  -  $(5.19)$  и  $(7.19)$  -  $(9.19)$ , получим следующие соотношения для нужных коэффипиентов

$$
b_k^{(k+1)} = b_k^{(k)}/a_{kk}^{(k)}, \quad a_{kj}^{(k+1)} = a_{kj}^{(k)}/a_{kk}^{(k)}
$$
  
\n
$$
(j = k + 1, k + 2, ..., n),
$$
  
\n
$$
b_i^{(k+1)} = b_i^{(k)} - a_{ik}^{(k)} \cdot b_k^{(k+1)},
$$
  
\n
$$
a_{ij}^{(k+1)} = a_{ij}^{(k)} - a_{ik}^{(k)} \cdot a_{kj}^{(k+1)}
$$
  
\n
$$
(i = 1, 2, ..., k - 1, k + 1, k + 2, ..., n;
$$
  
\n
$$
j = k + 1, k + 2, ..., n.
$$

Алгольная программа, реализующая эти формулы, состоит из оператора присваивания для вычисления  $b_k^{(k+1)}$ , простого цикла для определения коэффициентов  $a_k^{(k+1)}$ простого цикла для определения коэффициентов матрицы и двойного цикла для нахождения вектора  $b^{(k+1)}$ 

$$
b[k]: = b[k]/a[k, k];
$$
  
for  $j: = k+1$  step 1 until n do  
 $a[k, j]: = a[k, j]/a[k, k];$   
for  $i: = 1$  step 1 until  $k-1$ ,  
 $k+1$  step 1 until n do  
begin  $b[i]: = b[i] - a[i, k] \times b[k];$   
for  $j: = k+1$  step 1 until n do  
 $a[i, j]: = a[i, j] - a[i, k] \times a[k, j]$   
end

Теперь для получения неизвестных нам достаточно составленную программу одного шага метода исключения включить в цикл по  $k$  от 0 до  $n-1$ , а затем присвоить искомым величинам  $x_1, x_2, \ldots, x_n$  значения свободных членов  $b_1, b_2, \ldots, b_n$ . После оформления соответствующих

 $[ $\Gamma$ ,  $\Gamma$ ] $\Gamma$$ 

циклов мы получим алгольную программу схемы Жордана в следующем виде: *nepenoc*: for  $i := 1$  step 1 until *n* do begin  $b[i]$ :  $=d[i]$ ; for  $i := 1$  step 1 until *n* do  $a[i, i] := c[i, i]$ end ucknow: for  $k$ :  $= 0$  step 1 until  $n-1$  do *uaz*: begin  $b[k] := b[k]/a[k, k]$ ; for  $i = k+1$  step 1 until *n* do  $a[k, j]$ :  $=a[k, j]/a[k, k]$ ; for  $i: = 1$  step 1 until  $k-1$ ,  $k+1$  step 1 until *n* do begin  $b[i]$ :  $= b[i] - a[i, k] \times b[k]$ ; for  $i: = k+1$  step 1 until *n* do  $a[i, j]$ :  $=a[i, j] - a[i, k] \times a[k, j]$ end end *Heuse.*: for  $i := 1$  step 1 until *n* do  $x[i]$ :  $= b[i]$ :

Оформим теперь полученную программу в виде алгольной процедуры. Обращение к процедуре запишем в виде:

жордан  $(n, c, d, x, a, b)$ .

Здесь п, с, d, х-фактические параметры, обозначающие соответственно порядок системы (п), идентификаторы матрицы коэффициентов системы (с), векторы правых частей  $(d)$  и векторы неизвестных  $(x)$ ; идентификаторы вспомогательных массивов а и b длины n<sup>2</sup> и n.

Описание процедуры (с комментариями) записывается в виде:

> procedure жордан  $(n, c, d, x, a, b)$ begin value  $n$ , integer  $n$ , array  $c, d, x, a, b$

comment по схеме Жордана решается система *n* линейных уравнений с *n* неизвестными  $cx = d$ , а и  $b$  - вспомогательные матрица и вектор порядка  $n \uparrow 2$  и *n* соответственно:

begin integer  $i$ ,  $j$ ,  $k$ ; comment  $i$  - номер уравнения в системе,  $j$  — номер неизвестного,  $k$ — номер шага исключения; comment присвоение начальных значений массивам  $a[1:n, 1:n]$   $\in b[1:n]$ ; *nepenoc*: for  $i := 1$  step 1 until *n* do begin  $b[i]$ :  $=d[i]$ ; for  $j: =1$  step 1 until *n* do  $a[i, j]$ : =  $c[c, j]$  $end$  *neperoca*.

comment из уравнений системы  $a \times x = b$  последовательно исключаются неизвестные

> $x[1], x[2], \ldots, x[n];$ ucknow: for  $k$ : = 0 step 1 until  $n-1$  do

begin

comment двойной цикл нахождения  $x[k]$  из уравнения номером k и подстановки в уравнения с номерами  $\mathbf{c}$ 1, 2, ...,  $k-1$ ,  $k+1$ ,  $k+2$ , ..., n;

```
b[k]: = b[k]/a[k, k];
for i: = k+1 step 1 until n do
begin a[k, j] := a[k, j]/a[k, k];
  for i := 1 step 1 until k-1,
            k+1 step 1 until n do
     begin b[i]: = b[i] - a[i, k] \times b[k];
       for i = k + 1 step 1 until n do
         a[i, j] := a[i, j] - a[i, k] \times a[k, j]end цикла по строке
end цикла исключений;
```
comment полученные значения свободных членов равны

неизвестным:

end исключения

*neusa:* for 
$$
i
$$
: =1 step 1 until *n* do  $x[i]$ : =  $b[i]$ 

end процедуры;

В качестве примера применения составленной процедуры напишем алгольную программу решения линейной системы вида:

$$
\begin{array}{c}\nx_1 + 2x_2 + 3x_3 + \ldots + 15x_{15} = 0, \\
2x_1 + 3x_2 + 4x_3 + \ldots + 16x_{15} = 1, \\
\vdots \\
15x_1 + 16x_2 + 17x_3 + \ldots + 29x_{15} = 14.\n\end{array}
$$

Представим эту систему в виде:

$$
\sum_{j=1}^{15} c_{ij}x_i = d_i \quad (j=1, 2, \ldots, 15),
$$

где

 $c_{i,i} = i + j - 1, \quad d_{i} = i - 1.$ 

Тогда алгольный блок решения системы с печатью результатов запишется в виде:

## begin

array  $c[1:15,1:15]$ ,  $d[1:15]$ ,  $x[1:15]$ ; integer  $i, j$ ; comment вычисление коэффициентов  $c[i, j]$ , правых частей d[i] системы; for  $i: = 1$  step 1 until 15 do begin  $d[i]$ :  $=i-1$ ; for  $i := 1$  step 1 until 15 do  $c[i, j]$ :  $=i+j-1$ end вычисления коэффициентов;

жордан  $(15, c, d, x, c, d)$ ; comment при обращении к процедуре вспомогательвые матрицы и векторы совмещены:  $a = c$ ,  $\stackrel{\cdots}{b} = d;$ печать неизвестных: for  $i := 1$  step 1 do 15 print  $(x[i])$ ;

end

Заметим, что для превращения этого блока <sup>в</sup> алгольную программу следует включить его во внешний блок, описание которого состоит лишь из приведенного ранее описания процедуры решения системы по методу лана.

# $\Gamma J I A B A$ **ИНТЕРПОЛЯЦИЯ**

#### § 20. Общая постановка задачи интерполяции

В § 5 первого выпуска мы уже встречались с задачей интерполяции и простейшим приемом ее решения-линейной интерполяцией. Под интерполяцией там понималось отыскание значений функции, соответствующих промежуточным значениям аргумента, отсутствующим в таблице. Первоначальной задачей интерполяции действительно являлось «искусство чтения между строками». В настоящее время задача интерполяции понимается шире.

В известном смысле можно сказать, что задача интерполяции обратна задаче табулирования функций. Именно, при табулировании по аналитическому выражению функции находится таблица ее значений, а при интерполяции, наоборот, по таблице значений функции строится ее аналитическое выражение. Поясним, что следует понимать под этими словами.

Пусть  $y = f(x)$  - некоторая функция, для которой известна лишь таблица ее значений, т. е. известно, что при значениях аргуменга  $x = x_0, x_1, \ldots, x_n$  функция принимаег значения  $y_0, y_1, \ldots, y_n$ :

$$
\begin{aligned}\nf(x_0) &= y_0, \\
f(x_1) &= y_1, \\
\vdots \\
f(x_n) &= y_n.\n\end{aligned}
$$
\n(1.20)

Геометрически задача отыскания функции  $f(x)$  по заданным ее частным значениям означает, что мы должны построить кривую, проходящую через точки плоскости с координатами  $(x_0, y_0)$ ,  $(x_1, y_1)$ , ...,  $(x_n, y_n)$  (рис. 15).<br>Читателю должно быть ясно, что через данные точки (пусть даже в большом количестве) можно провести бесчисленное можество различных кривых. Таким образом, задача отыскания функции  $f(x)$  по конечному числу заланных ее значений слишком неопределенна; таких функний можно построить бесчисленное множество.

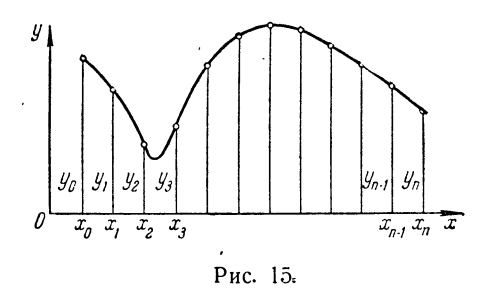

Мы будем в дальнейшем обозначать через  $F(x)$  любую функцию, которая в заданных точках принимает заданные значения. Из сказанного выше следует, что функций  $F(x)$  может быть сколько угодно.

Предположим теперь, что функция  $F(x)$  не произвольная, а удовлетворяет некоторым дополнительным требованиям; тогда задача приобретает значительно более определенный характер. Чаще всего требуют, чтобы функция F (x) была многочленом степени на единицу меньшей, чем число известных табличных значений.

Таким образом, мы приходим к следующей формулировке задачи.

Для данных значений  $x = x_0, x_1, \ldots, x_n$  и  $y = y_0$ ,  $y_1, \ldots, y_n$  найти многочлен  $y = F(x)$  степени п, удовлетворяющий исловиям

$$
F(x_0) = y_0,
$$
  
\n
$$
F(x_1) = y_1,
$$
  
\n
$$
\vdots
$$
  
\n
$$
F(x_n) = y_n.
$$
\n(2.20)

Иначе говоря, речь идет об отыскании аналитического<br>выражения для многочлена, принимающего в задан-<br>ных точках заданные значения. Такую задачу называют<br>задачей *параболической интерполяции*. Точки  $x_0$ ,  $x_1, ..., x_n$ <br>называ ции  $f(x)$ .

ции  $f(x)$ . Замена функции  $f(x)$  ее интерполяционным многочленом используется прежде всего для нахождения проме-<br>жуточных значений функций, как о том говорилось в на-<br>чале параграфа. С этим применением интерполяционных<br>фо неизвестным.

Несмотря на указанную выше «противоположность»<br>задач табулирования и интерполирования, интерполяци-<br>онные формулы широко используются при составлении<br>таблиц функций.

таолиц функции.<br>
Именно, отдельные значения функции вычисляются<br>
(чаще всего с помощью степенных рядов) непосред-<br>
ственно с большой точностью, а затем полученные таб-<br>
лицы многократно уплотняются с помощью интерполя-<br>
ци

### § 21. Табличные разности и их свойства

Предположим, что рассматриваемые значения аргумента являются равноотстоящими, т. е. образуют арифметическую прогрессию. Такое предположение обычно<br>имеет место при интерполяции функций, заданных в виде таблиц с постоянным шагом, где  $x_1 = x_0 + h$ ,  $x_2 = x_0 + 2h$ ,...<br>...,  $x_m = x_0 + mh$ . Разность арифметической прогрессии h<br>и называется шагом таблицы.

Прежде чем перейти к рассмотрению интерполяционных формул, познакомимся с понятием конечных разностей.

- Пусть значения функции  $f(x)$  заданы в точках  $x_0$ ,<br>  $x_1 = x_0 + h$ ,  $x_2 = x_0 + 2h$ , ...,  $x_n = x_0 + nh$  (узлы интерпо-<br>
ляции). Составим разности значений функции:

$$
y_1 - y_0 = f(x_0 + h) - f(x_0) = \Delta y_0 = \Delta f(x_0),
$$
  
\n
$$
y_2 - y_1 = f(x_0 + 2h) - f(x_0 + h) = \Delta y_1 = \Delta f(x_1),
$$
  
\n...  
\n
$$
y_n - y_{n-1} = f(x_0 + nh) - f(x_0 + (n-1)h) =
$$
  
\n
$$
= \Delta y_{n-1} = \Delta f(x_0 + (n-1)h).
$$

Эти значения называют первыми разностями функции,<br>или разностями первого порядка. По ним мы можем составить разности второго порядка, или вторые разности,  $\Delta^2 y_0 = \Delta y_1 - \Delta y_0$ ,  $\Delta^2 y_1 = \Delta y_2 - \Delta y_1$ , ...,  $\Delta^2 y_m = \Delta y_{m+1} - \Delta y_m$ , и, вообще, разности любого порядка k, или k-е разности

$$
\Delta^k y_m = \Delta^{k-1} y_{m+1} - \Delta^{k-1} y_m. \tag{1.21}
$$

Последовательные разности располагают в форме таблицы. Употребляются две формы таблиц последователь-<br>ных разностей. В табл. 1.21 разности в каждом столбце вписываются между соответствующими значениями уменьшаемого и вычитаемого; такая таблица называется диагональной. В таблице же 2.21 разности ставятся в одной строке с вычитаемым; в этом случае таблицу раз-ностей называют горизонтальной. Так как разности функций обычно бывают невелики, то их принято записывать в единицах последнего знака, без нулей впереди.

123

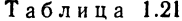

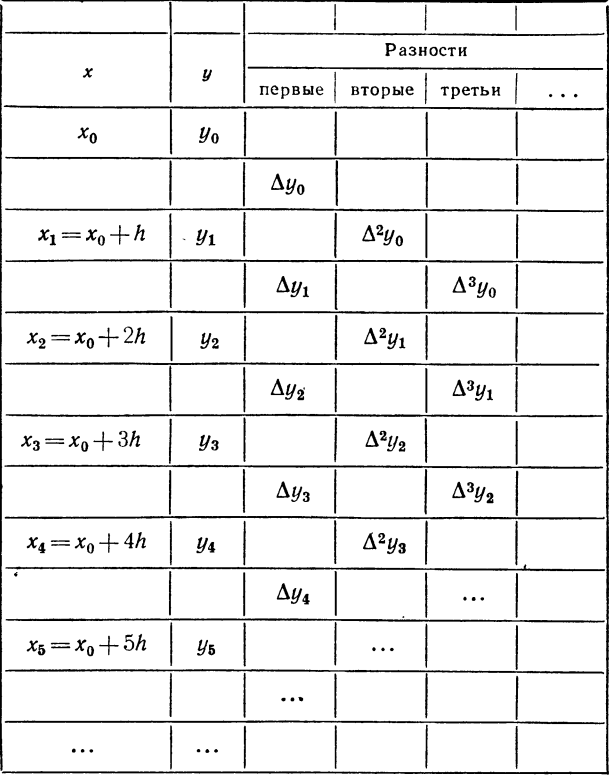

Равенства (1.21) определяют разности различных по-<br>рядков последовательно. Установим соотношения, дающие выражения для конечных разностей непосредственно че-<br>рез значения функции. Действительно, так как  $\Delta y_0 =$  $= y_1 - y_0$  и  $\Delta y_1 = y_2 - y_1$ , то  $\Delta^2 y_0 = (y_2 - y_1) - (y_1 - y_0)$ , так что

$$
\Delta^2 y_0 = y_2 - 2y_1 + y_0.
$$

Точно так же

$$
\Delta^3 y_0 = y_3 - 3y_2 + 3y_1 - y_0.
$$

Нетрудно доказать, что для любого  $k$ 

$$
\Delta^k y_0 = y_k - ky_{k-1} + \frac{k(k-1)}{2!} y_{k-2} - \ldots + (-1)^{k-1} ky_1 + (-1)^k y_0.
$$
\n(2.21)

Эта формула имеет место и для разности  $\Delta^k y_m$ , достаточно ко всем номерам значений функции прибавить т.

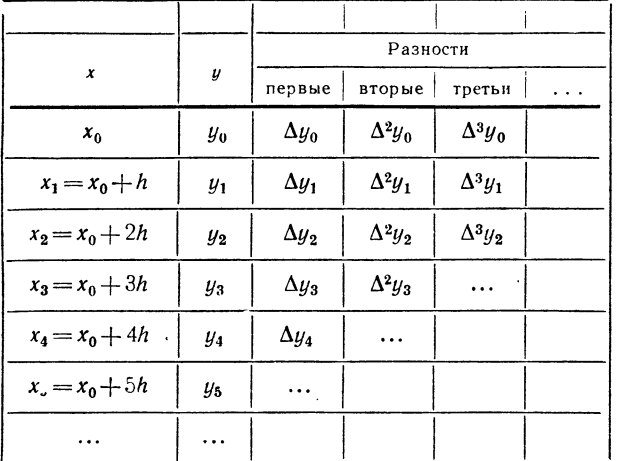

Таблина 2.21

Формула (2.21) легко запоминается, если заметить, что ее выражение напоминает разложение бинома  $(y-1)^k$  по формуле бинома Ньютона. Надо только вместо степеней у писать  $y$  с тем же индексом. Например, вместо  $y^k$  следует писать  $y_k$ , вместо  $y^{k-1}$  писать  $y_{k-1}$  и т. д.; в последнем слагаемом вместо  $1 = y^0$  пишем  $y_0$ .

Нередко бывают полезны и другие формулы, дающие выражение значений функции через конечные разности. Именно, из  $\Delta y_0 = y_1 - y_0$  вытекает, что

$$
y_1 = y_0 + \Delta y_0.
$$

Аналогично,  $y_2 = y_1 + \Delta y_1 = (y_0 + \Delta y_0) + \Delta y_1$ , но так как  $\Delta^2 y_0 = \Delta y_1 - \Delta y_0$ , TO

$$
y_2 = y_0 + 2\Delta y_0 + \Delta^2 y_0.
$$

Как и выше, эти выкладки можно провести для любого k, что лает

$$
y_k = y_0 + k\Delta y_0 + \frac{k(k-1)}{2!} \Delta^2 y_0 + \ldots + \Delta^k y_0. \qquad (3.21)
$$

Полученная формула дает возможность определить<br>значения  $y_k$  при любом  $k$  через значение  $y_0$  и конечные<br>разности до  $k$ -го порядка включительно. Число  $k$  необходимо является целым. Формулу (3.21) удобно записать символически следующим образом:

$$
y_k = (1 + \Delta)^k y_0.
$$
 (4.21)

Здесь скобка  $(1 + \Delta)^k$  раскрывается по формуле би-<br>нома Ньютона, а полученные «произведения»  $\Delta^r y_0$  озна-<br>чают разности соответствующих порядков.

Отметим некоторые простейшие свойства конечных разностей:

1°. Если С постоянно, то  $\Delta C = 0$ .

 $2^{\circ}$ .  $\Delta [Cf(x)] = C \Delta f(x)$ .

3°.  $\Delta[f_1(x) + f_2(x)] = \Delta f_1(x) + \Delta f_2(x)$ .

Перечисленные свойства достаточно очевидны. Кроме<br>них, нам потребуется выражение разности функции  $f(x) = x^n$  для целого *n*:

$$
4^{\circ}. \ \Delta(x^{n}) = nhx^{n-1} + \frac{n(n-1)}{2!}h^{2}x^{n-2} + \ldots + nh^{n-1}x + h^{n}.
$$

Для доказательства этого равенства достаточно напи-**CATH** 

$$
\Delta (x^n) = (x+h)^n - x^n
$$

и воспользоваться формулой бинома Ньютона.

С помощью этих свойств легко получить выражения для последовательных разностей многочлена. Действительно, если

$$
y = f(x) = a_0 x^n + a_1 x^{n-1} + \ldots + a_{n-1} x + a_n, \qquad (5.21)
$$

то в силу свойств  $3^\circ$  и  $2^\circ$ 

$$
\Delta y = a_0 \Delta (x^n) + a_1 \Delta (x^{n-1}) + \ldots + a_{n-1} \Delta (x),
$$

так что вследствие 4°

$$
\Delta y = a_0 \left[ nhx^{n-1} + \frac{n(n-1)}{2!} h^2 x^{n-2} + \ldots + nh^{n-1} x + h^n \right] +
$$
  
+ 
$$
a_1 \left[ (n-1) h x^{n-2} + \frac{(n-1)(n-2)}{2!} h^2 x^{n-3} + \ldots \right] + \ldots + a_{n-1} n,
$$

или, окончательно,

$$
\Delta y = a_0 n h x^{n-1} + \left[ a_0 \frac{n (n-1)}{2!} h^2 + a_1 (n-1) h \right] x^{n-2} + \ldots + a_{n-1} h. \tag{6.21}
$$

Таким образом, первая разность многочлена степени п со старшим членом  $a_0x^n$  есть многочлен степени  $n-1$  со старшим членом  $a_0nhx^{n-1}$ . Вычисляя аналогичным путем последовательные разности многочлена любого порядка, убедимся в справедливости следующего утверждения.

Если  $f(x)$  — многочлен степени п относительно х со старшим членом  $a_0x^n$ , то для любого  $m < n$  разность  $\Delta^m f(x)$  есть многочлен от x степени  $n-m$  со старшим членом

$$
n (n - 1) \ldots (n - m + 1) a_0 h^m x^{n - m}.
$$

Для  $m=n$  разность  $\Delta^n f(x) = n! a_0 h^n$  и при  $m > n$  разность  $\Delta^m f(x)$  тождественно равна нулю.

Подчеркнем, что этот вывод верен только тогда, когда  $h$  постоянно, т. е. значения х образуют арифметическую прогрессию.

Справедлива и обратная теорема, которую мы приведем без доказательства: если п-е разности финкции. образованные для равноотстоящих значений аргумента при любом шаге h, постоянны, то функция представляет собой многочлен степени п.

Последнее утверждение позволяет при отыскании промежуточных значений (если функции шаг таблицы постоянен) ограничиваться вычислениями многочленов, степень которых равна порядку практически постоянных разностей. Способы построения таких многочленов будут указаны в следующем параграфе.<br>Пример 1.21. Рассмотрим таблицу значений много-

члена  $f(x) = x^2 - 3x + 2$  (табл. 3.21).

128

Согласно принятому условию, записываем разности<br>в единицах последнего знака без нулей впереди. В соот-<br>ветствии с приведенной выше теоремой вторые разности<br>оказываются постоянными, а третьи разности равны нулю.

нулю.<br>Пример 2.21. Рассмотрим функцию, значения кото-<br>рой заданы таблицей 4.21, и составим разности функции.<br>Мы видим, что третьи разности можно считать прак-<br>тически постоянными, и, следовательно, четвертые — рав-<br>ными н степени.

степени.<br>
Необходимо, однако, иметь в виду, что теорема<br>
о конечных разностях для многочленов относится к точ-<br>
ным разностям функции. Если же допускать округле-<br>
ния, то, как видно из приводимых примеров, порядок<br>
практи таблицы.

Пример 3.21. Рассмотрим многочлен четвертой степени

 $y=0.02x^4+0.05x^3+0.04x^2+0.01x-8.85$ .

Точные значения этого многочлена даны в табл. 5.21.<br>Как видно из таблицы, разности четвертого порядка<br>постоянны, что вполне соответствует утверждениям теоремы.

ремы.<br>
Если же рассматривать значения этого многочлена<br>
с точностью до четвертого десятичного знака, то, как<br>
показывает табл. 6.21, при сохранении того же шага<br>  $h = 0,1$  практически постоянными можно считать уже<br>
третьи

Опираясь на замечание, сделанное выше, можно сказать, что если бы мы заранее не знали, что таблицы<br>6.21 и 7.21 дают значение многочлена четвертой степени,<br>то мы искали бы промежуточные значения с помощью<br>многочленов треть

 $\ddot{\phantom{a}}$ 

#### Таблица 3.21

 $(4)$  $(5)$  $\overline{u}$  $(2)$  $(3)$ Разности  $\pmb{x}$  $\pmb{y}$  $\Delta^2 y$  $\Delta y$  $\Delta^s y$  $0,00$  $1,0$  $-16$  $-0,16$  $1,2$ 8  $-8$  $\overline{0}$  $-0,24$ 8  $1,4$  $\mathbf{0}$  $\mathbf 0$  $1.6$  $-0,24$ 8 8  $\mathbf 0$  $-0,16$ 8 1,8 16  $\mathbf 0$ 2,0  $0,00$ 8 24  $\overline{0}$  $2,2$ 0.24 8 32  $\mathbf{0}$ 0,56 8 2.4 40  $\bf{0}$ 2,6 0,96 8 48 2,8 1,44

Таблица 4.21

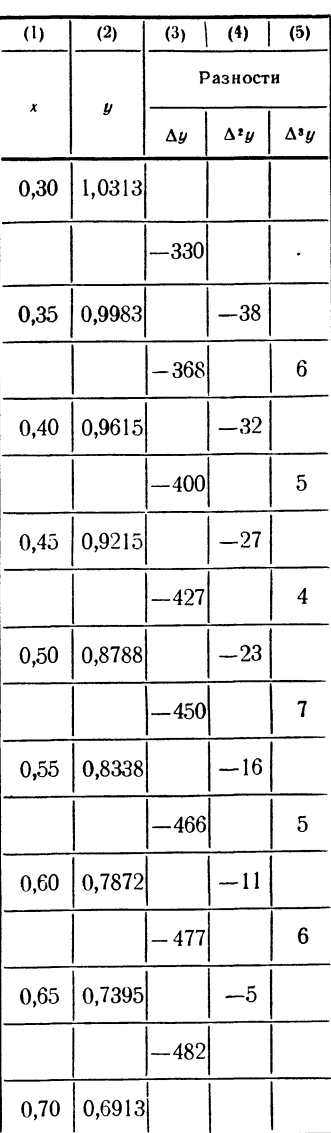

 $[TJ. IV]$ 

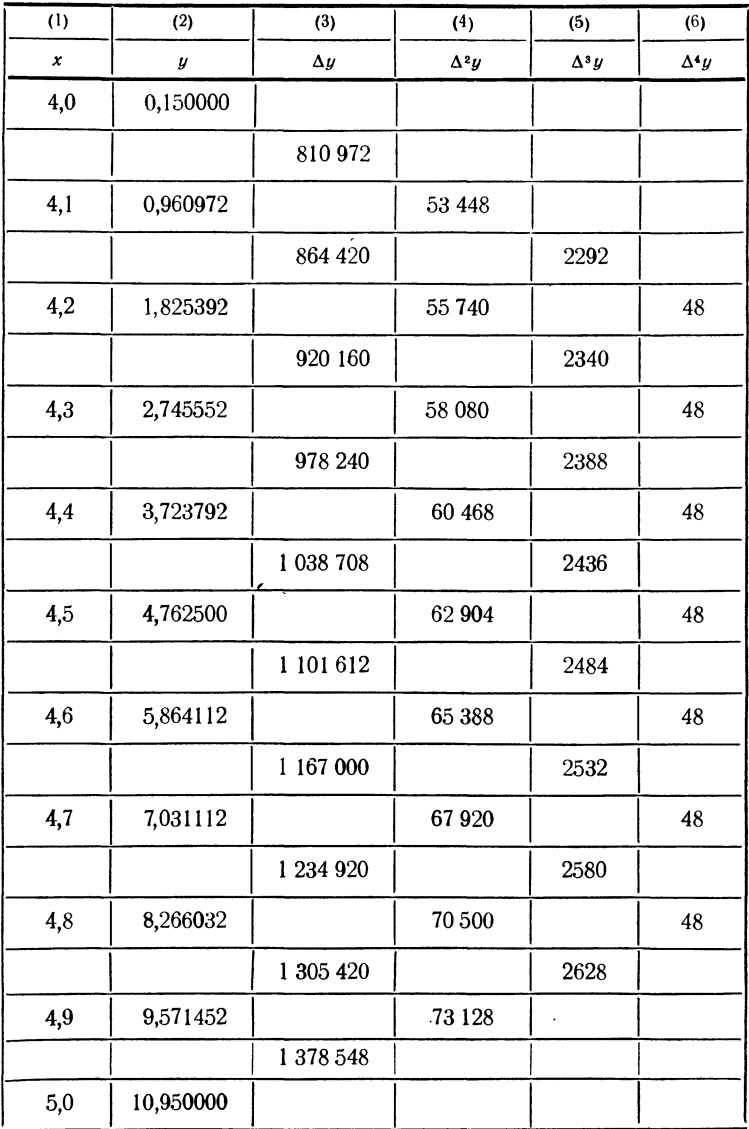

Таблица 6.21

Таблица 7.21

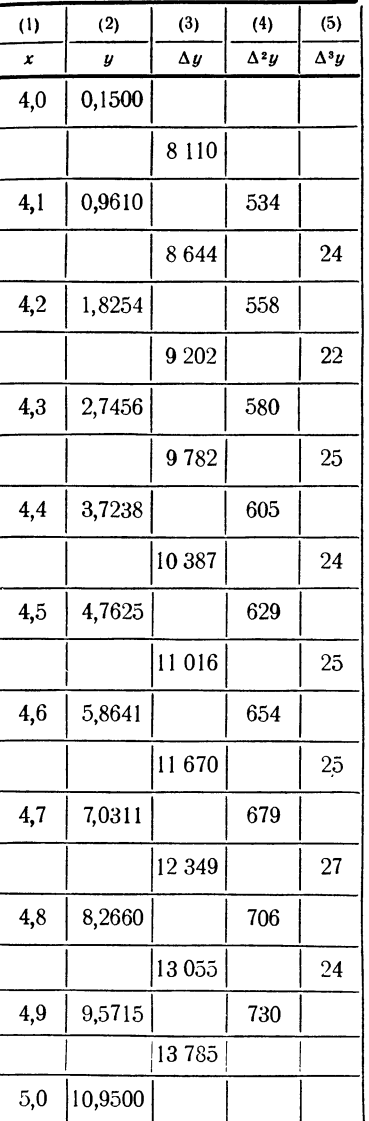

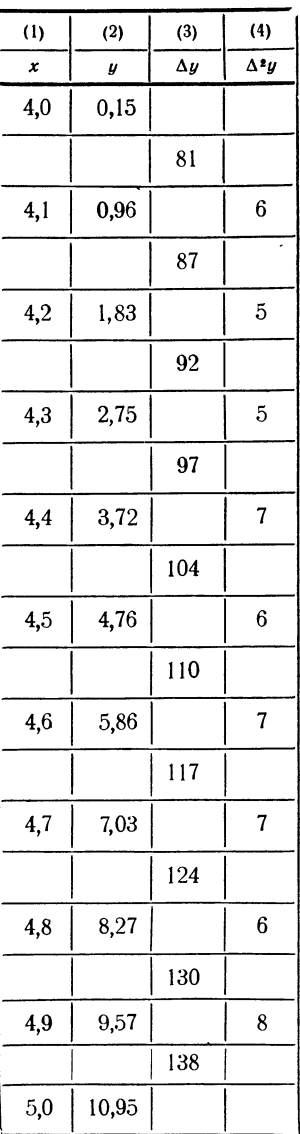

точно даны значения функции, тем более простые интерполяционные формулы надо выбирать.

Необходимо еще иметь в виду, что на разностях высших порядков заметно сказываются ошибки округления. Сравнение разностей в табл. 6.21 и 7.21 с разностями в табл. 5.21 наглядно это поясняет.

Чтобы выяснить влияние шага таблицы на разности, рассмотрим таблицу значений того же многочлена с шагом  $h = 0.01$ . Как показывает табл. 8.21, при таком шаге вторые разности оказываются практически постоянными даже для таблицы с пятью знаками.

| (1)  | (2)     | (3)        | (4)          |
|------|---------|------------|--------------|
| x    | y       | $\Delta y$ | $\Delta^2 y$ |
| 4,00 | 0,15000 |            |              |
|      |         | 7876       |              |
| 4,01 | 0,22876 |            | 51           |
|      |         | 7927       |              |
| 4,02 | 0,30803 |            | 51           |
|      |         | 7978       |              |
| 4,03 | 0,38781 |            | 53           |
|      |         | 8031       |              |
| 4,04 | 0,46812 |            | 52           |
|      |         | 8083       |              |
| 4,05 | 0,54895 |            | 52           |
|      |         | 8135       |              |
| 4,06 | 0,63030 |            |              |

Таблица 8.21

Если функция на рассматриваемом участке не имеет аналитических особенностей, то обычно ее разности изменяются плавно. Поэтому нарушение плавного изменения разностей позволяет в ряде случаев обнаружить ошибки в отдельных значениях функции, заданной с помощью таблицы.

Пусть одно из значений функции содержит ошибку, равную е. Влияние этой ошибки на разности функции ошибка тем больше, чем выше порядок разности.

Таблица 9.21

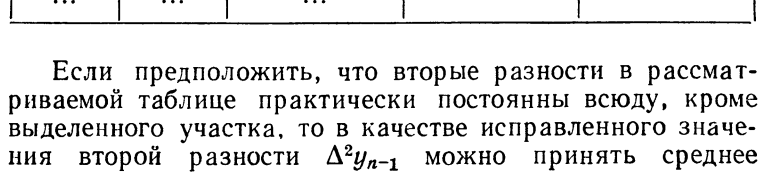

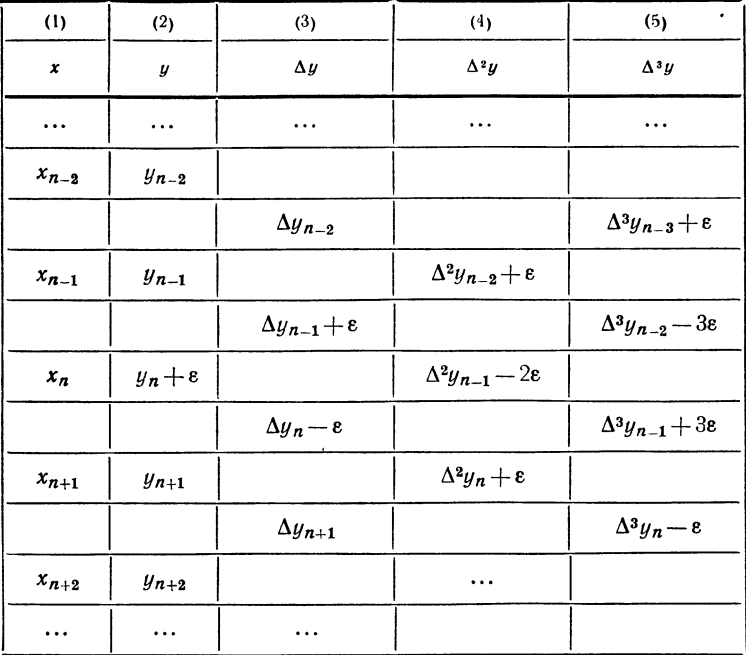

арифметическое трех выписанных в табл. 9.21 вторых<br>разностей, потому что сумма этих трех разностей уже<br>не содержит ошибки. Таким образом, полагаем

$$
\overline{\Delta^2 y}_{n-1} = (1/3) \left[ (\Delta^2 y_{n-2} + \varepsilon) + (\Delta^2 y_{n-1} - 2\varepsilon) + (\Delta^2 y_n + \varepsilon) \right] =
$$
  
=  $(\Delta^2 y_{n-2} + \Delta^2 y_{n-1} + \Delta^2 y_n)/3,$  (7.21)

где  $\overline{\Delta^2 y}_{n-1}$  означает исправленное значение второй разно-<br>сти. Напомним, что вторые разности предполагаются постоянными.

Зная исправленное значение второй разности, легко найдем ошибку значения  $y_n$ , находящегося в той же<br>горизонтальной строке, что и исправляемая вторая разность

$$
\varepsilon = (\overline{\Delta^2 y}_{n-1} - \Delta^2 y_{n-1})/2. \tag{8.21}
$$

Ошибка выражается в целых единицах последнего раз-<br>ряда, как и значения функции и все разности.<br>Исправив ошибочное значение функции, следует снова<br>пересчитать все разности. Нужно только иметь в виду,<br>что таким путем могут инноми, находящиеся в таолице далеко друг от друга.<br>Кроме того, функция может иметь на рассматриваемом<br>участке такие особенности (например, резко выражен-<br>ный максимум), что ее разности вообще не будут иметь плавного течения.

пленного готении.<br>Пример 4.21. Функция задана таблицей (табл. 10.21),<br>в которой вторые разности можно считать практически постоянными, кроме участка, соответствующего значениям<br>аргумента 0,25, 0,30, 0,35. Естественно считать, что<br>значение у, соответствующее  $x=0,30$ , содержит ошибку.<br>Исправленное значение второй разности найдем по

формуле  $(7.21)$ 

$$
\overline{\Delta^2 y} = (48 + 9 + 48)/3 = 35
$$

в единицах седьмого знака. Ошибка найдется по формуле (8.21)

$$
\epsilon = (35-9)/2 = 13
$$

единиц седьмого знака. Таким образом, исправленное<br>значение функции при  $x = 0,30$  должно быть  $y = 0,3022637$ 

Таблица 10.21

| (1)  | (2)        | (3)        | (4)          |
|------|------------|------------|--------------|
| x    | y          | $\Delta y$ | $\Delta^2 y$ |
| 0,00 | 0,292 8341 |            |              |
|      |            | 15632      |              |
| 0,05 | 0,294 3973 |            | 33           |
|      |            | 15 665     |              |
| 0,10 | 0,295 9638 |            | 34           |
|      |            | 15699      |              |
| 0,15 | 0,297 5337 |            | 34           |
|      |            | 15733      |              |
| 0,20 | 0,299 1070 |            | 33           |
|      |            | 15766      |              |
| 0,25 | 0,300 6836 |            | 48           |
|      |            | 15814      |              |
| 0,30 | 0,302 2650 |            | 9            |
|      |            | 15823      |              |
| 0,35 | 0,303 8473 |            | 48           |
|      |            | 15871      |              |
| 0,40 | 0,305 4344 |            | 35           |
|      |            | 15906      |              |
| 0,45 | 0,307 0250 |            | 35           |
|      |            | 15941      |              |
| 0,50 | 0,308 6191 |            |              |

вместо указанного в таблице 0,302 2650. Пересчитывая разности (табл. 11.21), убеждаемся, что у вновь полученной таблицы вторые разности практически постоянны всюду.

Таблица 11.21

| (1)  | (2)        | (3)        | (4)          |
|------|------------|------------|--------------|
| x    | y          | $\Delta y$ | $\Delta^2 y$ |
| 0,20 | 0,299 1070 |            |              |
|      |            | 15 766     |              |
| 0,25 | 0,300 6836 |            | 35           |
|      |            | 15801      |              |
| 0,30 | 0,302 2637 |            | 35           |
|      |            | 15836      |              |
| 0,35 | 0,303 8473 |            | 35           |
|      |            | 15871      |              |
| 0,40 | 0,305 4344 |            |              |

Рассмотренный прием позволяет исправлять отдельные ошибки функции также и в том случае, когда постоянны третьи разности.

В заключение отметим связь между конечными разнопроизводными. Из определения производной стями и следует, что

$$
f'(x) = \lim_{h \to 0} \frac{f(x+h) - f(x)}{h} = \lim_{h \to 0} \frac{\Delta f(x)}{h}.
$$

Отсюда вытекает, что при малых *h* имеем  $f'(x) \approx \frac{\Delta f(x)}{L}$ , или, в более короткой записи.

$$
y' \approx \Delta y / h. \tag{9.21}
$$

Найдем теперь

$$
\lim_{h \to 0} \frac{\Delta^2 y}{h^2} = \lim_{h \to 0} \frac{f(x+2h) - 2f(x+h) + f(x)}{h^2}.
$$

Считая функцию  $f(x)$  дважды непрерывно дифференцируемой. применим два раза правило Лопиталя (при постоянном х и перемен- $HOM$  h). Тогда

$$
\lim_{h \to 0} \frac{f(x+2h) - 2f(x+h) + f(x)}{h^2} = \lim_{h \to 0} \frac{f'(x+2h) \cdot 2 - 2f'(x+h)}{2h} =
$$

$$
= \lim_{h \to 0} \frac{f''(x+2h) \cdot 2 - f''(x+h)}{1} = f'(x),
$$

т. е.

$$
\lim_{h\to 0}\frac{\Delta^2 y}{h^2}=f'(x).
$$

Отсюда при малых h будем иметь

 $y'' \approx \Delta^2 y/h^2$ .

Рассуждая аналогичным образом и дальше, получим приближенную формулу для любого *п* (предполагая, что функция  $y = f(x)$  имеет п-ю непрерывную производную)

$$
y^{(n)} \approx \Delta^n y / h^n. \tag{10.21}
$$

Формулы (9.21) и (10.21) могут быть использованы для приближенного нахождения производных. Однако их точность весьма невелика (особенно при  $n > 1$ ), поэтому на практике применяются более совершенные приемы.

#### § 22. Точность линейной интерполяции. Квадратичная интерполяция. Интерполяция по схеме Эйткина

В § 5 первого выпуска мы рассматривали линейную интерполяцию, суть которой, как там было сказано, состоит в том, что на участке между двумя табличными значениями аргумента мы считаем функцию изменяющейся линейно. Пользуясь рассмотренными свойствами разностей функции, мы можем теперь сказать, что линейная интерполяция предполагает на рассматриваемом участке постоянство первых разностей. Во всех тех случаях, когда первые разности изменяются, линейная интерполяция будет давать некоторую погрешность.

Ясно, что речь идет не о точном постоянстве пер-<br>вых разностей, что возможно, как об этом было сказано<br>в предыдущем параграфе, только в случае линейной<br>функции, а о том, чтобы первые разности были прак-<br>тически постоянны

Это правило гласит:

Это правило гласит:<br> *абсолютная ошибка линейной интерполяции по таб-*<br> *лице с постоянным шагом и практически постоянными*<br>
вторыми разностями не превосходит восьмой части абсо-<br>
лютной величины второй разности.<br>
Из это ляция более высокой степени.

лиции более высокой степени.<br>Наиболее часто используемым способом параболи-<br>ческой интерполяции более высокой степени является<br>квадратичная интерполяция, для которой требуются<br>значения функции уже не в двух, а в трех точчерез выбранные три точки проводится парабола<br>вида  $y = Ax^2 + Bx + C$  и принимается, что значения<br>функции на рассматриваемом участке могут быть<br>вычислены как значения построенного квадратного

трехчлена. Коэффициенты A, B, C трехчлена находятся<br>из условия прохождения параболы через заданные точки.<br>При практическом применении квадратичной интерпо-<br>ляции, даже если не пользоваться специальными форму-<br>лами, речь о

нет никакой нужды в действительном вызнестении иссутивники фициентов квадратного трехчлена.<br>Для вычисления значений функции, соответствующих<br>промежуточным значениям аргумента, при квадратичной<br>интерполяции удобно пользоват в § 5 первого выпуска.

 $y_1$ . Пусть в точках  $x_0$ ,  $x_1$  заданы значения функции  $y_0$ ,  $y_1$ . Линейная интерполяция по схеме Эйткина сводится к вычислению определителя второго порядка

$$
P_{0.1}(x) = \frac{1}{x_1 - x_0} \begin{vmatrix} y_0 & x_0 - x \\ y_1 & x_1 - x \end{vmatrix}.
$$

Действительно, из выражения для  $P_{0,1}(x)$  ясно, что это многочлен первой степени. Далее путем непосредствен-<br>ной подстановки значений читатель легко убедится в том,

ной подстановки значении читатель легко уоедится в том,<br>что  $P_{0,1}(x_0) = y_0$  и  $P_{0,1}(x_1) = y_1$ .<br>Пусть теперь даны три значения аргумента  $x_0$ ,  $x_1$ ,  $x_2$ ,<br>при которых функция принимает соответственно значения<br> $y_0$ ,

$$
P_{0.1}(x) = \frac{1}{x_1 - x_0} \begin{vmatrix} y_0 & x_0 - x \\ y_1 & x_1 - x \end{vmatrix},
$$
 (1.22)

$$
P_{1,2}(x) = \frac{1}{x_2 - x_1} \begin{vmatrix} y_1 & x_1 - x \\ y_2 & x_2 - x \end{vmatrix}.
$$
 (2.22)

Значение функции в точке x, соответствующее квадра-<br>тичной интерполяции по указанным трем точкам, полу-<br>чается путем линейной интерполяции между значениями<br>этих линейных выражений, т. е. по формуле

$$
P_{0.1,2}(x) = \frac{1}{x_2 - x_0} \begin{vmatrix} P_{0.1}(x) & x_0 - x \\ P_{1,2}(x) & x_2 - x \end{vmatrix} . \tag{3.22}
$$

Действительно, так как  $P_{0,1}$  и  $P_{1,2}$  являются, как это видно из их выражений, многочленами первой степени, то  $P_{0,1,2}$  – второй степени относительно х. Далее, по построению  $P_{n,1}(x)$  и  $P_{1,2}(x)$  имеем

 $P_{0,1}(x_0) = y_0; \quad P_{0,1}(x_1) = y_1; \quad P_{1,2}(x_1) = y_1; \quad P_{1,2}(x_2) = y_2.$ Поэтому

$$
P_{0.1, 2}(x_0) = \frac{1}{x_2 - x_0} \begin{vmatrix} P_{0.1}(x_0) & 0 \ P_{1.2}(x_0) & x_2 - x_0 \end{vmatrix} = P_{0.1}(x_0) = y_0.
$$

Аналогично.

$$
P_{0.1, 2}(x_2) = \frac{1}{x_2 - x_0} \begin{vmatrix} P_{0.1}(x_2) & x_0 - x_2 \ P_{1.2}(x_2) & 0 \end{vmatrix} = P_{1.2}(x_2) = y_2.
$$

Кроме того, при  $x = x_1$ 

$$
P_{0.1, 2}(x_1) = \frac{1}{x_2 - x_0} \begin{vmatrix} P_{0.1}(x_1) & x_0 - x_1 \ P_{1.2}(x_1) & x_2 - x_1 \end{vmatrix} = \frac{1}{x_2 - x_0} \begin{vmatrix} y_1 & x_0 - x_1 \ y_1 & x_2 - x_1 \end{vmatrix} =
$$
  
=  $\frac{y_1}{x_2 - x_0} [(x_2 - x_1) - (x_0 - x_1)] = y_1.$ 

Итак, мы получили, что многочлен  $P_{0,1,2}(x)$  принимает **B** TOЧКАХ  $x_0$ ,  $x_1$ ,  $x_2$  соответственно значения  $y_0$ ,  $y_1$ ,  $y_2$ , так что он и дает требуемую нам параболу.

Пример 1.22. Функция  $y=f(x)$  задана в таблице 1.22. С помощью квадратичной интерполяции по схеме Эйткина найдем значение функции f (13,13). Шаг таблицы равен здесь  $h = 0.05$ . За  $x_0$  примем значение  $x_0 = 13.10$ .

| $\left(1\right)$                                   | (2)                                                                                                |  |
|----------------------------------------------------|----------------------------------------------------------------------------------------------------|--|
| x                                                  | f(x)                                                                                               |  |
| 13,00<br>13.05<br>13.10<br>13.15<br>13,20<br>13,25 | 1,49936 17229<br>1,50106 09921<br>1,50292 30057<br>1.50494 18872<br>1.50711 14191<br>1,50942 50600 |  |

Таблица 1.22

H**a** yuactke (13,10; 13,15) находим  
\n
$$
P_{0.1} = \frac{1}{0.05} \begin{vmatrix} 1.5029230057 & -0.03 \\ 1.5049418872 & 0.02 \end{vmatrix} = 1.5041343346.
$$

Это значение является искомым значением функции, полученным линейной интерполяцией. Для следующего участка

$$
P_{1,2} = \frac{1}{0.05} \begin{vmatrix} 1,50494 & 18872 & 0.02 \\ 1,50711 & 14191 & 0.07 \end{vmatrix} = 1,50407\,40744.
$$

Теперь для квадратичной интерполяции по формуле (3.22) получаем

$$
P_{0,1,2} = \frac{1}{0,1} \begin{vmatrix} 1,5041343346 & -0,03 \\ 1,5040740744 & 0,07 \end{vmatrix} = 1,5041162565.
$$

Это и есть искомое значение функции. Точное значение функции, взятое из более подробной таблицы, равно руппани, солната на следните се подрасните се се получен-<br>f (13,13) = 1,50411 59009. Сравнение результатов, получен-<br>ных линейной и квадратичной интерполяцией с точным значением, показывает, что квадратичная интерполяция сохраняет здесь верными семь значащих цифр, тогда как линейная интерполяция только пять.

Рассмотренная здесь схема Эйткина может применяться не только для квадратичной интерполяции, но и для параболической интерполяции более высоких степеней. Например, если функция задана в четырех точках, то для интерполяции третьей степени можно воспользоваться формулой

$$
P_{0.1, 2.3}(x) = \frac{1}{x_3 - x_0} \begin{vmatrix} P_{0.1, 2}(x) & x_0 - x \\ P_{1, 2, 3}(x) & x_3 - x \end{vmatrix}, \quad (4.22)
$$

где  $P_{0,1,2}$  и  $P_{1,2,3}$  получены по формулам типа (3.22).

## § 23. Интерполяционные формулы Лагранжа и Ньютона

Задача параболической интерполяции в том общем виде, как она была поставлена в § 20, решается с помощью различных *интерполяционных формул*. Как уже было сказано, эту задачу можно сформулировать следующим образом: *рассм* 

которой заданы значения  $y_i = f(x_i)$   $(i = 0, 1, 2, ..., n)$ ,<br>причем все  $x_i$  и  $y_i$  известны. Требуется определить<br>многочлен  $y = F(x)$  степени n, для которого выполняется<br>равенство:  $F(x_i) = f(x_i)$   $(i = 0, 1, 2, ..., n)$ .

мы можем написать

$$
F(x) = a_0 + a_1 x + a_2 x^2 + \ldots + a_n x^n.
$$
 (1.23)

Используя написанные выше условия, получим для нахождения неизвестных коэффициентов  $a_0$ ,  $a_1$ ,  $a_2$ , ...,  $a_n$ систему  $n+1$  уравнений с  $n+1$  неизвестными:

$$
a_0 + a_1x_0 + a_2x_0^3 + \ldots + a_nx_0^n = y_0, a_0 + a_1x_1 + a_2x_1^3 + \ldots + a_nx_1^n = y_1, a_0 + a_1x_n + a_2x_n^3 + \ldots + a_nx_n^n = y_n.
$$
 (2.23)

Дальше будет показано, что эта система имеет единственное решение, если значения  $x_0$ ,  $x_1$ , ...,  $x_n$  отличны<br>друг от друга (см. стр. 190); определив значения коэф-<br>фициентов  $a_i$  из системы (2.23), получим интерполяционный многочлен  $F(x)$ , дающий решение поставленной задачи.

- Перейдем теперь к решению общей задачи отыскания<br>интерполяционного многочлена. Вместо того чтобы решать систему уравнений (2.23), мы поступим иначе, непосредственно построив многочлен  $F(x)$ , удовлетво ряющий всем поставленным условиям.

Найдем прежде всего выражение для многочлена, принимающего в точке  $x = x_0$  значение  $y_0 = 1$ , а в точках  $x = x_1, x = x_2, ..., x = x_n$ — значения  $y_1 = y_2 = ... = y_n = 0$ . Легко проверить, что такой многочлен будет иметь вид

$$
\frac{(x-x_1)(x-x_2)\ldots(x-x_n)}{(x_0-x_1)(x_0-x_2)\ldots(x_0-x_n)}.
$$

 $\beta$  самом деле, значения  $x = x_1, x = x_2, ..., x = x_n$  являются корнями нашего многочлена, а при  $x = x_0$  числитель равен знаменателю.

**Геперь** построим многочлен  $y = F_0(x)$ , принимающий<br>в точке  $x = x_0$  значение  $y_0$  и обращающийся в нуль для значений  $x = x_i$  (*i*=1, 2, ..., *n*). Учитывая предыдущее<br>построение, легко заметить, что многочлен  $F_0(x)$  долж

иметь вид

$$
F_0(x) = \frac{(x-x_1)(x-x_2)\dots(x-x_n)}{(x_0-x_1)(x_0-x_2)\dots(x_0-x_n)} y_0.
$$

После этих предварительных построений можно перейти к нахождению многочлена  $F(x)$ , принимающего в точках к налождению многочлена  $I(x)$ , принимающего в точках<br>  $x = x_i$  ( $i = 0, 1, 2, ..., n$ ) заданные значения  $F(x_i) = y_i$ <br>  $(i = 0, 1, 2, ..., n)$ . Для этого определим при фиксиро-<br>
ванном  $j(0 \le j \le n)$  многочлен  $F_j(x)$ , принимающий<br>
в точке

$$
F_j(x) = \frac{(x-x_0)(x-x_1)\dots(x-x_{j-1})(x-x_{j+1})\dots(x-x_n)}{(x_j-x_0)(x_j-x_1)\dots(x_j-x_{j-1})(x_j-x_{j+1})\dots(x_j-x_n)} y_j.
$$

Искомый многочлен будет равен сумме

$$
F(x) = \sum_{j=0}^{n} F_j(x),
$$

так как в каждой точке  $x_j$  одно из слагаемых принимает нужное значение  $y_j$ , а все остальные слагаемые обращанотся в нуль. Итак, многочлен, удовлетворяющий условиям поставленной задачи, найден. Подставляя вместо  $F_i(x)$  их выражения, получим

$$
F(x) = \sum_{j=0}^{n} \frac{(x - x_0)(x - x_1) \dots (x - x_{j-1})(x - x_{j+1}) \dots (x - x_n)}{(x_j - x_0)(x_j - x_1) \dots (x_j - x_{j-1})(x_j - x_{j+1}) \dots (x_j - x_n)} y_j,
$$
\n(3.23)

или, в развернутом виде,

$$
F(x) = \frac{(x-x_1)(x-x_2)\dots(x-x_n)}{(x_0-x_1)(x_0-x_2)\dots(x_0-x_n)}y_0 +
$$
  
 
$$
+ \frac{(x-x_0)(x-x_2)\dots(x-x_n)}{(x_1-x_0)(x_1-x_2)\dots(x_1-x_n)}y_1 + \dots +
$$
  
 
$$
+ \frac{(x-x_0)(x-x_1)\dots(x-x_{n-1})}{(x_n-x_0)(x_n-x_1)\dots(x_n-x_{n-1})}y_n.
$$
 (4.23)

Полученная формула называется интерполяционной формулой Лагранжа.
$\mathfrak{f}\mathfrak{r}\pi$ . IV

Покажем теперь, что интерполяционный многочлен<br>Лагранжа является единственным решением постав-<br>ленной задачи. Действительно, пусть существует еще один многочлен  $R(x)$  степени *n*, который принимает в заданных точках заданные значения. Тогда разность

заданных точках заданные значения. Тогда разность<br>  $F(x) - R(x)$  представляет собой многочлен степени не<br>
выше *n*, который обращается в нуль в точках  $x=x_i$ <br>  $(i=0, 1, ..., n)$ , т. е. имеет  $n+1$  корень. Отсюла следует,<br>
что эта р

ни средсе положим по по дено, что мы имеем в этом случае две точки и интерполяционная формула Лагранжа дает уравнение прямой, проходящей через две заданные точки. Обозначив абсциссы этих точек через  $x_0$  и  $x_1$ , получим интерполяционный многочлен в виде

$$
F(x) = \frac{x - x_1}{x_0 - x_1} y_0 + \frac{x - x_0}{x_1 - x_0} y_1.
$$
 (5.23)

Очевидно, что он совпадает с многочленом  $P_{0,1}(x)$ , по-<br>строенным по схеме Эйткина.

пример 2.23. Примем  $n=2$ . Тогда мы получим<br>уравнение параболы, проходящей через три точки. Оно будет иметь вид

$$
F(x) = \frac{(x-x_1)(x-x_2)}{(x_0-x_1)(x_0-x_2)} y_0 + \frac{(x-x_0)(x-x_2)}{(x_1-x_0)(x_1-x_2)} y_1 + \frac{(x-x_0)(x-x_1)}{(x_2-x_0)(x_2-x_1)} y_2.
$$
(6.23)

Читатель легко может убедиться, что формула (3.22) для многочлена  $P_{0.1,2}(x)$ , осуществляющего квадратичную интерполяцию, совпадает с формулой (6.23), так же как формула (1.22) для линейной интерполяции совпадает с форм

дыдущем параграфе формулы являются частными случаями интерполяционной формулы Лагранжа.

Интерполяционные формулы Ньютона, к рассмотрению которых мы переходим, предназначены для решения той же общей интерполяционной задачи, что и формула Лагранжа. При их выводе сделаем дополнительное предположение, что рассматриваются равноотстоящие значения аргимента.

Допустим, что значения функции  $y = f(x)$  заданы для равноотстоящих значений аргумента  $x_0$ ,  $x_1 = x_0 + h$ ,  $x_2 = x_0 + 2h, \ldots, x_n = x_0 + nh.$  Обозначим эти значения<br>cooтветственно  $y_0 = f(x_0), y_1 = f(x_1), \ldots, y_n = f(x_n).$ 

Как было показано выше, существует единственный многочлен  $F(x)$  степени *n*, для которого  $F(x_b) = y_b$  $(k=0, 1, ..., n)$ . Сейчас речь пойдет о другом способе записи и отыскания этого многочлена, который в конечном счете совпадает с многочленом, полученным по формуле Лагранжа. Запишем искомый многочлен в виле

$$
F(x) = a_0 + a_1 (x-x_0) + a_2 (x-x_0) (x-x_1) ++ a_3 (x-x_0) (x-x_1) (x-x_2) + ......+ a_n (x-x_0) (x-x_1) ... (x-x_{n-1}). \t(7.23)
$$

Для определения коэффициентов  $a_0, a_1, \ldots, a_n$  положим в (7.23)  $x = x_0$ . Тогда

$$
y_0 = F(x_0) = a_0.
$$

Далее, полагая  $x = x_1$ , получаем

$$
y_1 = F(x_1) = a_0 + a_1 (x_1 - x_0),
$$

или, так как  $x_1 - x_0 = h$ ,

$$
y_1 = y_0 + a_1 h,
$$

откуда

$$
a_1 = (y_1 - y_0)/h = \Delta y_0/h.
$$

Продолжая вычисление коэффициентов, положим  $x =$  $=x_2$ . Тогда

$$
y_2 = F(x_2) = a_0 + a_1 (x_2 - x_0) + a_2 (x_2 - x_0) (x_2 - x_1).
$$

 $$23]$ 

ИНТЕРПОЛЯЦИЯ

Заменим найденные коэффициенты  $a_0$ ,  $a_1$  их значениями

$$
y_2 = y_0 + (\Delta y_0/h) \cdot 2h + a_2 \cdot 2h \cdot h;
$$

тогла

$$
y_2 - 2\Delta y_0 - y_0 = y_2 - 2y_1 + y_0 = 2a_2h^2.
$$

Воспользовавшись формулой (2.21), выражающей раз-

$$
a_2=\frac{\Delta^2 y_0}{2!\ h^2}.
$$

Точно так же получим

$$
a_3 = \frac{\Delta^3 y_0}{3! h^3}.
$$

Аналогичные дальнейшие вычисления позволяют записать общую формулу для нахождения коэффициентов

$$
a_k = \frac{\Delta^k y_0}{k! h^k}.
$$

Подставив найденные выражения коэффициентов в формулу (7.23), находим

$$
F(x) = y_0 + \frac{\Delta y_0}{1! h} (x - x_0) + \frac{\Delta^2 y_0}{2! h^2} (x - x_0) (x - x_1) +
$$
  
+ 
$$
\frac{\Delta^3 y_0}{3! h^3} (x - x_0) (x - x_1) (x - x_2) + \dots +
$$
  
+ 
$$
\frac{\Delta^n y_0}{n! h^n} (x - x_0) (x - x_1) \dots (x - x_{n-1}).
$$
 (8.23)

Полученную формулу и называют первой интерполяци-<br>онной формулой Ньютона.

онной формулой Ньютона.<br>
Теперь ясно видно различие между формулами Нью-<br>
тона и Лагранжа. В формуле Лагранжа (4.23) каждое<br>
из слагаемых представляет многочлен n-й степени и все<br>
эти слагаемые равноправны. Поэтому мы не

довольно быстро уменьшаются. Мы получаем поэтому<br>возможность не учитывать в формуле Ньютона тех сла-<br>гаемых, коэффициенты при которых становятся прене-<br>брежимо малыми. Благодаря этому можно вычислять промежуточные значения функции достаточно точно, пользуясь простыми интерполяционными формулами.<br>Зуясь простыми интерполяционными формулами.<br>Для практического использования формулу Ньютона

(8.23) обычно записывают в несколько преобразованном<br>виде. Чтобы получить его, введем обозначение

$$
(x-x_0)/h = t \quad \text{with} \quad x = x_0 + th.
$$

Множители, входящие в формулу (8.23), выразятся через  $t$ следующим образом:

$$
(x-x_1)/h = (x-x_0-h)/h = t-1,
$$
  
\n
$$
(x-x_2)/h = (x-x_0-2h)/h = t-2.
$$
  
\n
$$
(x-x_{n-1})/h = (x-x_0-(n-1)h)/h = t-n+1.
$$

Подставив эти выражения в формулу (8.23), приведем ее к виду

$$
F(x_0 + th) = y_0 + \frac{t}{1!} \Delta y_0 + \frac{t(t-1)}{2!} \Delta^2 y_0 + \frac{t(t-1)(t-2)}{3!} \Delta^3 y_0 + \cdots + \frac{t(t-1)\ldots(t-n+1)}{n!} \Delta^n y_0.
$$
 (9.23)

Это и есть окончательный вид первой интерполяционной<br>формулы Ньютона. По дричинам, которые будут указаны<br>ниже, ее называют также интерполяционной формулой Ньютона для интерполирования вперед.

Если в формуле (9.23) положить *t* равным целому числу  $k(k \le n)$ , то правая часть формулы будет содер-<br>жать  $k+1$  слагаемое, причем последнее из них будет

$$
\frac{k(k-1)\dots(k-k+1)}{k!}\Delta^k y_0 = \Delta^k y_0.
$$

Коэффициенты при всех последующих слагаемых будут<br>содержать множитель  $(k-k)$  и, следовательно, обра-<br>тятся в нуль. Формула для  $F(x_0+kh)$  примет тогда<br>в точности тот же вид, что и формула (3.21), выражаю-<br>щая  $y_k$  через зн

 $$23]$ 

$$
F(x_0+kh)=y_k.
$$

Впрочем, последнее равенство ясно и из хода вывода формулы (3.21).

Если же  $\vec{k}$  не равно целому числу, а этот случай и является наиболее интересным, то формула (9.23) дает<br>значения функции  $F(x)$  для значений аргумента, отсутствующих в исходной таблице, т. е. для значений х, не совпадающих ни с одним из  $x_k$  ( $k = 0, 1, ..., n$ ).<br>Формулу (9.23), как и формулу (3.21), можно запи-

сать в символической форме

$$
F(x_0 + th) = (1 + \Delta)^t y_0, \qquad (10.23)
$$

где выражение  $(1 + \Delta)^t$  нужно разложить в биномиаль-<br>ный ряд и оборвать его на члене, содержащем  $\Delta^n$ , а<br>каждое произведение  $\Delta^r$  на  $y_0$  заменить разностью  $\Delta^r y_0$ .<br>Формулой (9.23) следует пользоваться при вычисле

лежащих между  $x_0$  и  $x_1$ , т. е. для  $t < 1$ . Переходя к ин-<br>тервалу  $x_1 < x < x_2$ , нецелесообразно брать ту же фор-<br>мулу; удобнее принимать за  $x_0$  следующий узел интерполяции.

Приведем теперь пример применения интерполяционной формулы Ньютона.

Пример 3.23. По данной таблице значений семи-<br>эначных логарифмов для чисел от 1000 до 1050 с шагом 10<br>(табл. 1.23) вычислить значения логарифмов всех целых чисел от 1000 до 1010.

Составленная таблица разностей, записанная как Составленная таолица разностеи, записанная как<br>диагональная, показывает, что третьи разности функции<br>можно считать практически постоянными. Полагаем  $x_0 =$ <br>=1000,  $y_0 = 3,0000000$ ,  $\Delta y_0 = 0,0043214$ ,  $\Delta^2 y_0 = -0,0000426$ 

удобно расположить требуемые вычисления в таблицу<br>(табл. 2.23). При этом промежуточные вычисления проводятся с одним запасным знаком, а окончательные результаты округлены.

| (1)       | (2)           | (3)        | (4)          | (5)                  |
|-----------|---------------|------------|--------------|----------------------|
| $\pmb{x}$ | y             | $\Delta y$ | $\Delta^2 y$ | $\Delta^{\bullet} y$ |
| 1000      | 3,000 0000    |            |              |                      |
|           |               | 43214      |              |                      |
| 1010      | 3,004 3214    |            | $-426$       |                      |
|           |               | 42788      |              | 8                    |
| 1020      | 3,008 6002    |            | $-418$       |                      |
|           |               | 42 370     |              | 9                    |
| 1030      | 3,012 8372    |            | $-409$       |                      |
|           |               | 41 961     |              | 8                    |
| 1040      | 3,017 0333    |            | $-401$       |                      |
|           |               | 41 560     |              |                      |
| 1050      | 1803<br>3.091 |            |              |                      |

Таблица 1.23

Проверив полученные значения по семизначной таблице логарифмов, убедимся, что полученные значения верны до последного знака.

Для составления таблицы значений в интервале 1010 <  $x$  < 1020 полагаем  $x_0 = 1010$ . Тогда  $y_0 = 3,0043214$ ,<br>  $\Delta y_0 = 0,0042788$ ,  $\Delta^2 y_0 = -0,0000418$ ,  $\Delta^3 y_0 = 0,0000009$ ; далее поступаем так же, как и ранее.

Как видно из рассмотренного примера, в интерполяционной формуле (9.23) используются разности, идущие по диагонали вниз. Поэтому применение этой формулы удобно в начале таблицы, где имеется достаточное число разностей.

Наоборот, она оказывается непригодной в конце таблицы, где этих разностей слишком мало.

Таблица 2.23

| (1)                                                                          | (2)                                                                                  | (3)                                                                                                    | (4)                                                              | (5)                                                          | (6)                                                                                                    |
|------------------------------------------------------------------------------|--------------------------------------------------------------------------------------|----------------------------------------------------------------------------------------------------|------------------------------------------------------------------|--------------------------------------------------------------|----------------------------------------------------------------------------------------------------|
|                                                                              | x                                                                                    | $t\Delta y_0$                                                                                                    | $\frac{t(t-1)}{\sqrt{2}} \Delta^2 y_0$                           | $\overline{t(t-1)(t-2)}\times$<br>6<br>$\times \Delta^3 y_0$ | $y = y_0 + (3) +$<br>$+(4) + (5)$                                                                                                    |
| 0<br>0,1<br>0,2<br>0,3<br>0,4<br>0,5<br>0,6<br>0,7<br>0,8<br>$_{0,9}$<br>1,0 | 1000<br>1001<br>1002<br>1003<br>1004<br>1005<br>1006<br>1007<br>1008<br>1009<br>1010 | 0<br>43 214<br>86<br>428<br>129 642<br>172 856<br>216<br>070<br>284<br>259<br>498<br>302<br>345 712<br>926<br>388<br>432 140 | 192<br>341<br>447<br>511<br>532<br>511<br>447<br>341<br>192<br>0 | 0<br>2<br>4<br>5<br>$\overline{5}$<br>5<br>4<br>4<br>3<br>0  | 8,000 0000<br>3,000 4341<br>3.000<br>8677<br>3.001<br>3009<br>3,001<br>7337<br>3,002 1661<br>3.002 5980<br>3,003 0295<br>3,003 4606<br>3,003 8912<br>3,004 3214 |

Так, в том же примере для  $x_0 = 1030$  имеется только первая и вторая разности, а для  $x_0 = 1040 - \text{to,}$ первая.

Таким образом, первая интерполяционная формула Ньютона наиболее удобна для отыскания значений функции, соответствующих большим, нежели начальные, значениям аргумента, чем и объясняется приведенное выше ее другое название - интерполяционная формула для интерполирования вперед.

Для интерполирования в конце таблицы применяется иная формула, которую мы сейчас и рассмотрим. Напишем искомый интерполяционный многочлен в форме

$$
F(x) = a_0 + a_1 (x - x_n) + a_2 (x - x_n) (x - x_{n-1}) + \dots ++ a_n (x - x_n) (x - x_{n-1}) \dots (x - x_1).
$$
 (11.23)

Как и выше, коэффициенты  $a_0$ ,  $a_1$ , ...,  $a_n$  опреде-ляются из условия  $y_i = f(x_i) = F(x_i)$ . Положим в (11.23)  $x = x_n$ . Тогда

$$
a_0 = y_n.
$$

Точно так же, полагая  $x = x_{n-1}$ , имеем

$$
y_{n-1}=y_n+a_1(x_{n-1}-x_n),
$$

а так как  $x_{n-1} - x_n = -h$ , то  $a_1 = (y_n - y_{n-1})/h = \Delta y_{n-1}/h.$ 

Далее, полагая в (11.23)  $x = x_{n-2}$  и заменяя найденные коэффициенты  $a_0$ ,  $a_1$  их значениями, получаем

$$
a_2 = (y_n - 2y_{n-1} + y_{n-2})/2h^2 = \Delta^2 y_{n-2}/(2! \; h^2).
$$

Продолжая аналогичные вычисления, получим общую формулу для коэффициентов

$$
a_k=\frac{\Delta^k y_{n-k}}{k!\,h^k}\qquad (k=1,\ 2,\ \ldots,\ n).
$$

После подстановки в (11.23) полученных значений коэффициентов формула примет вид

$$
F(x) = y_n + \frac{\Delta y_{n-1}}{1!\ h} (x - x_n) + \frac{\Delta^2 y_{n-2}}{2!\ h^2} (x - x_n) (x - x_{n-1}) + \dots
$$

$$
\dots + \frac{\Delta^n y_0}{n!\ h^n} (x - x_n) (x - x_{n-1}) \dots (x - x_1). \tag{12.23}
$$

Это и есть вторая интерполяционная формула Ньютона. Для применения, однако, ее предварительно преобразуют, как и первую. Введем обозначение

$$
(x-x_n)/h = t \quad \text{with} \quad x = x_n + th.
$$

Выразим теперь через  $t$  множители в формуле (12.23):

$$
(x-x_{n-1})/h = (x-(x_n-h))/h = t+1,
$$
  
\n
$$
(x-x_{n-2})/h = (x-(x_n-2h))/h = t+2,
$$
  
\n
$$
(x-x_1)/h = (x-(x_n-(n-1)h))/h = t+n-1.
$$

Произведя такую замену, получим окончательно  $F(x) = F(x_n + th) = y_n + t\Delta y_{n-1} + \frac{t(t+1)}{2!} \Delta^2 y_{n-2} + \dots$  $\cdots+\frac{t(t+1)\ldots (t+n-1)}{n!}\Delta^{n}y_{0}.$  $(13.23)$ 

Формулу (13.23) называют второй интерполяционной формулой Ньютона или интерполяционной формулой Ньютона для интерполирования назад. Приведем пример использования формулы (13.23) для интерполяции.

ИНТЕРПОЛЯЦИЯ

Пример 4.23. По таблице, данной в примере 3.23<br>(табл. 1.23), найти значения логарифма для  $x=1044$ .<br>Примем  $x_n = 1050$ ,  $y_n = 3,0211893$ ,  $\Delta y_{n-1} = 0,0041560$ ,<br> $\Delta^2 y_{n-2} = -0,0000401$ ,  $\Delta^3 y_{n-3} = 0,0000008$ . Для  $x = 104$  $(13.23)$ 

$$
F(1044) = 3,0211893 + (-0.6) \cdot 0,004 \quad 1560 +
$$
  
+ 
$$
\frac{(-0.6) (-0.6+1)}{2} (-0,0000401) +
$$
  
+ 
$$
\frac{(-0.6) (-0.6+1) (-0.6+2)}{2 \cdot 3} 0,0000008.
$$

Произведя вычисления, получим

$$
F(1044) = 3,018\,7005.
$$

Проверка по семизначным таблицам логарифмов пока-<br>зывает, что все семь знаков верные.

### § 24. Экстраполяция. Обратная интерполяция

предыдущем параграфе были приведены примеры B применения интерполяционных формул для отыскания значений функции, соответствующих промежуточным значениям аргумента, отсутствующим в таблице.<br>Эти же формулы могут быть использованы и для

нахождения значений функции, соответствующих значениям аргумента, находящимся вне пределов таблицы, т. е. для экстраполяции.

Применение интерполяционных формул для экстраполяции ничем не отличается от рассмотренного в преполяции ничем не отличается от рассмотренного в пре-<br>дыдущих примерах. Единственным различием является<br>то, что при интерполяции по первой формуле Ньютона<br>значение *t* оказывается положительным, а при экстрапо-<br>ляции - отр

- при экстриновиции использованость.<br>Паким образом, первая интерполяционная формула<br>Ньютона применяется для интерполирования вперед и<br>вания назад и экстраполирования вперед.

Таблица 1.24

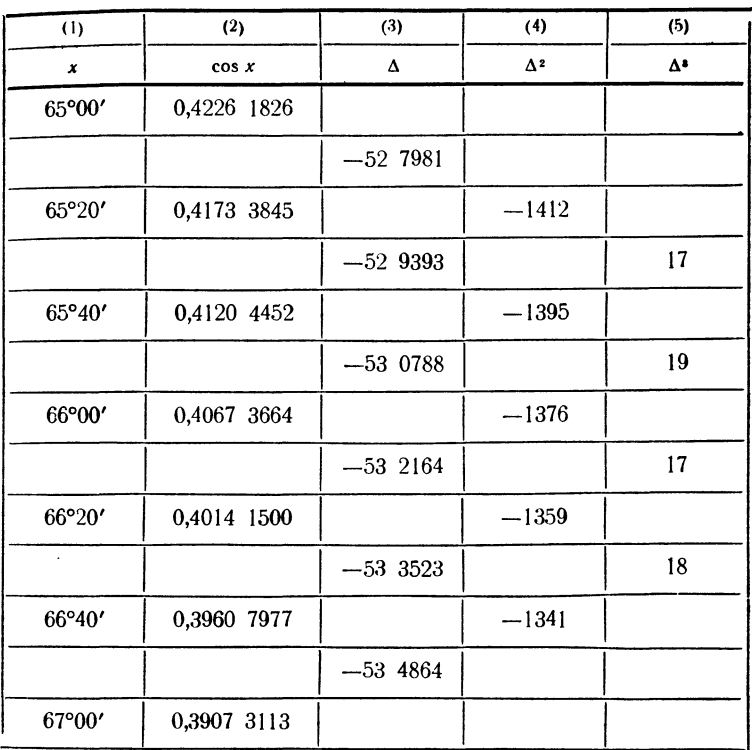

Пример 1.24. Дана таблица значений функции

#### $y = \cos x$

<sup>с</sup> шагом 20' <sup>с</sup> точностью до восьми знаков <sup>в</sup> пределах от 65° до 67° (табл. 1.24). Вычислить значения  $\cos\,x$ для углов  $64^{\circ}40'$  до  $65^{\circ}$  с шагом  $5'.$ 

Разности мы записали <sup>в</sup> диагональную таблицу <sup>в</sup> той же табл. 1.24. Как показывают вычисления, уже третьи разности можно считать практически постоянными.

Вычисления экстраполированных значений приведены <sup>в</sup> табл. 2.24. В той же таблице <sup>в</sup> последней колонке

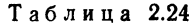

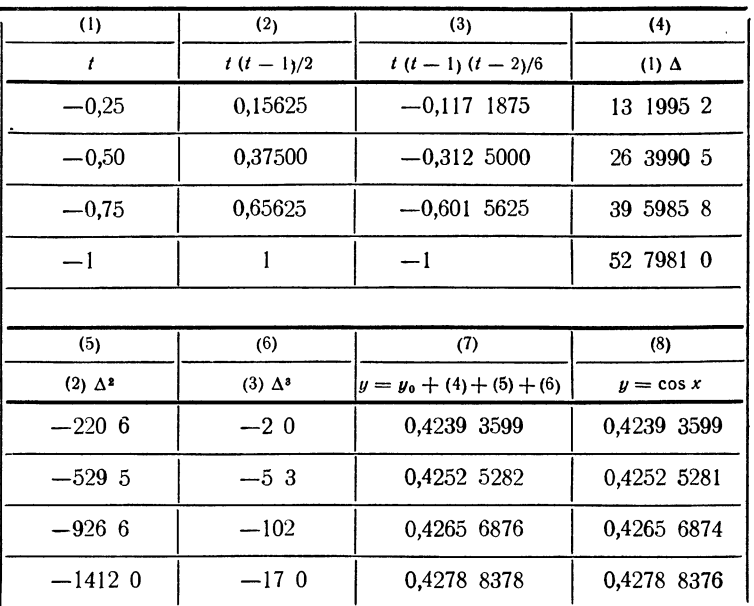

справа приведены точные значения косинуса для соответствующих углов, взятые из более подробной таблицы. Сравнение этих значений со значениями, полученными экстраполяцией, показывает, что уже при экстраполяции больше чем на половину шага таблицы ошибка составляет две единицы последнего (восьмого) знака функции.

Экстраполяция по второй интерполяционной формуле Ньютона производится точно так же. Что касается формулы Лагранжа, то для вычисления значения функции при любом х (т. е. и для интерполирования, и для экстраполирования) требуется только подставить в формулу (4.23) соответствующее значение аргумента.

Отметим, что экстраполяция, вообще говоря, дает большие ошибки, нежели интерполяция, и пределы ее применения ограничены.

До сих пор рассматривались лишь задачи нахождения значений функции, соответствующих данным значениям аргумента, отсутствующим в таблице. Между тем. нередко приходится сталкиваться и с задачами иного. обратного характера: по таблице функции отыскать значение аргумента х, которому соответствует данное значение функции, отсутствующее в таблице. Так поставленную задачу называют задачей обратной интерполяции.

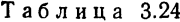

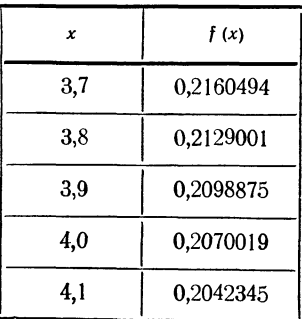

Таблина 4.24

| x         | $\varphi(x)$ |
|-----------|--------------|
| 0,2129001 | 3,8          |
| 0,2098875 | 3,9          |
| 0,2070019 | 4,0          |

Задачу обратной интерполяции можно легко обратить, считая значения функции, наоборот, значениями аргумента. Однако, так как разности функции не постоянны, то обратная интерполяция приводит к необходимости интерполировать по таблице, значения аргумента в которой не являются равноотстоящими. По этой причине для обратной интерполяции применяется обычно интерполяционная формула Лагранжа.

Пример 2.24. Функция  $y=f(x)$  задана таблицей (табл.  $3.24$ ).

Определим, какому аргументу соответствует значение функции 0.2116793.

Как видно из табл. 3.24, значение аргумента заключено между 3,8 и 3,9. Поэтому задачу нахождения аргумента можно считать задачей интерполяции в таблице функции переменным  $\mathbf{c}$ шагом. приведенной  $\bf{B}$ табл. 4.24. Здесь поменяли местами функцию и МЫ аргумент.

Пользуясь формулой Лагранжа для  $x=0.2116793$ , находим

$$
y = \frac{(0,2116793 - 0,2098875) (0,2116793 - 0,2070019)}{(0,2129001 - 0,2098875) (0,2129001 - 0,2070019)} \cdot 3,8 ++ \frac{(0,2116793 - 0,2129001) (0,2116793 - 0,2070019)}{(0,2098875 - 0,2129001) (0,2098875 - 0,2070019)} \cdot 3,9 ++ \frac{(0,2116793 - 0,2129001) (0,2116793 - 0,2098875)}{(0,2070019 - 0,2129001) (0,2070019 - 0,2098875)} \cdot 4,0 = 3,8400.
$$

Таким образом, значение  $f(x) = 0.2116793$  следует считать соответствующим значению аргумента  $x = 3,8400$ .

Можно получить тот же результат, пользуяся вычислениями по схеме Эйткина. Рекомендуем читателю проделать соответствующие вычисления самостоятельно. Для контроля приводим значения многочленов первой  $MX$ степени

 $P_{0,1} = 3,8405$   $\mu$   $P_{1,2} = 3,8379.$ 

### § 25. Оценка точности интерполяционных формул

Замена функции интерполяционным многочленом, полученным с помощью какой-либо интерполяционной формулы, служит источником большого числа приближенных формул вычислительной математики. Оценка погрешности этих формул требует, в свою очередь, оценки погрешности, происходящей при замене функции интерполяционным многочленом. Рассмотрением этого вопроса мы и займемся в настоящем параграфе.

- Как было указано в § 20, задача параболической интерполяции<br>состоит в нахождении для функции  $f(x)$  многочлена  $F(x)$  степени n, удовлетворяющего равенствам  $F(x_i) = f(x_i)$  (i = 0, 1, 2, ..., n). Обозначим разность

$$
f(x) - F(x) = R(x).
$$

Если  $f(x)$  представляет собою многочлен *n*-й степени, то  $F(x) \equiv f(x)$ и  $R(x) \equiv 0$ . В общем случае в точках *х*, отличных от узлов интерполяции, разность  $R(x)$  отлична от нуля и представляет погрешность замены функции интерполяционным многочленом. Ее называют остаточным членом интерполяции.

Представим функцию  $f(x)$  в виде

$$
f(x) = F(x) + R(x),
$$
 (1.25)

где  $F(x)$ — интерполяционный многочлен,  $R(x)$ — остаточный член интерполяции, и найдем выражение для  $R(x)$ . Для этого зафикси-<br>руем некоторое значение x из интервала  $(x_0, x_n)$  и рассмотрим вспомогательную функцию  $T(z)$  вспомогательной переменной  $z$ , определенную равенством

$$
T(z) = f(z) - F(z) - \frac{(z - x_0)(z - x_1) \dots (z - x_n)}{(x - x_0)(x - x_1) \dots (x - x_n)} R(x), \qquad (2.25)
$$

где  $x_0$ ,  $x_1$ , ...,  $x_n$  - узлы интерполяции и *z* изменяется на интервале  $(x_0, x_n)$ .

Допустим, что  $f(x)$  непрерывна и имеет непрерывные производные до порядка  $n+1$  включительно. Тогда этими же свойствами обладает и функция  $T(z)$ , так как  $x$ , а значит, и  $R(x)$  здесь постоянны. Из выражения (2.25) видно, что  $T(z)$  обращается в нуль при  $z = x_0$ ,  $z = x_1$ , ...,  $z = x_n$ . Действительно, числитель дроби при  $R(x)$  обратится в любом узле интерполяции в нуль, а  $f(z)$  и  $F(z)$  $\overline{B}$  узлах интерполяции совпадают. Кроме того, T(z) обращается внуль и при  $z=x$ , так как в этом случае дробь при  $R(x)$  равна единице, а  $F(x) + R(x) = f(x)$  вследствие равенства (1.25).

Таким образом, функция  $T(z)$  обращается в нуль в  $n+2$  точках. Применяя для каждого из  $n+1$  частичных интервалов теорему **Ролля, убедимся, что производная** *T'* (z) обратится в нуль в интер-<br>вале  $(x_0, x_n)$  по крайней мере  $n+1$  раз. Применяя далее теорему Ролля к производным  $T'$  (z),  $T''$  (z), ..., придем к заключению. что производная  $T^{(n+1)}$  (z) обращается в нуль по крайней мере в одной точке  $z = \xi$ .

Вычислим теперь производную  $T^{(n+1)}$  (2), для чего продифференцируем функцию (2.25)  $n+1$  раз. Так как  $F(z)$  - многочлен *п*-й степени, то его  $(n+1)$ -я производная равна нулю. Далее,

$$
\frac{d^{n+1}}{dz^{n+1}}\left[(z-x_0)(z-x_1)\ldots(z-x_n)\right]=(n+1)!,
$$

ибо выражение в квадратных скобках есть многочлен  $n+1$ -й степени относительно *z* со старшим членом  $z^{n+1}$ . Итак,

$$
T^{(n+1)}(z) = f^{(n+1)}(z) - \frac{(n+1)!}{(x-x_0)(x-x_1)...(x-x_n)} R(x).
$$

Полагая здесь  $z = \xi$ , найдем

$$
f^{(n+1)}(\xi) - \frac{(n+1)!}{(x-x_0)(x-x_1)\ldots(x-x_n)} R(x) = 0,
$$

откуда

$$
R(x) = \frac{f^{(n+1)}(\xi)}{(n+1)!} (x - x_0) (x - x_1) \dots (x - x_n),
$$
 (3.25)

где  $\xi$  - некоторая промежуточная точка интервала  $(x_0, x_n)$ .

Выражение (3.25) можно преобразовать так, как это делалось в § 23 с формулами Ньютона. Положим  $(x-x_0)/h = t$ . Тогда получим

$$
R(x) = \frac{f^{(n+1)}(\xi)}{(n+1)!} h^{n+1} t(t-1) \ldots (t-n),
$$

или, иначе,

$$
R(x) = f^{(n+1)}(\xi) h^{n+1} {t \choose n+1},
$$

ИНТЕРПОЛЯЦИЯ

где символ  $\binom{t}{n+1}$  означает биномиальный коэффициент

$$
\binom{t}{n+1} = \frac{t(t-1)\dots(t-n)}{(n+1)!}.
$$

Обычно в выражении для остаточного члена явно указывают в виде индекса степень интерполяционного многочлена. Поэтому окончательное выражение для остаточного члена пишут в виде

$$
R_n(x) = {t \choose n+1} f^{(n+1)}(\xi) h^{n+1}.
$$
 (4.25)

Если удается получить оценку наибольшего значения  $(n+1)$ -й производной на рассматриваемом интервале в виде  $|f^{(n+1)}(x)| < M$ , то для остаточного члена мы получаем

$$
|R_n(x)| < M h^{n+1} \binom{t}{n+1}.\tag{5.25}
$$

Однако чаще всего такую оценку для  $f^{(n+1)}$  ( $\xi$ ) получить не удается. Тогда можно получить представление о величине погрешности интерполяции, воспользовавшись приближенным равенством (10.21)

$$
y^{(n+1)} \approx \Delta^{n+1} y/h^{n+1}
$$

Так как обычно интерполяционную формулу обрывают на членах, содержащих практически постоянные разности, то можно считать, что

$$
R_n(x) \approx {t \choose n+1} \Delta^{n+1} y,\tag{6.25}
$$

где  $n+1$  - порядок постоянных разностей.

Формулу (6.25) можно использовать для доказательства приведенного в § 22 правила, относящегося к оценке линейной интерполяции. Приняв в (6.25)  $n = 1$ , получим

$$
R_2(x) \approx \frac{t(t-1)}{2!} \Delta^2 y.
$$

Так как при интерполяции между точками  $x_0$ ,  $x_1$  значение  $t$  удовлетворяет условиям  $0 < t < 1$  и при этих значениях *t* справедливо неравенство  $|t(t-1)| \leq 1/4$ , то

$$
R_2(x) < |\Delta^2 y| / 8,
$$

что и утверждается в упомянутом правиле.

### § 26. Программирование прямой и обратной интерполяции

Из рассмотренных в предыдущих параграфах интерполяционных формул и схем наиболее удобной для программирования является схема Эйткина. Как показывают формулы (1.22), (3.22) и (4.22), линейная, квадратичная и кубическая интерполяции производятся по схеме Эйткина единообразно, причем для интерполяции следуюпредыдущем шаге. Это позволяет строить интерполяцию любого порядка в виде двойного цикла, в котором внутренний цикл подсчитывает все нужные интерполяционные многочлены данного порядка, а внешний ведется по порядку интерполяции.

Пусть заданы две группы по  $n+1$  ячеек, в когорых записаны подряд значения  $x_0, x_1, ..., x_n$  и  $y_0, y_1, ..., y_n$ .<br>Степень интерполяции *n* записана в ячейках (0, n, 0) и (п, 0, 0) в виде числа единиц адресов. Предположим, что в ячейке  $\alpha$  лежит требуемое значение аргумента; не ситеми программу, которая вычислит интерполированное значение функции и положит его в ячейку у.

Из формул (1.22) и (2.22) видно, что роль многочленов нулевого порядка играют значения функции  $y_0$ ,  $y_1$ , ... нов нулевого порядка играют значения функции  $y_0$ ,  $y_1$ ,...<br>...,  $y_n$ . Поэтому работу программы нужно начать с пере-<br>сылки этих значений на рабочее поле, отведенное для<br>счета многочленов. Это будут ячейки  $P_0$ ,  $P_1$ , пользуясь регистром адреса

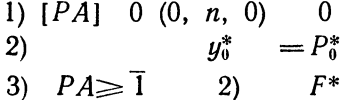

Напишем теперь цикл для вычисления многочленов  $P_{0.1}(\alpha)$ ,  $P_{1.2}(\alpha)$ , ...,  $P_{n-1,n}(\alpha)$  по формулам типа (1.22).<br>Многочленов первой степени будет уже не  $n+1$ , а тольмногочленов первои степени оудет уже не  $n+1$ , а толь-<br>ко *п*. При переходе ко второй степени число многочленов<br>снова уменьшится на единицу. Поэтому можно органи-<br>зовать внешний цикл по счетчику v, который будет при<br>кажд

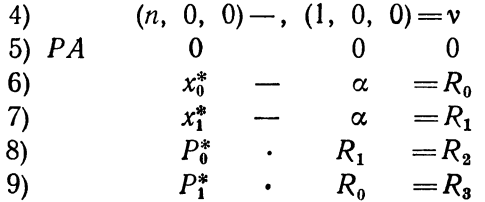

 $$26]$ 

| 10) | $R_2$      | -  | $R_3$       | = $R_4$   |
|-----|------------|----|-------------|-----------|
| 11) | $x_1^*$    | -  | $x_0^*$     | = $R_5$   |
| 12) | $R_4$      | :  | $R_5$       | = $P_0^*$ |
| 13) | $PA < n-1$ | 6) | $\bar{I}^*$ |           |

Команды 5) - 13) образуют внутренний цикл нашей программы. При переходе к следующему шагу внешнего цикла, при новом обращении к внутреннему нужно уменьшить значение у и переадресовать команды 7) и 11), увеличив их левые адреса на единицу:

14) 
$$
v \rightarrow (1, 0, 0) = v
$$
  
\n15) 7) +, (1, 0, 0) = 7  
\n16) 11) +, (1, 0, 0) = 11

Команду 13) проверки окончания цикла можно сформировать из заготовки 13),  $PA < 0$  6)  $\bar{1}^*$  таким образом:

17) 
$$
13_0 +
$$
,  $v = 13$ .

Обозначив переадресуемые команды 7) и 11) через  $T_1$ ,  $T_2$ , а формируемую команду 13) через  $U$ , органи-<br>зуем внешний цикл следующим образом:

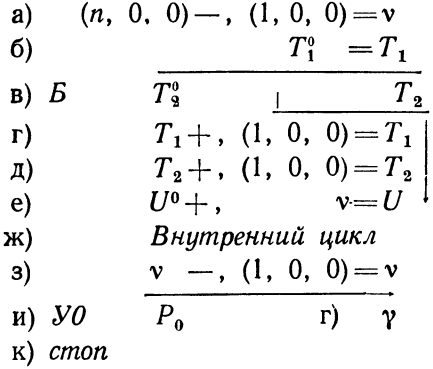

Здесь команда и), одновременно с передачей управления, пересылает ответ в ячейку у. Программа будет работать верно для любого *п*, кроме случая  $n=0$ , который необходимо исключить.

Окончательно программу интерполяции можно записать в виде

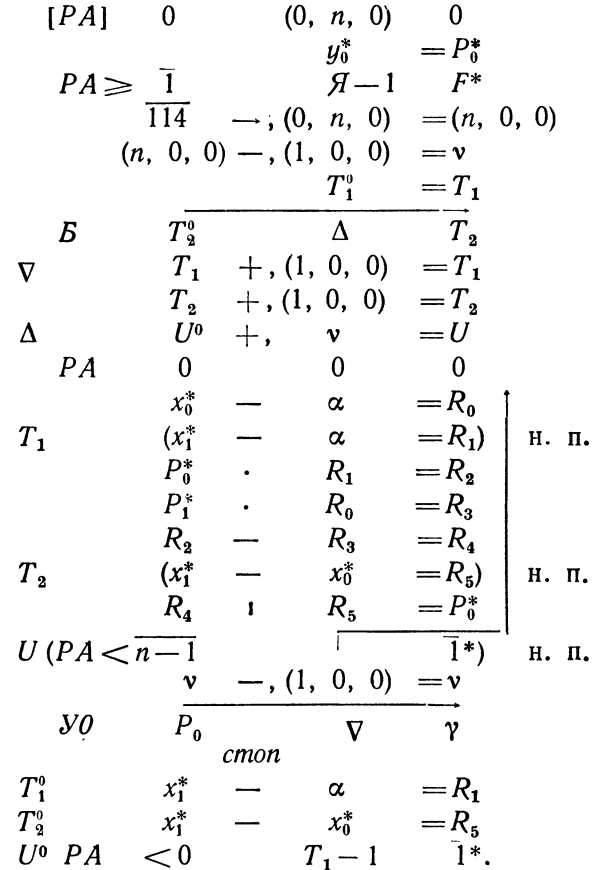

Та же программа пригодна и для экстраполяции, поскольку никаких ограничений на значение аргумента в ней не содержится. Программа вычисляет значение многочлена п-й степени для любого х. Наоборот, в некоторых случаях нужно, чтобы программа не считала значений функции для аргументов, выходящих за пределы<br>чений функции для аргументов, выходящих за пределы<br>ланной таблицы. Такая надобность возникает, например, при работе с табличной функцией (см. следующий параграф). Тогда в программе надо предусмотреть специальную проверку.

Обратная интерполяция, т. е. нахождение промежуточного значения аргумента по значению функции, может быть выполнена с помощью той же программы, в которой, однако, требуется поменять местами значения х и у изаслать в ячейку а заданное значение функции. Программа выдаст в ячейке у соответствующее значение аргумента.

В качестве примера обратной интерполяции рассмотрим программирование нахождения корня способом проведения параболы, который разбирался в § 5. Как мы<br>теперь видим, это есть обычная задача обратной интерполяции: даны значения  $y_0$ ,  $y_1$ ,  $y_2$  функции  $f(x)$  в точ-<br>ках  $x_0$ ,  $x_1$ ,  $x_2$ ; требуется найти такую точку  $x$ , в которой значение функции равно нулю. Посколько теперь степень интерполяции мала и значение функции вычислять не требуется, то можно обойтись без двойного цикла. Нужно только предположить, как и раньше, что значения  $x_0$ ,  $x_1$ ,  $x_2$  и  $y_0$ ,  $y_1$ ,  $y_2$  расположены в ячейках памяти подряд.

Приближенное значение корня в ячейке у можно получить с помощью такой программы:

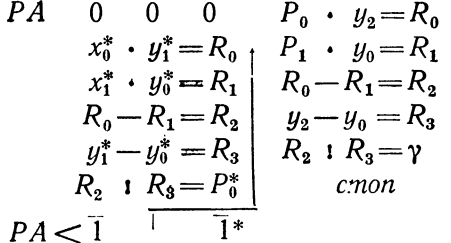

При фактическом нахождении корня эту программу следует включить в качестве блока в цикл, который будет<br>находить аргументы  $x_0$ ,  $x_1$ ,  $x_2$  и соответствующие значения у<sub>0</sub>, у<sub>1</sub>, у<sub>2</sub> в зависимости от заданной функции.

## § 27. Программа работы с табличной функцией

В практике вычислений приходится иметь дело с функциями, которые на различных участках определяются<br>различными формулами. В этом случае часто бывает выгодно задавать функцию не совокупностью формул,

а таблицей значений в отдельных точках. Еще более<br>важно задание функции таблицей значений, когда эти значения получены в результате эксперимента, так что<br>аналитическое выражение функции может оказаться вообще неизвестным.

Если функция задана в виде таблицы значений, запи-Если функция задана в виде таблицы значений, запи-<br>санной в оперативной памяти машины, то для работы<br>с такой функцией требуется иметь программу, работаю-<br>шую по образцу стандартных программ функций одного<br>переменного. За составлению и посвящен настоящий параграф.

составлению и посвящен настоящии параграф.<br>
Пусть функция  $y=f(x)$  определена на отрезке [a, b]<br>
и задана в  $n+1$  равноотстоящих точках отрезка  $x_0 = a$ ,<br>  $x_1 = x_0 + h$ ,  $x_2 = x_0 + 2h$ , ...,  $x_n = x_0 + nh = b$ . Предполо-<br>
жим, что э нально маними, тоже для нально для значения функ-<br>ции, соответствующих промежуточным значениям аргу-<br>мента, было достаточно к в адратичной интерполяции.<br>Нахождение значения функции по значению аргу-

иналидение значении функции по значению аргу-<br>мента, находящемуся в ячейке а, состоит из двух этапов:<br>I) определение номера первого из трех табличных<br>значений функции, нужных для интерполяции;<br>II) квадратичная интерполяция

значениям.

значениям.<br>
Рассмотрим сначала программу, осуществляющую вто-<br>
рой этап вычислений. Предположим, что требуемый на<br>
первом этапе вычислений номер *і* уже определен и записан<br>
в ячейке v в виде числа единиц второго адреса,

$$
y = F(x) = F(x_i + th) = y_i + t\Delta y_i + \frac{t(t-1)}{2}\Delta^2 y_i.
$$

# Нужные вычисления осуществляются программой:

 $U$ umenno squuq

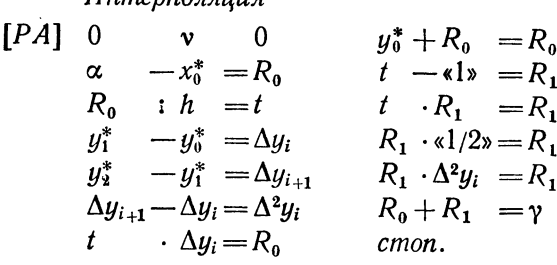

В этой программе первая команда заносит в регистр адреса номер і, который затем прибавляется к адресам встречающихся в программе ячеек  $x_0$ ,  $y_0$ ,  $y_1$ ,  $y_2$ . Дальнейших пояснений к программе не требуется.

Заметим, кстати, что при  $\alpha = x_i$  мы получим  $t = 0$ , BCЛедствие чего  $\gamma = y_i$ . Аналогично, при  $\alpha = x_{i+1}$  будем<br>иметь  $t = 1$  и  $\gamma = y_{i+1}$ , а при  $\alpha = x_{i+2}$  получим  $t = 2$  и  $\gamma = y_{i+2}$ . Таким образом, если заданное значение аргу-<br>мента совпадает с одним из узлов интерполяции, то<br>в качестве значения функции программа выдаст соответствующее табличное значение.

Перейдем теперь к рассмотрению первого этапа решения задачи — к отысканию номера  $i$  первого из трех значений у, нужных для интерполяции. Для того чтобы приведенная формула при заданном значении с осуществляла интерполяцию, а не экстраполяцию, должно быть выполнено условие

 $x_i \leq \alpha < x_{i+1}$ 

Так как  $x_i = x_0 + ih$ ,  $x_{i+1} = x_0 + (i+1)h$ , то отсюда вытекает, что

$$
(\alpha-x_0)/h-1 < i \leqslant (\alpha-x_0)/h.
$$

Из последнего неравенства видно, что і есть целая часть числа  $(\alpha-x_0)/h$ :

$$
i = [(\alpha - x_0)/h].
$$

Выделение целой и дробной частей числа уже рассматривалось нами в первом выпуске. Если произвести слвиг мантиссы ячейки v по порядку этой же ячейки, т. е.

выполнить команду

$$
v\left[\rightarrow,\right]v=R,
$$

то в ячейке R выделится мантисса дробной части числа,<br>лежащая в адресной части. Целая часть при этом теряется; если же произвести сдвиг всей ячейки, то целая часть числа попадет в кодовую часть и будет записана непосредственно перед первым адресом. Чтобы сдвинуть целую часть в средний адрес, надо произвести еще один сдвиг на два адреса, т. е. на  $24_{10} = 30_8$  разрядов вправо.

поскольку сдвиг вправо является отрицательным, то<br>можно сразу сдвиг вправо является отрицательным, то адрес, производя сдвиг мантиссы  $v$  не на порядок  $v$ , а на порядок, уменьшенный на  $30<sub>8</sub>$ . Таким образом, мы можем получить величину *і* во втором адресе ячейки у с помошью команд

$$
\begin{array}{lll}\n\alpha & - & x_0 & = u \\
u & \vdots & h & = v \\
v & \ddots & - (30; 0, 0, 0) & = R_0 \\
R_0 \, [\rightarrow,] & v & = v.\n\end{array}
$$

При этом в кодовой части ячейки у останется порядок числа  $v = (x - x_0)/h$ , а в третьем адресе — начало мантиссы дробной части. Однако для операции взятия в регистр содержимое кодовой части не играет роли, а ячейка у ни для чего другого не используется.

Мы не можем пока считать задачу окончательно решенной, так как необходимо рассмотреть еще два исключительных случая: 1) когда заданное значение аргумента выходит за пределы отрезка [а, b], являющегося областью определения функции или 2) когда заданный аргумент попадает между последними узлами интер-<br>поляции. В первом случае (когда  $\alpha < x_0$  либо  $\alpha > x_n$ ) условимся засылать в ячейку у вместо ответа число Щ (777, F, F, F) и выходить на стоп. Во втором случае, когда аргумент  $\alpha$  удовлетворяет неравенству

$$
x_{n-1} \leqslant \alpha < x_n
$$

в качестве *і* в среднем адресе ячейки v появится чис<mark>ло</mark><br>n—1. Вычисления с таким значением *і* невозможны, так как справа от точки  $x_i$  будет тогда лишь одно, а не два

значения функции. Поэтому значение *і* нужно в этом случае уменьшить на единицу.

сту не умененить на единицу.<br>Таким образом, с учетом всех указанных возмож-<br>ностей программу для осуществления первого этапа можно записать в виле

6)  $v -$ , (0, n, 0) = R<sub>0</sub>  $1)$  $\alpha$  $x_{0}$  $=u$  $7)$   $V0$ 2)  $YI$   $III$  $cm$ on cmon  $3)$ 8)  $R_0 +$ , (0, 1, 0) = 0  $\mathbf{u}$   $\mathbf{v}$  $\boldsymbol{h}$  $= v$ 9) УО Интерполяция  $v, - (30, 0, 0, 0) = R_0$  $4)$  $v -$ , (0, 1, 0) = v.  $5)$ .  $R_0[\rightarrow,]$  v  $\equiv v$  $10<sub>1</sub>$ 

Если  $\alpha < x_0$ , то в результате команды 1) выработается сигнал  $\omega = 1$  и команда 2), заслав Щ в  $\gamma$ , передаст управление на стол. В противном случае команды 3)-5)<br>вычислят величину *і* и поместят ее во втором адресе ячейки у. При  $i \geq n$ , что означает  $\alpha \geq x_n$ , команда 6) выработает сигнал  $\omega = 0$  и команда 7) передаст управление<br>на *стоп*. При *i* < *n* в левом адресе ячейки  $R_0$  получится *F*, а в среднем *F*, если *i*=*n*-1, и число, меньшее *F*, если  $i < n-1$ .

Команда 8), прибавляя к  $R_0$ единицу среднего адреса, проверяет это обстоятельство. Если  $i < n-1$ , то в среднем адресе  $R_0$  мы имеем число, меньшее  $F$ , прибавление единицы не переполняет мантиссу  $R_0$  и команда 8) выра-<br>батывает сигнал  $\omega = 0$ . Тогда в ячейке v лежит нужное значение *i* и команда 9) передает управление на интер-<br>поляцию. Если же  $i = n - 1$ , то в среднем адресе  $R_0$  нахо-<br>дится *F* и прибавление единицы переполняет мантиссу  $R_0$ ,<br>так что вырабатывается сигнал  $\omega = 1$ . Поэтом нередает управление полице 10% истории упитального.<br>на единицу. Команда 10) передает управление следую-<br>щей ячейке, в которой либо должна начинаться программа интерполяции, либо находиться команда безусловной передачи управления программе интерполяции.

B составленную программу можно внести еще одно уточнение.<br>При нахождении тройки табличных значений  $y_i$ ,  $y_{i+1}$ ,  $y_{i+2}$ , которые<br>нужны для интерполяции, мы выбирали *i* так, чтобы  $x_i \le \alpha < x_{i+1}$ .<br>Однако очевидно, чт

то дробная часть числа  $v = (\alpha - x_0)/h$  будет меньше половины, в противном случае - больше. Поскольку начало дробной части числа  $v$  размещается в третьем адресе ячейки  $v$ , то об этом можно сулить по первой цифре этого адреса, т. е. по двенаднатому разряду ячейки у. Если в двенадцатом разряде стоит нуль, то дробная часть *v* меньше половины и  $\alpha$  ближе к  $x_i$ , а если единица, то дробная часть *и* больше половины и  $\alpha$  ближе к  $x_{i+1}$ . В первом случае *і* надо уменьшить на единицу (если  $i > 0$ ; при  $i = 0$ , т. е.  $v \leq 1$ , значение *i* не изменяется), во втором — оставить без изменения. Проверку можно осуществить высечением двенадцатого разряда ячейки у, что достигается командой

$$
v \wedge (0, 0, 4000) = 0
$$

и последующей условной передачей управления. При этом удобно также несколько изменить команды 8) - 10).

С внесенными изменениями программа работы с табличной функцией будет выглядеть так:

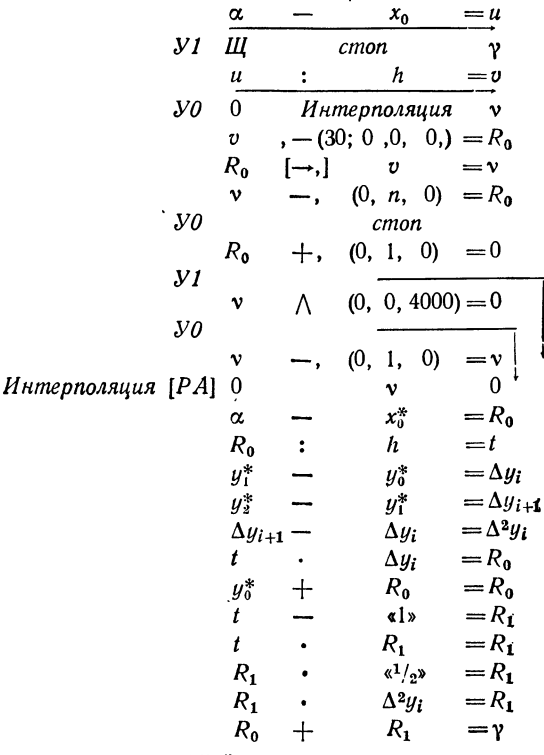

 $cm<sub>on</sub>$ 

# ГЛАВА V ЧИСЛЕННОЕ ИНТЕГРИРОВАНИЕ

#### § 28. Формулы прямоугольников и трапеций

Формулы для приближенного вычисления определенных интегралов, называемые также квадратурными формулами, применяются очень часто. Дело в том, что для большого числа элементарных функций первообразные уже не выражаются через элементарные функции, в результате чего нельзя вычислить определенный интеграл с помощью формулы Ньютона-Лейбница. Встречаются также и случаи, когда приходится прибегать к формулам приближенного интегрирования даже для таких интегралов, которые могут быть найдены в конечном виде, но их выражение оказывается слишком сложным. Особенно важны формулы приближенного интегрирования при решении задач, содержащих функции, заданные таблично.

Наиболее простыми формулами для численного интегрирования являются формулы прямоугольников и трапеций. Вывод их основан на использовании геометрического смысла определенного интеграла, выражающего, как известно, площадь криволинейной трапеции.

Формула прямоугольников, собственно, есть не что иное, как интегральная сумма, составленная с учетом некоторых дополнительных предположений, впрочем, совершенно естественных.

Пусть требуется вычислить интеграл  $\int f(x) dx$ . Разобьем участок интегрирования [а, b] на *n* равных частей и поместим точки, значения функции в которых входят интегральную сумму, в левых концах полученных участков. Если считать, что п достаточно велико, т. е.

длина участков разбиения  $h = (b - a)/n$  достаточно мала, то интегральная сумма должна уже мало отличаться от величины интеграла. Таким образом, мы получаем приближенное равенство

$$
\int_{a}^{b} f(x) dx \approx h (y_0 + y_1 + \ldots + y_{n-1}) = h \sum_{k=0}^{n-1} y_k, \quad (1.28)
$$

которое и является формулой прямоугольников. Здесь. как и всюду в дальнейшем, через  $y_0$ ,  $y_1$ , ...,  $y_n$  обозначения функции  $y = f(x)$  в точках деления значены  $x_0, x_1, \ldots, x_n.$ 

Аналогичная формула прямоугольников получится и в том случае, если брать для интегральной суммы значения функции не в левых, а в правых концах участков разбиения. Тогда формула примет вид

$$
\int_{a}^{b} f(x) dx \approx h (y_1 + y_2 + \ldots + y_n) = h \sum_{k=1}^{n} y_k.
$$
 (2.28)

Для функции, монотонной на отрезке интегрирования, всякая интегральная сумма, а значит, и определенный интеграл заключены между приближенными значениями.

правых указанными  $\mathbf{B}$ частях формул (1.28) и (2.28). Геометрическую иллюстрацию этого факта можно видеть на рис. 16, где взята возрастающая функция и слагаемые, входящие в различные суммы, показаны пунктиром И штриховкой. Благодаря этому представление о пог-

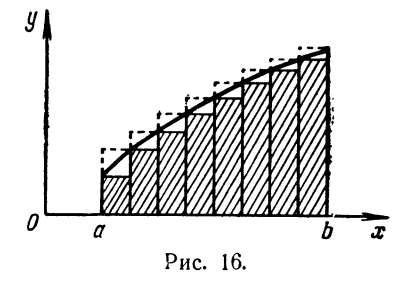

решностях формулы прямоугольников можно получить, рассматривая разность результатов, полученных по формулам (1.28) и (2.28).

Если функция имеет на отрезке интегрирования конечное число экстремумов, то отрезки интегрирования можно разбить на участки монотонности и получить, таким образом, оценку погрешности формулы прямоугольников.

 $ITJ. V$ 

Пример 1.28. Вычислить по формулам прямоугольников интеграл  $\int_{0}^{1} \frac{dx}{1+x}$ , разбив участок интегрирования на 10 частей.

Значения функции приведены в табл. 1.28. Применяя формулы (1.28) и (2.28), находим в первом случае

$$
\int_{0}^{1} \frac{dx}{1+x} \approx 0.1 \cdot (1,0000 + 0,9091 + \ldots + 0,5263) = 0,7188,
$$

и во втором

$$
\int_{0}^{1} \frac{dx}{1+x} \approx 0.1 \cdot (0.9091 + 0.8333 + \ldots + 0.5000) = 0.6688.
$$

Как известно, истинным значением этого интеграла является число  $\ln 2 = 0.6931...$ , которое действительно

| (1)                                                                     | (2)                                                                        | (3)                                                                                                    |
|-------------------------------------------------------------------------|----------------------------------------------------------------------------|----------------------------------------------------------------------------------------------------|
| x                                                                       | $\epsilon$   $\ast$ + (1)                                                  | $y = \kappa! \cdot (2)$                                                                                    |
| 0<br>0,1<br>0,2<br>0,3<br>0,4<br>0,5<br>0,6<br>0,7<br>0,8<br>0,9<br>1,0 | 1,0<br>1, 1<br>1,2<br>1,3<br>1,4<br>1,5<br>1,6<br>1.7<br>1,8<br>1,9<br>2,0 | 1,0000<br>0,9091<br>0,8333<br>0.7692<br>0,7143<br>0,6667<br>0,6250<br>0,5882<br>0,5556<br>0,5263<br>0,5000 |

Таблица 1.28

заключено между двумя полученными приближениями. Зная это истинное значение, мы можем определить относительные погрешности приближенных значений интеграла; они равны соответственно  $\dot{\delta}_1 = 3.7\%$   $\mu$   $\delta_2 = 3.5\%$ . Но и имея только два вычисленных приближения, можно утверждать, что абсолютная погрешность каждого из них не превосходит  $\Delta = 0.05.$ 

Легко заметить, что среднее арифметическое полученных по формулам прямоугольников приближений равно<br>0,6938, т. е. довольно точно совпадает уже с истинным значением интеграла: относительная погрешность равна здесь 0.1%.

Это наводит на мысль принимать в качестве приближенного значения интеграла среднее арифметическое приближений, полученных по формулам (1.28) и (2.28).

Заметим, что нет никакой нужды вычислять предварительно эти значения, так как можно сразу воспользоваться готовой формулой. Действительно, взяв среднее арифметическое правых частей формул (1.28) и (2.28), мы получим

$$
\int_{a}^{b} f(x) dx \approx h \left( \frac{1}{2} y_0 + y_1 + \ldots + y_{n-1} + \frac{1}{2} y_n \right) =
$$
  
=  $h \left( \frac{y_0}{2} + \sum_{k=1}^{n-1} y_k + \frac{y_n}{2} \right).$  (3.28)

Это и есть формула трапеций.

Формулу трапеций (3.28) можно легко получить и непосредственно, исходя из ее геометрического смысла. Разобьем отрезок интегрирования на п равных частей точками  $a = x_0 < x_1 < x_2 < \ldots < x_{n-1} < x_n = b$ , проведем ординаты во всех точках деления и заменим каждую из полученных криволинейных трапеций прямолинейной,<br>как это показано на рис. 17. Сторонами каждой из этих трапеций являются две соседние ординаты, участок оси Ох. длина которого  $h = (b - a)/n$ , и хорда кривой.

Площадь самой левой трапеции равна  $\Delta s_1 = \frac{y_0 + y_1}{2}h$ . Аналогично для трапеции, расположенной над участком  $(x_{i-1}, x_i)$ , находим

$$
\Delta s_i = \frac{y_{i-1} + y_i}{2} \, h. \tag{4.28}
$$

Суммирование выражений (4.28) по всем і от 1 до *п* и приводит к формуле (3.28), так как все ординаты, кроме крайних, используются в выражениях вида (4.28) дважды.

Пример 2.28. Вычислим по формуле трапеций длину дуги па-<br>раболы  $y = x (1-x)$  между точками пересечения ее с осью Ох (рис. 18).<br>В интегральном исчислении доказывается, что длина дуги кри-

вой  $y = f(x)$  на участке [a, b] выражается интегралом

$$
l = \int_{a}^{b} \sqrt{1 + (y')^2} \, dx,\tag{5.28}
$$

где  $y' = f'(x) - \text{пронзводная функции } f(x)$ . Парабола  $y = x(1-x)$ 

171

пересекается с осью Ох в точках  $x=0$  и  $x=1$ . Так как  $y'=1-2x$ , то длина дуги выразится интегралом

$$
l = \int_{0}^{1} V \overline{1 + (1 - 2x)^{2}} \, dx. \tag{6.28}
$$

Разобьем отрезок интегрирования на четыре части и вычислим соответствующие значения функции (табл. 2.28). Пользуясь формулой

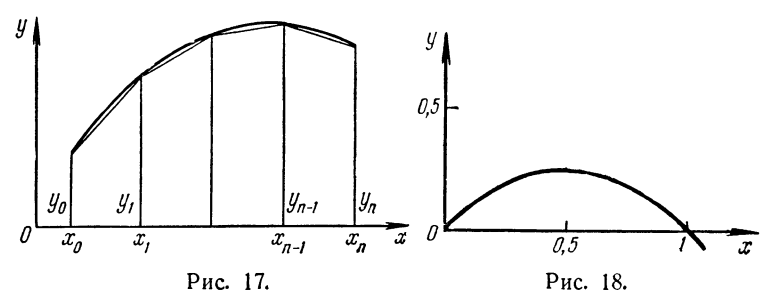

трапеций (3.28), находим

$$
l \approx 0.25 \left( \frac{1.414}{2} + 1.118 + 1.000 + 1.118 + \frac{1.414}{2} \right) = 1.162.
$$

Интеграл (6.28) можно выразить через элементарные функции. Опуская все промежуточные выкладки, можем написать

$$
l = \int_{0}^{1} V \overline{1 + (1 - 2x)^{2}} dx =
$$
  
=  $\left[ \frac{2x - 1}{4} V \overline{4x^{2} - 4x + 2} + \frac{1}{4} \ln \left( 4 V \overline{4x^{2} - 4x + 2} + 8x - 4 \right) \right]_{0}^{1} =$   
=  $\frac{V \overline{2}}{2} + \frac{1}{2} \ln (V \overline{2} + 1) = 1,148.$ 

Отсюда видно, что полученное по формуле трапеций приближенное значение длины дуги  $l$  дает абсолютную погрешность  $\Delta l = 0.014$  или относительную погрешность  $\delta = 1, 2\%$ . Вместе с тем, вычисления, требуемые формулой трапеций, во много раз проще и короче, нежели вычисления по точной формуле.

Точность приближенного значения интеграла, полученного по формуле трапеций (3.28), можно улучшить. увеличивая число п участков разбиения отрезка интегрирования, хотя при этом, естественно, возрастает объем<br>требуемых вычислений. Например, уже при  $n=5$  и  $h=$  $= 0.2$  получаем в качестве приближенного значения по

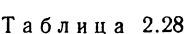

173

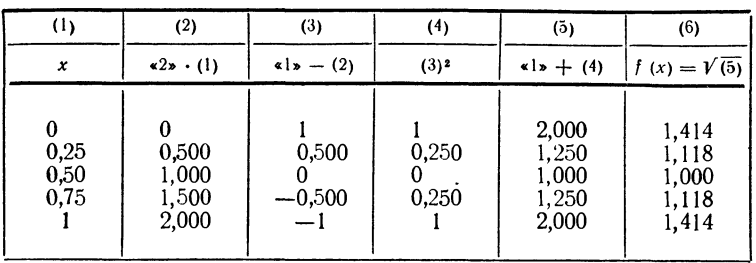

формуле трапеций  $l = 1,157$  с абсолютной погрешностью  $\dot{\Delta}=0.009$  и относительной — 0.8%, а при  $n=10$  и  $h=0.1$ уже  $i = 1,150$ , так что абсолютная погрешность составляет только 0,002, а стносительная 0,2%. Вычисления для этого последнего случая приведены в табл. 3.28. Даже в этом последнем случае вычисления осуществляются проще и быстрее, нежели по точной формуле (включая нахождение неопределенного интеграла).

Таблина 3.28

| (1)                                                                              | (2)                                                                                         | (3)                                                                              | (4)                                                               | (5)                                                                                  | (6)                                                                                             |
|----------------------------------------------------------------------------------|---------------------------------------------------------------------------------------------|----------------------------------------------------------------------------------|-------------------------------------------------------------------|--------------------------------------------------------------------------------------|-------------------------------------------------------------------------------------------------|
| $\pmb{\mathcal{X}}$                                                              | $\langle 2 \rangle$ (1)                                                                     | $s! s - (2)$                                                                     | $(3)^{2}$                                                         | $\leq 1$ + (4)                                                                       | $f(x) = \sqrt{5}$                                                                               |
| 0,1<br>$\overline{0,2}$<br>$0,3$<br>0,4<br>0,5<br>0,6<br>0,7<br>0,8<br>0,9<br>ı. | $_{0,2}$<br>$_{0,4}$<br>0,6<br>0,8<br>$^{1,0}_{1,2}$<br>$_{1,6}^{1,4}$<br>$\frac{1}{2}^{8}$ | $_{0,8}$<br>0,6<br>0,4<br>0,2<br>$-0,2$<br>$-0,4$<br>$\frac{-0.6}{-0.8}$<br>$-1$ | 0,64<br>0,36<br>0,16<br>0,04<br>0<br>0,04<br>0,16<br>0,36<br>0,64 | 2,00<br>1,64<br>1,36<br>1,16<br>1,04<br>1,00<br>1,04<br>1,16<br>1,36<br>1,64<br>2,00 | 1,414<br>1,281<br>1,166<br>1,077<br>1,020<br>1,000<br>1,020<br>1,077<br>1,166<br>1,281<br>1,414 |

### § 29. Формула Симпсона

Более точной, нежели рассмотренная в предыдущем параграфе формула трапеций, является формула Симпсона. Для достижения той же точности в ней можно брать меньшее число п участков разбиения и соответственно больший шаг  $h$ , а при одном и том же шаге  $h$ , т. е. при том же объеме вычислений\*), она дает меньшие абсолютную и относительную погрешности.

Формулу Симпсона можно получить с помощью того же приема, который уже дважды применялся в  $\S$  28.<br>Разобьем участок [a, b] на четное число  $n=2m$  частей

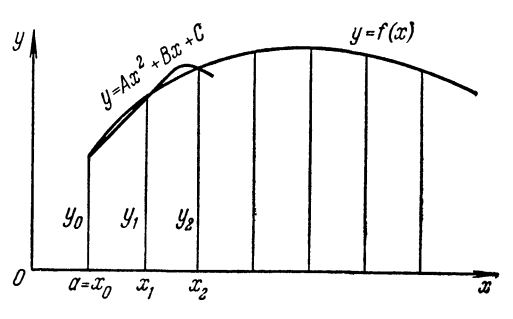

Рис. 19.

точками  $a = x_0 < x_1 < \ldots < x_{n-1} < x_n = b$ , обозначим ординаты в точках деления через  $y_0$ ,  $y_1$ , ...,  $y_n$  и рассмотрим пару соседних участков, например, с левым концом в точке  $a = x_0$  (рис. 19). Проведем через три точки кривой с координатами  $(x_0, y_0)$ ,  $(x_1, y_1)$ ,  $(x_2, y_2)$  параболу с осью, параллельной оси *Oy*. Ее уравнение будет

> $y = Ax^2 + Bx + C$  $(1.29)$

причем коэффициенты А, В, С остаются пока неизвестными  $**$ ).

Заменив площадь заданной криволинейной трапеции на участке  $[x_0, x_2]$  площадью криволинейной трапеции,<br>ограниченной параболой (1.29), придем к приближен-

<sup>\*)</sup> Как видно из приведенных в § 28 примеров, почти вся вычислительная работа идет на нахождение значений функции. Поэтому объем вычислений определяется числом требуемых ординат.

<sup>\*\*\*)</sup> Для получения этого уравнения можно воспользоваться лю-<br>бой из интерполяционных формул, рассмотренных в § 23. Тогда не нозникнет задача нахождения неизвестных коэффициентов А, В, С.<br>Пем не менее, приведенный ниже способ вывода проще, чем при использовании интерполяционных формул.

ному равенству

$$
\int_{x_0}^{x_2} f(x) dx \approx \int_{x_0}^{x_2} (Ax^2 + Bx + C) dx = \left[ A \frac{x^3}{3} + B \frac{x^2}{2} + Cx \right]_{x_0}^{x_2} =
$$
  
=  $A \frac{x_2^3 - x_0^3}{3} + B \frac{x_2^2 - x_0^2}{2} + C (x_2 - x_0).$ 

Вынося за скобку общий множитель  $x_2 - x_0$  и приводя к общему знаменателю, получим

$$
\int_{x_0}^{x_2} f(x) dx \approx \frac{x_2 - x_0}{6} [2A (x_0^2 + x_0x_2 + x_2^2) + 3B (x_0 + x_2) + 6C].
$$
\n(2.29)

Неизвестные коэффициенты  $A, B, C$  в уравнении (1.29) и формуле (2.29) находятся из условия, что при значениях х, равных  $x_0$ ,  $x_1$ ,  $x_2$ , функция  $f(x)$  принимает соответственно значения  $y_0$ ,  $y_1$ ,  $y_2$ . Заметив, что  $x_1 = \frac{x_0 + x_2}{2}$ , запишем эти условия в виде

$$
y_0 = Ax_0^2 + Bx_0 + C,
$$
  
\n
$$
y_1 = A \left(\frac{x_0 + x_2}{2}\right)^2 + B \frac{x_0 + x_2}{2} + C,
$$
  
\n
$$
y_2 = Ax_2^2 + Bx_2 + C.
$$
\n(3.29)

Умножая второе равенство (3.29) на четыре и складывая после этого все три равенства (3.29), находим  $y_0 + 4y_1 + y_2 =$  $= A [x_0^2 + (x_0 + x_2)^2 + x_2^2] + B [x_0 + 2 (x_0 + x_2) + x_2] + 6C =$  $= 2A(x_0^3 + x_0x_2 + x_2^3) + 3B(x_0 + x_2) + 6C$ , (4.29)

что совпадает с квадратной скобкой в правой части равенства (2.29).

Подставив (4.29) в правую часть равенства (2.29) и заметив, что  $x_2 - x_0 = 2h$ , где  $h = (b - a)/n$ , придем к приближенному равенству

$$
\int_{x_0}^{x_2} f(x) dx \approx \frac{h}{3} (y_0 + 4y_1 + y_2).
$$
 (5.29)

Ясно, что для каждой следующей пары участков получается такая же формула

$$
\int_{x_2}^{x_4} f(x) dx \approx \frac{h}{3} (y_2 + 4y_3 + y_4)
$$
 (6.29)

Суммируя равенства вида (5.29) и (6.29) по всем участкам, получим формулу

$$
\int_{a}^{b} f(x) dx \approx \frac{h}{3} (y_0 + 4y_1 + 2y_2 + 4y_3 + \dots
$$
  
 
$$
\dots + 2y_{2m-2} + 4y_{2m-1} + y_{2m}). \tag{7.29}
$$

Формула (7.29) и есть нужная нам формула Симпсона. Учитывая геометрический смысл формулы, ее называют также формулой парабол. В ней все ординаты с нечетными номерами умножаются на четыре, а все ординаты с четными номерами (кроме крайних) - на два. Крайние ординаты  $y_0$  и  $y_{2m}$  входят в формулу с коэффициентами, равными единице.

Пример 1.29. Вычислим  $\int \frac{dx}{1+x^2}$  способом трапеций

и парабол, разбив участок [0,1] на 10 частей, т. е. приняв  $h = 0, 1$ . Вычисление значений функции приведено в табл. 1.29.

Таблица 1.29

| (1)                                                                                      | (2)                                                                                  | (3)                                                                                  | (4)                                                                                                    |
|------------------------------------------------------------------------------------------|--------------------------------------------------------------------------------------|--------------------------------------------------------------------------------------|----------------------------------------------------------------------------------------------------|
| x                                                                                        | $(1)^2$                                                                              | $\triangleleft$ $\triangleright$ + (2)                                               | $f(x) = 1$ (3)                                                                                                    |
| 0,0<br>0,1<br>0,2<br>0,3<br>0,4<br>0,5<br>$_{0,6}$<br>0,7<br>$_{0,8}$<br>$_{0,9}$<br>1,0 | 0,00<br>0,01<br>0,04<br>0,09<br>0,16<br>0,25<br>0,36<br>0,49<br>0,64<br>0,81<br>1,00 | 1.00<br>1,01<br>1,04<br>1,09<br>1,16<br>1,25<br>1,36<br>1,49<br>1,64<br>1,81<br>2,00 | 1,000 0000<br>0.990 0990<br>0.961 5385<br>0,917 4312<br>0,862 0690<br>0,800 0000<br>0,735 2941<br>0.671 1409<br>0,609 7561<br>0,552 4862<br>0,500 0000 |

Просуммировав полученные значения функции с соответствующими коэффициентами, получим:

по формуле трапеций

$$
\int_{0}^{1} \frac{dx}{1+x^2} \approx
$$
\n
$$
\approx 0.1 \left( \frac{1,000\,000}{2} + 0,9900990 + \ldots + 0,5524862 + \frac{0,500\,0000}{2} \right) =
$$
\n= 0,7849815;

по формуле Симпсона

 $\int_{0}^{1} \frac{dx}{1+x^2} \approx \frac{0.1}{3} (1,0000000 + 4 \cdot 0,9900990 + 2 \cdot 0,9615385 + \ldots$  $...+4.0.5524862+0.5000000=0.7853982.$ 

Рассматриваемый интеграл равен

$$
\int_{0}^{1} \frac{dx}{1+x^2} = \arctg x \Big|_{0}^{1} = \frac{\pi}{4},
$$

поэтому можно считать, что, вычисляя этот ингеграл, мы находим приближенное значение числа  $\frac{\pi}{4}$ . Так как истинное значение  $\frac{\pi}{4} = 0.78539816$ , то относительная погрешность при пользовании методом трапеций составляет 0,05%, а при пользовании методом парабол - практически отсутствует.

Пример 2.29. Вычислим с помощью формулы Симпсона длину дуги параболы из примера 2.28, разбивая отрезок интегрирования на четыре части.

Беря значения функции из табл. 2.28 и пользуясь формулой (7.29), находим

$$
l = \frac{0.25}{3} (1.414 + 4 \cdot 1.118 + 2 \cdot 1.000 + 4 \cdot 1.118 + 1.414) = 1,148.
$$

Таким образом, формула Симпсона уже при  $n=4$  дает для длины дуги четыре значащих цифры точными.

Пример 3.29. Вычислим с помощью формулы Симпсона интеграл

 $\int\limits_{0}^{2} \frac{dx}{\sqrt{1+x^2+x^4}},$ 

разбивая отрезок интегрирования на восемь частей.

Таблица 2.29

| (1)                                                               | (2)                                                                          | (3)                                                                                | (4)                                                                            | (5)                                                                                      | (6)                                                                          |
|-------------------------------------------------------------------|------------------------------------------------------------------------------|------------------------------------------------------------------------------------|--------------------------------------------------------------------------------|------------------------------------------------------------------------------------------|------------------------------------------------------------------------------|
| x                                                                 | $(1)^2$                                                                      | $(2)^2$                                                                            | $\left(2\right) + \left(3\right)$                                              | V(4)                                                                                     | $f(x) = k!$ ; (5)                                                            |
| 0<br>0,25<br>0,50<br>0.75<br>1,00<br>1,25<br>1,50<br>1,75<br>2,00 | 0,0625<br>0.2500<br>0,5625<br>1.0000<br>1,5625<br>2,2500<br>3,0625<br>4,0000 | 0<br>0,0039<br>0,0625<br>0,3164<br>1,0000<br>2,4414<br>5,0625<br>9.3789<br>16,0000 | 1.0664<br>1,3125<br>1,8789<br>3,0000<br>5,0039<br>8,3125<br>13,4414<br>21,0000 | 1,0327<br>1,1456<br>1,3707<br>1,7321<br>2,2369<br>2,883 <sub>I</sub><br>3,6662<br>4,5826 | 0.9683<br>0,8729<br>0.7296<br>0,5773<br>0,4470<br>0,3468<br>0,2728<br>0,2182 |

Значения функции вычислены в табл. 2.29. Значение интеграла по формуле Симпсона равно

 $\int_{0}^{2} \frac{dx}{\sqrt{1+x^2+x^4}} = \frac{0.25}{3} (1+4\cdot 0.9683+2\cdot 0.8729+\ldots$  $\dots + 0.2182 = 1.2069.$ 

Поскольку точное значение интеграла нам в этом случае неизвестно, то указать возможную погрешность полученного результата мы сейчас не можем.

#### § 30. Проверка точности результатов численного интегрирования. Остаточные члены квадратурных формул

Возможность оценить точность результатов, полученных по формулам численного интегрирования, имеет очень большое значение. Действительно, в примерах, рассматривавшихся в предыдущих параграфах (кроме примера 3.29), мы имели возможность сравнить получен-

ІГЛ. V

ные по приближенным формулам значения интегралов с точными значениями. Однако практический интерес и по полнить ответливнико одинно представляют, конечно, случаи, когда точное значение в примере 3.29.

В рассмотренных примерах мы заранее задавались числом частей п, на которые разбивался участок интетислом частей и, на которые разонвался участок инте-<br>грирования, что уже определяло выбор шага. Естест-<br>венно возникает вопрос - какова точность полученного<br>при этом приближения? Другой, тесно связанный с ним<br>и наиболее пр выбрать шаг и число частей п, чтобы получить значение интеграла с погрешностью, не превосходящей заданного предела?

Вопросы эти весьма сложны и дать на них ответ в общем виде не представляется возможным. Если же речь идет о функциях, заданных аналитическими выражениями, для которых можно получить и оценить старшие производные, то для оценки точности формул трапеций и парабол можно воспользоваться выражением соответствующих остаточных членов, равных разности между интегралом и его приближенным значением.

Остаточный член формулы трапеций имеет вид \*)

$$
R = -\frac{(b-a)^3}{12n^2} M_2.
$$
 (1.30)

Здесь  $(b - a)$ — длина участка интегрирования, *п*— число частей, на которые разбит участок, и  $M_2$ — наибольшее по абсолютной величине значение второй производной  $f''(x)$  на рассматриваемом участке (взятое, тем не менее,  $\overline{c}$ о своим знаком).

Проанализируем влияние всех входящих в эту формулу членов. Длина участка интегрирования входит в числитель формулы (1.30). Из этого следует, что чем больше участок, тем больше погрешность формулы тра-<br>пеций, и наоборот, при уменьшении участка интегриро-<br>вания погрешность падает. Это обстоятельство вполне естественно. Столь же естественно и то, что число п частей

179

<sup>\*)</sup> Это выражение представляет собой предельную абсолютную погрешность.
$[TJ. V$ 

разбиения входит в знаменатель: при увеличении п погрешность быстро падает.

Легко уяснить себе также зависимость погрешности формулы трапеций от величины второй производной. Прежде всего, если  $f'(x) \equiv 0$ , то формула трапеций дает точный результат, поскольку погрешность обращается в нуль. Но вторая производная обращается тождественно в нуль лишь для линейной функции. Для нее формула трапеций и должна дать точный результат, поскольку она основана на замене функции линейной. Вторая производная характеризует кривизну графика функкоторая является мерой отклонения кривой от ции. прямой линии. Поэтому ясно, что чем меньше вторая производная, тем меньше график функции  $f(x)$  отличается от прямой линии и тем меньшую погрешность мы будем получать при интегрировании по формуле трапеций, заменяя функцию линейной.

Так же просто объяснить и знак минус в формуле (1.30). В самом деле, если график функции на рассматриваемом участке является выпуклым вверх, то хорды кри-<br>вой, как это видно на рис. 17, лежат ниже кривой, и формула трапеций дает значение, меньшее истинного, и, значит, погрешность этой формулы положительна. Вместе с тем, вторая производная в этом случае отрицательна. Наоборот, для функции с графиком, выпуклым вниз, вторая производная положительна, а хорды проходят выше кривой, и формула трапеций имеет отрицательную погрешность. Таким образом, знак обоих случаях противоположен погрешности  $\mathbf{B}$ знаку второй производной.

Рассмотрим теперь вывод выражения (1.30) для остаточного члена в формуле трапеций. Как уже говорилось, она получается заменой<br>интегрируемой функции  $f(x)$  на участке  $[x_0, x_1]$  интерполяционным многочленом первой степени

$$
F_1(x) = \frac{x - x_1}{x_0 - x_1} y_0 + \frac{x - x_0}{x_1 - x_0} y_1.
$$

Пользуясь общим выражением для остаточного члена интерполяционной формулы (3.25), можем написать

$$
f(x) = F_1(x) + R_1(x) = F_1(x) + \frac{f''(\xi)}{2}(x - x_0)(x - x_1).
$$
 (2.30)

Интегрируя (2.30) по [ $x_0$ ,  $x_1$ ], найдем

$$
\int_{x_0}^{x_1} f(x) dx = \int_{x_0}^{x_1} F_1(x) dx + \frac{1}{2} \int_{x_0}^{x_1} f''(\xi)(x - x_0)(x - x_1) dx.
$$

Так как первое слагаемое справа дает известный член формулы трапеций  $h(y_0 + y_1)/2$ , в чем читатель легко может убедиться сам, выполнив интегрирование с учетом приведенного выше выражения для  $F_1(x)$ , то ошибка формулы трапеций для этого интервала выразится остаточным членом

$$
r = \frac{1}{2} \int_{x_0}^{x_1} f''(\xi)(x - x_0)(x - x_1) dx.
$$
 (3.30)

К интегралу (3.30) можно применить общую теорему о среднем, которая формулируется так: если  $g(x)$  и  $h(x)$  непрерывны на [а, b] и h(x) сохраняет здесь постоянный знак, то найдется такая точка ξ,  $a \leq \xi \leq b$ , что будет справедливо равенство

$$
\int_{a}^{b} g(x) h(x) dx = g(\xi) \int_{a}^{b} h(x) dx.
$$

В интеграле (3.30) можно принять производную  $f''$  ( $\xi$ ) за функцию  $g(x)$ ,<br>а произведение  $(x-x_0)(x-x_1)$  — за функцию h (x), сохраняющую постоянный знак на участке  $[x_0, x_1]$ . Тогда

$$
r = \frac{1}{2} f''(\xi_1) \int_{x_0}^{x_1} (x - x_0)(x - x_1) dx = -\frac{h^3}{12} f''(\xi_1).
$$

Полученная формула дает погрешность формулы трапеций для участка  $[x_0, x_1]$ . Просуммировав такие выражения для всех участков, получим выражение для общей ошибки

$$
R = -\frac{h^3}{12} \sum_{i=1}^{n} f''(\xi_i).
$$

Приняв среднее арифметическое значений вторых производных  $\frac{1}{n} \sum f''(\xi_i)$  за значение второй производной в некоторой точке, что можно сделать вследствие ее непрерывности, можно заменить сумму на  $\sum_{i=1}^{n} f'(\xi_i) = nf''(\xi)$ . Так как, кроме того,  $h = (b-a)/n$ , то окончательное выражение для остаточного члена формулы трапеций можно записать в виде

$$
R = -\frac{(b-a)^3}{12n^2} f''(\xi),
$$

что совпадает с приведенной выше формулой (1.30).

Практическое значение самой формулы (1.30) невелико, так как оценить величину  $M_2$  удается далеко не всегда, особенно в тех случаях, когда функция задана таблицей. Однако в некоторых простых случаях удается получить дов .<br>дующий прием.

Увеличим шаг формулы трапеций вдвое, т. е. уменьиим вдвое *п* (при этом первоначальное значение *п* дол-<br>жно быть четным) и найдем значение интеграла в этом случае, что очень просто, поскольку вычисления новых<br>значений функции не требуется. Так как п входит в знаменатель в квадрате, то уменьшение п вдвое увеличит постаточный член вчетверо, и если разность между при-<br>ближенный член вчетверо, и если разность между приолименным и истинным (неизвестным) значением интеr-<br>рала в первом случае составляет R, то во втором это<br>будет 4R\*). Если считать, что оба приближенных зна-<br>чения отклоняются от истинного в одну и ту же сторону,<br>то разност утроенной ошибке приближения, полученного с первоначальным п. Это дает возможность оценить порядок

начальным *п*. Это дает возможность оценить порядок<br>погрешности полученного приближения.<br>Возвратимся к примеру 2.28 и оценим таким спосо-<br>бом погрешность приближения, полученного при  $n = 10$ .<br>По табл. 3.28 мы получили зн ности.

-<br>Аналогичное выражение имеет место и для формулы<br>Симпсона Именно, остаточный член формулы парабол

182

<sup>\*)</sup> Напоминаем, что речь идет о предельной абсолютной погрешности.

ОСТАТОЧНЫЕ ЧЛЕНЫ КВАДРАТУРНЫХ ФОРМУЛ  $$301$ 

имеет вид

$$
R = -\frac{(b-a)^5}{180n^4} M_4,
$$
 (4.30)

где, как и выше,  $(b-a)$  — длина участка интегриро-<br>вания,  $n = 2m$  — общее число частей, на которые развании, и - 2 и общее число частей, на которые раз-<br>бит участок, и  $M_4$  - наибольшее по абсолютной вели-<br>чине значение четвертой производной функции, которую<br>мы интегрируем. На выводе этой формулы мы не останавливаемся.

Формула парабол основана, как показывает само название, на замене интегрируемой функции участками бол точна для всех многочленов второй степени. Из (4.30) вытекает, что формула парабол точна даже и для многочленов третьей степени, так как их четвертая  $\overline{p}$ изводная тождественно равна нулю.

Сама по себе формула (4.30) практически бесполезна, так как найти и оценить четвертую производную весьма<br>затруднительно. Однако сделанное выше замечание позволяет в ряде случаев так или иначе оценить точность полученных по формуле Симпсона приближений.

Прежде всего, о применимости формулы Симпсона с данным шагом h можно судить по разностям функции, составленным с тем же шагом. Если вторые или третьи разности функции практически постоянны, то функция<br>достаточно хорошо изображается многочленом соответственно второй или третьей степени, для которых фор-<br>мула Симпсона дает точный результат; в этом случае можно считать, что погрешность результата выражается единицами тех же разрядов, что и третьи разности функции.

Если практически постоянны четвертые разности функции, то можно преобразовать формулу (4.30), заменяя четвертую производную разностями, как об этом<br>было сказано в § 22. Именно, формула (10.21) с  $n = 4$  дает

$$
f^{\rm IV}(x)\approx \Delta^4y/h^4.
$$

Так как  $h = (b - a)/n$ , то вместо (4.30) получаем формулу

$$
R \approx -\frac{b-a}{180} \Delta^4 y,\tag{5.30}
$$

которой уже значительно проще воспользоваться, чем формулой  $(4.30)$ .

Недостаток формулы (5.30) не только в том, что она применима лишь при практически постоянных четвертых разностях, но еще и в том, что вычисление всех разностей функции до четвертого порядка является до-<br>вольно трудоемкой работой. Гораздо более простым и надежным является прием, который уже использовался нами выше для формулы трапеций, - удвоение шага.

При удвоении шага (для этого следует брать *п*<br>кратным четырем) погрешность формулы Симпсона возпретиона воз-<br>растает в 16 раз. Поэтому погрешность результата, вы-<br>численного с шагом h, примерно в 15 раз меньше, чем<br>разность между этим результатом и результатом, вы-.<br>численным с шагом  $2h$ .

Последнее заключение обычно выражают в форме следующего практического правила:

В интеграле  $I_{2n}$  верных знаков на один больше, чем совпадающих знаков в  $I_n$  и  $I_{2n}$ .

Обратившись в качестве примера к интегралу, рассмотренному в примере 3.29, заметим, что при интегрисмотренному в примере 0.25, заметим, что при интегри-<br>ровании с двойным шагом (h=0,5) получается значение<br>интеграла 1,2086. Таким образом, разность между этими<br>значениями составляет 0,0017. Это означает, что погрезнательного там значения около 0,0001, так что, во всяком случае, все знаки в числе 1,207 можно считать верными. Более точные вычисления показывают, что так оно и есть.

## § 31. Общая постановка задачи нахождения линейной квадратурной формулы. Чебышевские квадратуры

Выведенные в предыдущих параграфах квадратурные<br>формулы имели вид суммы ординат, взятых с некоторыми<br>коэффициентами. Основная вычислительная работа идет<br>на нахождение значений функции. Поэтому весьма сущест-<br>венно, что пр

Естественно поинтересоваться, нельзя ли еще более уве-<br>личить точность за счет некоторого дальнейшего изме-<br>нения коэффициентов в квадратурной формуле при  $T$   $\alpha$   $\alpha$   $\beta$   $\alpha$   $\beta$   $\$ 

другой резерв повышения точности квадратурных<br>формул — в выборе самих ординат. Точки, в которых вычисляются значения функции для формул трапеций и вычисляются значения функции для формул транеции и<br>парабол, определяются тем, что отрезок интегрирования<br>делится на *n* равных частей. Между тем, такое деление<br>далеко не всегда выгодно. На тех участках, где функ-<br>ция изме точки, ординаты в которых входят в квадратурную фор-мулу, тоже можно выбирать в различных местах участков интегрирования.

Таким образом, мы приходим к мысли искать квадратурные формулы в виде

$$
\int_{a}^{b} f(x) dx \approx \sum_{i=1}^{n} w_i f(x_i).
$$
 (1.31)

Формулу вида (1.31) называют линейной квадратур-<br>ной формулой, коэффициенты  $w_i$  — весами этой формулы, а точки  $x_i$  — ее *узлами*.

а точки  $x_i$  — ее узлими.<br>В формулах трапеций и парабол узлы определялись<br>их количеством *n*, так как были расположены равно-<br>мерно. Заменяя функцию интерполяционным многочленом<br>более высокой степени, можно получить новые которые оудут давать сольшую точность, поскольку оста-<br>точный член интерполяции, а значит и остаточный член<br>интегрирования, будет более высокого порядка. Исходя<br>из этих соображений, квадратурные формулы строят<br>таким образ этой формулы.

Заметим, что нет никакой необходимости искать ква-<br>дратурные формулы для произвольного отрезка [а, b].

 $[ $\Gamma$  J $\Gamma$  V$ 

Действительно, если функция  $f(x)$  определена и непре-<br>рывна на отрезке [a, b], то, сделав замену переменных  $t = 2(x-a)/(b-a) - 1$ , получим:

$$
\int_{a}^{b} f(x) \, dx = \frac{b-a}{2} \int_{-1}^{1} f[x(t)] \, dt,
$$

так что всегда можно ограничиваться рассмотрением квадратурных формул для отрезка [-1, 1].

Вывод формул трапеций и парабол сводится к подбору весов при заданных узлах. Примером простой линейной квадратурной формулы, вывод которой исходит на иных соображений, является квадратурная формула<br>Чебышева. Здесь, наоборот, ищутся наилучшие узлы при некоторых предположениях относительно весов.

Именно, в квадратурной формуле Чебышева предполагается, что все веса равны между собою. Такое предположение заметно облегчает вычисления. Итак, будем искать для функции  $f(x)$ , заданной на отрезке [ -1, 1], квадратурную формулу вида

$$
\int_{-1}^{1} f(x) dx \approx \sum_{i=1}^{n} w_i f(x_i) = w \sum_{i=1}^{n} f(x_i)
$$
 (2.31)

с фиксированным числом узлов п, полагая  $w_1 = w_2 = \ldots = w_n = w$ . Узлы для формулы (2.31) подбираются таким образом, чтобы равенство (2.31) было точным для многочленов возможно более высокой степени.

Tак как в формулу (2.31) входят всего  $n+1$  неизвестных (п узлов  $x_1, ..., x_n$  и вес  $w$ ), то мы имеем возможность удовлетворить  $n+1$  уравнениям. Выберем их так, чтобы формула (2.31) была точна для функций

$$
1, x, x^2, \ldots, x^n.
$$

Полагая  $f(x) \equiv 1$ , найдем

$$
\int_{-1}^1 1 dx = w \sum_{i=1}^n 1,
$$

откуда  $w_n = 2$  и  $w = 2/n$ . Теперь остается найти узлы. Полагая  $f(x) = x$ ,  $x^2$ , ...,  $x^n$  и учитывая, что для нечетных степеней  $k = 2s + 1$ 

$$
\int_{-1}^{1} x^k dx = \int_{-1}^{1} x^{2s+1} dx = 0,
$$

а для четных  $k = 2s$ 

$$
\int_{-1}^1 x^k dx = \frac{2}{k+1},
$$

придем к следующей системе уравнений относительно искомых узлов  $x_1, \ldots, x_n$  чебышевской квадратуры:

 $x_1 + x_2 + \ldots + x_n = 0,$ <br>  $x_1^2 + x_2^2 + \ldots + x_n^2 = n/3,$  $x_1^n + x_2^n + \ldots + x_n^n = \begin{cases} 0 & \text{if } n \text{ is a positive} \\ n/(n+1) & \text{if } n \text{ is a positive.} \end{cases}$ 

Таблица 1.31

| (1)              | (2)                                                     | (3)                                                                        | (4)      |
|------------------|---------------------------------------------------------|----------------------------------------------------------------------------|----------|
| $\boldsymbol{n}$ | $\boldsymbol{k}$                                        | x                                                                          | ω        |
| $\overline{2}$   | 1<br>$\overline{2}$                                     | 0,577350<br>0,577350                                                       | ı        |
| 3                | $\frac{1}{2}$                                           | 0,707107<br>0,707107                                                       | 0,666667 |
| 4                | $\frac{1}{2}$<br>$\frac{3}{4}$                          | 0,794654<br>$-0,187592$<br>0,187592<br>0,794654                            | 0,50     |
| 5                | $\frac{1}{2}$ 3<br>4<br>5                               | $-0,832498$<br>0,374541<br>0<br>0,374541<br>$-0,832498$                    | 0,4      |
| 6                | $\frac{1}{2}$ 3 4 5 6                                   | $-0,866247$<br>$-0,422519$<br>0,266635<br>0,266635<br>0,422519<br>0,866247 | 0,333333 |
| $\overline{1}$   | $\frac{1}{2}$ $\frac{3}{4}$ $\frac{4}{5}$ $\frac{6}{7}$ | 0.883862<br>0,529657<br>0,323912<br>0<br>0,323912<br>0,529657<br>0,883862  | 0,285714 |

Найденную систему *п* уравнений с *п* неизвестными можно привести к одному алгебраическому уравнению п-й степени, корни которого служат узлами квадратурной формулы Чебышева. Не проводя этих преобразований, ограничимся готовыми результатами. В табл. 1.31 приведены значения узлов чебышевской квадратуры для некоторых значений п.

Отметим, что для  $n = 8$  корни соответствующего многочлена оказываются мнимыми, так что в этом случае построить квадратурную формулу не удается. При  $n=9$  формула может быть построена (соответствующие узлы определены), а для больших значений и вопрос о существовании действительных узлов квадратурной формулы Чебышева пока остается открытым.

Рассмотрим пример применения формулы Чебышева.

Пример 1.31. Вычислим с помощью квадратурной формулы Чебышева с 5 узлами интеграл

 $\int \frac{dx}{1+x^2}$ 

Вычисления приведены в табл. 2.31. Как видим, результат имеет Таблица 2.31

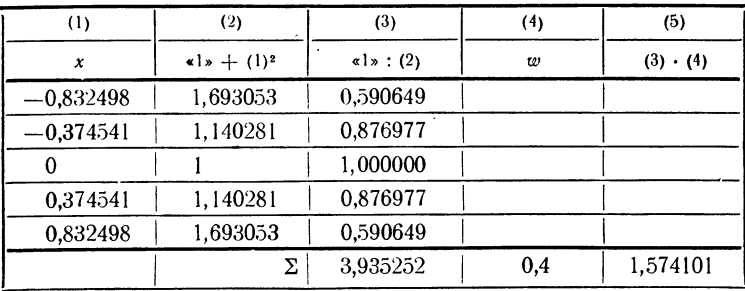

почти такую же точность, как при использовании формулы парабол с 10 узлами (точное значение интеграла  $\pi/2$ ).

### § 32. Квадратурные формулы Гаусса

Если в линейной квадратурной формуле общего вида (1.31) считать все узлы и веса свободными параметрами, то можно получить квадратурные формулы, позволяющие точно интегрировать многочлены достаточно высокой степени. Такие формулы обычно называют квадратурными формулами гауссового типа.

Как и в предыдущем параграфе, мы можем ограничиться рассмотрением отрезка [-1, 1], записывая квадратурную формулу в виде

$$
\int_{-1}^{1} f(x) dx \approx \sum_{i=1}^{n} w_i f(x_i).
$$
 (1.32)

Правая часть формулы (1.32) содержит 2n свободных параметров, что позволяет получить 2n различных условий. Поэтому естественно ожидать, что надлежащий выбор этих параметров позволит получить квадратурную формулу, точно интегрирующую многочлен степени  $2n-1$ , имеющий такое же количество коэффициентов. Как мы убедимся, это действительно возможно.

Начнем со следующего интересного результата, представляющего и самостоятельный интерес.

Теорема 1. Каковы бы ни были произвольные различные узлы  $x_1, x_2, ..., x_n$  на отрезке  $[-1, 1]$ , существует единственная система весов  $w_1, w_2, ..., w_n$ , обеспечивающая (с этими узлами) точное интегрирование по формуле  $(1.32)$  многочленов до  $(n-1)$ -й степени включительно.

Доказательство. Пусть  $x_1$ ,  $x_2$ , ...,  $x_n$  - фиксированная система *n* узлов. Обозначим  $f_k(x) = x^k$  ( $k = 0,1, ..., n-1$ ) и потребуем, чтобы равенство (1.32) было точным для всех  $f_k(x)$ . Тогда для неизвестных узлов  $w_1, w_2, \ldots, w_n$  получим систему *п* уравнений

$$
\begin{array}{ll}\n\omega_1 & +\omega_2 & +\ldots + \omega_n & =2/1, \\
\omega_1 x_1 + \omega_2 x_2 + \ldots + \omega_n x_n = 0, \\
\omega_1 x_1^2 + \omega_2 x_2^2 + \ldots + \omega_n x_n^2 = 2/3, \\
\dots & \dots & \dots & \dots\n\end{array} \n\tag{2.32}
$$

Последнее уравнение этой системы, получающееся для функции  $f_{n-1}(x) = x^{n-1}$ , имеет вид

$$
\omega_1 x_1^{n-1} + \omega_2 x_2^{n-1} + \ldots + \omega_n x_n^{n-1} = \begin{cases} 0 & \text{impl } n \text{ is } n \text{ is odd,} \\ 2/n & \text{normal } n \text{ is even.} \end{cases}
$$

Итак, для нахождения весов  $w<sub>b</sub>$  квадратурной формулы мы получили неоднородную систему из плинейных уравнений с п неизвестными. В соответствии с известным правилом Крамера, такая система совместна и имеет единственное решение тогда и только тогда, когда определитель системы отличен от нуля. Но определитель системы (2.32) имеет вид

$$
D = \begin{vmatrix} 1 & 1 & \dots & 1 \\ x_1 & x_2 & \dots & x_n \\ x_1^2 & x_2^2 & \dots & x_n^2 \\ \vdots & \vdots & \ddots & \vdots \\ x_1^{n-1} & x_2^{n-1} & \dots & x_n^{n-1} \end{vmatrix} .
$$
 (3.32)

Такой определитель называется определителем Вандермонда. Вычислим его.

Вывести требуемую формулу проще всего индукцией по порядку определителя. Для определителей второго и третьего порядка легко непосредственным вычислением установить равенства

$$
D_2 = \begin{vmatrix} 1 & 1 \ x_1 & x_2 \end{vmatrix} = x_2 - x_1 \quad n \quad D_3 = \begin{vmatrix} 1 & 1 & 1 \ x_1 & x_2 & x_3 \ x_1^2 & x_2^2 & x_3^2 \end{vmatrix} =
$$
  
=  $(x_2 - x_1) (x_3 - x_1) (x_3 - x_2) = \prod_{\substack{1 \le i, j \le 3}} (x_i - x_j).$ 

Предположим, что равенство

$$
D_n = \begin{vmatrix} 1 & 1 & \cdots & 1 \\ x_1 & x_2 & \cdots & x_n \\ \vdots & \vdots & \ddots & \vdots \\ x_1^{n-1} & x_2^{n-1} & \cdots & x_n^{n-1} \end{vmatrix} = \prod_{\substack{i > j \\ 1 \le i, j \le n}} (x_i - x_j)
$$

доказано для определителей всех порядков до  $D_{n-1}$  включительно.

Рассмотрим определитель  $D_n$  как функцию переменной  $x_n$ . Очевидно, что это есть многочлен степени  $n-1$ . Столь же очевидно, что при  $x_n = x_1, x_n = x_2, \ldots, x_n = x_{n-1}$  этот многочлен обращается в нуль, так как у него оказываются два равных столбца. Но тогда  $x_1, x_2, \ldots, x_{n-1}$ являются корнями этого многочлена и, как известно из алгебры, его можно представить в виде

$$
D_n = A (x_n - x_1) (x_n - x_2) \dots (x_n - x_{n-1}),
$$

где  $A$  - коэффициент при старшей степени многочлена.

Из выражения определителя  $D_n$  видно, что  $A = D_{n-1}$ . Таким образом, мы приходим к равенству

$$
D_n = (x_n - x_1) \dots (x_n - x_{n-1}) \ D_{n-1},
$$

а так как для  $D_{n-1}$  его выражение через произведения разностей предполагается известным, то и для  $D_n$  получаем

$$
D_n = \prod_{\substack{i > j \\ 1 \le i, \ j \le n}} (x_i - x_j),
$$

что и утверждалось.

Таким образом, определитель системы (2.32) наверняка отличен от нуля, если все заданные узлы различны. Тем самым теорема 1 доказана.

Для дальнейших построений нам понадобится знакомство с системой многочленов Лежандра и некоторыми их свойствами. Первые из этих многочленов определяются

равенствами

$$
P_0(x) \equiv 1, \qquad P_3(x) = (5/2) x^3 - (3/2)x, P_1(x) = x, \qquad P_4(x) = (35/8) x^4 - (15/4) x^2 + 3/8, P_2(x) = (3/2) x^2 - 1/2, \qquad \ldots \qquad \ldots \qquad \ldots \qquad \ldots
$$

Для любого натурального индекса п многочлен Лежандра  $P_n(x)$  можно определить равенством

$$
P_n(x) = \frac{1}{2^n \cdot n!} \frac{d^n}{dx^n} [(x^2 - 1)^n].
$$
 (4.32)

Из формулы (4.32) видно, что  $P_n(x)$  есть многочлен п-й степени. В самом деле, в квадратной скобке стоит многочлен степени 2n, который дифференцируется *n* раз, при каждом дифференцировании степень многочлена понижается ровно на единицу.

Нам потребуются следующие свойства многочленов Лежандра.

 $1^\circ$ . Многочлен Лежандра  $P_n(x)$  имеет п действительных корней на интервале  $(-1, 1)$ .

Доказательство. Рассмотрим функцию  $\varphi_0(x) = (x^2 - 1)^n$ . Она обращается в нуль в точках  $x = \pm 1$  и, следовательно,  $\varphi_1(x) =$  $=\varphi_0(x)$  обращается в нуль по крайней мере в одной точке внутри этого интервала, вследствие теоремы Ролля. Но  $\varphi_1(x)$  содержит множитель  $(x^2-1)^{n-1}$  и поэтому вместе с  $\varphi_0(x)$  обращается в нуль при  $x=\pm 1$ .

Таким образом, для функции  $\varphi_1(x)$  отрезок [-1, 1] разбивается на два участка, на концах которых  $\varphi_1(x)$  обращается в нуль. Отсюда, в силу теоремы Ролля, следует, что  $\varphi_2(x) = \varphi_1'(x)$  имеет по крайней мере два нуля внутри интервала и по-прежнему нули на концах. Заметив, что  $\varphi_2(x) = \varphi_0(x)$  и продолжая аналогичные рассуждения, найдем, что для  $\varphi_{n-1}(x) = \varphi_0^{(n-1)}(x)$  отрезок [-1, 1] разбивается на *п* участков, на концах которых  $\varphi_n^{(n-1)}(x)$  обращается в нуль. Отсюда следует, что  $\varphi_n(x) = \varphi_n(x)$  имеет не менее *n* корней внутри отрезка  $[-1, 1]$ .

Как видно из формулы (4.32), многочлен  $P_n(x)$  отличается от  $\varphi^{(n)}(x)$  лишь постоянным множителем. Но тогда он имеет ровно *п* корней, так как является многочленом п-й степени.

2°. Если п-натуральное и  $k=0, 1, 2, ...$  $n-1$ , mo

$$
\int_{-1}^{1} x^k P_n(x) dx = 0.
$$
 (5.32)

Доказательство. Подставив в интеграл (5.32) выражение  $(4.32)$  для  $P_n(x)$ , получим

$$
\int_{-1}^{1} x^k P_n(x) dx = \frac{1}{2^n n!} \int_{-1}^{1} x^k \frac{d^n}{dx^n} [(x^2 - 1)^n] dx =
$$
  
= 
$$
\frac{1}{2^n n!} \int_{-1}^{1} x^k \varphi_n^{(n)}(x) dx = \frac{1}{2^n n!} \int_{-1}^{1} x^k \varphi_n(x) dx,
$$

где  $\varphi_0(x) = (x^2 - 1)^n$ , как и при доказательстве предыдущего свойства. Интегрируя последний интеграл по частям, находим

$$
\int_{-1}^{1} x^k P_n(x) dx = \frac{1}{2^n n!} x^k \varphi^{(n-1)}_n(x) \Big|_{-1}^{1} - \frac{k}{2^n \cdot n!} \int_{-1}^{1} x^{k-1} \varphi_{n-1}(x) dx.
$$

Вследствие замеченного выше обращения в нуль функции  $\varphi_0(x)$ <br>вместе со своими производными до  $\varphi_0^{(n-1)}(x) = \varphi_{n-1}(x)$  включительно в точках  $x = \pm 1$ , найдем, что проинтегрированный член обратится<br>в нуль. Так как  $k \le n-1$ , то  $n-k-1 \ge 0$ . Интегрируя по частям  $k$  раз и замечая, что проинтегрированный член каждый раз будет обращаться в нуль, получим, что интеграл (5.32) равен

$$
\int_{-1}^{1} x^k P_n(x) dx = \frac{(-1)^k k!}{2^n \cdot n!} \varphi_{n-k-1}(x) \Big|_{-1}^{1} = 0.
$$

Равенство (5.32) доказано.

Установив эти два свойства многочленов Лежандра, возвратимся к рассмотрению квадратурных формул.

Выберем *п* узлов квадратурной формулы (1.32) так, чтобы они совпадали с п действительными корнями многочлена Лежандра  $P_n(x)$ , и определим веса  $\{w_i\}$  этой квадратурной формулы из системы (2.32). Такую квадратурную формулу назовем квадратурой Гаусса порядка п. Для нее справедливы следующие теоремы.

Доказательство. По теореме 1 формула (1.32) с выбран-<br>ными узлами и весами точна для многочленов до степени  $n-1$ . Остается доказать, что многочлены со степенями от *n* до  $2n-1$ также интегрируются точно. Для этого покажем сначала, что любой многочлен степени 2n-1 можно представить в виде

$$
Q_{2n-1}(x) = M_{n-1}(x) + \sum_{s=0}^{n-1} c_s x^s P_n(x).
$$
 (6.32)

В самом деле, разделив многочлен  $Q_{2n-1}(x)$  степени  $2n-1$  на многочлен  $P_n(x)$  степени *п*, получим в частном и в остатке много-<br>члены степени *n* -1. Обозначив остаток через  $M_{n-1}(x)$  и записав  $n-1$ частное в виде  $\sum_{s=-0} c_s x^s$ , придем к равенству (6.32).

Заметим теперь, что всякий многочлен вида  $x^s P_n(x)$  интегрируется нашей формулой точно. Действительно, вследствие (5.32)

$$
\int\limits_{-1}^1 x^s P_n(x) \ dx = 0 \quad (s \leq n-1).
$$

С другой стороны,

$$
\sum_{i=1}^{n} w_i f(x_i) = \sum_{i=1}^{n} w_i x_i^s P_n (x_i) = 0,
$$

так как  $x_i$  суть корни многочлена  $P_n(x)$  и поэтому квадратурная формула дает точное значение интеграла. Но тогда каждое слагаемое правой части (6.32) интегрируется гауссовой квадратурой точно, а значит, точно интегрируется и любой многочлен  $(2n-1)$  й степени.

Теорема 3. Если линейная квадратурная формула с п узлами точно интегрирует произвольный многочлен  $(2n-1)$ -й степени, то она совпадает с формулой Гаусса.

Доказательство. Обозначим через  $\{\alpha_i\}$  узлы квадратуры Гаусса и через  $\{\beta_i\}$  узлы некоторой другой квадратуры с весами  $\{\overline{w}_i\}$ , точно интегрирующей многочлены до степени 2n-1.<br>Объединив все точки  $\{\alpha_i\}$  и  $\{\beta_i\}$ , получим узлы  $x_1, x_2, \ldots, x_m$ . причем  $m \leq 2n$ , так как некоторые узлы этих двух квадратур могут совпадать.

По теореме 1 найдем единственным образом веса  $\{v_i\}$ , обеспечивающие для квадратурной формулы

$$
\int_{-1}^{1} f(x) dx \approx \sum_{i=1}^{m} v_i f(x_i)
$$

точное интегрирование для многочленов степени до  $m-1 \leqslant 2n-1$ . Но такую формулу можно получить из предыдущей, полагая  $v_i = w_i$ , если соответствующий узел  $x_i$  совпадает с узлом  $\alpha$ , и  $v_i = 0$  в противном случае: это есть первоначальная гауссова квадратура, обладающая нужной точностью. С другой стороны, квадратура такой же точности получится, если полагать  $v_i = \overline{w}_i$  для узлов  $x_i$ , совпадающих с  $\beta_i$ , и  $v_i = 0$  для остальных. Так как, вследствие теоремы 1, квад-<br>ратура такой точности единственна, то вторая квадратурная<br>формула должна совпадать с гауссовой, чем теорема 3 доказана.

Здесь, как и в предыдущем параграфе, мы брали в качестве «стандартного» участка интегрирования отре-<br>зок [--1, 1]. Нередко бывает удобно переходить к отрезку<br>[0, 1]. Формула замены переменных выглядит здесь<br>несколько проще. Именно, если переменная принадле-<br>жит [*a* 

$$
x = (b - a) t + a \tag{7.32}
$$

или

$$
t = (x - a)/(b - a), \tag{8.32}
$$

будет изменяться уже на [0, 1].

оудет изменяться уже на [0, 1].<br>
Уравнения для отыскания узлов и весов квадратур-<br>
ных формул будут в этом случае отличаться от уравне-<br>
ний для отрезка [-- 1, 1]. Мы не станем их выписывать;<br>
принципы их получения должны посложно предполитическое при практическом вычислении интегралов нет нужды

при практическом вычислении интегральной функции<br>к новой переменной. Проще преобразовать узлы  $t_i$  для<br>[0, 1], взятые из таблицы, в узлы  $x_i$  на [а, b] по фор-<br>муле (7.32). Тогда квадратурная формула примет вид

$$
\int_{a}^{b} f(x) dx = (b-a) \sum_{i=1}^{n} A_i f[a + (b-a) t_i].
$$
 (9.32)

Пример 1.32. Вычислим с помощью формулы Гаусса с  $n=3$  интеграл

$$
\int\limits_0^1\frac{dx}{1+x^2}.
$$

Вычисления приведены в табл. 1.32, где в колонках (1) - (5) приведены узлы и веса гауссовой квадратуры для<br>этого случая. Более подробные таблицы приведены в сле-

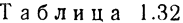

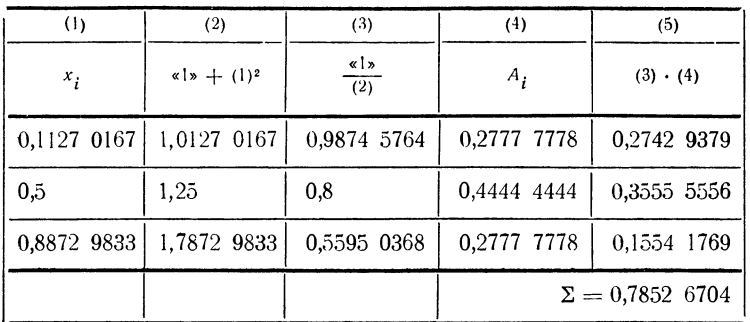

дующем параграфе (см. табл. 1.32). Расчет показывает,<br>что квадратурная формула Гаусса с тремя узлами дает в данном примере относительную погрешность  $\delta = 0.02\%$ .

## § 33. Практические приемы оценки точности. Уточняющие квадратуры

В § 30 мы уже рассматривали вопрос о точности квадратурных формул и приводили выражения для остаточного члена формул трапеций и парабол. Аналогичное выражение можно получить и для остаточного члена формулы Гаусса; он будет содержать производную от интегрируе-<br>мой функции порядка 2n, т. е.  $f^{(2n)}(\xi)$ . Ясно, что оценка этой производной более чем затруднительна.

Для практической оценки точности обычно пользуются приемом, также упомянутым нами в § 30, - сравнением величин интеграла, полученных с помощью различных квадратурных формул. Однако для формулы Гаусса, по срав-<br>нению с формулами трапеций и парабол, при таком сравнении возникает довольно серьезное затруднение. Как мы уже знаем, основная часть вычислительной работы при численном интегрировании падает на вычисление значений функции в узлах. Так как узлы формул трапеций и парабол расположены на отрезке интегрирования равномерно, то, выбрав их число четным (или кратным четырем), мы при уменьшении числа узлов вдвое получим возможность пользоваться уже вычисленными ординатами. Если же пользоваться этим приемом для формулы Гаусса, то все вычисления придется проводить заново, так как узлы гаус-<br>совых квадратур с *n* и 2*n* узлами совсем не совпадают между собою.

Тем не менее, основным практически используемым приемом оценки точности численного интегрирования двляется сравнение результатов, полученных с помощью<br>двух различных квадратурных формул. Поэтому, выбрав<br>количество *n* узлов, в которых будут вычисляться значения функции, мы можем воспользоваться ими различными способами. Можно использовать все *п* узлов для одной<br>квадратурной формулы. Тогда наилучшей будет формула Гаусса, которая позволяет точно интегрировать многочлены до степени  $2n-1$  включительно, но в этом случае мы не будем в состоянии судить о точности полученного результата. Целесообразнее поступить иначе, распределив эти узлы между двумя различными квадратурными фор-<br>эти узлы между двумя различными квадратурными фор-<br>мулами. Тогда степень точно интегрируемых многочленов окажется существенно ниже, зато мы сможем получить представление о порядке допускаемой погрешности.<br>Естественно поставить следующий вопрос. Пусть неко-

глественно поставить следующий вопрос. ттусть неко-<br>торый интеграл вычислен по формуле Гаусса с *n* узлами.<br>Как построить новую, возможно более точную квадратур-<br>ную формулу с  $2n + 1$  узлами так, чтобы использовать уже<br>и в этих узлах) и добавить лишь  $n+1$  новых.

Решением этого вопроса является уточняющая квадратурная фор-<br>мула, предложенная А. С. Кронродом. Уточняющая квадратура имеет  $2n + 1$  уздов и является точной для многочленов до степени  $3n + 1$  при  $n$  четном и  $3n + 2$  при  $n$  нечетном. Узлы этой квадратуры являются  $\kappa$ орнями многочлена  $K_{2n+1}(x) = P_n(x) Q_{n+1}(x)$ , где  $P_n(x) - \kappa n$ огочлен<br>Лежандра. Отсюда следует, что *п* узлов уточняющей квадратуры являются узлами квадратурной формулы Гаусса. Остальные n+1 узлов. являющиеся корнями многочлена  $Q_{n+1}$  (x), расположены между ними.

В практике вычислений можно полагать, что погрешность, даваемая уточняющей квадратурой Кронрода, примерно на два порядка<br>меньше разности между результатами, полученными по этой формуле<br>и по квадратуре Гаусса с *n* узлами.

и по подразуре таусса с и узиани.<br>
Узлы и веса квадратурных формул Гаусса и уточня-<br>
ющих квадратур Кронрода приведены в табл. 1.33. Веса<br>
гауссовой квадратуры приводятся лишь против тех узлов,<br>
которые одновременно являют

 $[TJ]$  V

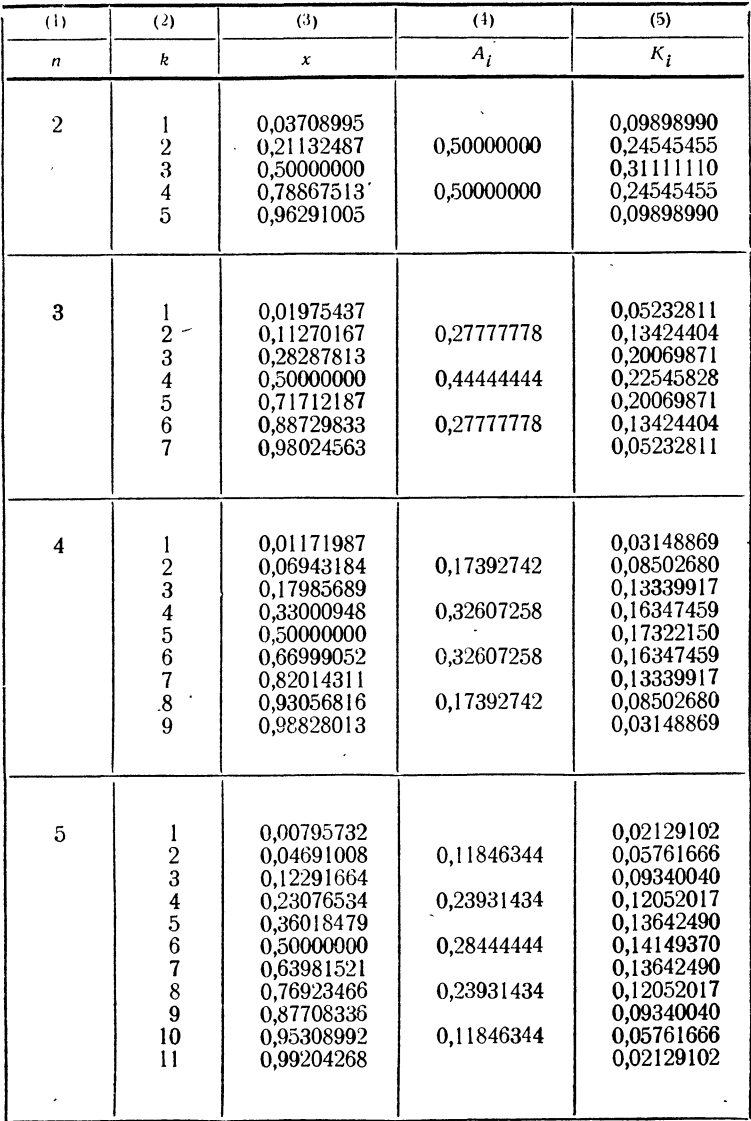

имеющее значение при ручных расчетах, при работе на электронных вычислительных машинах полностью исчезает. Поэтому при работе на машине формулы трапеций и парабол теряют и те последние преимущества, которые они имеют при ручных расчетах сравнительно с формулами §§ 31 - 33.

Пример 1.33. Вычислим тот же интеграл  $\int \frac{dx}{1+x^2}$ при n=2, пользуясь формулой Гаусса и уточняющей ква-

| (1)         |                        | (2)                              |             | (3)                     |
|-------------|------------------------|----------------------------------|-------------|-------------------------|
| $x_i$       |                        | $\frac{1}{2}$ + (1) <sup>2</sup> |             | «l»<br>$\overline{(2)}$ |
| 0,0370 8995 |                        | 1,0013 7566                      |             | 0,9986 2623             |
| 0,2113 2487 |                        | 1,0446 5820                      |             | 0,9572 5090             |
| 0,5         |                        | 1,25                             |             | 0,8                     |
| 0,7886 7513 |                        | 1,6220 0846                      |             | 0,6165 1960             |
| 0,9629 1005 |                        | 1,9271 9576                      |             | 0,5188 8865             |
|             |                        |                                  |             |                         |
| (4)         | (5)                    |                                  | (6)         | (7)                     |
| $A_i$       | $(3) \cdot (4)$        |                                  | $\kappa_i$  | $(3) \cdot (6)$         |
|             |                        |                                  | 0,0989 8990 | 0,0988 5391             |
| 0,5         | 0,4786 2545            |                                  | 0,2454 5455 | 0,2349 6159             |
|             |                        |                                  | 0,3111 1110 | 0,2488 8888             |
| 0,5         | 0,3082 5980            |                                  | 0,2454 5455 | 0,1513 2754             |
|             |                        |                                  | 0,0989 8990 | 0,0513 6474             |
|             | $\Sigma = 0,7868$ 8525 |                                  |             | $\Sigma = 0.7853$ 9666  |

Таблина 2.33

дратурой Кронрода. Результаты вычислений приведены в табл. 2.33. Сравнение полученных результатов с истинным значением интеграла подтверждает сделанное выше замечание о погрешности уточняющей квадратуры.

# \$ 34. Программирование формулы Симпсона

Рассмотрим программу для вычисления интеграла  $\int\limits_0^\infty f\left(x\right)dx$  по формуле Симпсона, предполагая, что известны пределы интегрирования *a*, *b* и шаг интегрирования *h*, а блок вычисления подынтегральной функции  $f(x)$  написан как стандартный блок с входной ячейкой а и выходной у. Значение интеграла будем помещать также в ячейку у. Программу можно написать в виде арифметического цикла с проверкой окончания по достижении абсциссой правого конца в отрезка интегрирования:

$$
\Omega = \kappa
$$
o<sub>Heu</sub>  
\n
$$
0 = \Sigma
$$
  
\n
$$
h \cdot \kappa 1/3 = \Delta
$$
  
\n
$$
a = \alpha
$$
  
\n
$$
f(x)
$$
  
\n
$$
\Sigma + \gamma = \Sigma
$$
  
\n
$$
\alpha + h = \alpha
$$
  
\n
$$
f(x)
$$
  
\n
$$
\gamma \cdot \kappa 4 \nu = R
$$
  
\n
$$
\Sigma + R = \Sigma
$$
  
\n
$$
\alpha + h = \alpha
$$
  
\n
$$
f(x)
$$
  
\n
$$
\Sigma + \gamma = \Sigma
$$
  
\n
$$
b - \alpha = 0
$$
  
\n
$$
\nu 0
$$
  
\n
$$
\Sigma \cdot \Delta = \gamma
$$
  
\n
$$
\kappa
$$
o<sub>Heu</sub>

199

Как видно из написанной программы, мы пользуемся<br>формулой (5.29) для участка  $(x_0, x_0 + 2h)$ , начиная с  $x_0 = a$ .<br>Если  $\alpha < b$ , то вычисленное для этой точки значение<br>функции прибавляется к  $\Sigma$  снова, как значение на левом конце нового участка.

конце нового участка.<br>
При целых или двоично-рациональных  $a$ ,  $b$  и двоич-<br>
но-рациональном  $h$  эта программа будет работать без<br>
ошибок. В противном случае она может дать неверные<br>
результаты, так как возможны ошибки п больше, чем  $b$ .

Если случится, что

200

$$
a+nh
$$

то проверка окончания снова передает управление на ра-<br>бочую часть цикла, так что интеграл будет вычислен<br>не по тому участку, по которому следует. Кроме того,<br>может оказаться, что функция  $f(x)$  не определена за<br>пределами если

$$
a+nh>b,
$$

так как придется вычислять функцию в точке за преде-<br>лами участка интегрирования, т. е., быть может, за пре-<br>делами области определения функции.<br>Чтобы избежать этих ошибок, необходимо изменить

проверку окончания. Для этого нужно сравнивать оче-<br>редное значение  $\alpha$  не с b, а с некоторым эталоном,<br>отличающимся от b меньше, чем на часть шага, например, на величину  $\Delta = \frac{h}{3}$ , которая все равно вычисляется в программе. Полезно, кроме того, заменить такую<br>точку на b, чтобы не вычислять функцию вне участка<br>интегрирования, если получится

$$
a+nh > b.
$$

Программу с измененной проверкой окончания можно теперь написать так:

$$
\Omega = \kappa
$$
\n
$$
0 = \Sigma
$$
\n
$$
h \cdot \kappa 1/3 = \Delta
$$
\n
$$
b - \Delta = \partial_T
$$
\n
$$
a = \alpha
$$
\n
$$
f(x)
$$
\n
$$
\square
$$
\n
$$
\Sigma + \gamma = \Sigma
$$
\n
$$
\alpha + h = \alpha
$$
\n
$$
f(x)
$$
\n
$$
\gamma \cdot \kappa 4 = R
$$
\n
$$
\Sigma + R = \Sigma
$$
\n
$$
\alpha + h = \alpha
$$
\n
$$
\alpha - \partial_T = 0
$$
\n
$$
y \cdot \gamma = \alpha
$$
\n
$$
y \cdot \gamma = \alpha
$$
\n
$$
\gamma = \alpha \gamma
$$
\n
$$
b = \alpha
$$
\n
$$
f(x)
$$
\n
$$
\Sigma + \gamma = \Sigma
$$
\n
$$
\alpha \gamma \cdot b = 0
$$
\n
$$
\Sigma \cdot \Delta = \gamma
$$
\n
$$
\kappa
$$
\noneu

Написанная программа предполагает, что шаг интегрирования h уже выбран. Легко написать программу с автоматическим выбором шага для достижения нужной точности. Проверка точности результатов интегрирования производится путем сравнения результа- $\overline{1}$ OB. полученных при интегрировании с различными шагами.

Удобно написать такой цикл сравнения с обращением к уже написанной программе как к блоку под названием Интеграл. Будем вычислять интеграл с некоторым шагом  $h_{\text{Haqu}}$  и  $2h_{\text{Haqu}}$ . Если полученные значения с задан-<br>ной точностью совпадают, то интеграл с шагом  $h_{\text{Haqu}}$  дает ответ. В противном случае мы будем уменьшать шаг вдвое до тех пор, пока совпадение с нужной точностью не будет достигнуто.

Программу можно написать следующим образом:  $\Omega$ 

$$
h_{\text{max}} + h_{\text{max}} = h
$$
\n
$$
B \times 2^{62} \times 2^{62} \times 10^{10}
$$
\n
$$
h \times 1/2 \times 10^{10}
$$
\n
$$
h \times 1/2 \times 10^{10}
$$
\n
$$
h \times 1/2 \times 10^{10}
$$
\n
$$
h \times 1/2 \times 10^{10}
$$
\n
$$
h \times 1/2 \times 10^{10}
$$
\n
$$
h \times 1/2 \times 10^{10}
$$
\n
$$
h \times 1/2 \times 10^{10}
$$
\n
$$
h \times 1/2 \times 10^{10}
$$
\n
$$
h \times 1/2 \times 10^{10}
$$
\n
$$
h \times 1/2 \times 10^{10}
$$
\n
$$
i \times 1/2 \times 10^{10}
$$
\n
$$
i \times 1/2 \times 10^{10}
$$
\n
$$
i \times 1/2 \times 10^{10}
$$
\n
$$
i \times 1/2 \times 10^{10}
$$
\n
$$
i \times 1/2 \times 10^{10}
$$
\n
$$
i \times 1/2 \times 10^{10}
$$
\n
$$
i \times 1/2 \times 10^{10}
$$
\n
$$
i \times 1/2 \times 10^{10}
$$
\n
$$
i \times 1/2 \times 10^{10}
$$
\n
$$
i \times 1/2 \times 10^{10}
$$
\n
$$
i \times 1/2 \times 10^{10}
$$
\n
$$
i \times 1/2 \times 10^{10}
$$
\n
$$
i \times 1/2 \times 10^{10}
$$
\n
$$
i \times 1/2 \times 10^{10}
$$
\n
$$
i \times 1/2 \times 10^{10}
$$
\n
$$
i \times 1/2 \times 10^{10}
$$
\n
$$
i \times 1/2 \times 10^{10}
$$
\n
$$
i \times 1/2 \times 10^{10}
$$
\n $$ 

Как видно из программы, проверка окончания производится по достижении заданной абсолютной точности совпадения интегралов, вычисленных с различным e шагом. Не составляет труда написать такую же программу с проверкой окончания по достижении заданной относительной \*) точности  $\delta$ :

$$
\Omega = \kappa \text{oneu}
$$
\n
$$
h_{\text{max}} + h_{\text{max}} = h
$$
\n
$$
B \times 2^{62} \times h
$$
\n
$$
h \times 1/2 \times h
$$
\n
$$
h \times 1/2 \times h
$$
\n
$$
h \times 1/2 \times h
$$
\n
$$
h \times 1/2 \times h
$$
\n
$$
h \times 1/2 \times h
$$
\n
$$
h \times 1/2 \times h
$$
\n
$$
h \times 1/2 \times h
$$
\n
$$
h \times 1/2 \times h
$$
\n
$$
h \times 1/2 \times h
$$
\n
$$
h \times 1/2 \times h
$$
\n
$$
h \times 1/2 \times h
$$
\n
$$
h \times 1/2 \times h
$$
\n
$$
h \times 1/2 \times h
$$
\n
$$
h \times 1/2 \times h
$$
\n
$$
h \times 1/2 \times h
$$
\n
$$
h \times 1/2 \times h
$$
\n
$$
h \times 1/2 \times h
$$
\n
$$
h \times 1/2 \times h
$$
\n
$$
h \times 1/2 \times h
$$
\n
$$
h \times 1/2 \times h
$$
\n
$$
h \times 1/2 \times h
$$
\n
$$
h \times 1/2 \times h
$$
\n
$$
h \times 1/2 \times h
$$
\n
$$
h \times 1/2 \times h
$$
\n
$$
h \times 1/2 \times h
$$
\n
$$
h \times 1/2 \times h
$$
\n
$$
h \times 1/2 \times h
$$
\n
$$
h \times 1/2 \times h
$$
\n
$$
h \times 1/2 \times h
$$
\n
$$
h \times 1/2 \times h
$$
\n
$$
h \times 1/2 \times h
$$
\n
$$
h \times 1/2 \times h
$$
\n
$$
h \times 1/2 \times h
$$
\n
$$
h \times 1/2 \times h
$$
\n
$$
h \times 1/2 \times h
$$

Приведенные нами программы трудно превратить в стандартные, так как слишком большое число команд приходится формировать. В блоке Интеграл, например, таких команд почти половина. Ясно, что формирование такого большого числа команд слишком удлинит про-

<sup>\*)</sup> При этом, естественно, предполагается, что отличен от нуля не только вычисляемый интеграл, но и все его промежуточные значения.

грамму и для превращения в стандартную ее следует писать иначе.

Нетрудно написать программу интегрирования  $\overline{10}$ Симпсону и в виде процедуры алгола. Особенно просто выглядит эта процедура в том случае, когда все значения функции уже вычислены и имеется массив значений у. Тогда процедуру интегрирования по формуле парабол можно записать так:

begin real procedure  $Sim(n, a, b, y)$ ;

value  $a, b, n$ ; real  $a, b$ ; integer n; array  $y$ ; begin real  $s$ ; integer  $i$ ;

 $s:=(y[0]+y[n])/2;$ for  $i:=1$  step 2 until  $n-1$  do  $s:=s+2\times y[i]+y[i+1];$  $Sim:= 2 \times (b-a) \times s/(3 \times n)$ 

end Sim:

end

Впрочем, немногим сложнее написать указанную процедуру и для того случая, когда массив значений функции не вычислен заранее. Нужно только предположить, что в программе до обращения к процедуре Sim описан оператор функции  $f(x)$ , вычисляющий значение интегрируемой функции, где х играет роль формального параметра.

Будем считать, что заданное число участков разбие-<br>ния записывается в виде 2n. Требуемую процедуру можно представить следующим образом.

begin real procedure  $Sim(n, a, b)$ ; real  $a, b$ ; integer  $n$ ; begin real  $x$ ,  $h$ ,  $s$ ; integer  $i$ ;  $s:=0; x:=a; h:=(b-a)/(n\times 2);$ for  $i := 1$  step 1 until *n* do begin  $s: = s + f(x) + 4 \times f(x+h) + f(x+2 \times h);$  $x:=x+2\times h$ : end пикла:  $Sim:=s\times h/3$ : end end процедуры;

#### § 35. Программирование квадратур Гаусса и уточняющих квадратур

Программировать квадратурную формулу Гаусса для определенного числа узлов весьма просто, однако требуется предварительно ввести в память узлы  $t_i$  и веса  $A_i$ для выбранного п. Как уже было сказано в § 32, формулу Гаусса для интеграла по произвольному отрезку  $[a, b]$  можно записывать в виде

$$
\int_{a}^{b} f(x) dx = (b - a) \sum_{i=1}^{n} A_{i} f[a + t_{i} (b - a)], \qquad (1.35)
$$

где *п* — выбранное число узлов,  $t_i$  — абсциссы соответст-<br>вующих узлов для отрезка [0, 1],  $A_i$  — соответствуюшие веса.

Если считать, что написан стандартный блок «Счет  $f(x)$ », берущий аргумент в ячейке  $\alpha$ , выдающий ответ в ячейку у и сохраняющий регистр адреса, то требуемую программу, в свою очередь выдающую ответ в ячейку у, для  $n = 5$  можно записать так

Ясно, что при других значениях п достаточно в программе сменить лишь левый адрес в команде проверки окончания цикла и заменить узлы и веса. Написанную программу легко превратить в стандартную. Так как

адреса рабочих ячеек R, узлов t и весов A мы можем считать внутренними адресами программы, а значит изто формировать нужно всего вестными, лишь TDH команды, зависящие от внешней информации: две команды, содержащие пределы интегрирования, и команду обращения к счету функции  $f(x)$ .

Легко написать эту программу и в форме процедуры алгола. Так как эта процедура записывается для конкретного *n*, то ее формальными параметрами будут являться лишь пределы интегрирования. Кроме того, предполагается, что описан оператор функции  $f(x)$ , вы-<br>числяющий значения интегрируемой функции.

Процедуру интегрирования по Гауссу для  $n = 5$ можно записать так:

procedure  $GInt(a, b)$ ; real  $a, b$ ; begin real h, s; integer n; array  $t$ [1:5],  $A$ [1:5];  $h:=b-a$ ;  $s:=0$ ; for  $n:=1$  step 1 until 5 do  $s:=s+A[n]\times f(a+t[n]\times h);$  $GInt: = s \times h$ 

end процедуры;

Трудности проверки точности интегрирования при и приности проверки точности интегрирования при<br>использовании квадратурной формулы Гаусса были доста-<br>точно подробно разъяснены в § 33. Поэтому для автома-<br>тического достижения требуемой абсолютной или относи-<br>тельной точн

т по соответствующей уто инисцент недературов.<br>Гауссовы узлы находятся, как известно, среди узлов<br>уточняющей квадратуры. Поэтому для программирования счета интеграла нужно иметь в памяти машины три массива констант: узлы уточняющей квадратуры  $t_i$ , среди которых находятся и гауссовы, веса гауссовых квадра-<br>тур  $A_i$  и веса уточняющих квадратур  $K_i$ . Будем считать, что веса гауссовых квадратур занимают также  $2n + 1$ причем веса для узлов, не являющихся гауссоячеек, ьыми, равны нулю.

Выбрав снова  $n = 5$ , можем написать программу. Интеграл  $\Omega = \kappa$ онеи  $\gamma_0$  ·  $K_i^* = R_6$ РА 0\* 0 предконец  $R_2 + R_3 = R_2$  $b-a=R_1$  $R_3 + R_6 = R_3$  $PA<12$  M  $\bar{1}^*$  $0 = R_{2}$  $0 = R_{3}$  $R_2 \cdot R_1 = \gamma_1$  $R_3 \cdot R_1 = \gamma_0$  $M$   $t_1^* \tcdot R_1 = R_4$  $a+R_4 = \alpha$ предконец F Cuer  $f(\alpha)$ конец  $\gamma_0 \cdot A_i^* = R_5$ 

Эта программа, как легко убедится читатель самостоятельно, выдает в ячейку у интеграл, полученный по ительно, выдест в итенку 11 интекрет, полутенный по<br>квадратурной формуле Гаусса, и в ячейку  $\gamma_0$  — интеграл грамма содержит заведомо лишние умножения и сложения тримы эмерии эместено индиги уписания и интенти.<br>(при нулевых весах для негауссовых узлов), однако,<br>организация обхода этих действий обойдется дороже.

показывает, что достигнутая точность недостаточна, то переходить к большему п невыгодно, так как тогда пришлось бы держать в памяти машины большие таблицы<br>узлов и весов для различных п. Обычно поступают иначе: разбивают участок интегрирования на части и применяют квадратурные формулы с тем же *п* для каждой из частей. Это можно сделать, включив написанный выше блок «Интеграл» внутрь цикла, пересылающего границы получающихся участков в ячейки  $a_{\text{new}}$ ,  $a_{\text{max}}$ , заменяющие ячейки *а* и *b* в интеграле.

Некоторую трудность представляет при этом вычисление границ участков и их правильное расположение<br>впамяти для удобства пересылки. Поручим эту работу отдельному блоку. Для работы этого блока, а также для формирования команды окончания наружного цикла понадобится счетчик числа участков. Сделаем счетчик понедостител столить ними у негисть оденеем столить<br>фиксированным и для удобства формирования будем<br>держать его в виде числа единиц первого (левого) адреса. булем

Программу интегрирования с нужной точностью можно записать так:

 $\Omega = \kappa$ *oney*  $PA$ 0 предконец  $0*$  $0 = s_1$  $0 = s<sub>2</sub>$  $(1,0,0)$  $Cu$ .  $Nu$ .  $\overline{101} \rightarrow$ ,  $Cu$ ,  $Yu$ ,  $= Cu$ ,  $Yu$ ,  $H$ <sub>08</sub>  $T^0 + C^q$ .  $Yu = T$  $\Pi\Gamma$ Переработка границ  $a_0^* = a_{\text{new}}$  $a_i^* = a$ <sub>npaB</sub> Интеграл  $s_1 +$  $\gamma_0 = s_1$  $(PA < \frac{s_2 +}{n-1} \pi r)$  $\gamma_1 = s_2$  $\overline{1}^*$  $T$ н. п.  $\overline{E}$  $s_2 = \Delta$  $|\Delta|$   $|\epsilon|$  = 0  $\overline{N}$  $H$ <sub>O</sub> $\theta$  $s_1 = \gamma_0$  $s_2 = \gamma_1$ предконец н. п. конец<br> $\overline{I}I\overline{I}^*$ н. п.  $T_0$   $PA \leq F$ 

Написанная программа будет удваивать число частей участка интегрирования до тех пор, пока разность между значениями интеграла, полученного по формулам Гаусса и Кронрода, не сделается меньше требуемой погрешности  $\varepsilon$ . Величина в выбирается программистом в зависимости от заданной точности, в соответствии со сказанным в § 33.

Для завершения программы остается написать блок «Переработка границ». Построим его таким образом. При значении счетчика числа участков Сч.  $Vu = (1, 0, 0)$ этот блок должен лишь переслать в ячейки  $a_0$ ,  $a_1$  заданные границы первоначального участка интегрирования [а, b]. В дальнейшем между каждой парой точек вставляется их среднее арифметическое. Сначала новый массив строится на рабочем поле в ячейках  $m_0$ ,  $m_1$ , ..., а затем снова пересылается в те же ячейки  $a_0, a_1, \ldots$ 

Так как этот блок является внутренним и ни к какому другому не обращается, то для экономии места и времени мы не будем в нем пересылать  $\Omega$  в конец, а закончим его передачей управления.

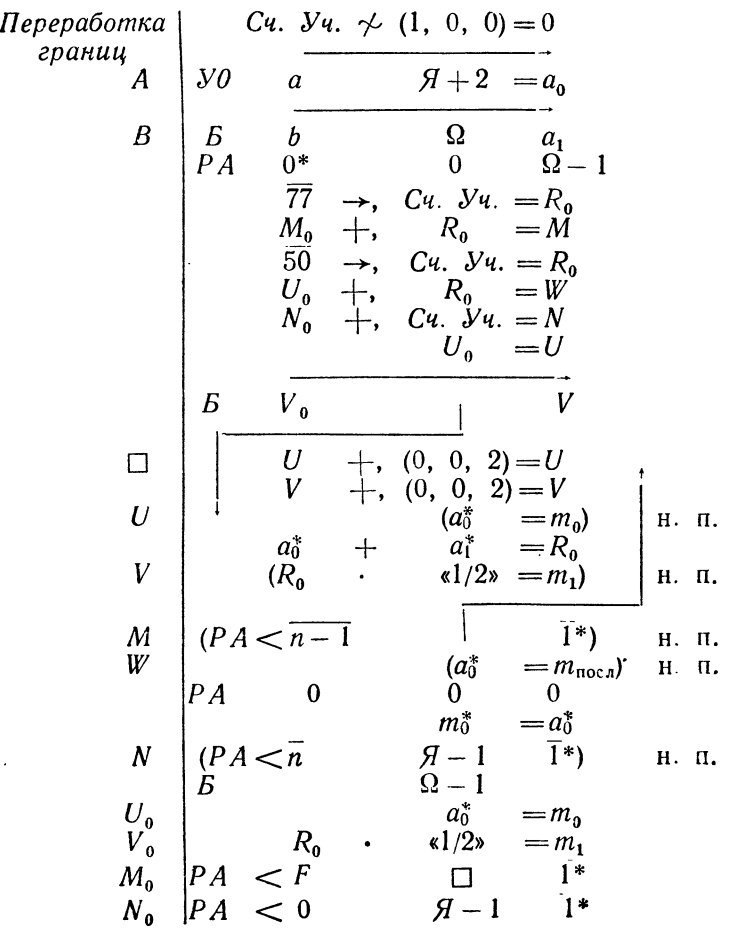

 $$35]$ 

Чтобы превратить программу в стандартную, нужно сформировать команды, зависящие от внешней информации. Их будет всего лишь четыре: команда обращения к функции в блоке «Интеграл», две команды, содержащие пределы интегрирования *а*, *b*, в блоке «Переработка границ» и команда проверки достижения нужной точности  $(|\Delta| - |\epsilon| = 0)$  в программе интегрирования с данной точностью.

Выпишем их отдельно. Это будут команды

| $F$ | $BB$       | $H$          | $U$ | $U$   | $Q$ |
|-----|------------|--------------|-----|-------|-----|
| $A$ | $YO$       | $a$          | $0$ | $0$   |     |
| $B$ | $B$        | $b$          | $0$ | $a_1$ |     |
| $E$ | $ \Delta $ | $ \epsilon $ | $0$ |       |     |

Будем считать, что обращение к программе интегрирования с нужной точностью имеет вид

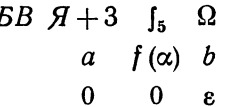

где  $\int_{5}$  - заголовок программы, a, b - адреса ячеек, в которых записаны пределы интегрирования,  $f(x)$  - заголовок программы счета функции и  $\varepsilon$  - ячейка, по содержимому которой проверяется достижение нужной точности.

Для формирования команд воспользуемся заготовками

$$
\begin{array}{c|cc}\nF_0 & BB & H+1 & 0 & \Omega \\
A_0 & \nu 0 & 0 & H+2 & a_0 \\
B_0 & B & 0 & \Omega & a_1 \\
E_0 & |\Delta| - |\Omega| = 0\n\end{array}
$$

# Остается выполнить следующую программу

$$
[PA] \t 0^* \t P^* = j\t F^* = j\t i \t \t \t (F-1)^* = i\t i \t \t (0, F, 0) = R\t F_0 +, \t R = F\t i \t \t \t (F, 0, 0) = R\t A_0 +, \t R = A\t 130 \t \t A, \t R = B\t B_0 +, \t R = B\t E_0 +, \t R = E\t E_0 +, \t R = E
$$

в работе которой читатель легко разберется самостоятельно.

# ГЛАВА VI ЧИСЛЕННОЕ РЕШЕНИЕ ДИФФЕРЕНЦИАЛЬНЫХ **УРАВНЕНИЙ**

## § 36. Постановка задачи численного решения дифференциального уравнения с начальным условием. Метод Эйлера и его уточнение

Как известно из курса дифференциальных уравнений, лишь небольшое число типов уравнений первого порядка допускает интегрирование в квадратурах, т. е. сведение к обычной операции интегрирования. Еще реже удается получить решение в элементарных функциях. Тем боль-<br>шее значение имеют численные методы решения дифференциальных уравнений, позволяющие вручную или с помощью вычислительной машины получить таблицу значений функции в требуемых точках.

Рассмотрим дифференциальное уравнение первого порядка, разрешенное относительно производной,

$$
y'=f(x, y). \t(1.36)
$$

Общим решением такого уравнения является семейство функций  $y = \varphi(x, C)$ , зависящее от произвольного постоянного. Чтобы иметь возможность вычислить значение функции-решения в какой-либо точке х, необходимо выделить из этого семейства частное решение. Это делается с помощью задания начального условия вида

$$
y|_{x=x_0} = y_0. \t\t(2.36)
$$

Нахождение решения, удовлетворяющего такому услоеню, называют задачей Коши. В дальнейшем, говоря о решении дифференциального уравнения первого порядка,

мы всегда будем иметь в виду уравнение вида (1.36) с начальным условием (2.36).

итальным условисм (2.00).<br>Итак, задача численного решения дифференциального<br>уравнения первого порядка ставится следующим образом:<br>требуется построить таблицу значений функции  $y = \varphi(x)$ ,<br>удовлетворяющей уравнению (1.36) и можно считать, что  $a=x_0$ , т. е. что начальное условие<br>задано в левом конце заданного отрезка).

здано в исвом использованием с стресии,<br>Простейшим из численных методов интегрирования<br>дифференциальных уравнений является метод Эйлера.<br>Обычно он применяется только для прикидочных расчетов, Ооычно он применяется только для прикидочных расчетов,<br>но идеи, положенные в его основу, являются исходными<br>для широкого класса численных методов. Метод Эйлера<br>основан на замене искомой функции многочленом первой<br>степени,

так как речь идет о нахождении эналении чутными в со седних узлах, а не между узлами.<br>Выберем шаг h настолько малым, чтобы для всех *x* между  $x_0$  и  $x_1 = x_0 + h$  значения функции *y* мало отличались от линейной функции. вале

$$
y=y_0+(x-x_0)y'_0=y_0+(x-x_0)f(x_0, y_0),
$$

где  $y'_0 = f(x_0, y_0)$  есть значение производной  $y'$  в точке  $x = x_0$ . Таким образом, кривая заменяется на этом участке отрезком прямой (касательной к кривой в начале участка). Для точки  $x_1 = x_0 + h$  получим

$$
y \mid x = x_1 = y_1 = y_0 + hy'_0.
$$

Точно так же, для  $x = x_2 = x_1 + h$  можно написать

$$
y_2 = y_1 + hy_1' = y_1 + hf(x_1, y_1).
$$

Продолжая таким же способом строить дальнейшие зна-<br>чения функции, убедимся, что метод Эйлера можно пред-<br>ставить в виде последовательного применения формул

$$
\Delta y_k = y'_k h = f(x_k, y_k) \cdot h, \ny_{k+1} = y_k + \Delta y_k.
$$
\n(3.36)

Геометрический смысл формулы Эйлера ясен из рис. 20. Интегральная кривая заменяется здесь ломаной, звенья которой имеют постоянную горизонтальную проекцию  $h$ . Первое звено касается искомой интегральной кривой в точке  $(x_0, y_0)$ .

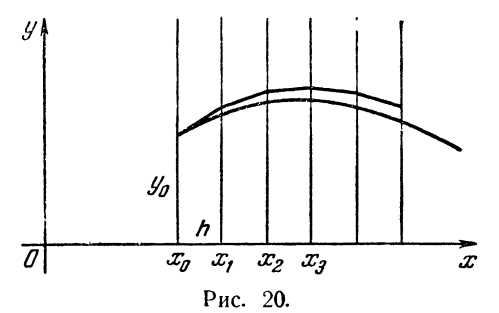

Формулы (3.36) можно получить и из иных соображений. Из  $(1.36)$  следует

$$
y_{k+1} = y_k + \int\limits_{x_k}^{x_{k+1}} y' dx = y_k + \int\limits_{x_k}^{x_{k+1}} f(x, y(x)) dx.
$$
 (4.36)

Полагая под интегралом функцию  $f(x, y(x))$  равной по-<br>стоянному значению  $f(x_k, y_k)$  в левом конце интервала<br>интегрирования  $(x_k, x_{k+1})$ , получим, что интеграл равен<br> $f(x_k, y_k)h$ , так что формула (4.36) превратится в (3.36).<br>При

Вычисления приведены в табл. 1.36. Первая строка Вычисления приведены в табл. 1.36. Первая строка<br>в столбцах (1) и (2) заполнена по начальным данным.<br>Затем вычисляется производная  $y'$  по уравнению  $y' = x - y$ ,<br>а затем — приращение  $\Delta y = y' \cdot h$  в столбце (3). Теперь<br>можно

Таблица 1.36

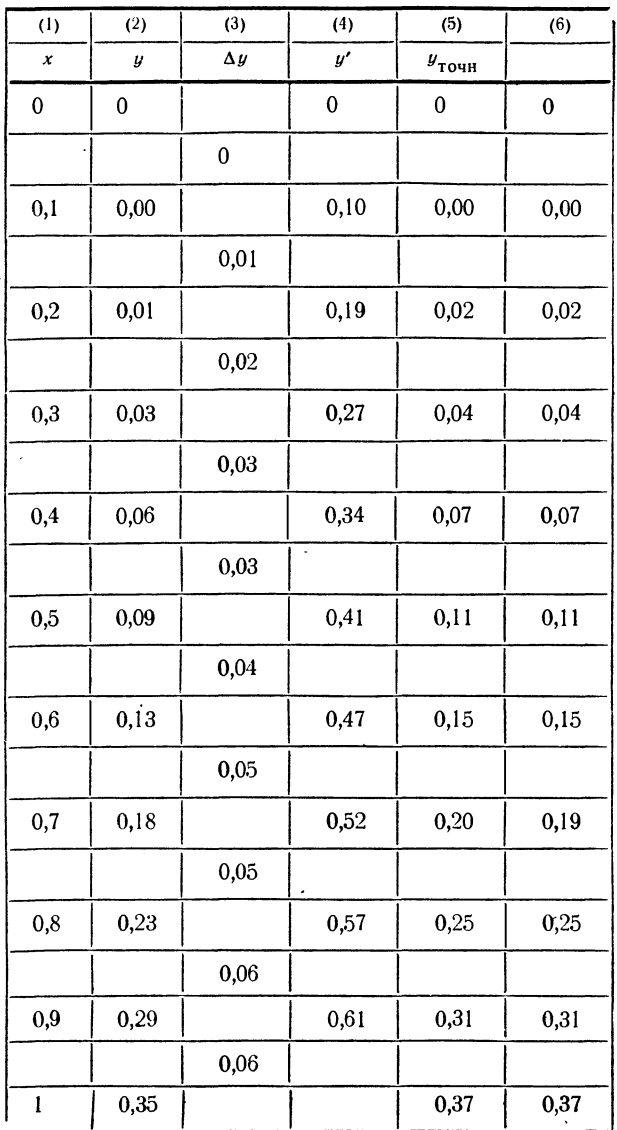

которые практически совпадают со значениями точного решения.

Уменьшение шага интегрирования, как показывает рассмотренный выше пример, является эффективным средством повышения точности. В принципе, таким путем можно достичь довольно хорошей точности. Иногда, при простой правой части уравнения, идут по этому пути, особенно если можно воспользоваться вычислительными машинами. Все-таки чаще стараются иметь дело с более точными методами.

Уточненный метод Эйлера при практически том же объеме вычислительной работы дает погрешность порядка  $h^2$ , вместо  $h$  в обычном методе Эйлера \*), что достигается с помощью очень простого приема.

Возвратимся к формуле (4.36). При получении отсюда формулы (3.36) метода Эйлера мы полагали подынтегральную функцию  $f(x, y(x))$  постоянной, равной ее значению  $f(x_k, y_k)$  на левом конце участка. Более точное значение получится, если полагать  $f(x, y(x))$  равной значению в центре участка. Так как значение производной между точками  $x_k$  и  $x_{k+1}$  не вычисляется, то мы возьмем двойной участок  $(x_{k-1}, x_{k+1})$ , заменив формулу (4.36) следующей:

$$
y_{k+1} - y_{k-1} = \int_{x_{k-1}}^{x_{k+1}} f(x, y(x)) dx.
$$
 (5.36)

Центром интервала  $(x_{k-1}, x_{k+1})$  является точка  $x_k$ .<br>Поэтому, заменив в формуле (5.36) под интегралом функцию  $f(x, y(x))$  ее значением в точке  $x_k$ , равным  $y'_k =$  $= f(x_k, y_k)$ , придем к формуле

$$
y_{k+1} = y_{k-1} + 2hy'_k. \tag{6.36}
$$

Эта формула и выражает уточненный метод Эйлера. Однако она применима лишь при  $k \geq 1$ , а значение  $y_1$ по ней получить нельзя. Следовательно, мы не можем выполнять и дальнейших вычислений, так как для нахождения  $y_2$  надо иметь  $y'_1$ , для чего, в свою очередь, надо иметь значение  $y_1$ .

<sup>\*)</sup> О погрешностях методов численного решения дифференциальных уравнений см. ниже, § 41.
Значение  $y_1$  можно найти с помощью обычного метода Эйлера. Более точные результаты получатся, если сначала найти  $y_{1/2}$  в точке  $x_{1/2} = x_0 + h/2$  по формуле (3.36), а затем искать  $y_1$  по формуле (6.36) с шагом  $h/2$ . Иначе говоря, рекомендуется следующая последовательность лействий:

$$
y_{1/2} = y_0 + (h/2) y'_0 = y_0 + (h/2) f(x_0, y_0),
$$
  
\n
$$
y_1 = y_0 + hy'_{1/2} = y_0 + hf(x_{1/2}, y_{1/2}),
$$
  
\n
$$
y_2 = y_0 + 2hy'_1 = y_0 + 2hf(x_1, y_1).
$$

После этого дальнейшие вычисления идут уже по формуле (6.36) без изменений.

| (1)      | (2)   | (3)        | (4)   | (5)             |
|----------|-------|------------|-------|-----------------|
| x        | y     | $\Delta y$ | y'    | $y_{\rm{TO4H}}$ |
| $\bf{0}$ | 0     |            | 0     | 0               |
|          |       | $\bf{0}$   |       |                 |
| 0,05     | 0     | 0,005      | 0,050 | 0,001           |
| 0,1      | 0,005 | 0,019      | 0,095 | 0,005           |
| 0,2      | 0,019 | 0,036      | 0,181 | 0,019           |
| 0,3      | 0,041 | 0,052      | 0,259 | 0,041           |
| 0,4      | 0,071 | 0,066      | 0,329 | 0,070           |
| 0,5      | 0,107 | 0,079      | 0,393 | 0,107           |
| 0,6      | 0,150 | 0,090      | 0,450 | 0,149           |
| 0,7      | 0,197 | 0,101      | 0,503 | 0,197           |
| 0,8      | 0,251 | 0,110      | 0,549 | 0,249           |
| $_{0,9}$ | 0,307 | 0,119      | 0,593 | 0,307           |
| 1,0      | 0,370 |            |       | 0,368           |

Таблица 2.36

Пример 2.36. Для сравнения рассмотрим то же<br>уравнение  $y' = x - y$  с теми же начальными условиями<br> $x_0 = 0$ ,  $y_0 = 0$  и проинтегрируем его уточненным методом<br>Эйлера. Схема вычислений и расчеты для отрезка [0, 1]<br>с шагом  $h = 0$ заниманы так, что они по-прежнему находятся между<br>значениями функции, к которым они относятся.

Уточненный метод Эйлера дает при вычислениях с двумя знаками после запятой при  $x=1$  значение  $y=0.37$ , что совпалает со значением точного решения. Таким образом, при той же вычислительной работе, что и в обычном методе Эйлера, его уточнение дает много лучшие результаты.

# § 37. Метод Адамса—Крылова

Рассмотренные в предыдущем параграфе метод Эйлера<br>и его уточнение были основаны на замене искомой функ-<br>ции линейной функцией и экстраполяции этой последней<br>за пределы того участка, где она известна. Метод Адамса,<br>рассмот посу интерновидионный много мен основ высокой стенении.<br>Собственно говоря, существует целая серия формул, количных степеней и носят одно и то же название формул метода Адамса.

Будем рассматривать дифференциальное уравнение<br>первого порядка  $y' = f(x, y)$  с начальным условнем  $x = x_0$ ,<br> $y = y_0$ , выберем некоторый шаг интегрирования h и введем вспомогательную величину

$$
\eta(x) = y'(x) h = f(x, y) h,
$$
 (1.37)

которую мы будем рассматривать лишь в узлах нашей таблицы.

Формулу (4.36) можно представить в виде

$$
y_{k+1} = y_k + \int\limits_{x_k}^{x_{k+1}} y'(x) \ dx = y_k + \frac{1}{h} \int\limits_{x_k}^{x_{k+1}} \eta(x) \ dx. \tag{2.37}
$$

Заменим теперь функцию  $\eta(x)$  ее интерполяционным многочленом. Предположив, что  $\eta(x)$  имеет на рассматри-<br>ваемом участке таблицы постоянные третьи разности, построим для нее на отрезке  $[x_{k-3}, x_k]$  интерполяционный<br>многочлен с узлами  $x_{k-3}$ ,  $x_{k-2}$ ,  $x_{k-1}$ ,  $x_k$ , воспользовавшись второй интерполяционной формулой Ньютона (13.23). Приняв  $t = (x - x_b)/h$ , получим

$$
\eta(x) = \eta(x_k + th) =
$$
  
=  $\eta_k + t\Delta\eta_{k-1} + \frac{t(t+1)}{2}\Delta^2\eta_{k-2} + \frac{t(t+1)(t+2)}{6}\Delta^3\eta_{k-3}.$  (3.37)

Произведя в формуле (2.37) замену переменных  $x =$  $=x_b + th$ , найдем

$$
\Delta y_k = \int_0^1 \eta \left( x_k + th \right) dt.
$$

В эту формулу можно подставить выражение (3.37) для  $\eta(x_k+ih)$ , что дает

$$
\Delta y_k = \int_0^t \left[ \eta_k + t \Delta \eta_{k-1} + \frac{t (t+1)}{2} \Delta^2 \eta_{k-2} + \frac{t (t+1) (t+2)}{6} \Delta^3 \eta_{k-3} \right] dt.
$$

Остается вычислить интеграл. Интегрирование по t приводит нас к формуле

$$
\Delta y_k = \left[\eta_k t + \frac{1}{2} t^2 \Delta \eta_{k-1} + \frac{1}{2} \left(\frac{t^3}{3} + \frac{t^2}{2}\right) \Delta^2 \eta_{k-2} + \right. \\ \left. + \frac{1}{6} \left(\frac{t^4}{4} + t^3 + t^2\right) \Delta^3 \eta_{k-3} \right]_0^1,
$$

или, окончательно,

 $\Delta y_k = \eta_k + (1/2) \Delta \eta_{k-1} + (5/12) \Delta^2 \eta_{k-2} + (3/8) \Delta^3 \eta_{k-3}$ . (4.37) Это и есть основная в рассматриваемом методе формула<br>Адамса для продолжения таблицы.

Формула (4.37) получена нами в предположении постоянства третьих разностей величины п. В тех случаях, когда можно ограничиться вторыми разностями, многочлен (3.37) можно писать без третьего слагаемого. Подстановка этого многочлена в (2.37) и интегрирование приводит к формуле Адамса с вторыми разностями

$$
\Delta y_k = \eta_k + (1/2) \Delta \eta_{k-1} + (5/12) \Delta^2 \eta_{k-1}.
$$
 (5.37)

218

Наоборот, если рассмотрение третьих разностей является недостаточным, то тот же метод позволяет получить потом недостать наши, то тот не шесто несестно нем, ние<br>более точную формулу Адамса, содержащую разности ве-<br>личины η более высокого порядка. Например, формула Аламса с разностями пятого порядка имеет вид

$$
\Delta y_k = \eta_k + \frac{1}{2} \Delta \eta_{k-1} + \frac{5}{12} \Delta^2 \eta_{k-2} + \frac{3}{8} \Delta^3 \eta_{k-3} + + \frac{251}{720} \Delta^4 \eta_{k-4} + \frac{95}{288} \Delta^5 \eta_{k-5}.
$$
 (6.37)

Так как все разности входят в интерполяционную формулу полнение развисимо друг от друга, то более простые<br>формулы Адамса получаются из более сложных путем простого отбрасывания членов со старшими разностями. Дальнейшие рассуждения будут вестись, в основном, для формулы (4.37) с третьими разностями.

Использование формулы (4.37) возможно лишь тогда, когда известны все входящие в нее разности, т. е. при  $k \geq 3$ . Иначе говоря, таблица значений функции должна уже иметь вид табл. 1.37.

Таблица 1.37

| (1)      | (2)                    | (3)                    | (4)              | (5)          | (6)                 | (7)                   | (8)                   |
|----------|------------------------|------------------------|------------------|--------------|---------------------|-----------------------|-----------------------|
| n        | x                      | y                      | $\Delta y$       | η            | Δη                  | $Δ²η$                 | Δ <sup>3</sup> η      |
| $\cdots$ | $\cdots$               |                        | .                | $\cdots$     | $\ddotsc$           |                       |                       |
| $\cdots$ |                        | $\cdots$               | $\cdots$         | $\ldots$     | $\cdots$            | $\cdots$              | $\cdots$              |
| $n-3$    | $x_{n-3}$              | $y_{n-3}$              | $\cdots$         | $\eta_{n-3}$ |                     |                       |                       |
|          |                        |                        | $\Delta y_{n-3}$ |              | $\Delta \eta_{n-3}$ |                       | $\ddotsc$             |
| $n-2$    | $x_{n-2}$              | $\boldsymbol{y}_{n-2}$ |                  | $\eta_{n-2}$ |                     | $\Delta^2 \eta_{n-3}$ |                       |
|          |                        |                        | $\Delta y_{n-2}$ |              | $\Delta\eta_{n-2}$  |                       | $\Delta^3 \eta_{n-3}$ |
| $n-1$    | $\boldsymbol{x}_{n-1}$ | $y_{n-1}$              |                  | $\eta_{n-1}$ |                     | $\Delta^2 \eta_{n-2}$ |                       |
|          |                        |                        | $\Delta y_{n-1}$ |              | $\Delta \eta_{n-1}$ |                       |                       |
| n        | $\boldsymbol{x}_n$     | $y_n$                  |                  | $\eta_n$     |                     |                       |                       |

 $$37]$ 

Поэтому (4.37) называют формулой для продолжения таблицы. Чтобы иметь таблицу вида табл. 2.37. надо каким-либо образом совершить вход в таблицу, для чего вычислить разности  $\Delta y_0$ ,  $\Delta y_1$ ,  $\Delta y_2$ .

Значения разностей  $\Delta y_0$ ,  $\Delta y_1$ ,  $\Delta y_2$  можно получить различными способами. Мы рассмотрим метод, основанный на преобразовании<br>формулы (4.37), благодаря которому можно построить итерационный процесс нахождения требуемых разностей. Такое начало таблицы было предложено А. Н. Крыловым. Вывод нужных формул основан на постоянстве третьих разностей.

Полагая

220

$$
\Delta^3 \eta_k = \Delta^3 \eta_{k-1} = \Delta^3 \eta_{k-2} = \Delta^3 \eta_{k-3},
$$

заменим в (4.37)  $\Delta^3 \eta_{b-3}$  на  $\Delta^3 \eta_{b-2}$ . Тогда

$$
\Delta y_k = \eta_k + (1/2) \Delta \eta_{k-1} + (5/12) \Delta^2 \eta_{k-2} + (3/8) \Delta^3 \eta_{k-2}.
$$
 (7.37)

Далее, из определения конечных разностей вытекает, что

$$
\Delta^2 \eta_{k-2} = \Delta^2 \eta_{k-1} - \Delta^3 \eta_{k-2}.
$$

Подставив это выражение в (7.37) и заменив в полученной формуле  $\Delta^3 \eta_{k-2}$  на  $\Delta^3 \eta_{k-1}$ , придем к формуле

$$
\Delta y_k = \eta_k + (1/2) \Delta \eta_{k-1} + (5/12) \Delta^2 \eta_{k-1} - (1/24) \Delta^3 \eta_{k-1}.
$$
 (8.37)

Так как

$$
\Delta^2 \eta_{k-1} = \Delta^2 \eta_k - \Delta^3 \eta_{k-1},
$$
  
\n
$$
\Delta \eta_{k-1} = \Delta \eta_k - \Delta^2 \eta_{k-1} = \Delta \eta_k - \Delta^2 \eta_k + \Delta^3 \eta_{k-1},
$$

то после очередной замены  $\Delta^3 \eta_{k-1}$  на  $\Delta^3 \eta_k$  формула (8.37) приведется к виду

> $\Delta y_{b} = \eta_{b} + (1/2) \Delta \eta_{b} - (1/12) \Delta^{2} \eta_{b} + (1/24) \Delta^{3} \eta_{b}$ .  $(9.37)$

Положим теперь в формулах (9.37),  $(8.37)$ ,  $(7.37)$  соответственно  $k = 0, 1, 2$ . Это дает

$$
\Delta y_0 = \eta_0 + (1/2) \Delta \eta_0 - (1/12) \Delta^2 \eta_0 + (1/24) \Delta^3 \eta_0, \n\Delta y_1 = \eta_1 + (1/2) \Delta \eta_0 + (5/12) \Delta^2 \eta_0 - (1/24) \Delta^3 \eta_0, \n\Delta y_2 = \eta_2 + (1/2) \Delta \eta_1 + (5/12) \Delta^2 \eta_0 + (3/8) \Delta^3 \eta_0.
$$
\n(10.37)

Формулы (10.37) и являются исходными для входа в таблицу формилами Крылова. Рассмотрим теперь более подробно, как с их помощью начинать таблицу для метода Адамса-Крылова.

Зная из начального условия  $x = x_0$  и  $y = y_0$ , легко находим

$$
y'_0 = f(x_0, y_0), \quad \eta_0 = y'_0 h,
$$

так что можно заполнить первую строку таблицы (см. табл. 2.37).

Таблица 2.37

| (1)              | (2)                                                                                                    | (3)     | (4)          | (5)      | (6)             | (7)              | (8)              |
|------------------|----------------------------------------------------------------------------------------------------|---------|--------------|----------|-----------------|------------------|------------------|
| $\boldsymbol{n}$ | x                                                                                                    | y       | $\Delta y$   | η        | $\Delta\eta$    | Δ²η              | Δ <sup>3</sup> η |
| $\pmb{0}$        | $x_0$                                                                                                    | Уo      |              | $\eta_0$ |                 |                  |                  |
|                  |                                                                                                    |         | $\Delta y_0$ |          | $\Delta\eta_0$  |                  |                  |
|                  | $x_1\,$                                                                                                    | $y_1$   |              | $\eta_1$ |                 | $\Delta^2\eta_0$ |                  |
|                  |                                                                                                    |         | $\Delta y_1$ |          | $\Delta \eta_1$ |                  | $\Delta^3\eta_0$ |
| $\sqrt{2}$       | $x_{2}% ^{^{\prime \prime}}=x_{2}^{^{\prime \prime }},x_{1}^{^{\prime \prime }},x_{2}^{^{\prime \prime }},x_{1}^{^{\prime \prime }},x_{2}^{^{\prime \prime }}$ | $y_2$   |              | $\eta_2$ |                 | $\Delta^2\eta_1$ |                  |
|                  |                                                                                                    |         | $\Delta y_2$ |          | $\Delta\eta_2$  |                  |                  |
| $\bf 3$          | $\boldsymbol{x_3}$                                                                                                    | $y_3\,$ |              | $\eta_3$ |                 |                  |                  |

Таблица 3.37

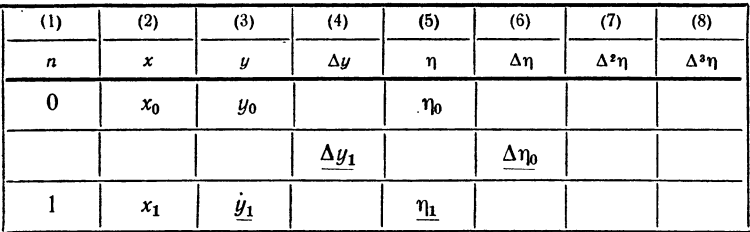

В качестве первого приближения берем один член первой формулы (10.37), т. е. полагаем  $\Delta y_0 = \eta_0$ . Это дает возможность определить последовательно

$$
y_1 = y_0 + \Delta y_0,
$$
  
\n
$$
y'_1 = f(x_1, y_1),
$$
  
\n
$$
\eta_1 = y'_1 \cdot h,
$$
  
\n
$$
\Delta \eta_0 = \eta_1 - \eta_0,
$$

т. е. получить табл. 3.37. Вычисленные величины мы подчеркиваем в ней одной чертой, чем отмечается, что они получены в первом при-<br>ближении и по одночленной формуле (10.37).

Для второго приближения берем две формулы (10.37), и в каждой из них сохраняем уже по два члена. При этом мы перевычисляем значение  $\Delta y_0$  и вновь вычисляем  $\Delta y_1$ . Последовательно получаем:

$$
\Delta y_0 = \eta_0 + (1/2) \Delta \eta_0, \qquad y'_2 = f (x_2, y_2), \n\Delta y_1 = \eta_1 + (1/2) \Delta \eta_0, \qquad \eta_2 = y'_2 h, \ny_1 = y_0 + \Delta y_0, \qquad \Delta \eta_0 = \eta_1 - \eta_0, \ny_2 = y_1 + \Delta y_1 \qquad \Delta \eta_1 = \eta_2 - \eta_1, \ny'_1 = f (x_1, y_1), \qquad \Delta^2 \eta_0 = \Delta \eta_1 - \Delta \eta_0, \n\eta_1 = y'_1 h,
$$

Все вычисления сводим в табл. 4.37, где величины, полученные по одночленной и двучленным формулам, подчеркнуты соответственно одной и двумя чертами.

Теперь, когда мы имеем не только первые, но и вторую разность  $\Delta^2$ n<sub>0</sub>, мы можем снова перевычислить  $\Delta y_0$ ,  $\Delta y_1$  и найти  $\Delta y_2$ , пользуясь трехчленными формулами, т. е. сохраняя во всех трех формулах (10.37) по три члена. Как и ранее, последовательно находим:

$$
\Delta y_0 = \eta_0 + \frac{1}{2} \Delta \eta_0 - \frac{1}{12} \Delta^2 \eta_0, \qquad \eta_1 = y_1'h = f(x_1, y_1) h,
$$
  
\n
$$
\Delta y_1 = \eta_1 + \frac{1}{2} \Delta \eta_0 + \frac{5}{12} \Delta^2 \eta_0, \qquad \eta_3 = y_3'h = f(x_2, y_2) h,
$$
  
\n
$$
\Delta y_2 = \eta_2 + \frac{1}{2} \Delta \eta_1 + \frac{5}{12} \Delta^2 \eta_0, \qquad \Delta \eta_0 = \eta_1 - \eta_0,
$$
  
\n
$$
y_1 = y_0 + \Delta y_0, \qquad \Delta \eta_1 = \eta_2 - \eta_1,
$$
  
\n
$$
y_2 = y_1 + \Delta y_1, \qquad \Delta^2 \eta_1 = \Delta \eta_2 - \Delta \eta_1,
$$
  
\n
$$
y_3 = y_2 + \Delta y_2, \qquad \Delta^3 \eta_0 = \Delta^2 \eta_1 - \Delta^2 \eta_0.
$$

Таблица значений функции приобретает уже новый вид (табл. 5.37), и будет содержать уже первые, вторые и третьи приближения.

После этих вычислений мы можем воспользоваться полными формулами (10.37), которые позволяют перевычислить все имеющиеся в таблице значения. Впрочем, довольно часто разность  $\Delta_3\eta_0$  оказывается настолько малой, что перевычисление  $\Delta y_0$ ,  $\Delta y_1$ ,  $\Delta y_2$  не изменяет их значений. В таких случаях можно не выписывать следующего приближения, а сразу продолжать полученную таблицу по формуле Адамса (4.37).

Если, наоборот, полные формулы Крылова дают заметное расхождение с результатами третьего приближения, то разности  $\Delta y_0$ ,  $\Delta y_1$ , Для перевычисляются до тех пор, пока эти значения не установятся. После этого можно уже продолжать таблицу по формуле Адамса (4.37). Если же результаты пересчета по формулам Крылова (10.37) не устанавливаются, то необходимо менять шаг интегрирования h.

При работе с формулой Адамса (5.37), содержащей лишь вторые разности, достаточно для входа в таблицу знать лишь  $\Delta y_0$ ,  $\Delta y_1$ . Их

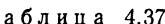

T

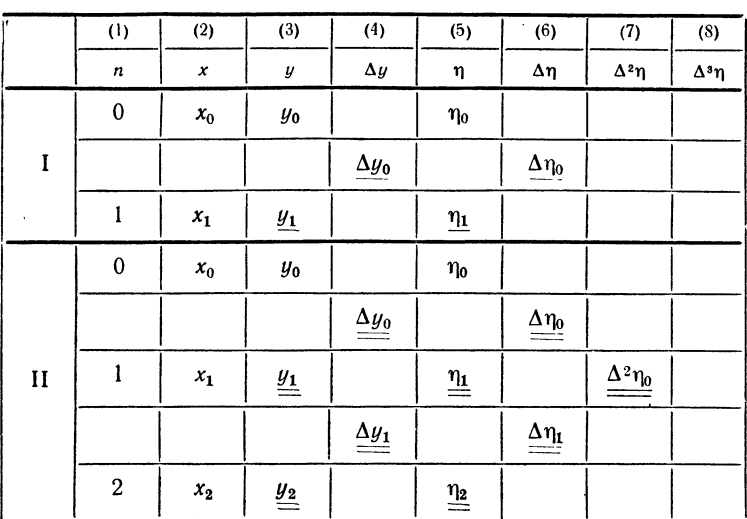

можно получить с помощью такого же итерационного процесса, пользуясь упрощенными формулами Крылова,

$$
\Delta y_0 = \eta_0 + \frac{1}{2} \Delta \eta_0 - \frac{1}{12} \Delta^2 \eta_0, \n\Delta y_1 = \eta_1 + \frac{1}{2} \Delta \eta_0 + \frac{5}{12} \Delta^2 \eta_0.
$$
\n(11.37)

Для более сложной формулы Адамса, наоборот, необходима большая начальная таблица и более сложные формулы Крылова.

Пример 1.37. С помощью метода Адамса-Крылова найдем решение дифференциального уравнения

$$
y' = xy^3
$$

с начальными условиями  $x_0 = 0$ ,  $y_0 = 1$  для участка [0; 0,8], приняв  $h = 0, 1$ . Для входа в таблицу воспользуемся формулами Крылова (10.37).

Схема расчета и все требуемые вычисления приведены в табл. 6.37, в которой отдельные этапы входа в таблицу разделены жирной горизонтальной чертой.

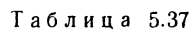

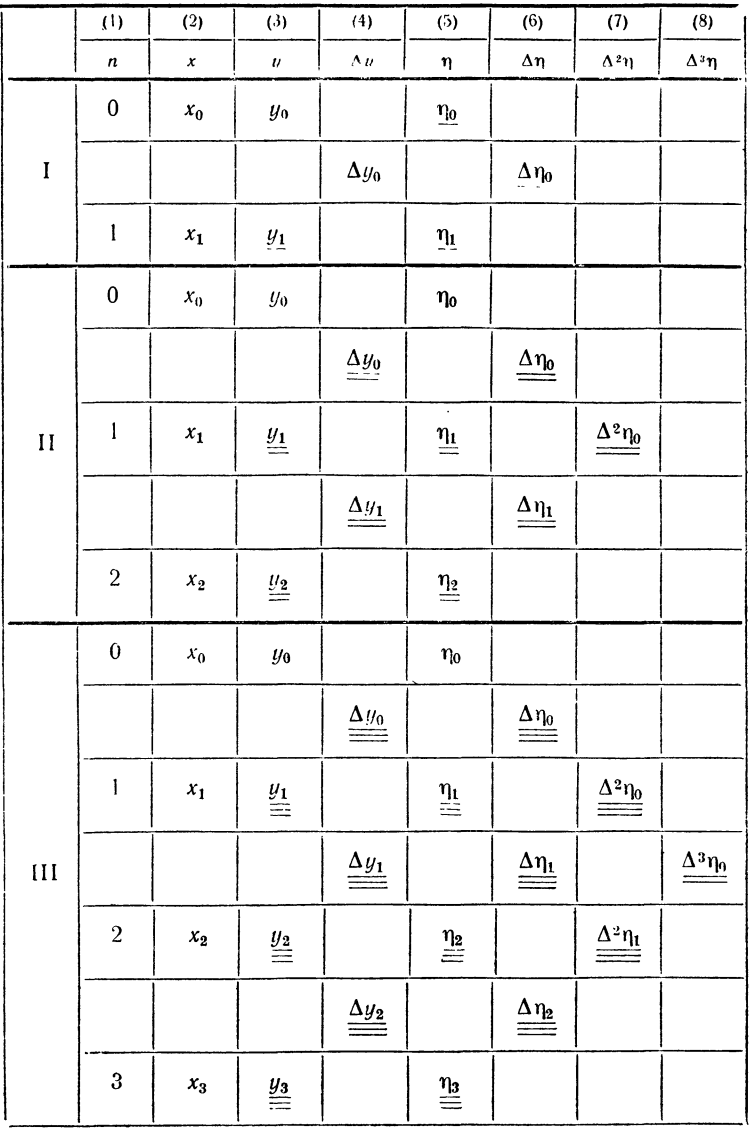

225

Таблица 6.37

| (1)      | (2)          | (3)        | (4)         | (5) | (6)              | (7)                         | (8)                            |
|----------|--------------|------------|-------------|-----|------------------|-----------------------------|--------------------------------|
| x        | y            | $\Delta y$ | η           | Δη  | Δ²η              | $\Delta^{\mathfrak s} \eta$ | $\boldsymbol{y}_{\text{TO4H}}$ |
| $\bf{0}$ | $\mathbf{I}$ |            | $\mathbf 0$ |     |                  |                             |                                |
|          |              | $\bf{0}$   |             | 100 |                  |                             |                                |
| 0,1      | 1,0000       |            | 0,0100      |     |                  |                             |                                |
| $\bf{0}$ | $\mathbf{1}$ |            | $\bf{0}$    |     |                  |                             |                                |
|          |              | 0,0050     |             | 102 |                  |                             |                                |
| 0,1      | 1,0050       |            | 0,0102      |     | 8                |                             |                                |
|          |              | 0,0150     |             | 110 |                  |                             |                                |
| 0,2      | 1,0200       |            | 0,0212      |     |                  |                             |                                |
| 0        | $\mathbf{I}$ |            | 0           |     |                  |                             |                                |
|          |              | 0,0050     |             | 102 |                  |                             |                                |
| 0,1      | 1,0050       |            | 0,0102      |     | 9                |                             |                                |
|          |              | 0,0156     |             | 111 |                  | 12                          |                                |
| 0,2      | 1,0206       |            | 0,0213      |     | 21               |                             |                                |
|          |              | 0,0270     |             | 132 |                  |                             |                                |
| 0,3      | 1,0476       |            | 0,0345      |     |                  |                             |                                |
| $\bf{0}$ | $\mathbf{I}$ |            | $\bf{0}$    |     |                  |                             |                                |
|          |              | 0,0050     |             | 102 |                  |                             |                                |
| 0,1      | 1,0050       |            | 0,0102      |     | $\boldsymbol{9}$ |                             |                                |
|          |              | 0,0157     |             | 111 |                  | 13                          |                                |
| 0,2      | 1,0207       |            | 0,0213      |     | 22               |                             |                                |
|          |              | 0,0277     |             | 133 |                  |                             |                                |
| 0,3      | 1,0484       |            | 0,0346      |     |                  |                             |                                |

Продолжение табл. 6.37

| (1)      | (2)    | (3)        | (4)      | (5) | (6)          | (7)          | (8)             |
|----------|--------|------------|----------|-----|--------------|--------------|-----------------|
| x        | y      | $\Delta y$ | η        | Δη  | $\Delta^2$ ŋ | $\Delta^3$ n | $y_{\rm{to\,}}$ |
| 0        | 1      |            | $\bf{0}$ |     |              |              | $\mathbf{I}$    |
|          |        | 0,0050     |          | 102 |              |              |                 |
| 0,1      | 1,0050 |            | 0,0102   |     | 9            |              | 1,0050          |
|          |        | 0,0157     |          | 111 |              | 13           |                 |
| 0,2      | 1,0207 |            | 0,0213   |     | 22           |              | 1,0206          |
|          |        | 0,0277     |          | 133 |              | 18           |                 |
| 0,3      | 1,0484 |            | 0,0346   |     | 40           |              | 1,0483          |
|          |        | 0,0426     |          | 173 |              | 36           |                 |
| 0,4      | 1,0910 |            | 0,0519   |     | 76           |              | 1,0911          |
|          |        | 0,0629     |          | 249 |              | 72           |                 |
| 0,5      | 1,1539 |            | 0,0768   |     | 148          |              | 1,1547          |
|          |        | 0,0938     |          | 397 |              | 182          |                 |
| $_{0,6}$ | 1,2477 |            | 0,1165   |     | 330          |              | 1,2500          |
|          |        | 0,1452     |          | 727 |              |              |                 |
| 0,7      | 1,3929 |            | 0,1892   |     |              |              | 1,4003          |
|          |        | 0,2460     |          |     |              |              |                 |
| 0,8      | 1,6389 |            |          |     |              |              | 1,6667          |

Так как в данном случае нахождение у' и затем п<br>не требует сложных выкладок, все вычисления ведутся<br>на одном бланке. Для уравнений с более сложной правой<br>частью вычисление производной и величины у перено-<br>сится на другой бланка ведутся при этом параллельно.

# § 38. Метод Рунге - Кутта

Основным недостатком методов Адамса является основным недостатком методов Адамса является<br>
трудность входа в таблицу. В каждом методе из этой<br>
группы для получения следующего значения функции<br>
используется весьма обширная информация о ее пове-<br>дении в предыдущих узл на постояние статительно пострешность в на-<br>шой точностью, так как заметная погрешность в на-<br>чальных значениях может свести на нет точность любого метода нахождения следующих.

метода нахождения следующих.<br>
Итерационный вход в таблицу по формулам Кры-<br>
лова достаточно удобен лишь для ручного счета. Если<br>
же иметь в виду программирование метода Адамса, то<br>
использование формул Крылова удлиняет п ется лишь ее значение в точке  $x_n$ .

Платой за столь малую информативность метода явля-<br>ется его трудоемкость. Для получения следующего зна-<br>чения функции требуется несколько раз вычислять<br>значение производной  $y'$ , т.е. обращаться к правой части

дифференциального уравнения. Если эта правая часть<br>слишком громоздка, то трудоемкость метода будет в несколько раз превосходить соответствующую трудоемкость метола Аламса.

Существует несколько методов Рунге - Кутта различных порядков. Наиболее распространенным является<br>метод четвертого порядка. Перейдем к его рассмотрению.

метод четвертого порядка. Переидем к его рассмотрению.<br>Дано дифференциальное уравнение первого порядка<br> $y' = f(x, y)$  и предполагается известным значение  $y_n =$ <br> $= y(x_n)$ . Не важно, является  $y_n$  заданным начальным зна-<br>чением

$$
k_1 = hf(x_n, y_n),
$$
  
\n
$$
k_2 = hf(x_n + h/2, y_n + k_1/2),
$$
  
\n
$$
k_3 = hf(x_n + h/2, y_n + k_2/2),
$$
  
\n
$$
k_4 = hf(x_n + h, y_n + k_3).
$$
  
\n(1. 38)

После этого приращение функции находится по формуле

$$
\Delta y_n = (1/6) (k_1 + 2k_2 + 2k_3 + k_4), \tag{2.38}
$$

a

$$
y_{n+1} = y_n + \Delta y_n. \tag{3.38}
$$

Геометрический смысл этого метода легко прослежи-<br>вается по последовательности формул (1.38), из которых<br>видно, что каждый шаг расчета представляет собою,<br>в сущности, шаг по методу Эйлера.

в сущности, щат по методу Эйлера.<br>
Сначала следует сделать шат величины  $h/2$  из точки  $M_0(x_n, y_n)$  под углом  $\alpha_1$ ,  $y_i = \text{tg } \alpha_1 = k_1/h$ , и мы приходим в точку  $M_1(x_n + h/2, y_n + k_1/2)$ . В этой точке вычисляется направление

228

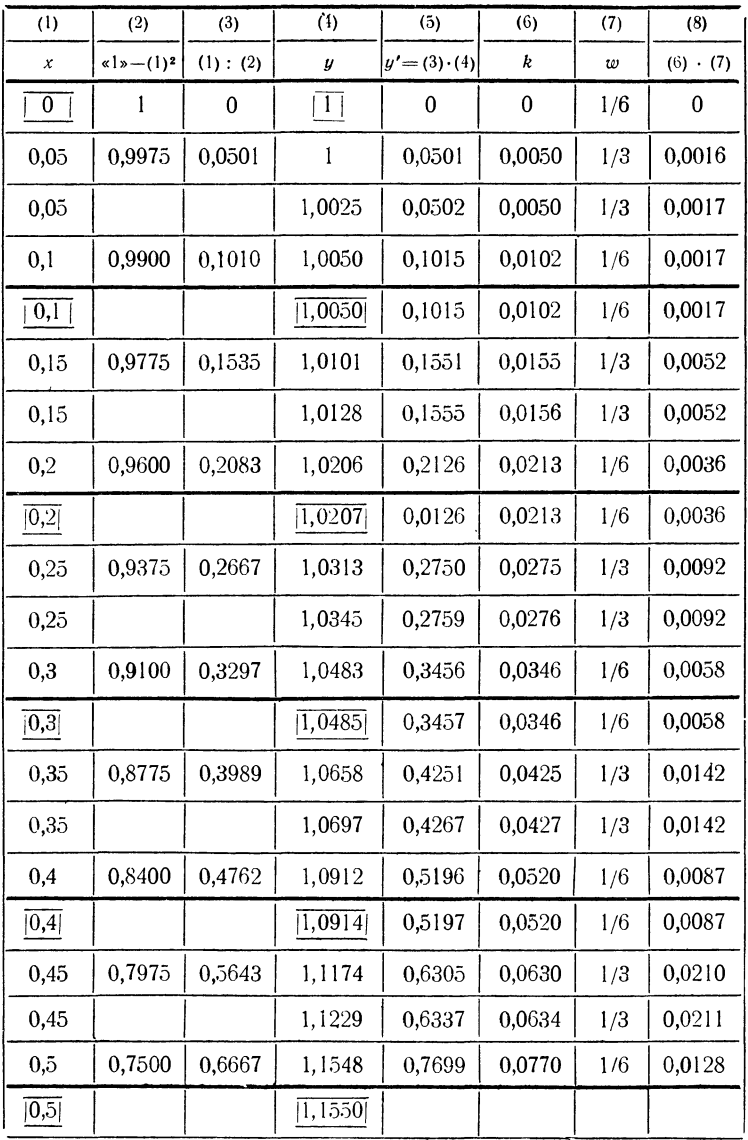

Пример 1.38. Решим методом Рунге - Кутта уравнение

$$
y' = xy/(1 - x^2)
$$

с начальными условиями  $x_0 = 0$ ,  $y_0 = 1$  для участка [0; 0,5] с шагом  $h = 0, 1$ .

Все вычисления приведены в табл. 1.38.

### § 39. Методы прогноза и коррекции. Метод Милна

Наиболее простые методы решения уравнений, рас-<br>смотренные в § 36, могут быть существенно улучшены<br>с помощью следующего приема. Переписав формулу (4.36) в виде

$$
y_{k+1} = y_k + \int_{x_k}^{x_{k+1}} y'(x) \, dx,\tag{1.39}
$$

применим к интегралу, стоящему справа, какую-либо из<br>простых квадратурных формул, например, формулу трапеций. Тогда получим равенство

$$
y_{k+1} = y_k + (h/2) (y'_k + y'_{k+1}). \tag{2.39}
$$

Использование формулы (2.39) для получения следую-<br>щего значения функции требует знания производной не<br>только в точке  $x_k$ , но и в точке  $x_{k+1}$ . С другой стороны,<br>для получения  $y'_{k+1}$  из дифференциального уравнения<br>

Сначала найдем предварительное, хотя бы и с<br>заметной погрешностью, значение  $y_{k+1}$ , пользуясь каким-<br>либо простым методом, например, по формуле (6.36)<br>уточненного метода Эйлера

$$
y_{k+1} = y_{k-1} + 2hy'_k. \tag{3.39}
$$

Затем можно из уравнения  $y' = f(x, y)$  вычислить вели-<br>чину  $y'_{k+1}$ , после чего уточнить значение  $y_{k+1}$  по фор-<br>муле (2.39), получив новое, более точное значение. По<br>исправленному значению  $y_{k+1}$  можно снова пересчит

230

метод называют уточненным методом Эйлера с итерациями.

3аметим только, что, как и для уточненного метода<br>Эйлера, для использования формулы (3.39) необходимо<br>предварительно найти  $y_1$ . Это можно сделать обычным<br>методом Эйлера или через вспомогательную половинную точку, как в \$36.

п, на в учет.<br>Пример 1.39. Найдем решение дифференциального уравнения

$$
y' = 2xy
$$

с начальным условием  $x_0 = 0$ ,  $y_0 = 1$  на участке [0; 1] с шагом  $h = 0, 1$ .

с шагом  $h = 0, 1$ .<br>
Вычисления приведены в табл. 1.39. Первая строка<br>
вычисления приведены в табл. 1.39. Первая строка<br>
вычислена, как в § 36: для  $x = 0, 05$  значение найдено<br>
по методу Эйлера, а для  $x = 0, 1 -$  по формул

пужно только иметь в виду, что для нахождения<br>предварительного следующего значения функции в столбце<br>(2) используются уже исправленные значения функции<br>и производной из столбцов (5) и (6), так что каждое<br>значение у из сто

для вычислений в той же строке.<br>
В столбце (7) приведены значения точного решения<br>  $y=e^{x^2}$ . Сравнение показывает, что относительная погреш-<br>ность решения в точке  $x=1$  составляет менее 0,4%.<br>
Методы такого типа, в кото

 $§ 39]$ 

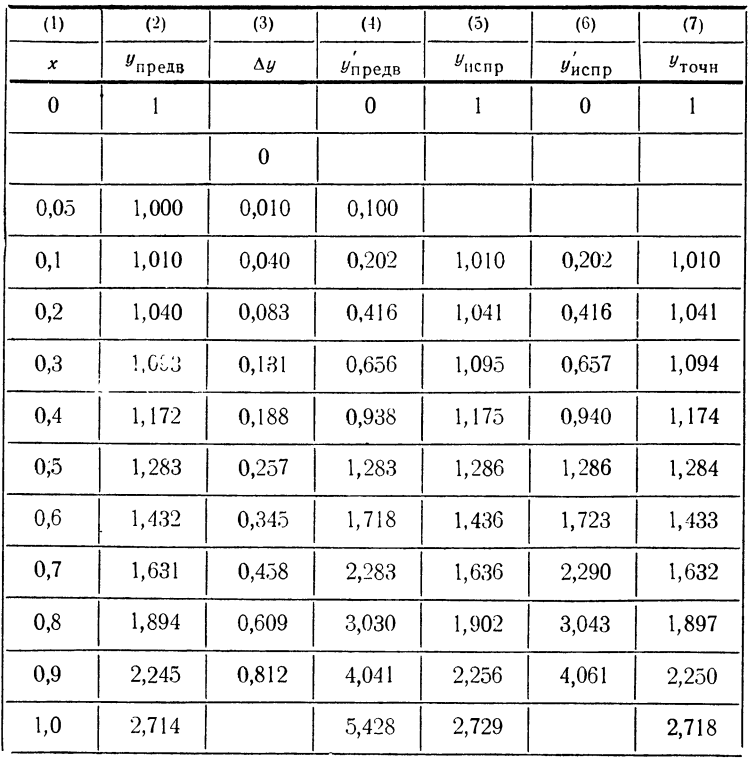

которого мы сейчас перейдем. В нем прогноз произво-<br>дится по формуле, близкой к (3.39), а коррекция - с помощью квадратурной формулы Симпсона.<br>Для получения формулы Симпсона.<br>Для получения формулы прогноза воспользуемся,

как и при выводе формулы Адамса, экстраполяцией производной у по ее интерполяционному многочлену третьей степени. Запишем

$$
y_{n+1} - y_{n-3} = \int_{x_{n-3}}^{x_{n+1}} y'(x) dx
$$
 (4.39)

и построим для  $y'$  интерполяционный многочлен третьей<br>степени на участке  $(x_{n-3}, x_n)$  по узлам  $x_{n-3}, x_{n-2}, x_{n-1}, x_n$ .<br>Первая интерполяционная формула Ньютона (9.23) дает

$$
F(x_{n-3}+th) = y'_{n-3}+t \Delta y'_{n-3}+\frac{t(t-1)}{2} \Delta^2 y'_{n-3}+\n+\frac{t(t-1)(t-2)}{6} \Delta^3 y'_{n-3}.
$$

Заменив у под интегралом в формуле (4.39) выписан-<br>ным интерполяционным многочленом и выполнив замену переменных  $x = x_{n-3} + th$ , получим

$$
y_{n+1} - y_{n-3} = \int_{x_{n-3}}^{x_{n+1}} y'(x) dx \approx h \int_{0}^{4} F(x_{n-3} + th) dt =
$$
  
=  $h [4y'_{n-3} + 8\Delta y'_{n-3} + (20/3) \Delta^2 y'_{n-3} + (8/3) \Delta^3 y'_{n-3}].$ 

В полученном равенстве заменим разности значениями производных с помощью формулы (2.21) и придем к формуле прогноза вида

$$
y_{n+1} = y_{n-3} + \frac{4h}{3} \left( 2y'_{n-2} - y'_{n-1} + 2y'_{n} \right). \tag{5.39}
$$

Этот прогноз может быть использован для  $n \geq 3$ .<br>Поэтому для решения уравнения по методу Милна необ-<br>ходимо предварительное вычисление значений  $y_1$ ,  $y_2$ ,  $y_3$ .<br>Это можно сделать по формулам Крылова для входа<br>в табл чения  $y_2$  и  $y_3$  могут быть исправлены с помощью фор-<br>мулы коррекции, которая, как уже говорилось, производится с помощью квадратурной формулы Симпсона.

Именно, так как

$$
y_{n+1}-y_{n-1}=\int\limits_{x_{n-1}}^{x_{n+1}}y'\left(x\right)dx,
$$

то, вычислив интеграл справа по формуле Симпсона, получим

$$
y_{n+1} = y_{n-1} + \frac{h}{3} (y'_{n-1} + 4y'_{n} + y'_{n+1}). \tag{6.39}
$$

## Таблица 2.39

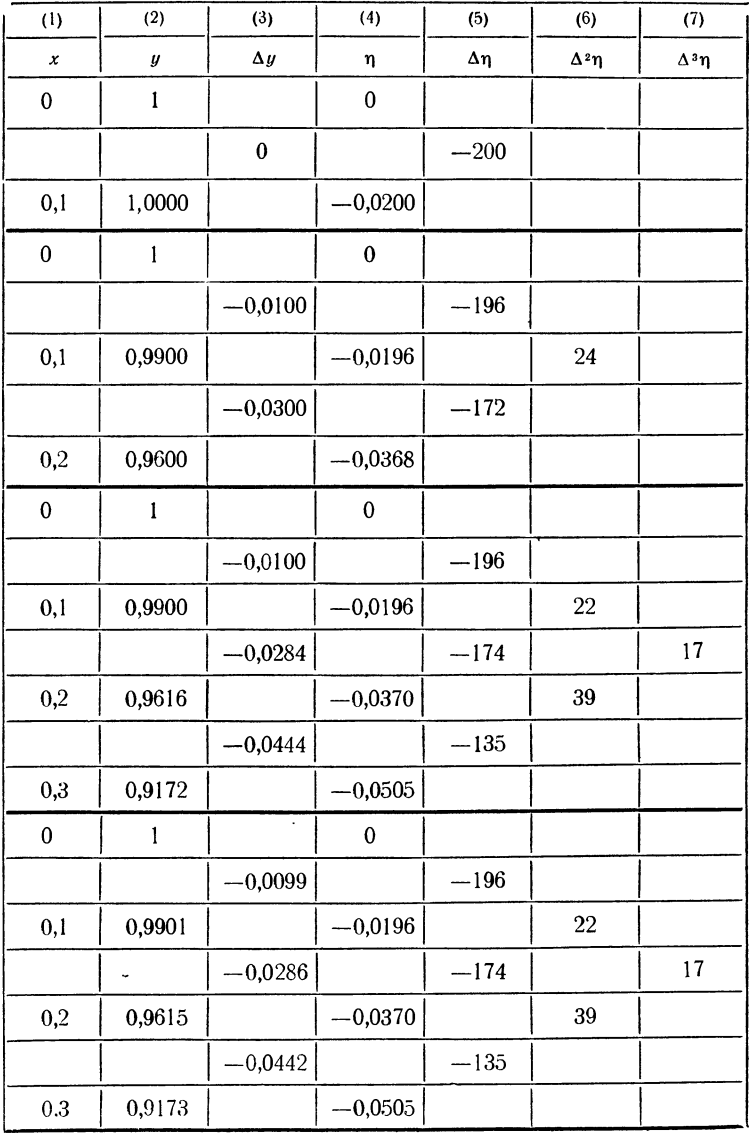

Т <sup>а</sup> <sup>б</sup> л и Д <sup>а</sup> 3.39

| (1)       | (2)                           | (3)                 | (4)                  | (5)             |
|-----------|-------------------------------|---------------------|----------------------|-----------------|
| x         | $y_{\text{npe},\text{ив}}$    | $\Delta y$ предв    | $y_{\text{II}}$ редв | $4y'_{-1}$      |
| $\bf{0}$  | 1                             |                     | $\Omega$             |                 |
| 0,1       | 0,9901                        |                     | $-0,1961$            |                 |
| 0,2       | 0,9615                        |                     | $-0,3698$            | $-0,7844$       |
| 0,3       | 0,9173                        | $-0,1377$           | $-0,5049$            | $-1,4792$       |
| 0,4       | 0,8623                        | $-0,1898$           | $-0,5948$            | $-2,0200$       |
| 0,5       | 0,8003                        | $-0,2261$           | $-0,6405$            | $-2,3776$       |
| 0,6       | 0,7354                        | $-0,2461$           | $-0,6490$            | $-2,5600$       |
| 0,7       | 0,6713                        | $-0,2524$           | $-0,6309$            | $-2,5944$       |
| 0,8       | 0,6096                        | $-0,2475$           | $-0,5946$            | $-2,5228$       |
| 0,9       | 0,5525                        | $-0,2355$           | $-0,5495$            | $-2,3792$       |
| ı         | 0,4997                        |                     | $-0,4994$            | $-2,1988$       |
|           |                               |                     |                      |                 |
| (6)       | (7)                           | (8)                 | (9)                  | (10)            |
| $y_{-2}'$ | $\Delta y_{-2}^{\text{HCID}}$ | $y$ <sub>испр</sub> | $y$ <sub>испр</sub>  | $y_{\rm{TO4H}}$ |
|           |                               | 1                   | 0                    | 1               |
|           |                               | 0,9901              | $-0,1961$            | 0,9901          |
| $\bf{0}$  | $-0,0385$                     | 0,9615              | $-0,3698$            | 0,9615          |
| $-0,1961$ | $-0,0727$                     | 0,9174              | $-0,5050$            | 0,9174          |
| $-0,3698$ | $-0,0995$                     | 0,8620              | $-0,5944$            | 0,8621          |
| $-0,5050$ | $-0,1174$                     | 0,8000              | $-0,6400$            | 0,8000          |
| $-0,5944$ | $-0,1268$                     | 0,7352              | $-0,6486$            | 0,7353          |
| $-0,6400$ | $-0,1288$                     | 0,6712              | $-0,6307$            | 0.6711          |
| $-0,6486$ | $-0,1255$                     | 0,6097              | $-0,5948$            | 0,6098          |
| $-0,6307$ | $-0,1186$                     | 0,5526              | $-0,5497$            | 0,5525          |
| $-0,5948$ | $-0,1098$                     | 0,4999              |                      | 0,5000          |

Формула (6.39) и есть нужная нам формула коррекции.<br>Значение  $y'_{n+1}$ , входящее в нее, получается из дифференциального уравнения  $y'_{n+1} = f(x_{n+1}, y_{n+1})$ , где  $y_{n+1}$ — прог-нозированное значение, полученное из (5.39).<br>П

дифференциального уравнения

 $y' = -2xu^2$ 

с начальным условием  $x_0 = 0$ ,  $y_0 = 1$  на участке [0, 1] c шагом  $h = 0, 1$ .

е нагом *п*=0,1.<br>Рассчитаем первые значения с помощью формул Кры-<br>лова (10.37). Соответствующие вычисления приведены<br>в табл. 2.39. Из нее видно, что для входа в таблицу<br>вполне достаточно трех итераций.

Дальнейшие вычисления читатель найдет в табл. 3.39.

#### § 40. Системы дифференциальных уравнений и уравнения высших порядков

До сих пор речь шла у нас о численном решении<br>одного дифференциального уравнения первого порядка<br>с одной неизвестной функцией  $y(x)$ , т. е. уравнения вида

$$
y' = f(x, y). \tag{1.40}
$$

Нередко приходится встречаться с задачей, в которой приходится решать *систему нескольких дифференциальных уравнений с несколькими искомыми функциями.* Мы ограничимся рассмотрением *нормальных систем* дифференциальных ура имеет вид

$$
y' = f_1(x, y, z), z' = f_2(x, y, z),
$$
 (2.40)

причем штрих означает производную по х. Общий вид<br>нормальной системы трех уравнений с тремя неизвест-

ными функциями  $x$ ,  $y$ ,  $z$  от переменного  $t$ 

$$
\begin{aligned}\n\frac{dx}{dt} &= f_1(t, x, y, z), \\
\frac{dy}{dt} &= f_2(t, x, y, z), \\
\frac{dz}{dt} &= f_3(t, x, y, z).\n\end{aligned}
$$
\n(3.40)

Рассмотренные в §§ 36-39 настоящей главы численные методы решения дифференциального уравнения вида (1.40) без труда переносятся на системы вида (2.40), (3.40) или более общие: каждый раз при переходе к следующей точке параллельно вычисляются приращения каждой из неизвестных функций по аналогичным формулам.

Пусть, например, дана нормальная система двух уравнений (2.40) с начальными условиями

$$
\begin{aligned} y(x_0) &= y_0, \\ z(x_0) &= z_0. \end{aligned} \tag{4.40}
$$

Тогда для решения этой системы по методу Эйлера вычисляем

$$
\Delta y_0 = y'_0 h,
$$
  

$$
\Delta z_0 = z'_0 h,
$$

где  $y'_0$ ,  $z'_0$  — значения соответствующих производных в точке  $x = x_0$ , которые находятся из уравнений (2.40):

$$
y'_0 = f_1(x_0, y_0, z_0),
$$
  
\n
$$
z'_0 = f_2(x_0, y_0, z_0).
$$

Затем мы получаем значения искомых функций в точке  $x = x_1 = x_0 + h$ :

$$
y_1 = y_0 + \Delta y_0,
$$
  

$$
z_1 = z_0 + \Delta z_0.
$$

В общем виде формулы метода Эйлера для системы двух уравнений, аналогичные (3.36), можно записать

**§** 40]

238

так:

$$
\Delta y_{k} = y_{k} \cdot h = f_{1} (x_{k}, y_{k}, z_{k}) \cdot h,
$$
  
\n
$$
\Delta z_{k} = z_{k} \cdot h = f_{2} (x_{k}, y_{k}, z_{k}) \cdot h,
$$
  
\n
$$
y_{k+1} = y_{k} + \Delta y_{k},
$$
  
\n
$$
z_{k+1} = z_{k} + \Delta z_{k}.
$$
\n(5.40)

Аналогично поступают и для всех других методов. Мы не станем выписывать всех требуемых формул, перенеся их в приведенные ниже примеры.

Таким образом, между решением одного дифференциального уравнения первого порядка и решением си-<br>стемы имеется лишь чисто количественное различие число требуемых вычислений растет пропорционально<br>число требуемых вычислений растет пропорционально<br>числу неизвестных функций. Качественных же различий здесь нет, поскольку применяются те же методы и те же формулы.

Для уравнений высших порядков тоже не приходится создавать новых методов. Как известно из курса диф-<br>ференциальных уравнений, дифференциальное уравнение<br>*n*-го порядка легко сводится к системе *n* дифференциальных уравнений первого порядка в нормальной форме.<br>Поэтому для численного решения дифференциальных уравнений высших порядков также применимы все рассмотренные ранее методы.

Пример 1.40. Решим методом Эйлера уравнение Бесселя с индексом  $m=1$ 

$$
x^2y'' + xy' + (x^2 - 1)y = 0
$$

с начальными условиями  $x_0 = 1$ ,  $y_0 = 0.4401$ ,  $y'_0 = 0.3251$  на участке [1,0; 1,5] с шагом  $h = 0.1$ .

 $x_1, y_1, y_2, y_3, y_4, y_5, y_6, y_7, y_8, y_9$ <br>Уравнение второго порядка сводится к системе двух<br>уравнений с помощью подстановки  $y' = z$ . Тогда полу-<br>чим  $y'' = z'$  и уравнение дает

$$
z' = -z/x - (x^2 - 1)y/x^2.
$$

Следовательно, требуемая система имеет вид

$$
y'=z,
$$
  
 $z'=-z/x-(x^2-1) y/x^2.$ 

# Таблица 1.40

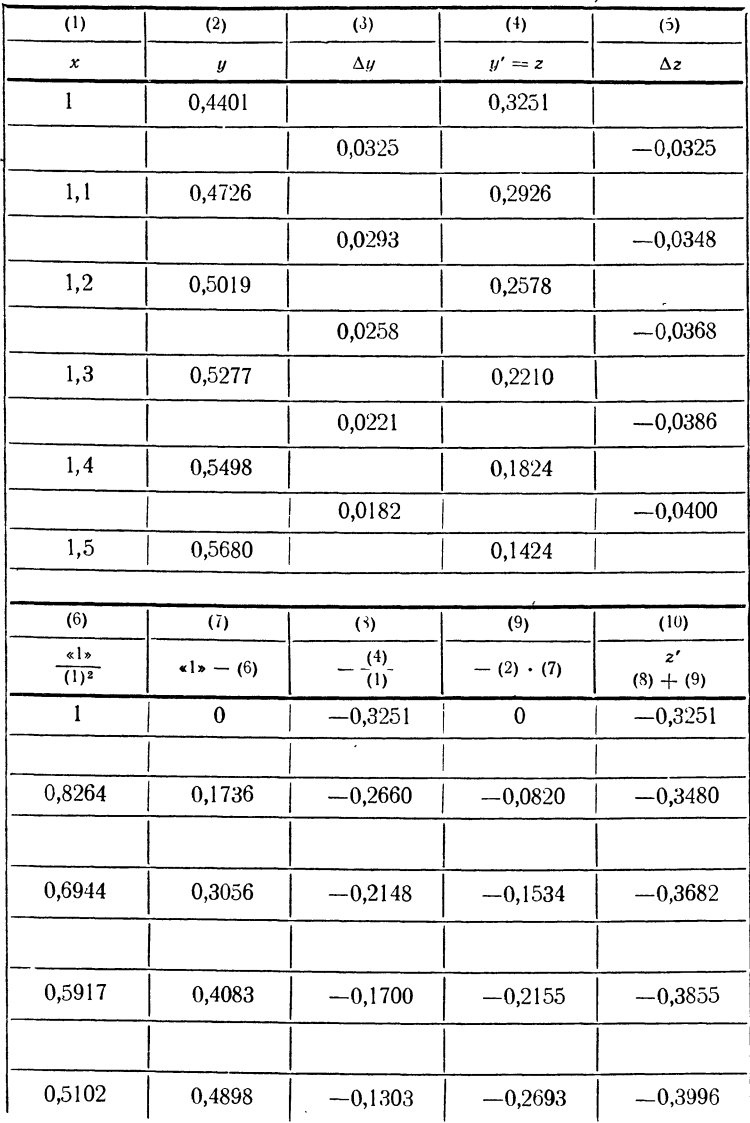

 $\sim$ 

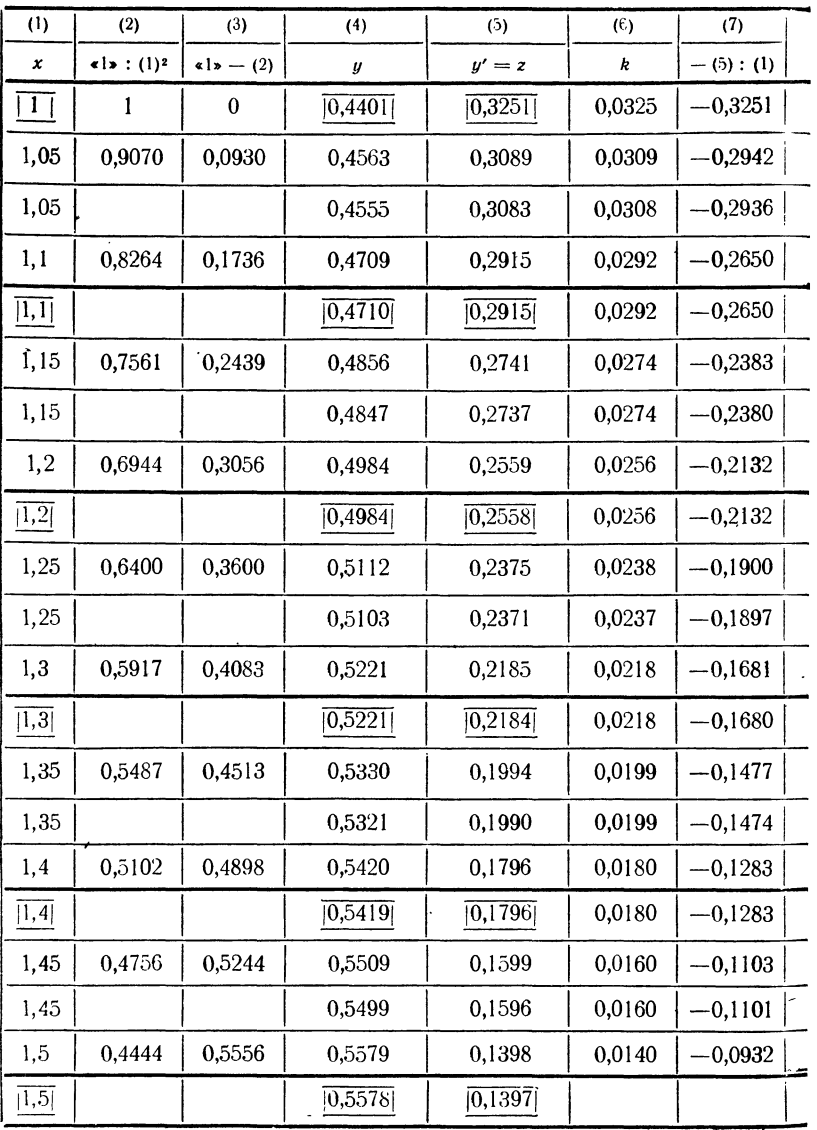

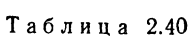

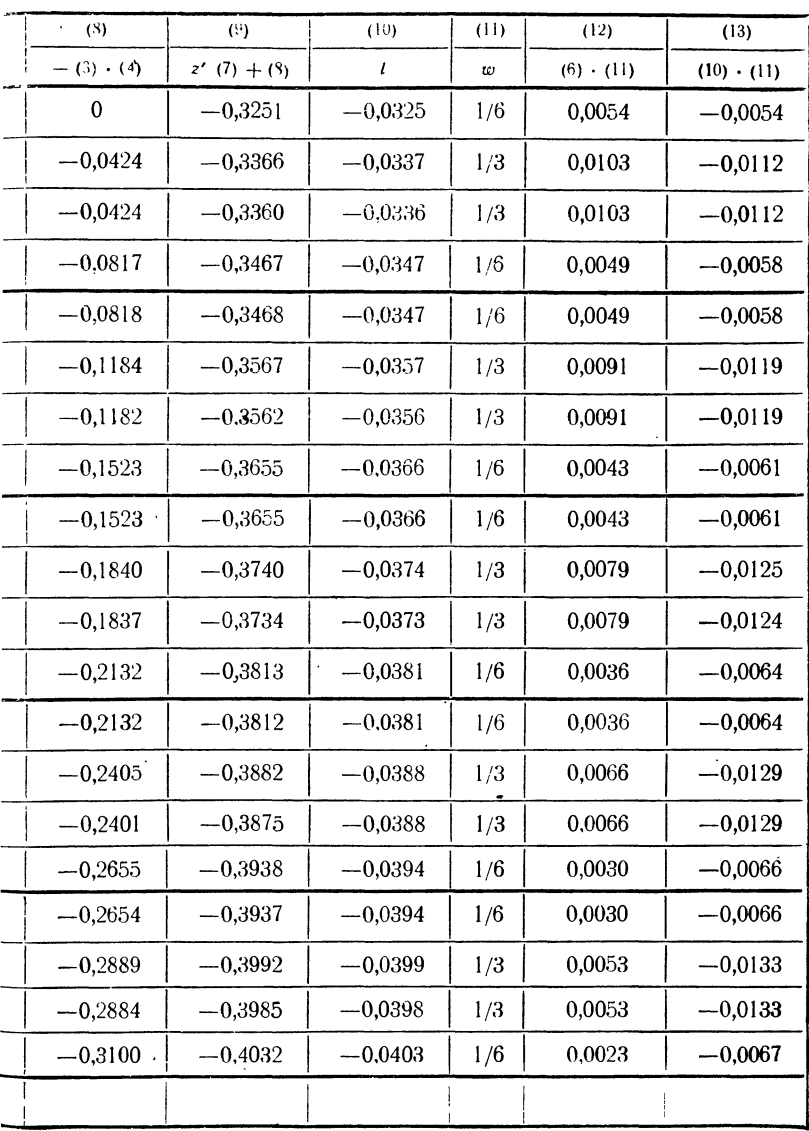

Теперь остается лишь применить формулы (5.40), принимая начальные условия  $x_0 = 1$ ,  $y_0 = 0.4401$ ,  $z_0 = 0.3251$ . Вычисления приведены в табл. 1.40. Для значения  $x = 1,5$  находим  $y_5 = 0,5680$ , тогда как точное зна-<br>чение функции Бесселя по таблице равно  $J_1(1,5) = 0,5579$ . относительная ошибка составляет здесь 1,8%.<br>Пример 2.40. Применим метод Рунге — Кутта для

242

решения того же уравнения с теми же начальными условиями.

Выпишем все формулы, требуемые для выполнения одного полного шага для системы вида (2.40):

$$
k_{1} = h_{1}^{2} (x_{n}, y_{n}, z_{n}),
$$
\n
$$
l_{1} = h_{2}^{2} (x_{n}, y_{n}, z_{n}),
$$
\n
$$
k_{2} = h_{1}^{2} (x_{n} + h/2, y_{n} + k_{1}/2, z_{n} + l_{1}/2),
$$
\n
$$
l_{2} = h_{2}^{2} (x_{n} + h/2, y_{n} + k_{1}/2, z_{n} + l_{1}/2),
$$
\n
$$
k_{3} = h_{1}^{2} (x_{n} + h/2, y_{n} + k_{2}/2, z_{n} + l_{2}/2),
$$
\n
$$
l_{3} = h_{2}^{2} (x_{n} + h/2, y_{n} + k_{2}/2, z_{n} + l_{2}/2),
$$
\n
$$
k_{4} = h_{1}^{2} (x_{n} + h, y_{n} + k_{3}, z_{n} + l_{3}),
$$
\n
$$
l_{4} = h_{2}^{2} (x_{n} + h, y_{n} + k_{3}, z_{n} + l_{3}).
$$
\n(6.40)

После выполнения вычислений по формулам (6.40) полученные приращения усредняются по формулам

$$
k = (1/6) (k_1 + 2k_2 + 2k_3 + k_4), l = (1/6) (l_1 + 2l_2 + 2l_3 + l_4),
$$
 (7.40)

и значения  $y$ , *z* в точке  $x_{n+1}$  находятся как

$$
y_{n+1} = y_n + k,
$$
  

$$
z_{n+1} = z_n + l.
$$

Вычисления по приведенной схеме приведены в табл. 2.40. Как показывает сравнение с таблицей функций Бесселя, все значения функции  $J_1(x)$  получаются точными.

# § 41. О погрешностях методов численного решения<br>дифференциальных уравнений

Оценка точности методов численного решения дифференциальных уравнений представляет серьезные труд-ности. Задачи с начальными условиями, которые мы лости: оддати с начальными условилми, которые мы<br>здесь рассматривали, с этой точки зрения наиболее не-<br>благоприятны. Ввиду наличия «обратной связи» от зна-<br>чений производной к значению функции, погрешности, лении производими в значению чунвидии, погрешности,<br>допущенные при определении первоначальных значений,<br>вызывают систематическое нарастание погрешностей при<br>дальнейших вычислениях, причем скорость роста может<br>оказаться дов

- Причины такого нарастания очень хорошо иллюстри-<br>руются таким примером. Уравнение

$$
y'' = 10y' + 11y \tag{1.41}
$$

с начальными условиями  $x_0 = 0$ ,  $y_0 = 1$ ,  $y'_0 = -1$  имеет точное решение  $y = e^{-x}$ . Решение этой задачи численточное решение  $y=e^{-x}$ . Решение этои задачи числен-<br>ными методами на участке не слишком малой длины дает<br>результаты совершенно неприемлемые. В таблице 1.41<br>приведены значения решения уравнения (1.41), получен-<br>ного метод много более 100%.

много более 100%.<br>
Легко понять, в чем здесь дело. Общее решение этого<br>
уравнения имеет вид  $y= C_1e^{-x} + C_2e^{11x}$ , где  $C_1$ ,  $C_2$  — про-<br>
извольные постоянные. При заданных начальных усло-<br>
виях  $C_1 = 1$ ,  $C_2 = 0$ , т.

243

 $\ddot{\phantom{a}}$ 

Таблица 1.41

| (1)      | (2)             | (3)               |
|----------|-----------------|-------------------|
| y        | $y_{\text{pk}}$ | $y_{\text{TOHH}}$ |
| $\bf{0}$ | 1               | 1                 |
| 0,125    | 0,88250         | 0,88250           |
| 0,250    | 0,77880         | 0,77880           |
| 0,375    | 0,68729         | 0,68729           |
| 0,5      | 0,60653         | 0,60653           |
| 1,0      | 0,36788         | 0,36788           |
| 1,5      | 0,22313         | 0,22313           |
| 1,75     | 0,17376         | 0.17377           |
| 2,0      | 0,13507         | 0,13534           |
| 2,125    | 0,11840         | 0,11943           |
| 2,250    | 0,10137         | 0,10540           |
| 2,375    | 0,07728         | 0,09301           |
| 2,500    | 0,02069         | 0,08208           |
| 2,625    | -0,16717        | 0,07244           |
| 2,750    | -0,87116        | 0,06393           |
| 2,875    | -3,59279        | 0,05642           |
| 3,000    | $-14,19131$     | 0,04979           |

для них теоретическими оценками. Это обстоятельство объясняется теми же причинами: поскольку точная теозависимости темп не при пишини пословия то типа температическая оценка должна выполняться и в неблагоприятных случаях, нельзя ожидать, чтобы для практически зывала ее порядок.

Кроме сказанного, следует еще отметить, что теоретические оценки, получающиеся на базе оценок точности<br>интерполяционных формул, рассматривавшихся в § 25, питерионидионный формут, рассматривавшихся в у 20, содержат производные высоких порядков искомой функции. Поэтому практическое значение таких оценок и

В соответствии со сказанным, мы не станем приводить точных выражений для оценки погрешности численных методов решения дифференциальных уравнений. ограничившись необходимыми общими соображениями.

Если разложить искомое решение  $y(x)$  по формуле Тейлора в окрестности точки  $x_1$  и положить затем в разложении  $x = x_{k+1}$ , то мы получим

$$
y_{k+1} = y_k + y'_k h + \frac{1}{2!} y''(\xi) h^2,
$$

где  $\xi$ — точка интервала  $(x_k, x_{k+1})$ . Сравнение этой фор-<br>мулы с формулой (3.36), определяющей метод Эйлера,<br>показывает, что погрешность метода Эйлера возникает от отбрасывания члена вида  $\frac{1}{21}$   $y''(\xi)$   $h^2$ . Этот член при малых h будет являться величиной порядка h<sup>2</sup>. Следова-<br>тельно, погрешность метода Эйлера есть величина по- $\mathbf{p}_{\text{H}}$ ика  $h^2$ .

Аналогично показывается, что погрешность уточненнимогично показывается, что погрешность уточнению<br>ного метода Эйлера есть величина уже порядка  $h^3$ , как<br>об этом было сказано в § 36. Из этих общих рассуждений<br>становится ясно, почему обычный и уточненный методы<br>Эйлера п ных расчетов.

Остальные рассмотренные в настоящей главе числен-<br>ные методы имеют погрешности более высокого порядка.<br>Не останавливаясь на выводах, укажем, что погреш-<br>ность метода Адамса — Крылова со вторыми разностями<br>(формула (5.37))

246

разностями (формула (4.37)) имеет погрешность по-<br>рядка  $h^5$ . Такой же порядок погрешности имеют методы<br>Милна и Рунге — Кутта.<br>При практическом применении численных методов<br>решения дифференциальных уравнений обычно огра приемы нами уже рассматривались рирования эти  $\frac{1}{2}$  \$ 30 - 33.

в § 30—33.<br>
Автоматический выбор шага для достижения нужной<br>
точности при машинных вычислениях требует в этом<br>
случае, по меньшей мере, двойной работы. Поэтому осо-<br>
бенно удобным является применение методов прогноза и<br>
к

#### § 42. Программирование элементарных методов .<br>интегрирования

Программирование метода Эйлера для численного ре-<br>шения дифференциального уравнения первого порядка<br>с заданным шагом h является совершенно элементарным. годинный шигом и понногой совершенно снежнитерями.<br>Пусть требуется проинтегрировать методом Эйлера на<br>отрезке [а, b] с заданным шагом h уравнение

$$
y'=f(x, y),
$$

и задано начальное условие  $y(a) = y_0$ . Предположим, что<br>написана подпрограмма счета  $y' = f(x, y)$ , берущая аргу-<br>менты из ячеек  $x$  и  $y$  и кладущая ответ в ячейку  $y'$ .<br>Тогда можно написать обычный арифметический цикл,<br>кажд

Требуемый цикл можно написать так:

$$
h \cdot w0,1\rangle = R_1
$$
\n
$$
b \cdot R_1 = 3r
$$
\n
$$
y_0 = y
$$
\n
$$
B \quad a \quad y_0 = y
$$
\n
$$
x + h = x
$$
\n
$$
y' \cdot h = R_1
$$
\n
$$
y + R_1 = y
$$
\n
$$
x \quad y \quad 2
$$
\n
$$
x \cdot 3r
$$
\n
$$
x \cdot 3r
$$
\n
$$
x \cdot 3r
$$
\n
$$
x \cdot 3r
$$
\n
$$
x \cdot 3r
$$
\n
$$
x \cdot 3r
$$
\n
$$
x \cdot 3r
$$
\n
$$
x \cdot 3r
$$
\n
$$
x \cdot 3r
$$
\n
$$
x \cdot 3r
$$

Несколько сложнее программирование уточненного метода Эйлера, хотя бы и при фиксированном шаге, так как там фактически приходится программировать три формулы: сначала

$$
y_{1/2} = y_0 + (h/2) f(x_0, y_0), \qquad (1.42)
$$

потом

$$
y_1 = y_0 + hf(x_{1/2}, y_{1/2}), \qquad (2.42)
$$

и, наконец,

$$
y_{k+1} = y_{k-1} + 2hf(x_k, y_k)
$$
 (3.42)

 $\pi \pi \pi k = 1, 2, \ldots$ 

Можно было бы запрограммировать подсчет по формулам (1.42) и (2.42) отдельно в подготовке цикла, и только счет по формуле (3.42) включить в цикл. Однако, введя счетчик и меняя, в зависимости от него, содержимое ячеек  $\Delta_1$ ,  $\Delta_2$ , которые будут использоваться взамен h, можно включить в цикл и первые две формулы. Для этого только, кроме ячейки  $y$ , мы будем пользоваться еще одной ячейкой для хранения предыдущего значения решения, которую будем обозначать  $u_{-1}$ .

Читатель самостоятельно сумеет разобраться в работе программы, которую мы приводим:

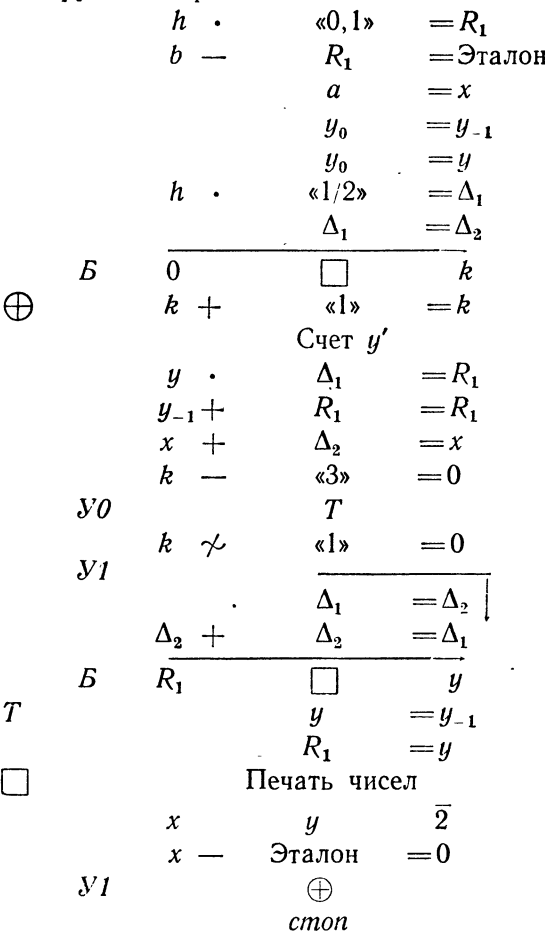

Написанные программы, разумеется, не являются стандартными, хотя число команд, требующих формирования, здесь невелико, и это формирование отняло бы немного места. Тем не менее, мы не станем рассматривать этого вопроса, поскольку методы Эйлера применяются обычно лишь для прикидочных расчетов.

# § 43. Программа метода Рунге-Кутта

Метод Рунге - Кутта для численного решения диффе-<br>ренциальных уравнений очень часто применяется при машинных расчетах, главным образом, благодаря тому, что он является «самоначинающимся»: формулы метода применимы, начиная с  $n=0$ , и никакого предварительного «входа в таблицу» не требуется. Более того, часто даже при использовании других методов, например,<br>Адамса или Милна, формулы Рунге-Кутта применяются для получения требуемых начальных «разгонных» значений.

Начнем с уравнения первого порядка

$$
y' = f(x, y) \tag{1.43}
$$

с начальным условием

$$
x = x_0, \ y = y_0.
$$

Выделим три пары ячеек  $x_0$ ,  $y_0$ ,  $\tilde{x}$ ,  $\tilde{y}$  и  $x_{\text{pa6}}$ ,  $y_{\text{pa6}}$ .<br>Ячейки  $x_0$ ,  $y_0$  содержат, очевидно, заданные начальные<br>значения, в ячейках  $\tilde{x}$ ,  $\tilde{y}$  будут записаны очередные значения аргумента и функции, а *х*<sub>раб</sub>, *у*<sub>раб</sub> служат<br>для промежуточных вычислений.

таким образом, мы будем составлять программу для одного шага интегрирования. При интегрировании по участку ее следует включать в цикл в качестве рабочей части.

Запишем сначала программирование по формулам (1.38) «в лоб». При этом заметим только, что вычисле-<br>ние приращения k по формуле (2.38) не обязательно производить лишь после того, как вычислены все промежуточные величины  $k_1, \ldots, k_4$ ; можно при-<br>бавлять в ячейку  $\tilde{y}$  величины  $k_1/6, k_2/3, \ldots$  по мере их получения. По этой причине удобнее вычислять не  $k_1$ , а  $k_1/2$ .

Для вычисления значения производной предположим, что написан отдельный блок, который мы будем назыбрать вать СПЧ (счет правой части); он должен помещать ответ в аргументы из ячеек  $x_{\text{pa6}}$ ,  $y_{\text{pa6}}$  и ячейку  $f$ .

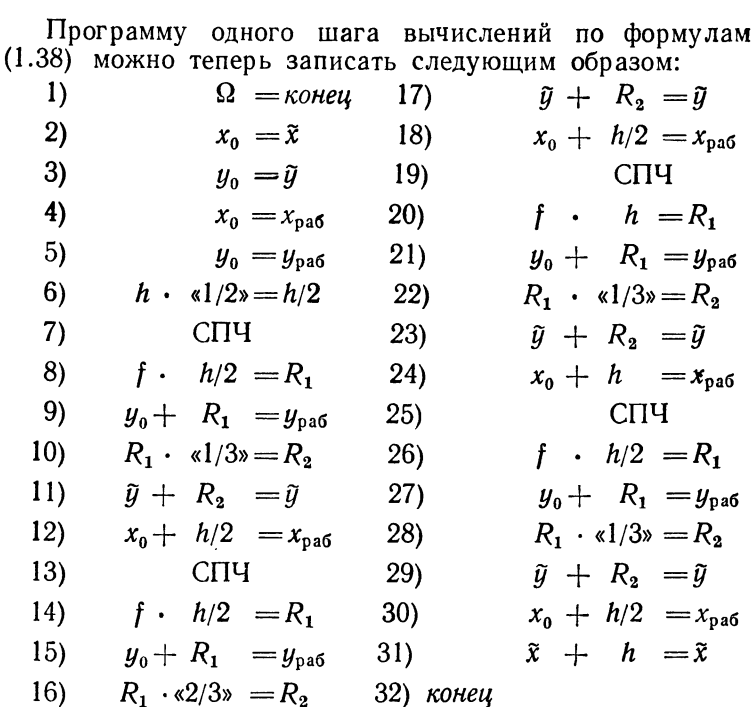

Прослеживая работу приведенной программы, чита-<br>тель заметит стремление программиста сделать как можно более похожими друг на друга четыре группы команд<br>8) - 12), 14) - 18), 20) - 24) и 26) - 30), идущие вслед за обращением к счету правых частей. На самом деле, команда 18) не нужна, так как команда 12) уже обеспечила в ячейке х<sub>раб</sub> нужное содержимое, которое не изменялось. Так же не нужны и команды 27) и 30), поскольку после обращения к правым частям по команде 25) значения  $x_{\text{pa}6}$ ,  $y_{\text{pa}6}$  уже не потребуются.<br>Однако добавление этих команд позволяет достигнуть

нужного единообразия. Посмотрим теперь, можно ли для сокращения программы включить эти группы в цикл.<br>Этим условиям удовлетворяют пока только вторая

и четвертая команды группы (например, 9) и 11)), так как они неизменны во всех группах. В третьей команде

(в первой группе - 10)) второй множитель равен 1/3 во всех группах, кроме второй, где он равен 2/3. Аналогично изменяются и крайние команды групп-первая и последняя: второй адрес этих команд содержит  $h/2$ , тогда как в третьей группе он заменяется на h.<br>Из сказанного ясно, что эти группы можно объеди-

нить в цикл, заменив вторые адреса в изменяющихся командах адресами рабочих ячеек, содержимое которых<br>будет меняться нужным способом, в зависимости от счетзудет женитеся пулным сиссосом, в сависимости от стет<br>чика. Для экономии ячеек арифметический цикл органи-<br>зуем с обратным изменением счетчика. Тогда программу можно записать так:

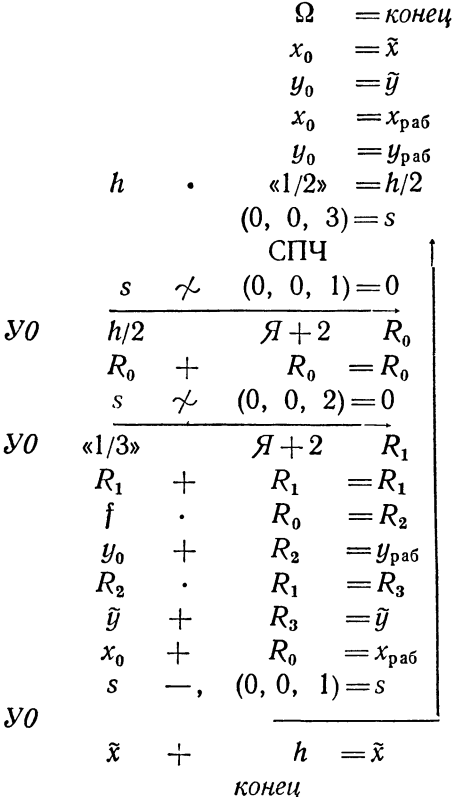

 $$43]$
Теперь мы можем перейти к задаче решения по методу Рунге - Кутта системы дифференциальных уравнений. Это делается по формулам типа (6.40). Рассмотрим сразу достаточно общую задачу системы п уравнений с *п* неизвестными функциями *x*, *y*, ..., *z* от apryмента  $t$ :

$$
\begin{aligned}\n\frac{dx}{dt} &= f_1(t, x, y, \dots, z), \\
\frac{dy}{dt} &= f_2(t, x, y, \dots, z), \\
&\vdots \\
\frac{dz}{dt} &= f_n(t, x, y, \dots, z),\n\end{aligned}\n\tag{2.43}
$$

с начальными условиями при  $t = t_0$ :

$$
x = x_0, \ y = y_0, \ \ldots, \ z = z_0. \tag{3.43}
$$

Выделим для программы три группы по  $n+1$  ячеек

 $t_0$ ,  $x_0$ ,  $y_0$ , ...,  $z_0$ 

для начальных значений,

 $\tilde{t}$ ,  $\tilde{x}$ ,  $\tilde{y}$ , ...,  $\tilde{z}$ 

для очередных значений и

 $t_{\text{p}a6}$ ,  $x_{\text{p}a6}$ ,  $y_{\text{p}a6}$ , ...,  $z_{\text{p}a6}$ 

для рабочих значений переменных. Кроме того, предположим заданным шаг  $h$  по независимой переменной  $t$  и блок счета правых частей, который берет аргументы из ячеек<br>  $t_{\text{pa6}}$ ,  $x_{\text{pa6}}$ ,  $y_{\text{pa6}}$ , ...,  $z_{\text{pa6}}$  и помещает ответы в ячейки  $f_1$ ,<br>  $f_2$ , ...,  $f_n$ . Порядок системы будем предполагать записан-<br>ным в адресной ф адреса ячейки п.

Для одного шага Рунге-Кутта можно воспользоваться предыдущей программой, заменив команды пере-<br>сылки и образования новых значений  $\tilde{y}$  и  $y_{\text{pa6}}$  циклами слите на разреслите и получения соответствующих значе-<br>ний всех требуемых функций. Переадресацию можно организовать с помощью регистра адреса.

Получаем такую программу:

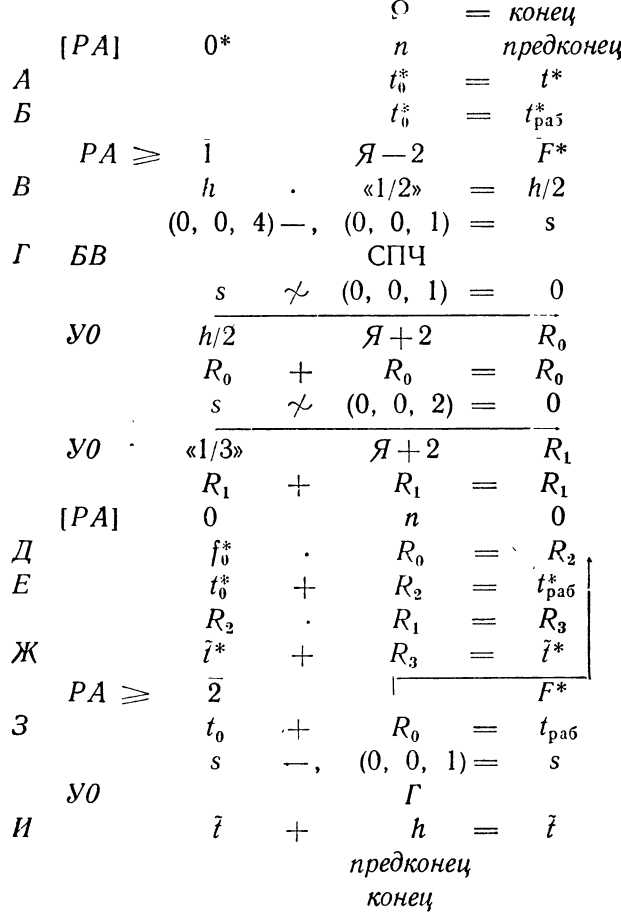

Написанная программа не является сгандартной. Ее команды, помеченные русскими буквами  $A - \dot{H}$ , зависят от размещения групп ячеек  $t_0, \ldots, t, \ldots, t_{p a 6}, \ldots, f_1, \ldots$ Но эти команды нетрудно сформировать, превратив программу в стандартную программу с информацией.<br>Назовем ее *Шаг РК* и допустим, что обращение к ней имеет вид

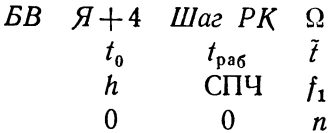

Здесь  $t_0$ ,  $t_{\text{pa6}}$ ,  $\tilde{t}$  — адреса первых из соответствующих<br>групп по  $n+1$  ячеек подряд,  $f_1$  — адрес первой ячейки<br>из группы в *n* ячеек (в команде  $\pi$  встречается адрес  $f_0$ ; это адрес ячейки, предшествующей  $f_1$ . Как легко убе-диться, сама эта ячейка в вычислениях не участвует). Порядок системы предполагается заданным адресно в третьем адресе третьей ячейки информации.

Выпишем сначала начальные состояния формируемых команд — «заготовки». Заметим только, что при выбран-<br>ном способе задания информации команду А удобнее формировать в виде

$$
A \mid t_0^* \vee 0 = \tilde{t}^*.
$$

В соответствии с этим требуемые заготовки можно представить в виде

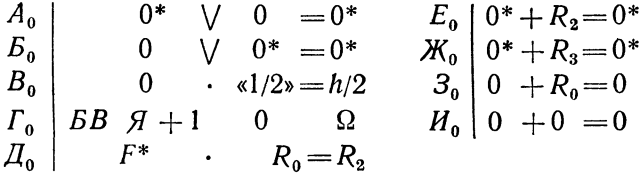

Формирующую часть следует начать переносом ячеек, информации в рабочие ячейки программы, которые мы обозначим і, і, п. Тогда начало программы будет выглядеть так:

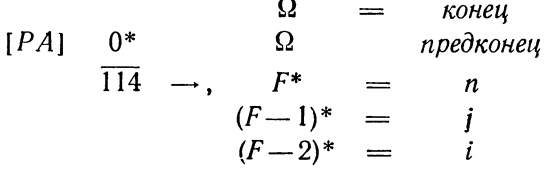

Остается написать формирование, что делается уже

довольно просто:

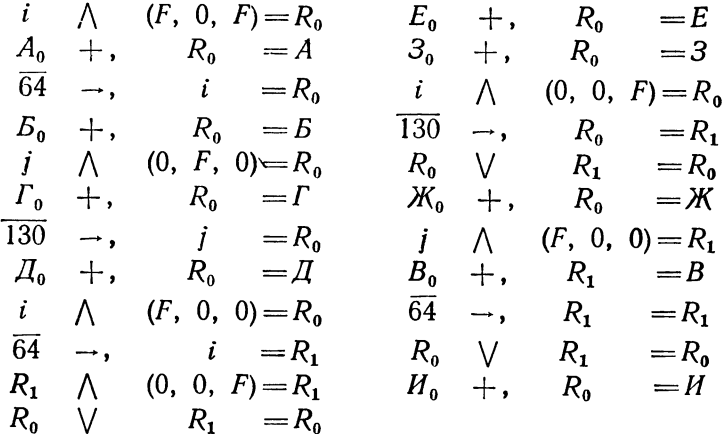

После формирующей части можно помещать рабочую часть программы, которая будет теперь иметь вид

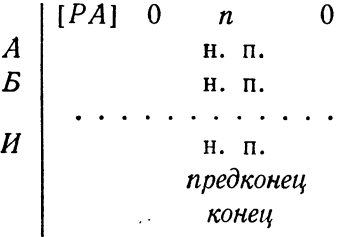

после чего следует разместить команды-заготовки  $A_0 - H_0$ , выписанные выше.

## § 44. Программирование методов прогноза и коррекции. Текущий контроль точности вычислений

Методы прогноза и коррекции программируются сложнее метода Рунге - Кутта, в первую очередь потому, что последний является «самоначинающимся» и не требует различного подхода для различных шагов. Уже при программировании уточненного метода Эйлера в § 42 мы видели, что необходимость получения очередных значений по различным формулам ведет к значительному

усложиению и удлинению программы. В отношении<br>простоты программы метод Рунге - Кутта представляет<br>наибольшие удобства и не случайно он является одним<br>из наиболее распространенных. Стандартная программа<br>интегрирования по м

сравнение результатов численного интегрирования, полученных с различным шагом.<br>Нипя расхода машинного времени по крайней мере вдвое, для жак, в лучшем случае, все интегрирование по трекемаму в учистку тридется произвести изложенное ниже.

Программистом задается первоначальный шаг интегрирования и требуемая точность получаемого решения. Формула коррекции итерируется до тех пор, пока разность между последовательными значениями  $y_n$  не сделается меньше заданного в или пока число итераций настоя меньше саданного в программе (или самим програм-<br>мистом) эталона. В первом случае программа переходит инстрии, становые соврасти случае программы передедить<br>к следующему шагу интегрирования, во втором — изме-<br>няет шаг заданным образом, обычно — уменьшает его влвое.

Рассмотрим программирование методов прогноза и коррекции. Для простоты ограничимся простейшим из них, основанным на уточненном методе Эйлера и квадратурной формуле трапеций (см. § 39, стр. 230). при этом мы не будем касаться начала решения, про-<br>граммирование которого рассмотрено в § 42, а напишем<br>программу для одного шага, с использованием указанных выше приемов текущего контроля точности вычислений.

Итак, предположим, что в ячейках  $x_n$ ,  $y_n$  находятся очередные значения аргумента  $x$  и функции  $y(x)$ , являющейся решением уравнения

$$
y'=f(x, y), \qquad (1.44)
$$

в ячейке  $y_{n-1}$  - значение  $y(x)$  на предыдущем шаге, используемое в уточненном методе Эйлера, в ячей-<br>ке h— выбранный шаг интегрирования, и имеется блок *Счет у*', вычисляющий по уравнению (1.44) зна-<br>чение производной  $y'$  в заданной точке. Этот блок<br>берет аргументы из ячеек x, y и выдает значение y' в ячейку у.

Нашей задачей является получение в ячейках  $x$ ,  $y$ очередных значений аргумента и решения, пользуясь<br>последовательностью формул (3.39) и (5.39). Кроме того,<br>мы будем предполагать заданными эталоны точности ( $\varepsilon$ )<br>и числа итераций (ЭИ), которые записаны в ячейках, обозначенных так же.

Первые команды программы, вычисляющие в ячейке у прогнозированное значение и запоминающие значение  $y'_n$  в ячейке  $R_0$ , достаточно ясны и комментариев не

требуют:

$$
R = \kappa
$$
  
\n
$$
H = \begin{cases} \n\Omega = \kappa
$$
  
\n
$$
x_n = x & R_0 \cdot h = R_1 \\ \ny_n = y & R_1 + R_1 = R_1 \\ \n\text{Cuem } y' & y_{n-1} + R_1 = y\n\end{cases}
$$

Следующие команды имеют целью вычислить скорректированное значение у, которое сперва помещается в ячейку R<sub>2</sub> для сравнения, и подготовить цикл для<br>итерирования формулы коррекции. Счетчик числа итераций обозначен буквой  $k$ .

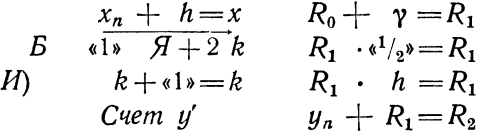

Вычислив скорректированное значение у, мы можем теперь проверять окончание цикла. При этом, как сказано выше, цикл носит двойной характер: он является одновременно и итерационным, и арифметическим. В соответствии с этим, здесь необходима двойная проверка окончания.

$$
y - R_2 = R_3
$$
  
\n
$$
|R_3| - |e| = 0
$$
  
\n
$$
yI
$$
  
\n
$$
R_2
$$
 *koney*  $y$   
\n $k - 3H = 0$   
\n $yI$   
\n*H*)  
\n*EB H*) *U*3*Menenue* uaea  $\Omega$   
\n*Koney*

Блок Изменение шага должен изменить определенным образом шаг интегрирования h. В простейшем случае, как уже было замечено выше, изменение шага сводится к его уменьшению вдвое. В таком случае нет нужды выделять это изменение в отдельный блок, и соответствующую команду можно заменить двумя такими:

$$
h \cdot \frac{\alpha^1}{2} = h
$$
  

$$
B \qquad H
$$

Теперь, после выхода этого блока на конец, можно<br>снова обращаться к нему же для вычисления значений<br>x, у уже в следующей точке, выполнив предварительно команлы

$$
y_n = y_{n-1}
$$
  

$$
x = x_n
$$
  

$$
y = y_n
$$

которые, впрочем, можно было бы поместить и в конце рассматриваемого блока.

рассматриваемого олока.<br>
Рассмотренная выше структура текущего контроля<br>
точности при численном решении дифференциальных<br>
уравнений представляется наиболее рациональной. В ря-<br>
де случаев полезно перед переходом к вычисл

счетчика *к* числа итераций. При  $k=1$  имеет смысл<br>пытаться производить интегрирование с двойным шагом,<br>так как это равенство означает, что уже первое при-<br>менение формулы коррекции дает значение  $y$ , отличаю-<br>щеся от пр

## § 45. Запись алгоритмов численного решения<br>дифференциальных уравнений на алголе

Запись алгоритмов численного решения дифферен-<br>циальных уравнений в виде процедур алгола проста и<br>никаких затруднений не вызывает. Нужно только иметь<br>в виду, что наиболее удобно оформлять в качестве про-

цедуры стандартный шаг интегрирования, т. е. переход от значений  $x_n$ ,  $y_n$  к значениям в следующей точке. от значении *ла, уа к* значениям в следующем точке.<br>В тех случаях, когда метод требует начала решения по<br>другим формулам, целесообразно помещать это начало<br>в общей программе до обращения к соответствующей стандартной процедуре метода.

Начнем с рассмотрения процедуры метода Эйлера. ттачнем с рассмотрения процедуры метода эилера.<br>Формальными параметрами этой процедуры естественно<br>считать x, y, шаг интегрирования h и функцию  $f(x, y)$ ,<br>выражающую производную, т. е. представляющую кон-<br>кретное диффереци Эйлера можно написать так

procedure *Euler*  $(x, y, h, f)$ ; value x, h; real x, y, h;

real procedure  $f$ ;  $y: = y + h \times f$ ;

Так как любой шаг интегрирования по методу Эйлера совершается одинаково, с помощью одной и оллера совершается одиналово, с помощью одной и<br>той же формулы, то для решения конкретного уравне-<br>ния достаточно написать цикл, содержащий на каждом<br>шату обращение к описанной процедуре. В этом случае<br>программу решения можно написать следующим образом:

begin real x, y; real x  $Hau$ , x noca, y  $Hau$ , h;<br>real procedure  $\hat{t}i$ ;  $\hat{t}i$ : =...; read  $(x \text{ } \text{ }nau, x \text{ } \text{ }n\text{ }oca, y \text{ } \text{ }nau, h);$ <br>for  $x := x \text{ } \text{ }nau$  step h until x  $\text{ }n\text{ }oca - h$  do begin Euler  $(x, y, h, fi)$ ; print  $(x+h, y)$ end *waza* end программы;

В приведенной программе, естественно, пропущено тело процедуры  $fi$ , поскольку мы не имели в виду никакого конкретного уравнения. Оператор присваива-<br>пия  $fi := ...$  определяется правой частью уравнения,<br>которое необходимо интегрировать. Например, для уравнения  $y' = \frac{2xy}{x^2 + y^2}$  он имеет вид  $fi := 2 \times x \times y/(x \mid 2 + y \mid 2);$ 

Несколько сложнее будет обстоять дело для уточнен-<br>ного метода Эйлера. Прежде всего, число формальных<br>параметров для соответствующей процедуры необходимо<br>увеличить, так как, кроме текущего значения у, необ-<br>ходимо держать предыдущего; поэтому одним оператором присваивания, как в обычном методе Эйлера, здесь обойтись не удастся.<br>Процедура уточненного метода Эйлера, имеет вид

procedure  $Vm E(x, y, y \ npe\partial, h, f)$ ; value x, h; real x, y, y nped, h; real procedure f; begin real k;  $k := y$   $npe\partial + 2 \times h \times f$ ; y npe $\partial$ : = y; y: = k; end

При этом по-прежнему предполагается, что параметрами<br>процедуры f, т. е. аргументами этой функции, являются  $x, y$ .

Следующее осложнение состоит в том, что программу уточненного метода Эйлера нельзя писать в виде обычуточненного метода эилера нельзя писать в виде ооычного цикла, как мы это сделали в предыдущем случае<br>так как процедуру  $Ym E$  можно включать в цикл, лишь<br>начиная со второго шага. Поэтому первый шаг необхо-<br>димо написать о

begin real  $x, y, y$  nped; real  $x$   $hau, x$  noc $x, y$   $hau, h;$ real procedure  $fi$ ;  $fi$  :  $=$ ...;

read  $(x \text{ } \textit{hau}, x \text{ } \textit{noc1}, y \text{ } \textit{hau}, h);$  $x := x$  naw;  $y := y$  naw;  $y := y + h \times \frac{f}{i}$ ;  $x := x + \frac{h}{2}$ ;  $y:=y$   $hau+h\times fi$ ; *u* npe $\partial$ : = *y* nau; print (*x* nau + h,y); for  $x := x$   $\kappa a u + h$  step h until x  $\kappa a u - h$  do begin  $Ym E(x, y, y \text{ nped}, h, fi)$ ; print  $(x+h, y)$ end *waza* 

end программы.

Для метода Рунге - Кутта, рассмотренного в §§ 38, 43, процедура пишется дольше, чем для двух рассмотренных выше методов, но зато программу интегрирования можно писать в виде простого цикла, благодаря тому, что метод Рунге-Кутта является самоначинающимся, и любой шаг интегрирования здесь совершается одинаково. По этой же причине формальные параметры для процедуры метода Рунге — Кутта будут такими же,<br>как и для метода Эйлера.

Приведем процедуру одного шага метода Рунге-Кутта.

procedure RK  $(x, y, h, f)$ ; value x, h; real x, y, h; real procedure  $f$ :

> begin real  $k1$ ,  $k2$ ,  $k3$ ,  $k4$ ,  $y0$ ;  $k! := h \times f;$   $x! = x + h/2;$   $y0! = y;$   $y! = y0 + h/2$  $k2:=h\times f$ ;  $y:=y0+k2/2$ ;  $k3:=h\times f$ ;  $y:=y0+k3$ ;  $x:=x+h/2$ ;  $k4$ :  $=h \times f$ :  $y:=y0+(k1+2\times k2+2\times k3+k4)/6$

end:

Здесь мы снова предполагаем, что функция  $f$  описана как процедура без параметров с аргументами  $x, y$ . Поэтому значения аргументов нужно изменять программно после каждого шага. Если бы f описывалась как процедура с параметрами  $f(x, y)$ , то можно было бы сразу писать, например,

$$
k3 := h \times f(x+h/2, y+k2/2),
$$

не вычисляя этих значений отдельно. Тогда не понадобилось бы использовать идентификатор у для запоминания первоначального значения у.

Написанную процедуру можно включить в цикл вместо процедуры *Euler*, и мы получим программу для решения уравнения методом Рунге - Кутта. Предоставляем проделать это читателю.

## РЕКОМЕНДОВАННАЯ ЛИТЕРАТУРА

Брудно А. Л., Программирование в содержательных обозначениях, изд. 2-е, исправл., «Наука», 1968.

Б руд но А. Л., Алгол, изд. 2-е, перераб., «Наука», 1971.

Гу тер Р. С., Арлазаров В. Л., У сков А. В., Практика программирования, «Наука», 1965.

Гутер Р. С., Овчинский Б. В., Элементы численного анализа и математической обработки результатов опыта, изд. 2-е, пеперераб., «Наука», 1970.

Гутер Р. С., Овчинский Б. В., Резниковский П. Т., Программирование и вычислительная математика, «Наука», 1965.

Демидович Б. П., Марон И. А., Основы вычислительной математики, изд. 4-е, исправл., «Наука», 1970.

Демидович Б. П., Марон И. А., Шувалова Э. З., Численные методы анализа, изд. 3-е, перераб., «Наука», 1967.

К <sup>р</sup> <sup>о</sup> <sup>н</sup> <sup>р</sup> <sup>о</sup> д А. С., Узлы <sup>и</sup> веса квадратных формул, «Наука», 1964.

Лавров С. С., Универсальный язык программирования, изд. 2-е, перераб., «Наука», 1967.

Ляшенко В. Ф., Программирование для цифровых вычислительных машин М-20, БЭСМ-3М, БЭСМ-4, М-220, «Советское радио», 1967.

М <sup>а</sup> <sup>к</sup> - К <sup>р</sup> <sup>а</sup> <sup>к</sup> <sup>е</sup> <sup>н</sup> Д. Д., Программирование на алголе, «Мир», 1964.

Резниковский П. Т., Монахов В. М., Программирование для одноадресных машин, «Просвещение», 1968.

X <sup>е</sup> м м <sup>и</sup> <sup>н</sup> <sup>г</sup> Р. В., Численные методы (для научных работников и инженеров), «Наука», 1968.

Шилтере М. Я., Программирование на БЭСМ-2 ние», 1966.

Рафаил Самойлович Гуте<mark>р,</mark><br>Павел Тувьевич Резниковский

ПРОГРАММИРОВАНИЕ И ВЫЧИСЛИТЕЛЬНАЯ МАТЕМАТИКА вып. 2

М., 1971 г., 264 стр. с илл.

Редакторы: И. М. Овчинникова я И. А. Румянцев

Теюц редактор JI. А. Пыжова Корректор И. & Мамулова

Сдано в набор 5/IV 1971 г. Подписано к печати<br>17/VIII 1971 г. Бумага 84×108½, Физ. печ. л. 8,25.<br>Условн. печ. л. 13,86. Уч.-изд. л. 11,87. Тираж<br>70 000 экз. Т-14309. Цена книги 49 коп. Заказ № 1685.

Издательство «Наука» Главная редакция физико-математической литературы Москва, В-71, Ленинский проспект, 15.

Ордена Т<mark>рудового Красного Знамени Лени</mark>нград∙<br>ская типография № 1 «Печатный Двор» имени<br>А. М. Горького Главполиграфпрома Комитета по<br>печати при Совете Министров СССР, г. Ленин град, Гатчинская ул., 26.

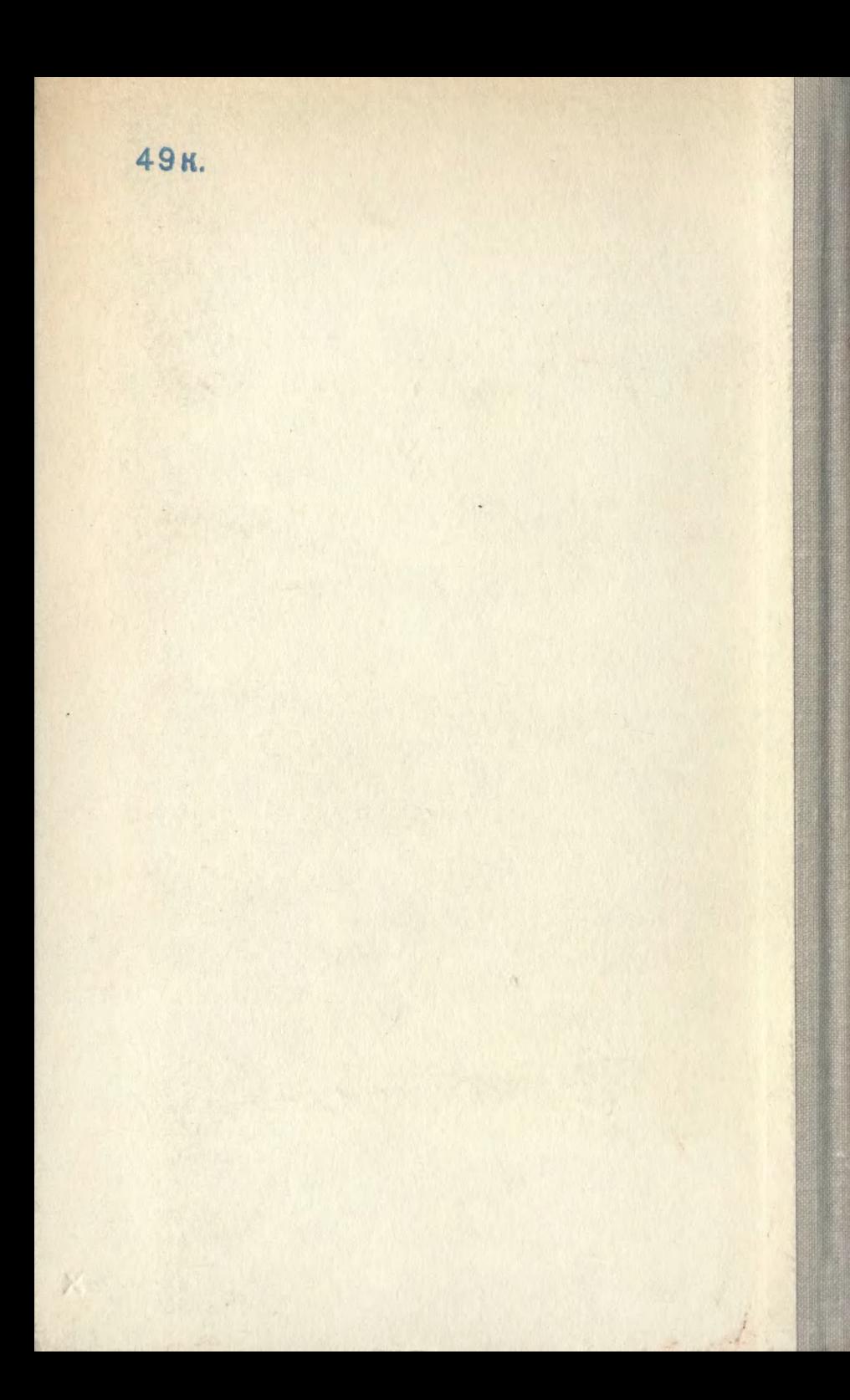